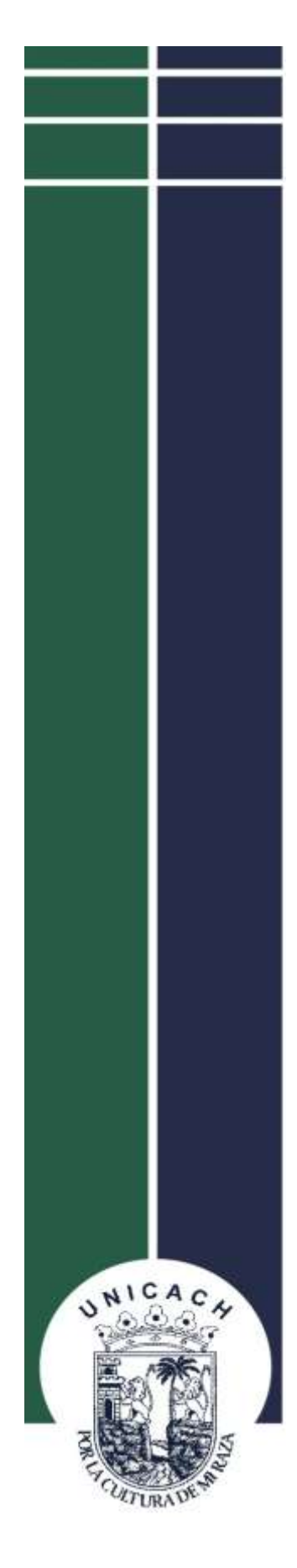

# **UNIVERSIDAD DE CIENCIAS Y ARTES DE CHIAPAS**

INSTITUTO DE INVESTIGACIÓN EN GESTIÓN DE RIESGOS Y CAMBIO CLIMÁTICO

LICENCIATURA EN CIENCIAS DE LA TIERRA

TESIS:

**"ANÁLISIS Y PRONÓSTICO DE LLUVIAS POR FRENTES FRÍOS EN LA PORCIÓN NORTE DEL ESTADO DE CHIAPAS"**

PARA OBTENER TÍTULO DE:

**LICENCIADO EN CIENCIAS DE LA TIERRA**

PRESENTA:

**CÉSAR ANDREY GÓMEZ HERNÁNDEZ**

DIRECTORA:

**ING. YENDI ALEJANDRA ÁLVAREZ CHACÓN**

ASESORES:

**LCA. HAYDE PÉREZ OTERO**

**M. EN I. MARIANO NANDUCA LÓPEZ**

**TUXTLA GUTIÉRREZ, CHIAPAS; AGOSTO 2020**

#### **Agradecimientos**

Principalmente agradezco a **Dios**, por haberme dado la vida y permitirme el haber llegado hasta este momento importante de mi formación profesional, quien ha estado presente en el caminar de mi vida guiándome y acompañándome en el transcurso para culminar mis metas. Por colocar en mi camino a personas que me han devuelto una sonrisa, a toda persona que me ofreció un pan en tiempos difíciles, y a toda persona que hizo que la vida sea más llevadera.

Agradezco a mis padres **Saúl Gómez** y **Juanita Hernández**, a mis tíos **Frank Molina** y **Rubén Morales**, por compartir y dedicar gran parte de sus vidas conmigo y por darme el aliento para la ardua tarea de caminar hacia la perspectiva de un nuevo día.

A todos los **maestros** de mi educación superior, quienes me han dado las pautas para mi formación profesional, y a los profesionales que laboran en el Centro Hidrometeorológico Regional Tuxtla Gutiérrez, Organismo de Cuenca Frontera Sur (CONAGUA), por haberme abierto las puertas, permitiéndome la accesibilidad a la información, conocimientos y experiencias que forman parte de esta tesis.

Agradezco a mi directora de tesis **Ing. Yendi Alejandra Álvarez Chacón**, quien con su paciencia, experiencia, conocimiento y correcciones me orientó en la investigación para el presente trabajo y más que nada por la confianza depositada en mí para realizarlo.

A mis asesores **LCA. Hayde Pérez Otero** por sus conocimientos y experiencia que son la base para este trabajo, y **M. en I. Mariano Nanduca López** por apoyarme en las correcciones.

A **Kisai Castro** por tu tiempo, apoyo y motivarme a seguir adelante.

**I**

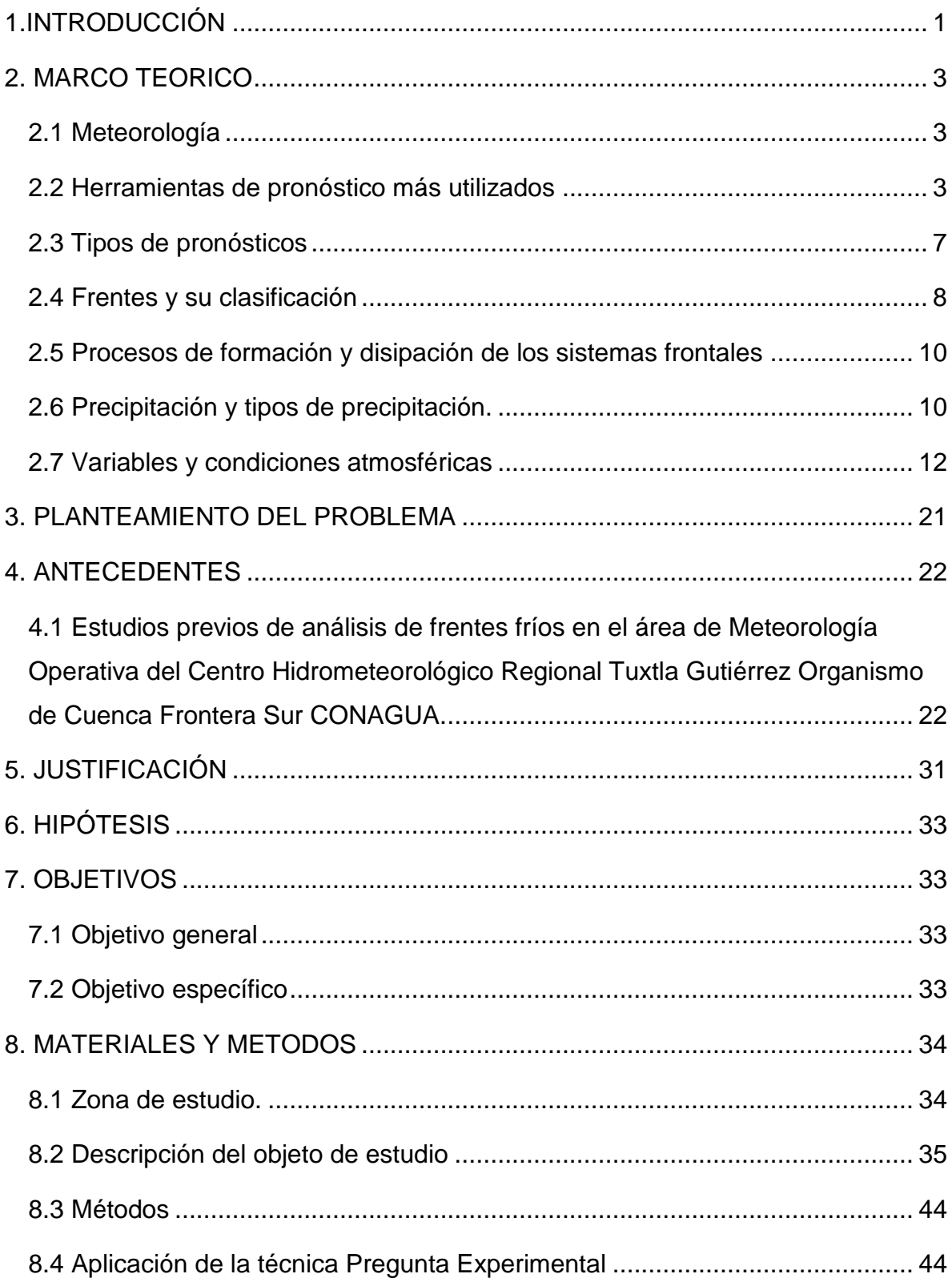

## **CONTENIDO**

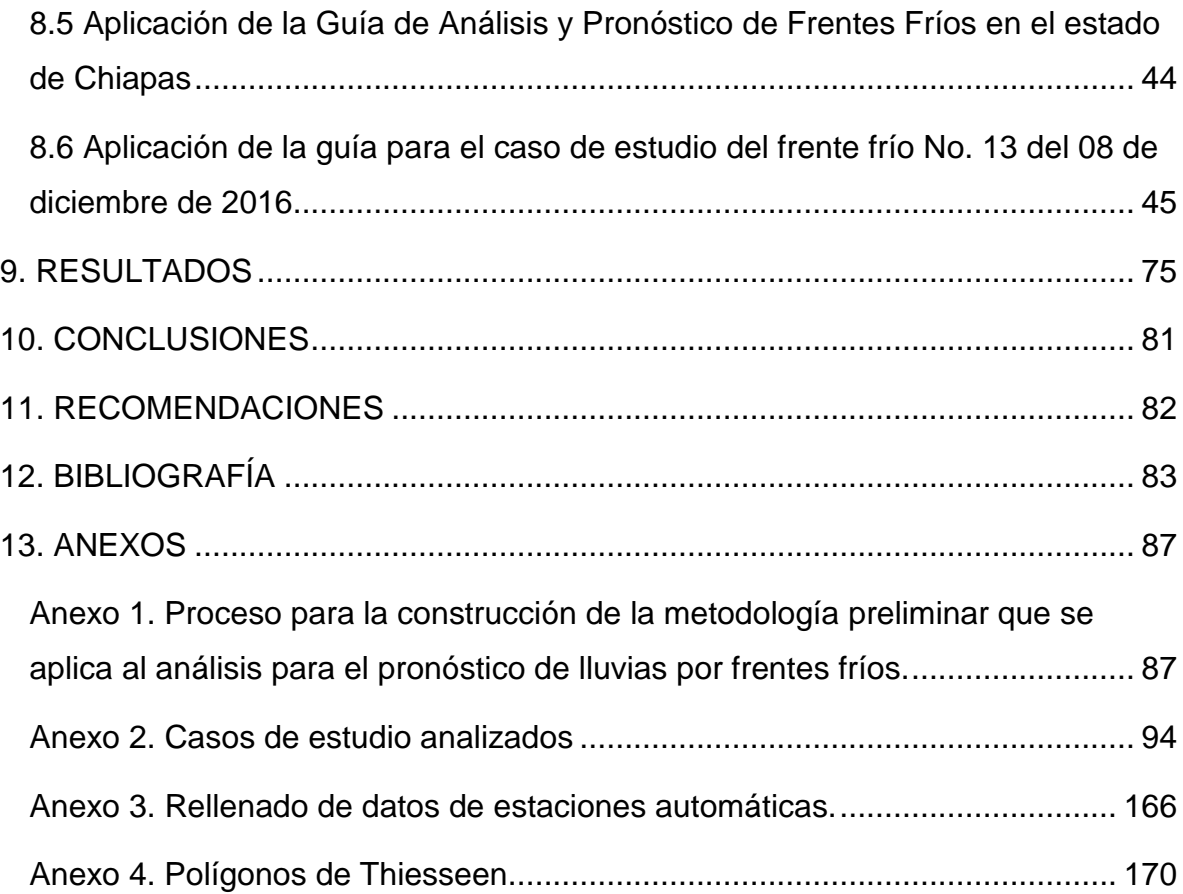

# **ÍNDICE DE IMÁGENES**

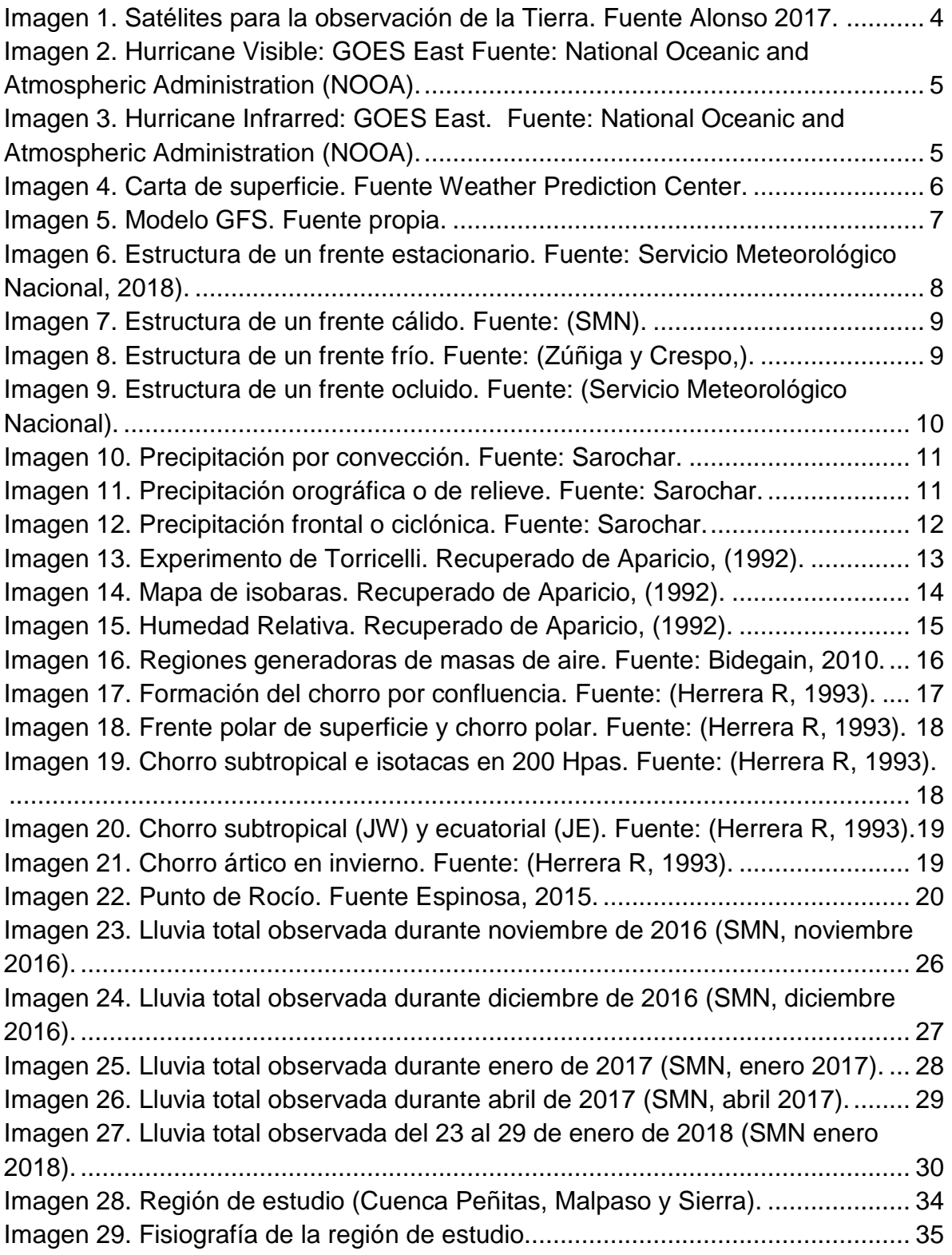

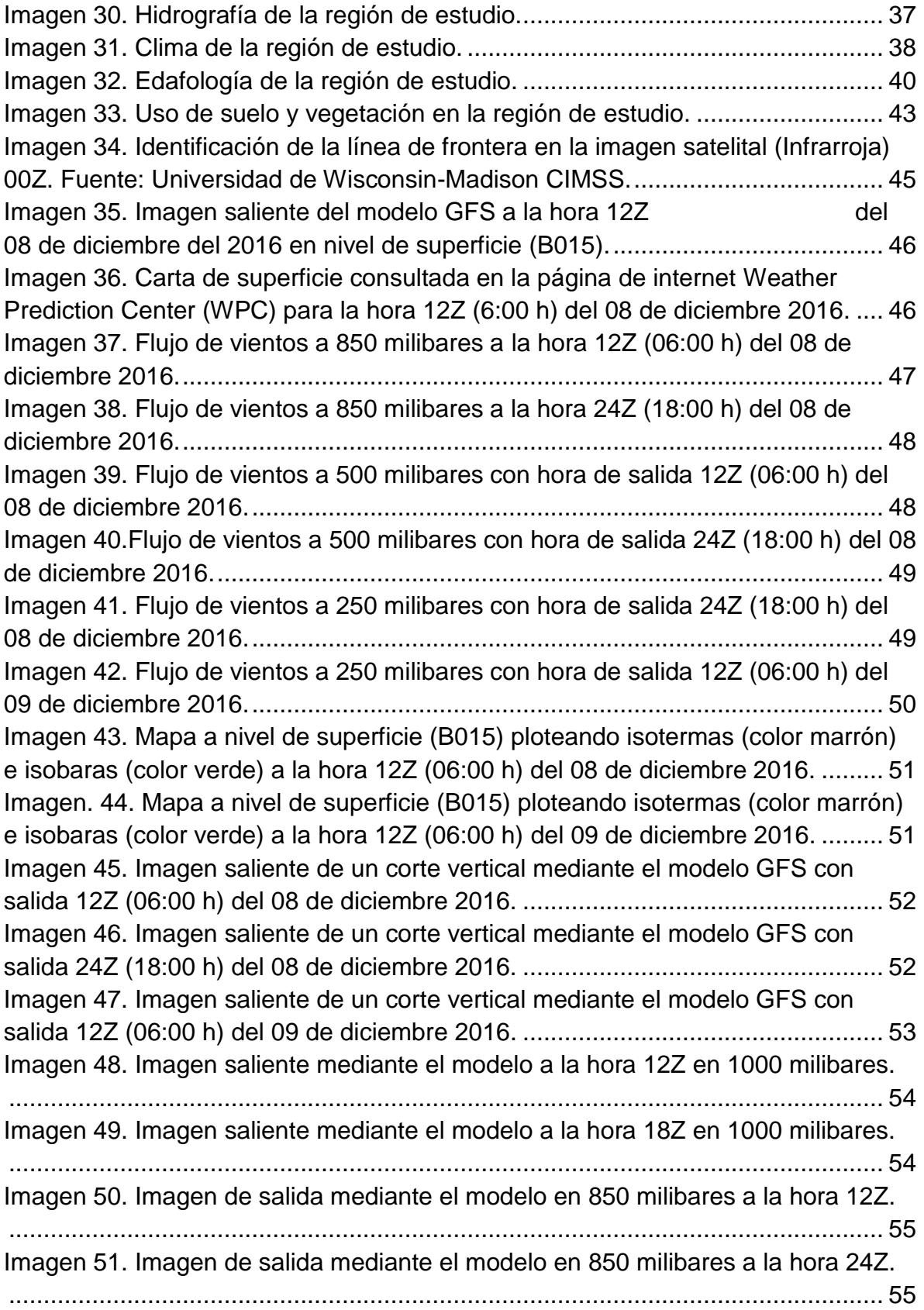

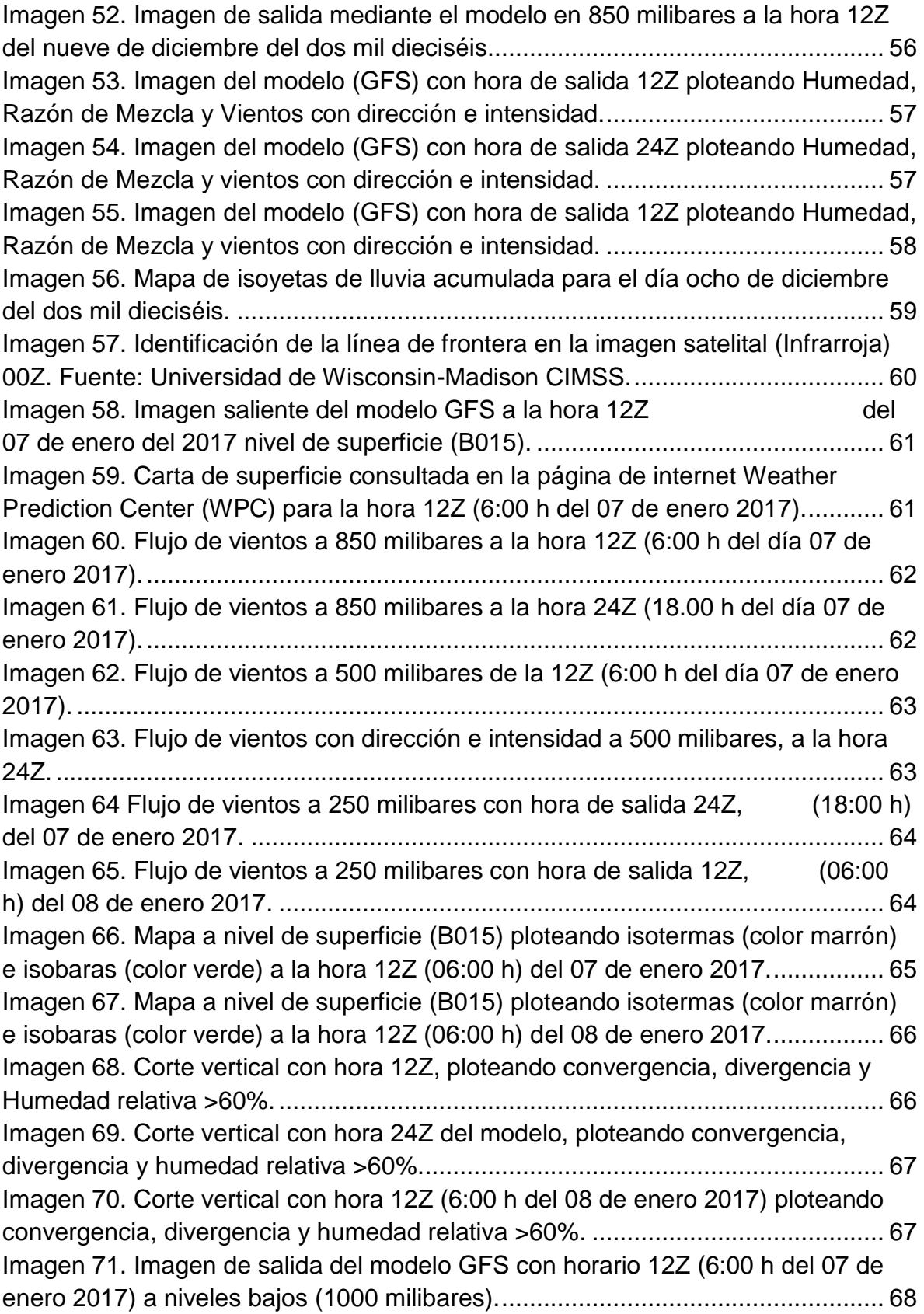

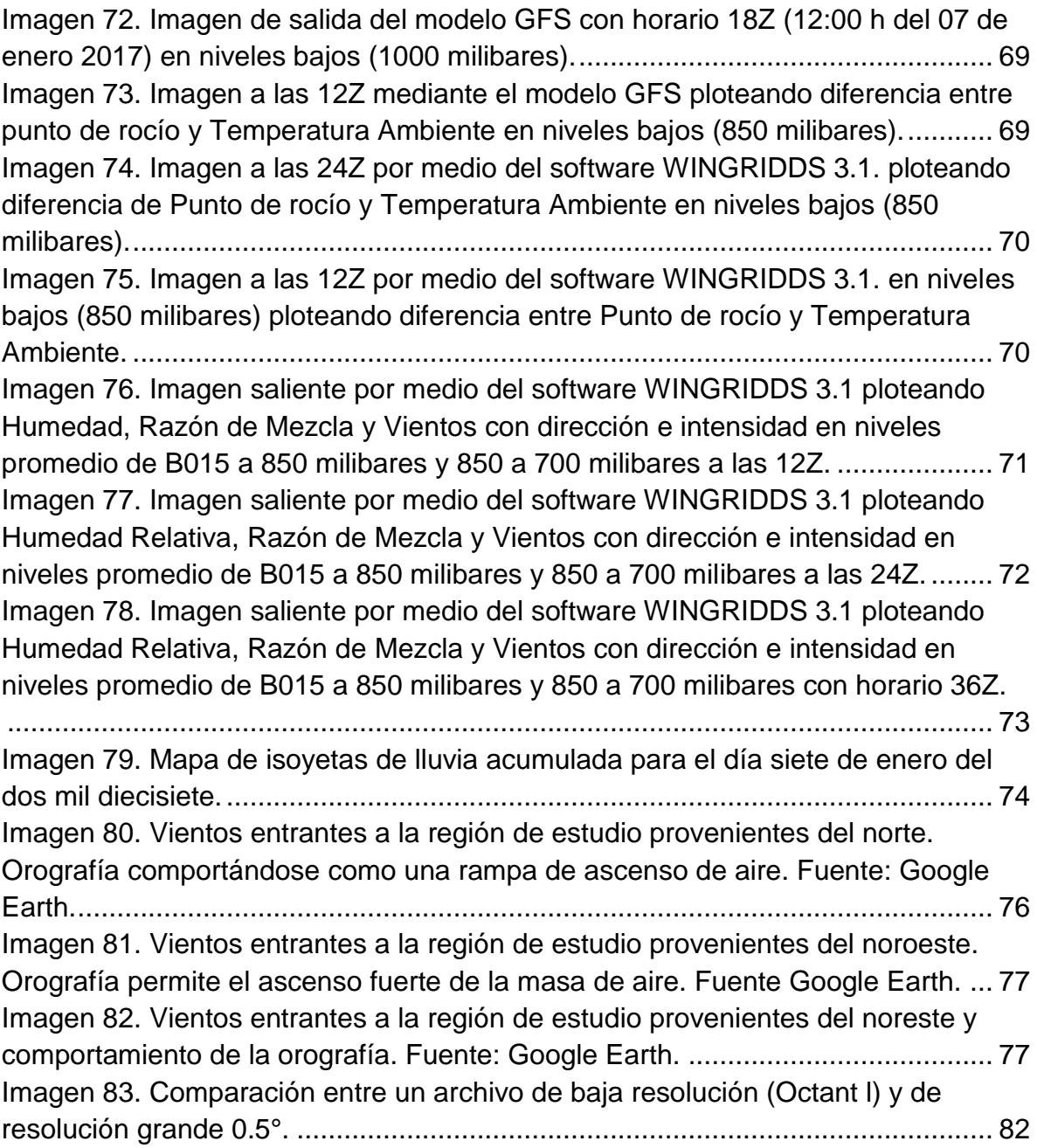

# **ÍNDICE DE TABLAS**

[Tabla 1. Tabla resumen con los resultados obtenidos por cada caso de estudio.](#page-86-0) 79

## <span id="page-8-0"></span>**1.INTRODUCCIÓN**

Por la ubicación geográfica, la República Mexicana es afectada por sistemas meteorológicos de latitudes medias durante el invierno (por Sistemas Frontales) y en verano (por Sistemas Tropicales). Durante los meses de octubre a abril gran número de sistemas de alta presión provenientes de latitudes altas azotan en gran parte al territorio mexicano comúnmente a estos sistemas se les conoce como eventos de norte o sistemas frontales ya que se caracterizan por tener asociadas masas de aire frío, provocando que las temperaturas mínimas anuales sean durante este periodo invernal y que las lluvias acumuladas en el sureste del país sean las menores con respecto al ciclo anual de precipitación. Por otra parte, durante los meses de junio a noviembre predominan los sistemas tropicales asociados con masas de aire cálido y húmedo, por lo que se alcanzan los máximos en las láminas de precipitación para la mayor parte del país. Los sistemas que afectan a la República Mexicana durante el verano son el monzón mexicano, ondas del este y ciclones tropicales tanto del Océano Pacífico y Océano Atlántico. Los sistemas meteorológicos, tanto de invierno como verano, tienen influencia directa sobre la sociedad y los distintos sectores económicos del país. Por ejemplo, en la porción norte del estado de Chiapas cuando predominan los sistemas invernales llegan a causar decesos y pérdidas tanto en el sector agrícola y económico al igual que en el verano debido a las constantes lluvias que causan el crecimiento y desbordamiento de ríos que conllevan inundaciones y afectan a miles de personas.

Evidentemente México es vulnerable a una variedad de patrones atmosféricos en cualquier época del año, y puede verse afectado por muchos fenómenos meteorológicos en una determinada temporada del año, o bien por algunos casos particulares que generen condiciones meteorológicas extremas. Por lo que es necesario estudiar estos fenómenos, con el propósito de reunir información que ayude a prevenir o mitigar desastres futuros.

Considerando lo anterior surge la inquietud del presente trabajo en el que se elabora un documento que sirva de guía conceptual y metodológica para pronosticadores, a partir de la aplicación de la técnica "Pregunta Experimental" para establecer el método de pronóstico de lluvias por sistemas frontales que se implementa en el área de Meteorología Operativa del Centro Hidrometeorológico Regional Tuxtla Gutiérrez perteneciente al Organismo de Cuenca Frontera Sur (CONAGUA), identificándose las condiciones atmosféricas en las que se presentan lluvias superiores a los 150 milímetros en la porción norte del estado de Chiapas en las Cuencas de Peñitas, Malpaso y Sierra.

El presente documento se distribuye de la siguiente manera;

El capítulo 1 se refiere a la presente introducción, en el capítulo 2 se describen los conceptos sobre herramientas de pronóstico, tipos de pronósticos, condiciones y variables atmosféricas, y estructura de los sistemas frontales para poder entender la dinámica de estos fenómenos atmosféricos. En el capítulo 3 se plantea la problemática que se observa en el área de Meteorología Operativa del Centro Hidrometeorológico Regional Organismo de Cuenca Frontera Sur (CONAGUA) con respecto a la falta de un documento técnico que funcione como un material de apoyo para la capacitación de nuevo personal y desarrollar el análisis y pronóstico de lluvias por sistemas frontales en la porción norte del estado de Chiapas, en el capítulo 4 se describen algunos de los estudios que se han elaborado centrándose en pronósticos de lluvias por medio de modelos numéricos, y se describe también los eventos por sistemas frontales que han sido significativos por el acumulado de lluvias en el periodo de 2016 al año 2018 en el ámbito de la región de cobertura Organismo Cuenca Frontera Sur.

Posteriormente en el capítulo 5, se desarrolla la justificación del presente estudio, la cual se basa en La Ley General de Protección Civil Artículo 19 Fracción IX, que expresa claramente que se debe instrumentar y operar pronósticos para salvaguardar la integridad de las personas. Posteriormente, se presentan la hipótesis y los objetivos planteados en los capítulos 6 y 7, y en el capítulo 8 se especifican los materiales, métodos y la descripción de la región de estudio.

Los resultados del análisis realizado a través de la metodología preliminar obtenida se describen en el capítulo 9, mientras que en los siguientes capítulos 10 y 11 se encuentran las complementaciones del presente trabajo los cuales son conclusiones y recomendaciones.

## <span id="page-10-0"></span>**2. MARCO TEORICO**

## <span id="page-10-1"></span>**2.1 Meteorología**

La meteorología puede ser dividida en las siguientes ramas desde el punto de vista teórico:

Meteorología Dinámica que estudia los movimientos y los procesos termodinámicos de la atmósfera, así como los mecanismos que generan los distintos fenómenos, tales como: el viento, la circulación, la vorticidad, y el transporte. Esta rama lleva incluida el estudio de la formación de los huracanes y las tormentas extratropicales.

Meteorología Física estudia los procesos físicos tales como calor, radiación, evaporación, condensación, precipitación, fenómenos ópticos, eléctricos y acústicos. Es esta rama se incluye el estudio de fenómenos hermosos, tales como el arcoíris, coronas, halos o nubes noctilucentes.

Meteorología Sinóptica: estudia las variaciones día con día y los procesos atmosféricos con base en las observaciones de los parámetros atmosféricos en todo el mundo o sobre una región relativamente grande.

Los meteorólogos sinópticos estudian la formación y el movimiento de distintos fenómenos dinámicos, tales como los tornados, las tormentas tropicales, los huracanes, los frentes y las tormentas extratropicales. Y es a partir de estas observaciones y de la aplicación de distintos métodos empíricos, estadísticos, dinámicos y computacionales que se elaboran los mapas del estado de tiempo actual y del pronóstico meteorológico. (Reyes, 2002).

La meteorología de escala sinóptica se encarga del análisis y la predicción de las estructuras meteorológicas cuya escala excede los 2000 km. Comprendiendo estructuras como vaguadas, dorsales, anticiclones, depresiones y límites frontales. Con el paso del tiempo a través de las observaciones y comprendiendo las estructuras de los fenómenos los pronosticadores han formulado reglas empíricas para modelar mapas del estado del tiempo actual y del pronóstico meteorológico, ploteando tendencias de cambios en parámetros de tiempo como temperatura, viento, precipitación, a partir de los modelos sinópticos. (The COMET, 2001-2011).

#### <span id="page-10-2"></span>**2.2 Herramientas de pronóstico más utilizados**

#### Datos emitidos por satélite

Los satélites aportan datos sobre variables meteorológicas como temperatura, contenido de vapor de agua, vientos, así como información donde no hay otros sistemas de observación y que puede utilizarse en modelos. Por ejemplo, las imágenes son en el espectro visible, infrarrojo (realzado o no) y vapor de agua.

Los satélites meteorológicos se dividen en dos categorías, de acuerdo a la altura de su órbita:

• Satélites meteorológicos de órbita baja o que tienen órbitas más cercanas a la Tierra

Son conocidos como satélites de órbita baja (LEO, de la sigla en inglés Low Earth Orbit), y su órbita típica es de algunas centenas de kilómetros. Se desplaza por el globo escaneando distintas zonas de la Tierra instante a instante. Debido a que el satélite LEO está más próximo a la Tierra, es capaz de resolver elementos más pequeños que uno GEO que está más lejos. Un satélite LEO puede generar entre 2 ó 3 imágenes por día para un mismo sitio.

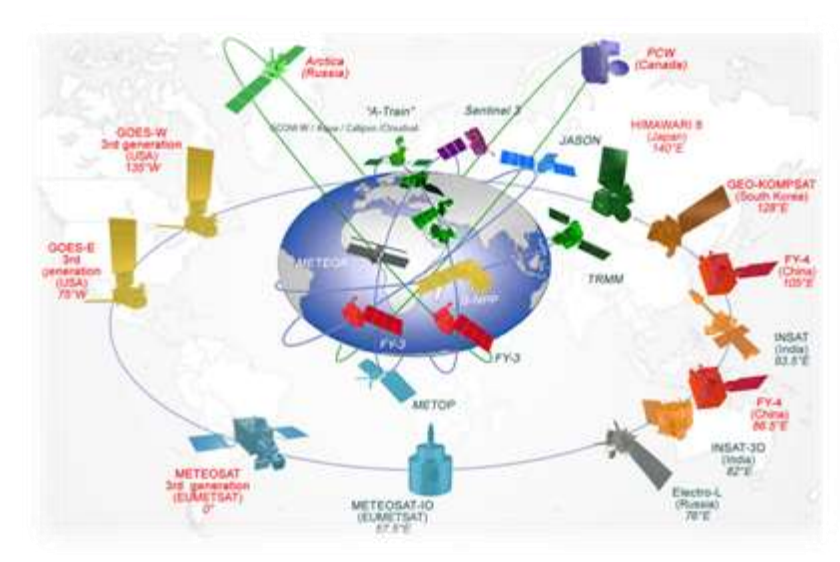

Satélites meteorológicos de órbita geoestacionaria

*Imagen 1. Satélites para la observación de la Tierra. Fuente Alonso 2017.*

Los satélites geoestacionarios (GEO, de la sigla en inglés Geostationary Earth Orbit) se encuentra en órbita alta a unos 35 mil kilómetros de la Tierra sobre el plano ecuatorial. Por lo tanto, un satélite GEO orbita con período de 24 horas y por lo tanto siempre está sobre el mismo punto del ecuador terrestre por lo que es capaz de escanear un mismo territorio varias veces por hora.

## 2.2.1. Imágenes visibles (VIS)

El satélite capta la radiación solar tras reflejarse sobre las nubes, la tierra o el mar, dependiendo de la zona. La imagen es muy parecida a la que nuestros ojos percibirían si nos situásemos sobre el satélite. El brillo de la imagen depende de 3 factores: la intensidad de la radiación solar, el ángulo de elevación del sol y la reflectividad del cuerpo observado.

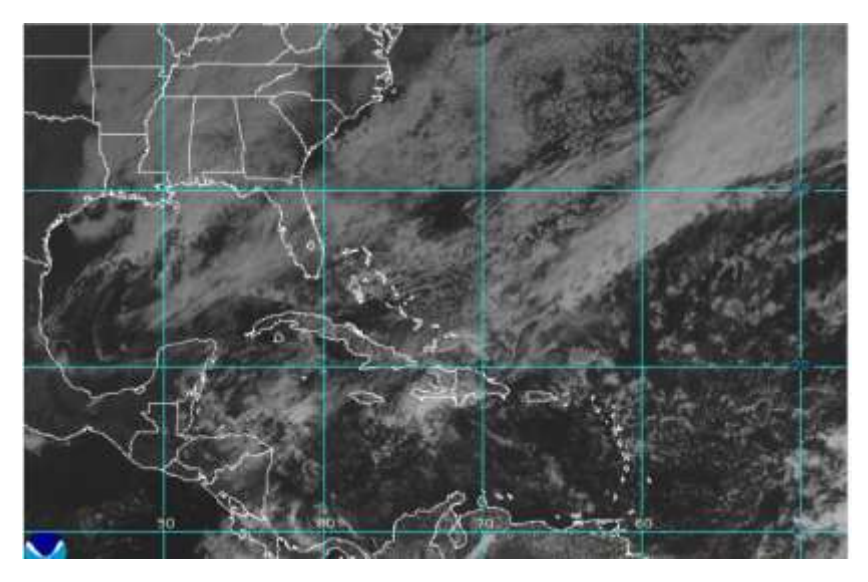

*Imagen 2. Hurricane Visible: GOES East Fuente: National Oceanic and Atmospheric Administration (NOOA).*

<span id="page-12-0"></span>2.2.2. Imágenes infrarrojas (IR)

Las imágenes infrarrojas IR impiden distinguir bien las nubes bajas y las nieblas, puesto que la intensidad de la radiación infrarroja que emite un cuerpo está relacionada directamente con su temperatura, ahí la importancia de utilizar estas imágenes para ubicar las líneas de frontera basada en la diferencia de temperaturas. Por lo que una nube alta y fría, como puede ser un cirro, aparecerá muy brillante en una imagen de este tipo. (Rodríguez, Benito, Portela 2004).

<span id="page-12-1"></span>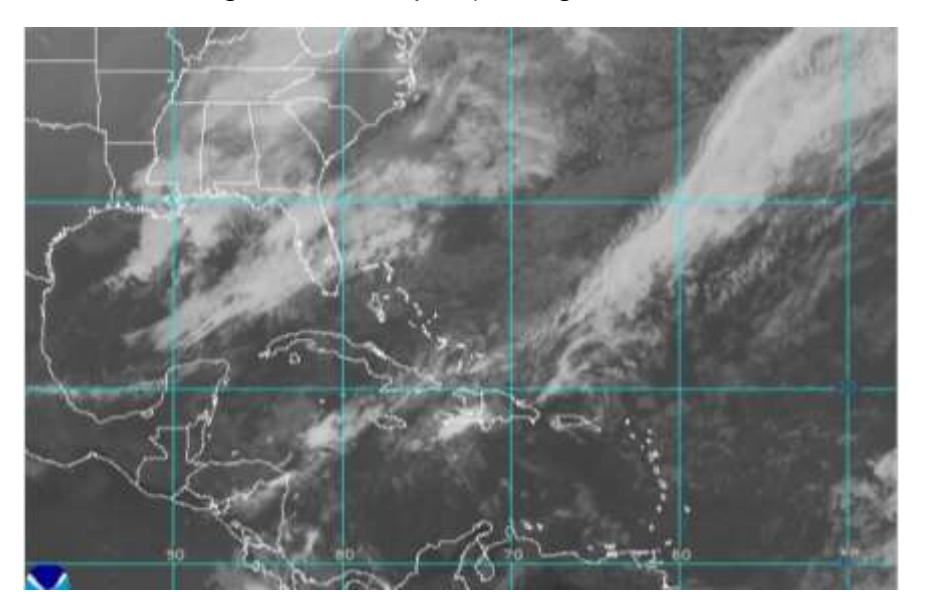

*Imagen 3. Hurricane Infrarred: GOES East. Fuente: National Oceanic and Atmospheric Administration (NOOA).*

#### 2.2.3 Cartas de superficie

Representan la configuración de la atmósfera a nivel del mar. Cuando corresponde al día en curso se la denomina "Análisis". En ellas se plotean los campos de presión, mostrando los sistemas ciclónicos y anticiclónicos, además permiten el seguimiento de dichos sistemas y su evolución a través del tiempo. También se aplican en el diagnóstico y pronóstico de la ubicación de los sistemas frontales en superficie. Usualmente se combina su uso con cartas de altura y espesores. (Garreaud, 2005).

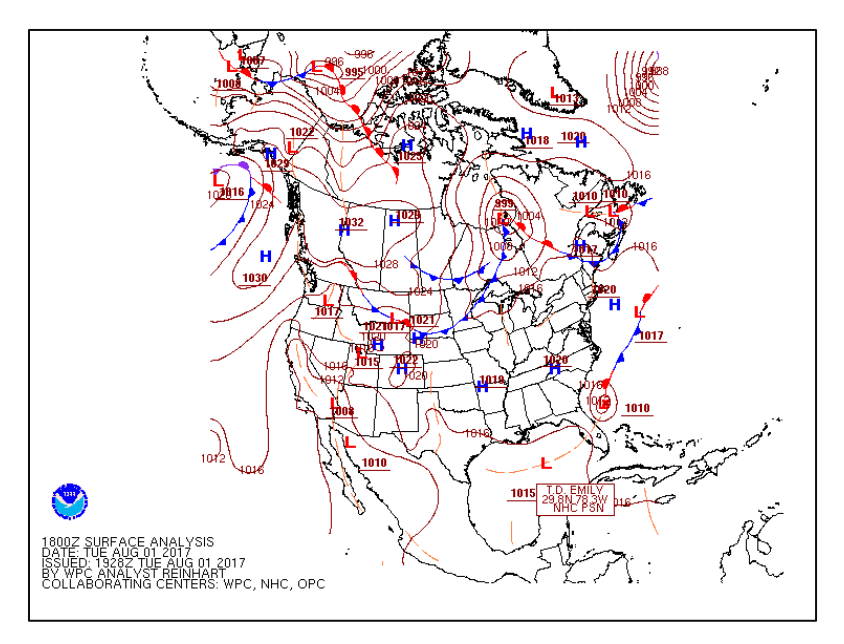

*Imagen 4. Carta de superficie. Fuente Weather Prediction Center.*

#### <span id="page-13-0"></span>2.2.4 Cartas de altura

Representan la configuración de la atmósfera en niveles altos. Se construyen para niveles estándar de 1000, 900, 850, 700, 600, 500, 300 y 200 hpa. En ellas se plotean las alturas geopotenciales del nivel isobárico que representen, mostrando los patrones de ondas que definen las vaguadas y cuñas en altura. (Corinaldesi, 2015).

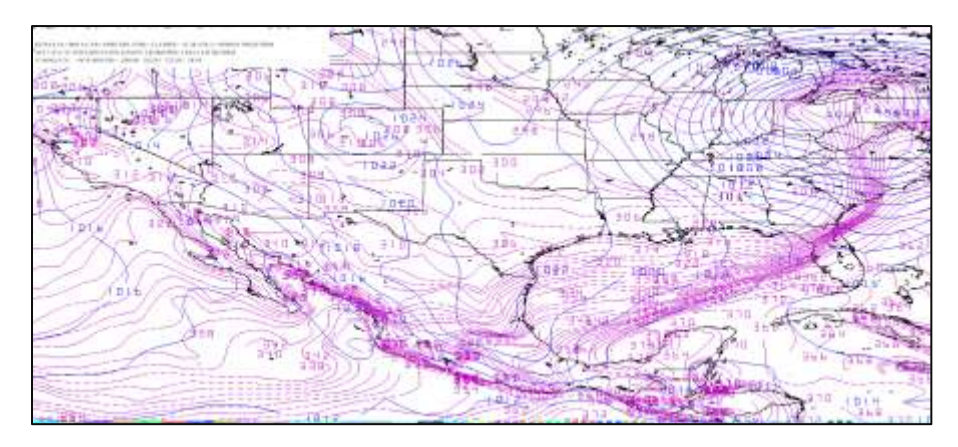

*Imagen 5. Modelo GFS. Fuente propia.*

## <span id="page-14-1"></span>**2.2.5 Software WINGRIDDS 3.1**

Es un sistema de diagnóstico y pantalla interactiva GRidded basado en Windows de 32 – 64 bits, es un paquete de software que permite al usuario ver campos meteorológicamente significativos de análisis de grillas salida numérica del modelo de predicción del clima, así como datos de observación (WINWEATHER.ORG).

## <span id="page-14-0"></span>**2.3 Tipos de pronósticos**

- Nowcasting: pronósticos a muy corto plazo, no más de 6 u 8 horas y se basa en el uso de modelos, en la fina observación de las cartas de superficie, imágenes de satélite y radar Doppler, radiosondeos y la apreciación personal.
- Pronósticos a corto plazo: normalmente son realizados a 12 horas o unos pocos días en el futuro, y se aplican además de las otras fuentes de información, las cartas de altura, con especial foco en los vientos.
- Pronósticos a mediano plazo: también se le llama "pronóstico extendido" se realiza de 3 a 8 días en el futuro y, en algunos casos se pueden extender a 15 0 16 días, utilizando modelos específicos (basados en técnicas estadísticas y por analogía). Sin embargo, a mayor extensión se reduce la precisión.
- Pronósticos a largo plazo: se basan en modelos que predicen para más de 15 días, estos modelos no pueden pronosticar temperaturas o precipitación y sólo muestran las características del tiempo a grandes rasgos. Sin embargo, no pueden utilizarse para dar las condiciones de tiempo en un mes en particular sino más bien comparar patrones esperados con los climatológicamente establecidos. (Cortés, 2017).

## <span id="page-15-0"></span>**2.4 Frentes y su clasificación**

• Frente

(METED) Es una línea imaginaria de intersección de la superficie frontal (que se extiende tanto en la horizontal como en la vertical y que separa dos masas de aire de distinta naturaleza) con la superficie terrestre (p. 28).

De acuerdo con el Instituto Mexicano de Tecnología del Agua IMTA, (2008) un frente es una franja de separación entre dos masas de aire de distintas propiedades físicas como densidad, humedad, temperatura, etc, y se les clasifica como estacionario, cálido, frío y ocluido según sus características (p. 4).

### 2.4.1 Frente estacionario

De acuerdo al Servicio Meteorológico Nacional (SMN) un frente estacionario no presenta movimiento. En un mapa meteorológico se dibuja como un alternado de la línea roja y azul, semicírculos rojos en la línea roja que se enfrentan hacia aire más frío y triángulos azules en la línea azul que apuntan hacia aire más cálido. Tratándose de un frente cálido y un frente frío. Por lo que, ninguna de ellas prevalece sobre la otra. (METEO) Estos frentes dan lugar a precipitaciones muy abundantes, ya que pueden permanecer anclados en la misma posición durante mucho tiempo, teniendo la lluvia o la nieve que generan un efecto acumulativo (p. 31).

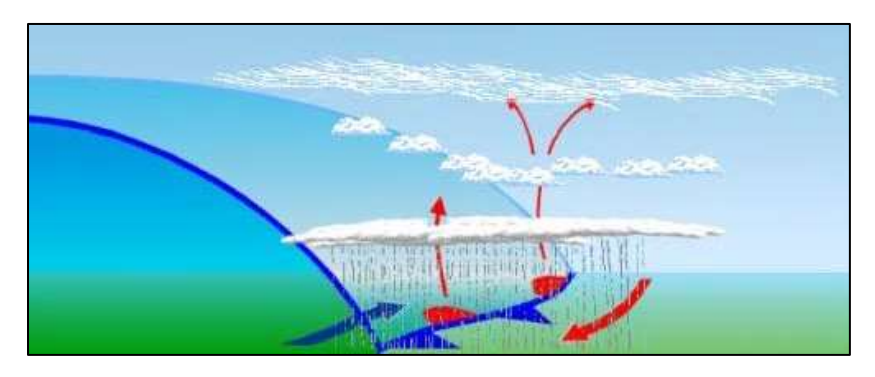

*Imagen 6. Estructura de un frente estacionario. Fuente: Servicio Meteorológico Nacional, 2018).*

## <span id="page-15-1"></span>2.4.2 Frente cálido

Se forma cuando una masa de aire caliente alcanza a otra de aire más frío. El aire caliente asciende sobre el de menor temperatura, lo que provoca la condensación y la posterior formación de las nubes (Sarochar. p. 25).

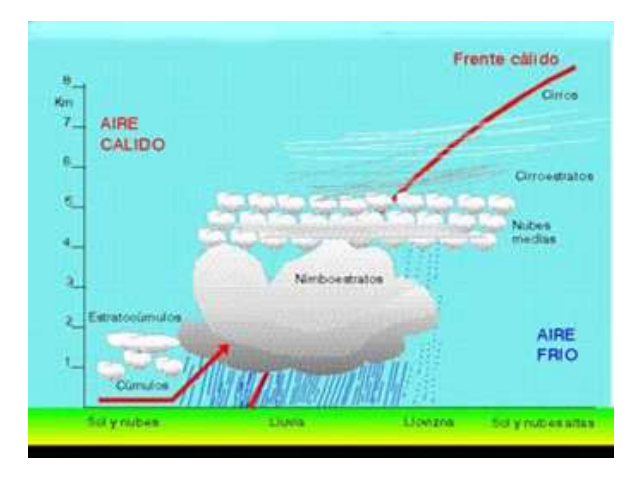

*Imagen 7. Estructura de un frente cálido. Fuente: (SMN).*

<span id="page-16-0"></span>2.4.3 Frente Frío estructura y formación.

El frente frío es una franja de mal tiempo que ocurre cuando una masa de aire frío se acerca a una masa de aire caliente. El aire frío, siendo más denso, genera una "cuña" y se mete por debajo del aire cálido y menos denso. En ocasiones se mueven rápidamente, dependiendo de las características y propiedades de temperatura y densidad dando como resultado una tendencia a desarrollarse causando perturbaciones atmosféricas con probabilidades de formar tormentas y chubascos. Dependiendo de la época del año y de su localización geográfica, los frentes fríos pueden venir en una sucesión de 5 a 7 días. En mapas de tiempo los frentes fríos están marcados con el símbolo de una línea azul de triángulos que señalan la dirección de su movimiento. La velocidad de desplazamiento del frente es tal que el efecto de descenso brusco de temperatura se observa en pocas horas. (IMTA, 2008. p. 5).

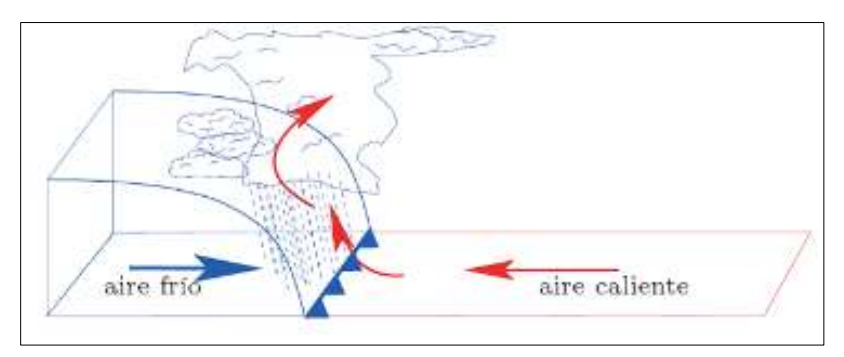

*Imagen 8. Estructura de un frente frío. Fuente: (Zúñiga y Crespo,).*

## <span id="page-16-1"></span>2.4.4 Frente ocluido

Producto de un frente frío que se desplaza por lo regular más rápidamente, alcanza a un frente caliente, provocando una oclusión en altura. El estado del tiempo que provoca ese sistema es una mezcla de los fenómenos hidrometeorológicos que producen los dos tipos de frentes. (IMTA, 2008. p.6).

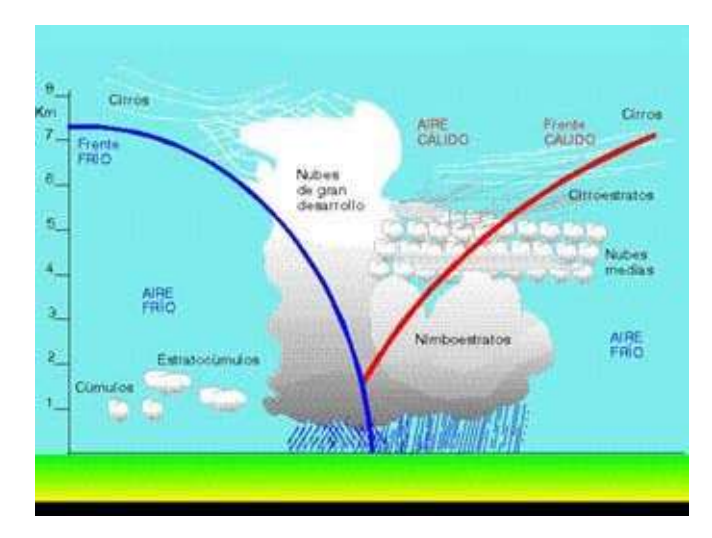

<span id="page-17-2"></span>*Imagen 9. Estructura de un frente ocluido. Fuente: (Servicio Meteorológico Nacional).*

## <span id="page-17-0"></span>**2.5 Procesos de formación y disipación de los sistemas frontales**

### Frontogénesis

Se refiere al proceso de formación o intensificación de un frente que ocurre cuando dos masas adyacentes de aire de diferente densidad y temperatura se unen por efecto del viento existente creando un frente. Puede ser cuando una de las masas de aire, o ambas, se mueven sobre una superficie que fortalece sus propiedades originales. Es común en las costas orientales de Norte América y Asia, cuando una masa de aire moviéndose en dirección hacia el océano tiene una delimitación débil o indefinida. Es lo opuesto a frontólisis (IMTA, 2008. p. 4-5).

## Frontólisis

El IMTA (2008) explica que se refiere al proceso de atenuación o desvanecimiento de un frente a raíz de la pérdida de las propiedades constantes en la zona de transición. Es lo opuesto a frontogénesis (p. 5).

## <span id="page-17-1"></span>**2.6 Precipitación y tipos de precipitación.**

Puede producirse por la caída directa de gotas de agua o de cristales de hielo que se funden, las gotas son mayores cuanto más alta está la nube que las forma y más elevada es la humedad del aire, ya que se condensa sobre ellas el vapor de las capas que van atravesando.

2.6.1 Precipitación por convección: se produce cuando una masa de aire asciende debido a que su temperatura es mayor y, por tanto, es más ligera que el aire que la rodea. El resultado es que la masa se enfría y se origina el proceso de condensación dando lugar a la lluvia por convección.

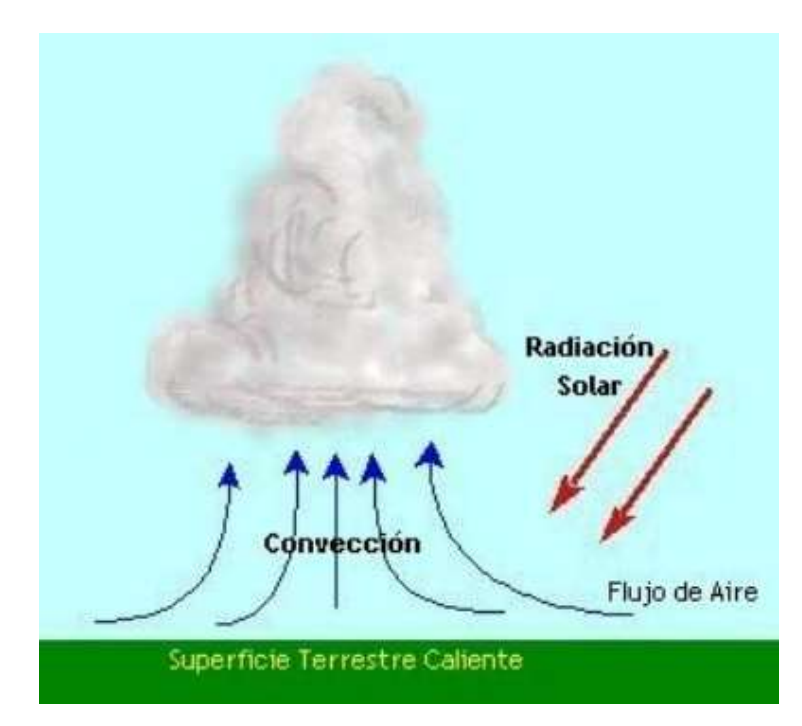

*Imagen 10. Precipitación por convección. Fuente: Sarochar.*

<span id="page-18-0"></span>2.6.2 Precipitación orográfica: ocurre cuando una masa de aire también puede ser forzada a subir a niveles más fríos, por ejemplo, cuando encuentra una cadena montañosa en su camino. La lluvia producida por este proceso se denomina lluvia orográfica o de relieve.

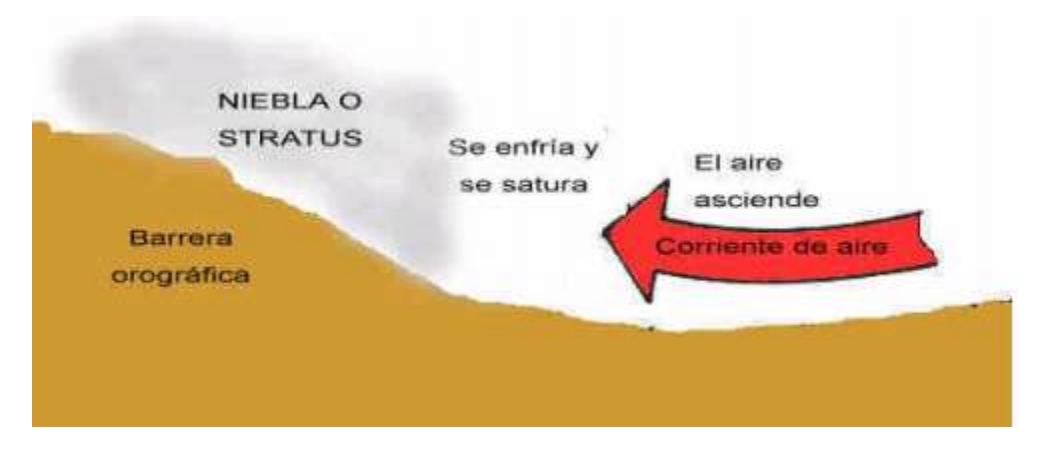

<span id="page-18-1"></span>*Imagen 11. Precipitación orográfica o de relieve. Fuente: Sarochar.*

2.6.3 Precipitación frontal o ciclónica: es un proceso similar al anterior y tiene lugar cuando una masa de aire caliente se encuentra con una gran masa de aire frío. Como las masas de aire generalmente no se mezclan, el aire caliente asciende, deslizándose por encima del frío, produciéndose enfriamiento, condensación y precipitación (Sarochar. p. 13-14).

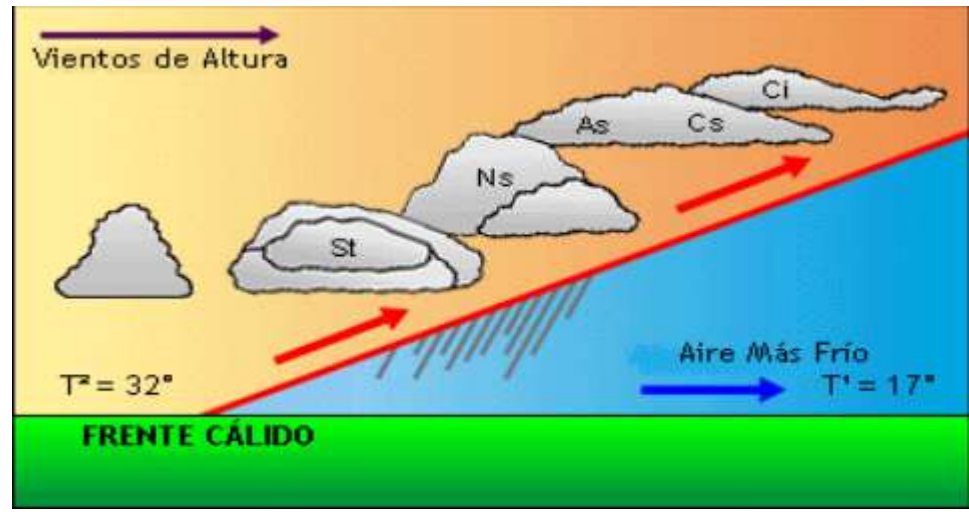

*Imagen 12. Precipitación frontal o ciclónica. Fuente: Sarochar.*

## <span id="page-19-0"></span>**2.7 Variables y condiciones atmosféricas**

De acuerdo con Reyes 2002, El estado físico y químico de la atmosfera puede ser parcialmente descrito por medio de las siguientes variables:

## 2.7.1 Temperatura (T)

Es el concepto macroscópico de la sensación de calor o frío ya que es proporcional al calor contenido en un cuerpo. Se da en relación con la materia que está constituida por átomos y moléculas en constante movimiento. Lo cual permite así obtener el estado de la materia (sólido, líquido o gas) que depende de las características propias de la vibración molecular, es decir, si la energía cinética de las partículas aumenta o disminuye, entonces la temperatura del cuerpo (sólido) o fluido (líquido o gas) también aumenta o disminuye, respectivamente.

De modo que, cuando un cuerpo o fluido se calienta o se enfría, su energía cinética y su temperatura también se incrementa o disminuye. La temperatura puede ser medida en cualquiera de las siguientes escalas; centígrado (°C), Fahrenheit (°F), Kelvin (°K) o Reaumur (°R) (Reyes 2002. P. 40-41).

#### 2.7.2 Viento (V)

El viento es aire en movimiento. Su velocidad (intensidad) se mide mediante anemómetros o anemógrafos y su dirección por medio de veletas. Generalmente se le llama viento sólo al componente horizontal del movimiento del aire, pues el vertical casi siempre es muy pequeño. Las unidades en que se expresa la velocidad del viento más comunes son km/h, m/s o nudos (1 nudo = 0.526 m/s). (Aparicio, 1992. p. 120).

#### 2.7.3 Vientos del norte

IMTA, (2008) término usualmente empleado para designar vientos con un componente persistente desde la dirección norte (p.10).

#### 2.7.4 Viento orográfico

Cuando existe la presencia de accidentes orográficos como montañas, desfiladeros o valles, modifica las condiciones del flujo de aire cuando los atraviesa. Cuando el viento pasa por encima de la montaña se comprime la capa de aire haciendo aumentar su velocidad, al contrario de lo que ocurre cuando se trata de un valle. (Espinosa, 2015. p. 132).

#### 2.7.5 Presión (P)

Es el peso de la columna de aire que gravita sobre una unidad de área, dividido entre dicha unidad de área. Es medida normalmente con aparatos que usan el mismo principio que el de Torricelli; entre mayor sea la presión atmosférica, mayor será la altura *h* de la columna que se alcance en el tubo ver *imagen 13* (Aparicio 1992. p. 114).

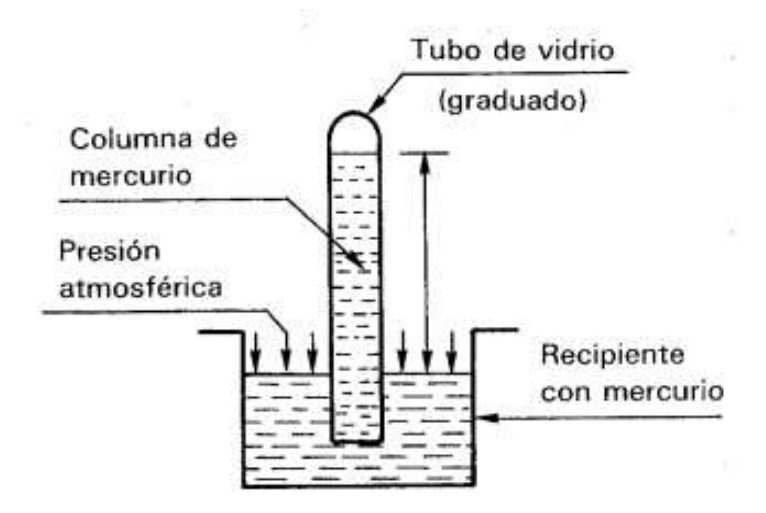

<span id="page-20-0"></span>*Imagen 13. Experimento de Torricelli. Recuperado de Aparicio, (1992).*

Aparicio, (1992) como todas las demás variables atmosféricas, cada tres horas en todos los observatorios del mundo se mide la presión. Con estas mediciones se dibujan mapas de isobara o líneas que unen puntos de igual presión. Comúnmente se dibujan las isobaras a cada cuatro mb (*ver imagen 14*). (p. 122)

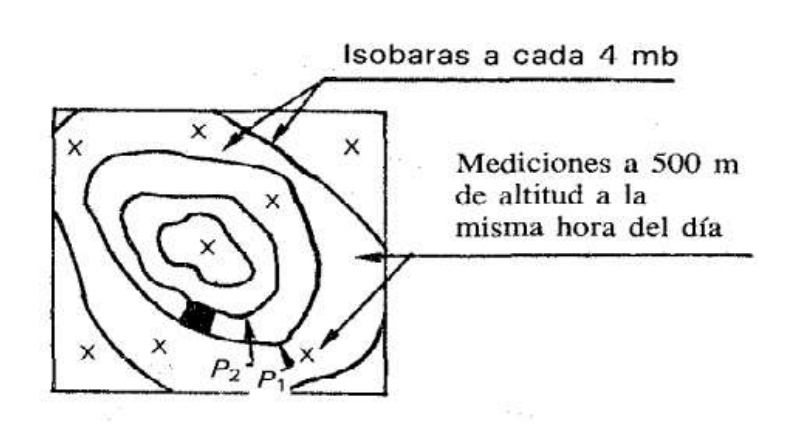

*Imagen 14. Mapa de isobaras. Recuperado de Aparicio, (1992).*

<span id="page-21-0"></span>2.7.6 Razón de mezcla (Razón de humedad)

"Es la relación entre la masa de vapor de agua y la masa de aire seco en un volumen dado de mezcla" (Marques, A. 1993. Capítulo VII).

## 2.7.7 Humedad relativa

Es la relación entre la presión de vapor real y la de saturación (razón entre la presión de vapor de agua en un momento dado y la presión de vapor de agua cuando el aire está saturado de humedad a la misma temperatura). Expresada en porcentaje:

## $H_r = 100 \text{ e}_a / \text{e}_{d}$

Donde ea es la presión de vapor real, e<sup>d</sup> es la presión de vapor de saturación y H<sup>r</sup> es la humedad relativa en %. La humedad relativa se relaciona con la presión de vapor y la temperatura con la gráfica mostrada en la *imagen 15* (Aparicio, 1992. 5).

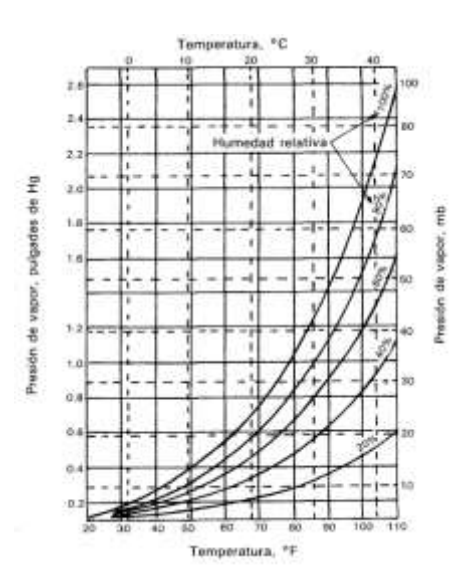

<span id="page-22-0"></span>*Imagen 15. Humedad Relativa. Recuperado de Aparicio, (1992).*

### 2.7.8 Masas de aire

Este concepto fue introducido por Bergeron en 1929, definido como una porción de la atmosfera cuyas propiedades físicas son más o menos uniformes en la horizontal y su cambio abrupto en los bordes. Caracterizado por su gran extensión horizontal de 500 a 5000 km (en la vertical de 0,5 a 20 km.) y su homogeneidad horizontal en los referentes a la temperatura y contenido de agua.

Adquieren propiedades en contacto con las superficies sobre las que se forman. Para que las masas de aire puedan adquirir una distribución homogénea de temperatura y humedad, debe circular lentamente sobre las zonas denominadas regiones fuentes, ya que el aire tiene poca conductividad calorífica (Sarochar. p. 24).

## 2.7.9 Regiones generadoras de masas de aire

La región generadora de masa de aire, es a donde la masa de aire se estaciona sobre una superficie subyacente manteniendo propiedades uniformes por varios días.

La mayoría de las veces el aire se encuentra en los grandes anticiclones fijos o lentamente móviles donde, en la proximidad de su centro, el gradiente de presión es débil y el viento flojo o nulo en una gran extensión. También puede permanecer estacionario durante largo tiempo sobre otras regiones. Observándose a menudo grandes anticiclones en invierno sobre los continentes ver *imagen 16* (Bidegain, 2010).

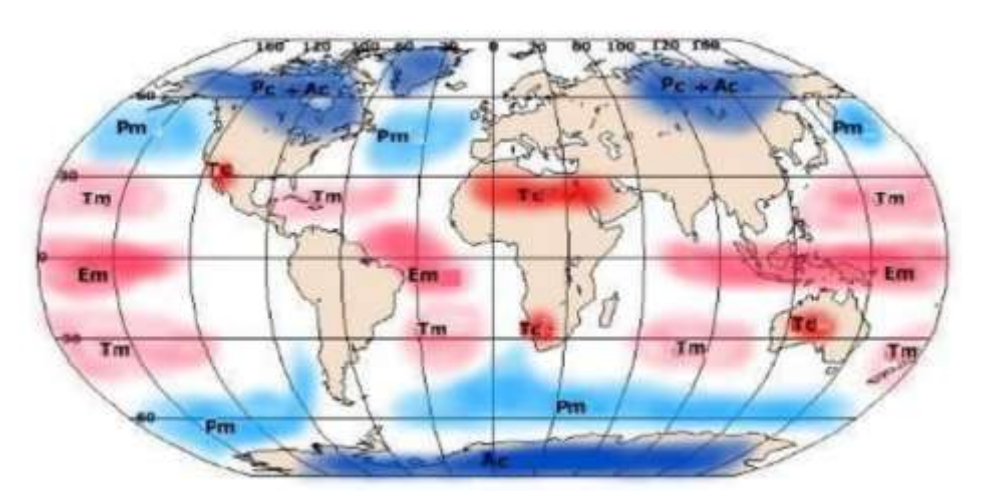

*Imagen 16. Regiones generadoras de masas de aire. Fuente: Bidegain, 2010.*

### 2.7.10 Norte

Es generada cuando la circulación de la masa fría que impulsa al frente induce vientos intensos de dirección norte-sur; cuando los vientos asociados al FF pasan por el noroeste de México, la Altiplanicie Mexicana o el Golfo de México (GM) y en ocasiones, cuando cruzan hacia el Pacífico a través del Golfo de Tehuantepec y se encañonan por la topografía local se generan los vientos Tehuanos. (Romero - Centero, 2003)

## 2.7.11 Fuerza del gradiente de presión

El gradiente de presión es calculado mediante la diferencia de presión (P) entre dos puntos dividida por la distancia entre ellos. Por lo que, la fuerza del gradiente de presión es la que resulta cuando existe una diferencia de presión a través de la superficie. Esta fuerza acelera el aire de las zonas de presión más alta hacia la de presión más baja (www.ecmwf.int/en/forecasts/charts/). En un mapa o carta de superficie, se puede observar líneas que conectan puntos de igual presión barométrica reducida al nivel del mar denominadas isobaras (www.theweatherprediction.com/habyhints/ 76/). Indicando que mientras más juntas se encuentren las isobaras mayor será la fuerza del gradiente de presión y los vientos serán más intensos y en una zona donde las isobaras se encuentren más

distantes entre sí los vientos serán más débiles (www.ecmwf.int/en/forecasts/charts/). (Osorio, 2015).

### 2.7.12 Jet streams (corriente en chorro)

La Organización Meteorológica Mundial (OMM) la define como una fuerte y estrecha corriente concentrada a lo largo de un eje casi horizontal en la alta troposfera o en la estratosfera, caracterizada por fuerte cizalladura horizontal (10 nudos por kilómetros) y vertical del viento (10 a 20 nudos por kilómetro). La velocidad debe ser superior a los 60 nudos. Tiene una anchura de cientos de kilómetros y un espesor de varios kilómetros.

La corriente en chorro se representa por una flecha gruesa negra que coincide con el eje de la corriente en donde está el viento máximo. En general fluye de oeste a este y tiene un aspecto ondulado rodeando todo el hemisferio (Llanos, 2012).

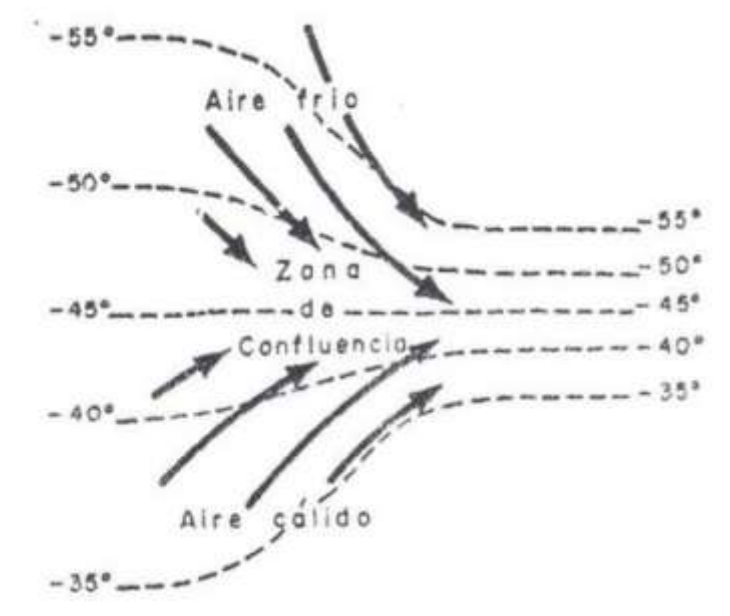

*Imagen 17. Formación del chorro por confluencia. Fuente: (Herrera R, 1993).*

2.7.12.1 Tipos de corrientes de chorro

Existen cuatro corrientes de acuerdo a la Organización Meteorológica Mundial (OMM);

• Chorro polar, asociado al frente polar en superficie. Es casi paralelo al frente, pasa por los límites de los vértices de las ondas; al norte las ondas de recién creación y al sur en las ondas maduras. El eje del chorro está situado en las proximidades de los 300 Hpa.

Los chorros polares más fuertes se localizan en Norteamérica y el continente Asiático, en invierno aparece en latitudes bajas (40° N) con valores medios de 105 nudos. En verano se dirige al norte (50° N) y por la retirada del frente polar se debilita hasta 78 nudos. El viento en el eje del chorro alcanza valores de hasta 30 nudos (Llanos, 2012). (*Ver imagen 18*).

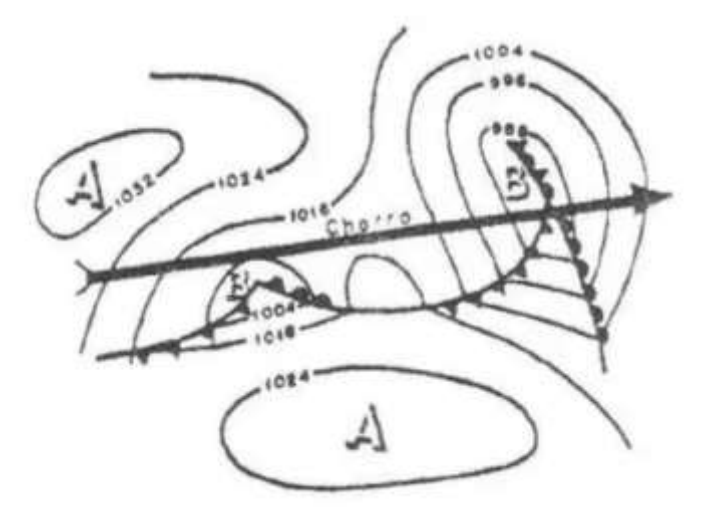

#### *Imagen 18. Frente polar de superficie y chorro polar. Fuente: (Herrera R, 1993).*

• Chorro Subtropical, alcanza sus valores máximos al nivel de los 200 Hpas y hasta 500 Hpas. En invierno tiene forma de una corriente discontinua cerca del paralelo 30° Lat. N rodeando al hemisferio. En verano se desplaza al norte (40° N, latitud) (Llanos, 2012). *(Ver imagen 19).*

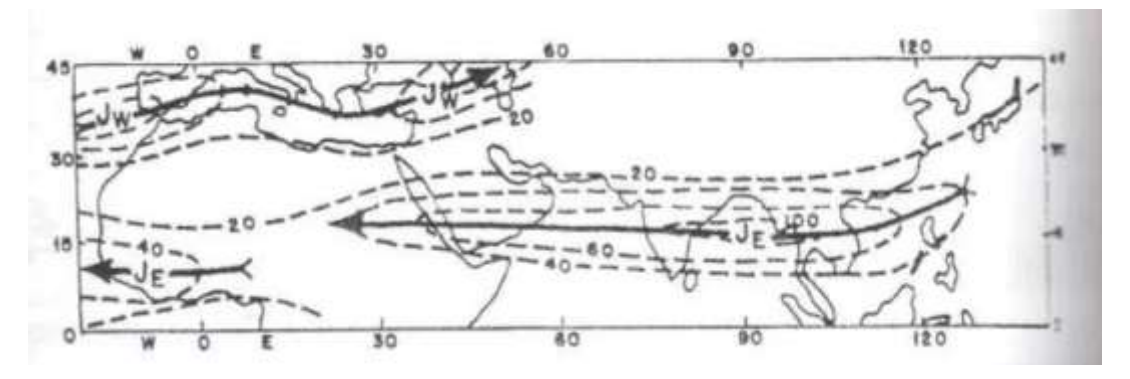

<span id="page-25-0"></span>*Imagen 19. Chorro subtropical e isotacas en 200 Hpas. Fuente: (Herrera R, 1993).*

• Chorro ecuatorial, es constituido por una corriente de vientos del este, con velocidades localizadas a los 100 y 150 Hpas. Se encuentran en las regiones tropicales entre los 20°N y 15° S. Existe una disminución de vientos entre la posición del chorro ecuatorial y la zona de convergencia intertropical (Llanos, 2012).

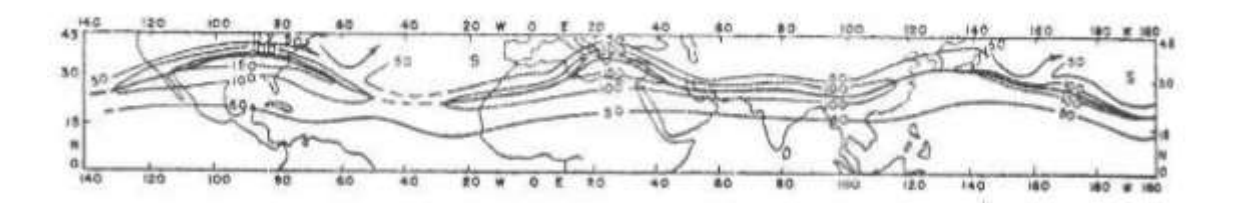

*Imagen 20. Chorro subtropical (JW) y ecuatorial (JE). Fuente: (Herrera R, 1993).*

<span id="page-26-0"></span>• Chorro ártico, es una corriente estratosférica, a una altura de 20 km en latitudes 70°N o S. en invierno circula desde el Oeste a aproximadamente 200 nudos y en verano circula del este y es débil en cuanto a intensidad. En abril y octubre el chorro desaparece. (Llanos, 2012).

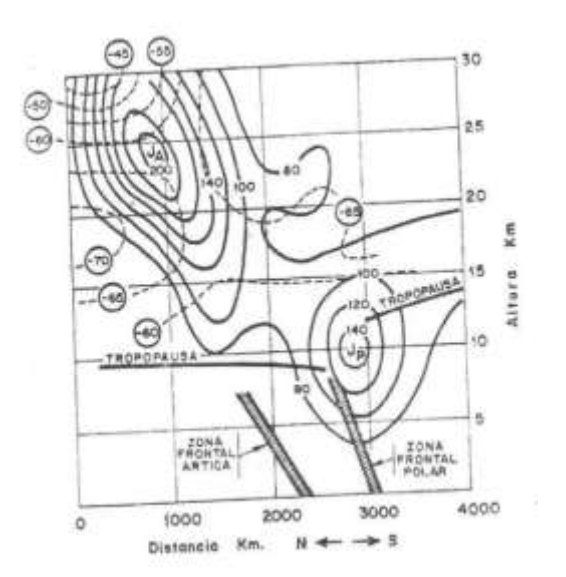

<span id="page-26-1"></span>*Imagen 21. Chorro ártico en invierno. Fuente: (Herrera R, 1993).*

#### 2.7.13 Punto de rocío (Td)

Se define como la temperatura a la que el aire debe enfriarse para alcanzar el punto de saturación. Es decir, a menor temperatura menor cantidad de vapor de agua admite el aire; de modo que si una masa de aire no saturada desciende progresivamente de temperatura llegará un momento en que, sin variar la cantidad de vapor de agua termine saturándose. En ese momento el aire ha alcanzado el punto de rocío. Condiciones ideales para que el aire se sature son bajas temperaturas y alta humedad. (Espinosa, 2015. p. 123).

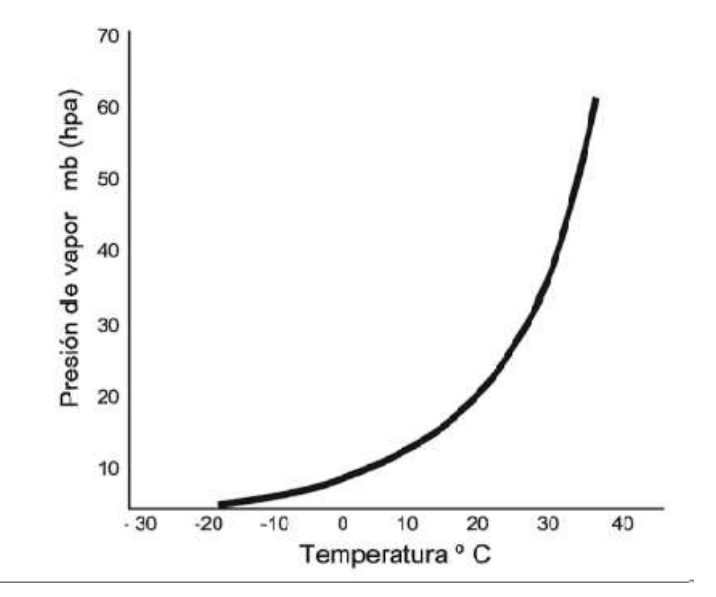

<span id="page-27-0"></span>*Imagen 22. Punto de Rocío. Fuente Espinosa, 2015.*

## <span id="page-28-0"></span>**3. PLANTEAMIENTO DEL PROBLEMA**

El área de Meteorología Operativa del Centro Hidrometeorológico Regional Tuxtla Gutiérrez del Organismo de Cuenca Frontera Sur (CONAGUA) tiene su área de cobertura y vigilancia meteorológico como ámbito y competencia a los estados de Chiapas y Tabasco mientras que, en apoyo al Organismo de Cuenca Pacífico Sur y a la Dirección Local de Guerrero a los estados de Oaxaca y Guerrero.

Los estados de Chiapas y Tabasco por su posición geográfica y condiciones topográficos son vulnerables a fenómenos meteorológicos como:

- Ciclones tropicales
- Ondas tropicales
- Sistemas frontales
- Eventos de Norte

Dichos Fenómenos naturales provocan lluvias intensas que suelen desencadenar inundaciones, que no solamente ocurren en las costas, sino también en el interior de la Selva, en la porción norte del estado de Chiapas y Sierra Fronteriza. Por lo que, es importante conocer el comportamiento en la porción norte del estado Chiapas y sur de Tabasco ante sistemas frontales ya que durante el paso de estos fenómenos ha ocurrido eventos importantes como inundaciones, desbordamientos de ríos por la alta acumulación de lluvia generada. Servicio Meteorológico Nacional (SMN), 2017.

Por otra parte, contar con pronósticos de tiempo para el estado de Chiapas y Tabasco es muy necesario. Sobre todo, si se desea actuar preventivamente, el pronóstico resulta esencial. Sin embargo, la metodología empleada para el análisis y pronóstico de lluvias por frentes fríos en el área de Meteorología Operativa del Centro Hidrometeorológico Regional Tuxtla Gutiérrez del Organismo de Cuenca Frontera Sur (CONAGUA), no se encuentran plasmados en un artículo técnico el cual se utilice como guía o herramienta para la capacitación de nuevo personal. Por lo tanto, el presente trabajo consiste en plasmar y aplicar la metodología a eventos pasados y, de acuerdo con los resultados establecer con otras dependencias medidas para la prevención de desastres.

## <span id="page-29-0"></span>**4. ANTECEDENTES**

#### <span id="page-29-1"></span>**4.1 Estudios previos de análisis de frentes fríos en el área de Meteorología Operativa del Centro Hidrometeorológico Regional Tuxtla Gutiérrez Organismo de Cuenca Frontera Sur CONAGUA.**

En este apartado se detalla los estudios o análisis recientes que se han desarrollado para el pronóstico de lluvias por medio de modelos numéricos.

• El pronóstico de lluvias intensas para la Ciudad de México

Tiene como objetivo analizar los resultados de varios años de pronóstico numérico del tiempo a nivel de mesoescala, específicamente para precipitación acumulada a 24 hrs. en el Distrito Federal de forma que se puedan plantear cuáles son sus alcances y limitaciones, y se analice la importancia de avanzar en medidas de prevención ante tiempo severo y bajo un esquema de gestión de riesgo. Obteniendo como resultado que establecer las fuentes de error en el modelo no es un problema trivial, y se pueden dividir en dos categorías: la primera relacionada con parámetros estáticos determinantes como la topografía y el uso de suelo. La segunda categoría está relacionada con aspectos dinámicos que dan origen al tiempo atmosférico en la región y que pueden estar relacionados con la condición inicial, con la forma en que se configura el modelo y un conocimiento incompleto de los fenómenos. (Magaña et al. 2013).

• Análisis del evento meteorológico del 2007 relacionado con la inundación de Tabsco

López M. 2009, realizó un estudio con un evento en particular, el frente frío No. 4 ocurrido a finales de octubre del 2007, caracterizándolo por tener asociados vientos y precipitaciones intensas que contribuyeron al accidente en una de las plataformas petroleras ubicadas en el Sur del Golfo de México y a la Inundación en el estado de Tabasco. El estudio del evento meteorológico lo realizó utilizando el modelo numérico atmosférico de mesoescala llamado Weather Research and Foracasting Model (WRF). De tal manera que, a la vez que se realiza el estudio del evento meteorológico también se estudian los alcances y limitaciones del modelo por medio del proceso de evaluación estadística, denominado validación. Y como resultado se demostró que el modelo reproduce satisfactoriamente los fenómenos que se conjugaron para dar origen a los periodos de precipitaciones intensas en la región de estudio (3 y 109 pp).

• "Pronóstico de frentes fríos en el Centro Hidrometeorológico Regional Tuxtla Gutiérrez, Chiapas (tres casos de estudio)"

En 2016, Pérez, O. realizó el reporte denominado "**Pronóstico de frentes fríos en el Centro Hidrometeorológico Regional Tuxtla Gutiérrez, Chiapas (tres casos de estudio)",** con el fin de mostrar los procedimientos, herramientas utilizadas y análisis realizados para la elaboración de los productos de pronósticos a 24 horas emitidos por el Centro Hidrometeorológico Regional Tuxtla Gutiérrez durante el paso de sistemas frontales por la Región Organismo Cuenca Frontera Sur, aplicados para tres casos de estudio; frente frío No. 21 el día 02 de noviembre de 2013, frente frío No. 21 el día 18 de diciembre de 2015 y frente frío No. 10 el 08 de febrero de 2016.

**4.2** En este apartado se detallan los sistemas frontales ya ocurridos con la intención de demostrar que en la porción norte del estado de Chiapas siempre ha sido vulnerable ante fenómenos meteorológicos como los sistemas frontales, dejando daños significativos tomando en cuenta de que los fenómenos se presentan con condiciones diferentes, de acuerdo a la fecha en que se presentan ya que a veces los sistemas frontales interactúan con ondas tropicales, tormentas tropicales entre otros.

#### • **Sistema frontal No. 4 temporada invernal 2007-2008**

De septiembre a octubre se registraron lluvias en los estados de Veracruz, Tabasco y Chiapas, la combinación del frente frío No. 4, una baja presión vinculada a la Tormenta Tropical "Noel", generó a partir del 22 de octubre 2007 un sistema de lluvias constantes sobre el área de Tabasco y Chiapas. El impacto de daños y pérdidas asociadas a estas lluvias fue especialmente severo en Tabasco. Durante los últimos días de octubre y primeros de noviembre, en la región de los ríos de la Sierra (ríos Pichucalco y Grijalva), en las inmediaciones de la ciudad de Villahermosa, se rebasan los valores máximos ordinarios (NAMO), así como de los máximos históricos. Por lo tanto, se registraron ascensos del nivel, del orden 15 a 20 cm por día, en las inmediaciones de la ciudad de Villahermosa, situación que contribuyó al registro de niveles máximos históricos provocando el desbordamiento de las corrientes en distintos puntos de la ciudad y de sus zonas conurbadas. (CENAPRED, 2009).

El 4 de noviembre de 2007 ocurrió un deslizamiento en una ladera aledaña al poblado Juan de Grijalva, municipio de Ostuacán, Chiapas, con un volumen de 50 metros cúbicos aproximadamente, obstruyendo el cauce del río Grijalva en un tramo de 800 m y originando una ola destructiva de poco más de 50 metros de altura que devastó varias viviendas y una iglesia de la localidad de Juan de Grijalva, la cual se ubicaba aguas arriba de la zona de falla sobre la margen derecha del río. El saldo

de este acontecimiento fue de 19 personas fallecidas y 6 desaparecidas. Dicho deslizamiento ocurrió pocos días después de las lluvias, debidas al Frente Frío No. 4, que afectaron a varias localidades de Tabasco y Chiapas (Domínguez, 2008).

## • **Sistema frontal No. 4 temporada invernal 2008 - 2009**

Durante el periodo del 21 de septiembre al 27 de octubre de 2008, la región de la cuenca Grijalva – Usumacinta se vio afectada por la presencia de frentes fríos No: 2, 3, 4, 5 y 6. Ocasionando lluvias atípicas e inundaciones, viéndose con mayor afectación el estado de Tabasco, reportándose daños y pérdidas particularmente sensibles al sector de infraestructura de comunicaciones y transportes, de agua y saneamiento, a la agricultura, al sector de la vivienda y al comercio educativo, salud (CENAPRED, 2009).

## • **Sistema frontal No. 9 temporada invernal 2009 - 2010**

Con información del Servicio Meteorológico Nacional (SMN) el 28 de octubre del 2009 el frente frío No. 9 debido a su condición de estacionario durante el fin de ese mes y principios de noviembre sobre el sur del Golfo de México, provocó lluvias intensas durante varios días consecutivos en la zona oeste del estado de Tabasco y sur de Veracruz dentro de la cuenca del río Tonalá y la laguna del Carmen. El problema real de las lluvias es que se concentró en la cuenca del río Tonalá, provocando inundaciones. Los principales daños que dejó este evento fueron afectaciones en la agricultura, en campos de pastizales para la ganadería, ahogamiento de ganado bovino, destrucción de caminos, así como estructuras de cruces e inundaciones en zonas urbanas dentro de los municipios de Cárdenas y Huimanguillo. (CENAPRED, 2010).

## • **Sistema frontal No.7 temporada invernal 2011-2012**

19 de octubre de 2011 el frente frío No. 7 se extendió desde Florida hasta el sur del golfo de México y centro del país, asociándose a una masa de aire que favoreció el descenso de la temperatura en el norte, centro y oriente del mismo, además de "Norte" intenso y zonas marítimas del golfo mencionado y en las de Tehuantepec, por lo que se presentaron lluvias muy fuertes en Chiapas y fuertes en Oaxaca, Veracruz y Tabasco. Por lo que aunado a otros fenómenos hidrometeorológicos el estado de Tabasco resultó afectado nuevamente por inundaciones impactando a la población, a sus bienes y medios de vida, así como a la infraestructura con la que cuenta. En esta ocasión, 16 municipios fueron declarados en desastre por inundaciones y uno más por deslizamientos de laderas. (CENAPRED, 2012).

## • **Sistema frontal No. 7 temporada invernal 2014 - 2015**

Las lluvias originadas por el paso del frente frío No.7 documentado en la fecha del 17 de octubre del 2014 dejó afectaciones en los estados de Tabasco, Chiapas y sur de Veracruz.

En Villahermosa Tabasco, hubo inundaciones en varias colonias y municipios mientras en Chiapas resultaron perjudicadas al menos 69 familias en varios municipios y en Pichucalco sufrieron daños a causa de un deslizamiento de tierra ya que la precipitación más alta ocurrió en el norte de la entidad, cayendo 180 l/m<sup>2</sup> de agua. Y en la tercera entidad se desbordó el río Uxpanapa al igual que una presa de aguas aceitosas que contaminó humedales en el Municipio de Agua Dulce y docenas de canales a cielo abierto en Coatzacoalcos. (La Jornada, 2014).

#### • **Sistema frontal No. 5, 6 y 7 durante el mes de noviembre temporada invernal 2016-2017.**

El servicio Meteorológico Nacional (SMN) en conjunto con la Comisión Nacional del Agua (CONAGUA) noviembre 2016, informa que en el mes de noviembre del mismo año se registraron lluvias por arriba del promedio tanto en el noreste, centro y sur de México, debido principalmente al avance de los sistemas frontales números 5, 6 y 7.

Las mayores cantidades de lluvia del mes se observaron a lo largo de la vertiente del Golfo de México y el acumulado máximo puntual de 770.4 mm se alcanzó en Ocotepec, Chiapas donde el anterior registro más lluvioso había permanecido desde noviembre de 2010 (normal climatológica de 1981 – 2010).

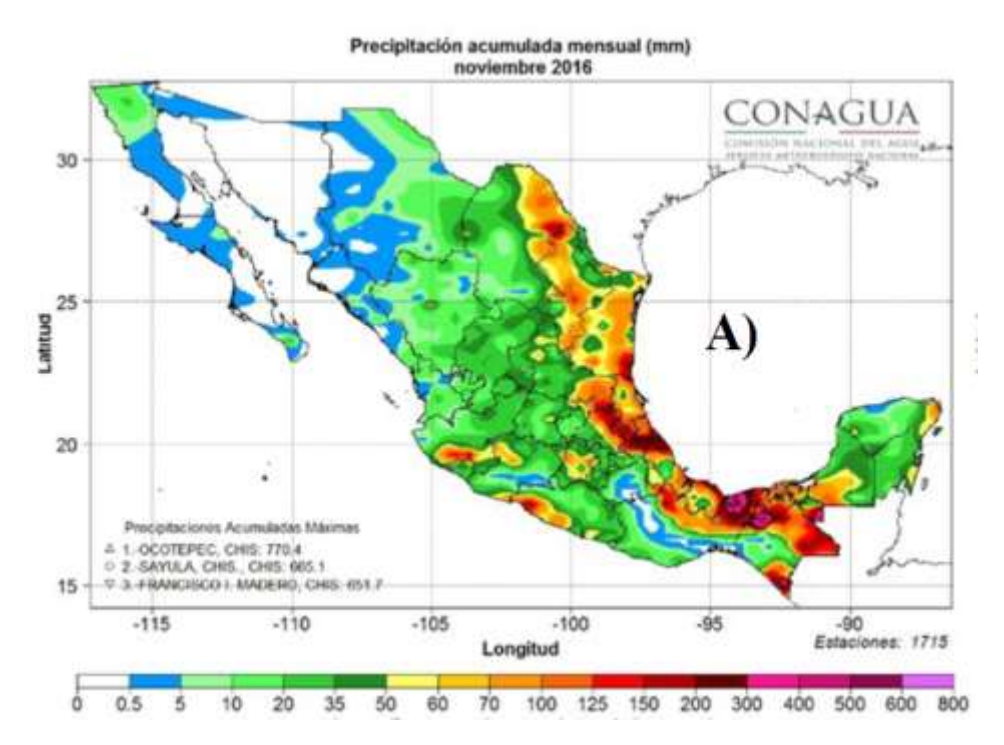

<span id="page-33-0"></span>*Imagen 23. Lluvia total observada durante noviembre de 2016 (SMN, noviembre 2016).*

Con base a la Secretaría de Protección Civil 2016, de los tres sistemas frontales el frente frío No. 6 debido a las lluvias severas que para el 13 de noviembre se mantenía en vigilancia las zonas bajas rurales de Ostuacán, Reforma, Juárez y Pichucalco, con puntual atención al aviso emitido por la CONAGUA, para mantener el monitoreo de la Presa Peñitas y ante el posible incremento en los niveles de los ríos Platanar y Mezcalapa.

Por lo que el sistema frontal No. 6 dejó afectaciones en Copainalá, Tecpatán, Ocotepec, Solosuchiapa y Francisco León. La mayor parte de los daños suscitados por las lluvias fueron en tramos carreteros federales, estatales y municipales, debido a derrumbes o deslizamientos de suelo que se registraron, así como también hubo afectaciones en otros municipios como Ixhuatán, Jitotol, Amatán, donde se atendieron con recursos municipales o del recurso del Gobierno del Estado.

#### • **Sistema frontal N0. 13 temporada invernal 2016-2017**

Con información de la Coordinación General del Servicio Meteorológico Nacional diciembre 2016, se da a conocer que el sistema frontal No. 13 permaneció sobre el territorio nacional del 6 al 11 de diciembre, ingresando a México por la tarde del 6 de diciembre sobre Coahuila. Para el 9 de diciembre este sistema frontal se ubicaba con una extensión desde el oriente del Golfo de México hasta el sur de Veracruz, manteniéndose como estacionario sobre el oriente, centro y norte de la República

Mexicana, de tal modo que las lluvias máximas del 9 de diciembre fueron de 112.9 mm que se registraron en Sayula, Chiapas.

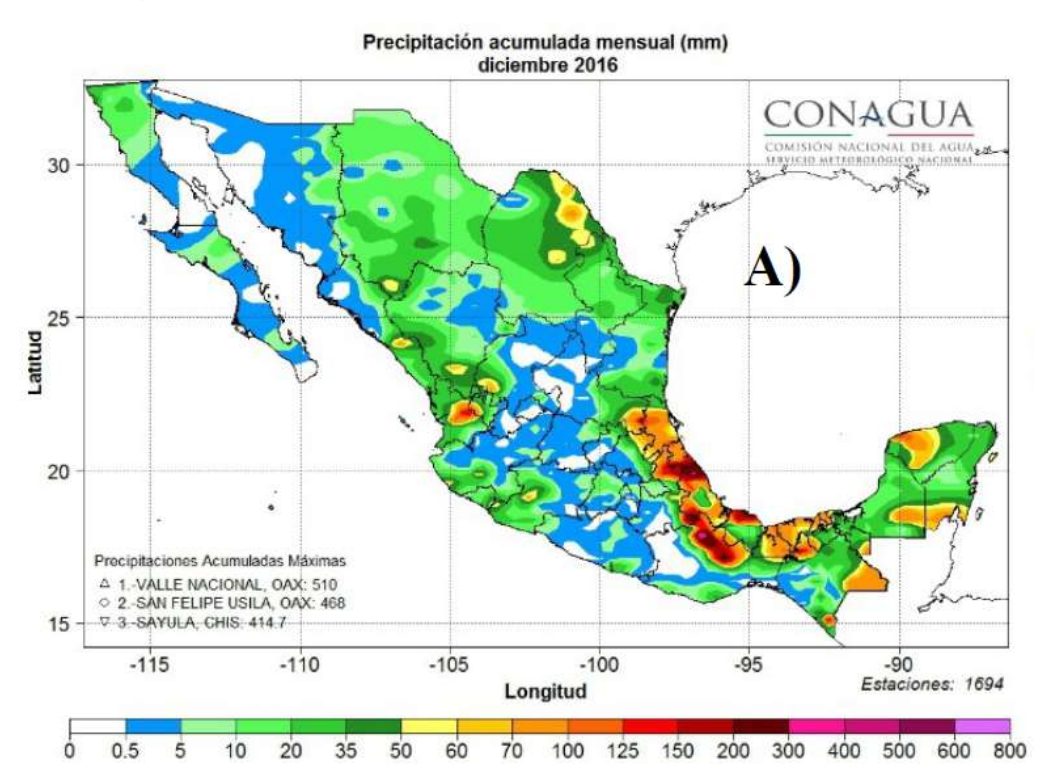

<span id="page-34-0"></span>*Imagen 24. Lluvia total observada durante diciembre de 2016 (SMN, diciembre 2016).*

Por otra parte, el 9 de diciembre se realizaba la tercera sesión del Comité Estatal de emergencias para dar seguimiento al Frente frío No. 13, ya que también protección civil informaba que se esperaba potencial de lluvias intensas a torrenciales para las regiones Norte, Bosques y Mezcalapa, por que pidieron extremar precauciones para reducir riesgos. (Secretaria de Protección Civil, 2016).

#### • **Sistema frontal No. 21 temporada invernal 2016-2017**

Con base a la información del reporte del clima en México para enero de 2017 por parte del Servicio Meteorológico Nacional a través de la CONAGUA, el frente frío No. 21 por la mañana del 7 de enero se extendió desde el noreste del Golfo de México hasta el sur de Veracruz, prolongándose con características de estacionario por el interior del territorio hasta el norte de la República, generando las mayores lluvias de ese día en Tabasco (256.7 mm en Tapijulapa), Veracruz (232.0mm en Minatitlán) y Chiapas (343.0 mm en Ocotepec).

El 08 de enero de 2017 Autoridades del Sistema Estatal de Protección Civil dieron a conocer que debido a las lluvias generadas por el frente frío No. 21 se registraron encharcamientos en tres viviendas de Tepalcingo. En el municipio de Tila a los cuales se les brindó puntual apoyo. Además, en Belisario Domínguez se registraron

derrumbes, en Ocosingo se reportaron desbordamiento del río la Virgen que generó encharcamiento en viviendas e inundaciones en el Barrio Maya. (Secretaría de Protección Civil, 2017).

Los ríos Teapa, de la Sierra y Pichucalco de Tabasco, se desbordaron como consecuencia de las lluvias generadas por el frente frío No. 21 el 09 de enero de 2017. Dejando un saldo de una persona muerta y afectaciones en los municipios de Jalapa, Teapa y Tacotalpa. Las lluvias también generaron daños en Chiapas, donde se reportaron afectaciones en 25 viviendas y fueron evacuados 118 habitantes del municipio de Ocosingo (Heraldo de Chiapas, 2017).

#### • **Sistema frontal No. 25 temporada invernal 2016-2017**

Este sistema frontal fue el que más días permaneció sobre territorio mexicano a comparación de los demás sistemas frontales durante el mes de enero de 2017. Del 28 al 30 de enero ocasionó lluvias máximas acumuladas de 153.8 mm en Emiliano Zapata, Chiapas; 120 mm en González, Tabasco; 98.0 mm en Tierra Morada, Veracruz. (Coordinación General del Servicio Meteorológico Nacional, enero 2017).

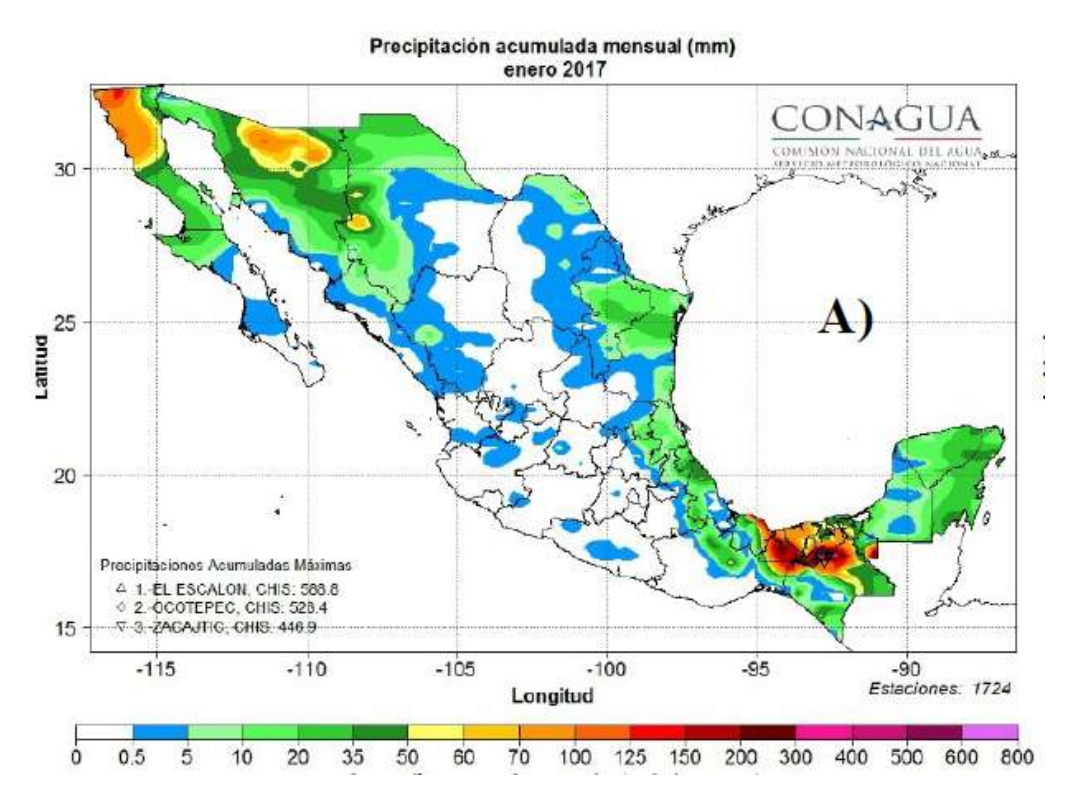

<span id="page-35-0"></span>*Imagen 25. Lluvia total observada durante enero de 2017 (SMN, enero 2017).*
#### • **Sistema frontal Núm. 39 - temporada invernal 2016-2017.**

El paso del frente frío No. 39 registrado el 07 de abril del 2017 provocó lluvias intensas en el estado de Tabasco rompiendo récord histórico al precipitarse 354 milímetros, afectando principalmente la zona serrana de esta entidad dando lugar al desgajamiento de un cerro, afectando comunidades y caminos. De acuerdo a la Comisión Nacional del Agua la más alta que se registró fue en el año de 1974 con 170.7 mm en el mes de abril. (Excelsior, 2017).

El día 6 de abril el paso del frente frío No. 39 de la temporada invernal 2016-2017 provocó lluvia severa en el municipio de Tacotalpa de hasta 402.0 mm, siendo la máxima diaria anterior de 170.7 mm el día 5 de abril de 1974. Por su parte los medios de comunicación informaban que las lluvias provocaron el desbordamiento del río Puyacatengo, desgajamiento de cerros y el cierre de la vía estatal que comunica a los municipios de Teapa y Tacotalpa con Villahermosa. (Coordinación General del Servicio Meteorológico Nacional, abril 2017).

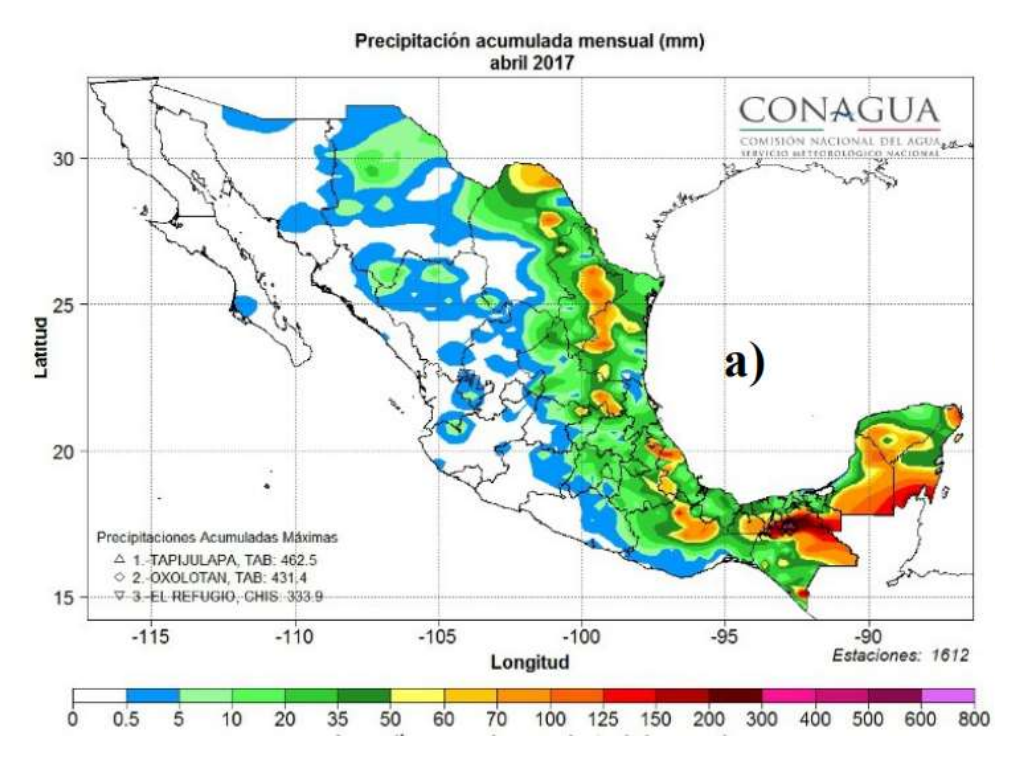

*Imagen 26. Lluvia total observada durante abril de 2017 (SMN, abril 2017).*

#### • **Sistema frontal No. 25 temporada invernal 2017-2018.**

Durante el mes de enero de 2018 ingresaron 5 frentes fríos al país, sin embargo, el que dejó más lluvias del 28 al 30 de enero en Veracruz, Tabasco y Chiapas fue el número 25. Se destacaron las dos lluvias máximas acumuladas que dejó este sistema del 28 al 30 de enero; en Sayula, Chiapas se acumularon 486.1 mm que equivale a más del doble de lo que normalmente llueve en promedio en enero en este lugar (1971 – 2000), el segundo máximo de 435.1 mm se midió en Tapijulapa, Tabasco que al igual que el anterior valor, supera su valor promedio mensual (261.9 mm). Debido a las lluvias en el mes, enero de 2018 clasificó a nivel nacional como el vigésimo noveno enero más húmedo, en el período de 1941 – 2017, al registrarse una lámina de lluvia de 25.7 mm (102.4% de lo normal).

En Puyacatengo, Tabasco el 29 de enero se reportaron 221.9 mm/día que superó un registro anterior de 208.3 mm del 18 de enero de 1994. Además, estas lluvias provocaron inundaciones en varios municipios colindantes de Tabasco y Chiapas, y el sur de Veracruz entre el 29 y 30 de enero: Tacotalpa y Teapa (en Tabasco), Chilón y Tila (Chiapas), Minatitlán y Uxpanapa (Veracruz). (Coordinación General del Servicio Meteorológico Nacional, enero 2018).

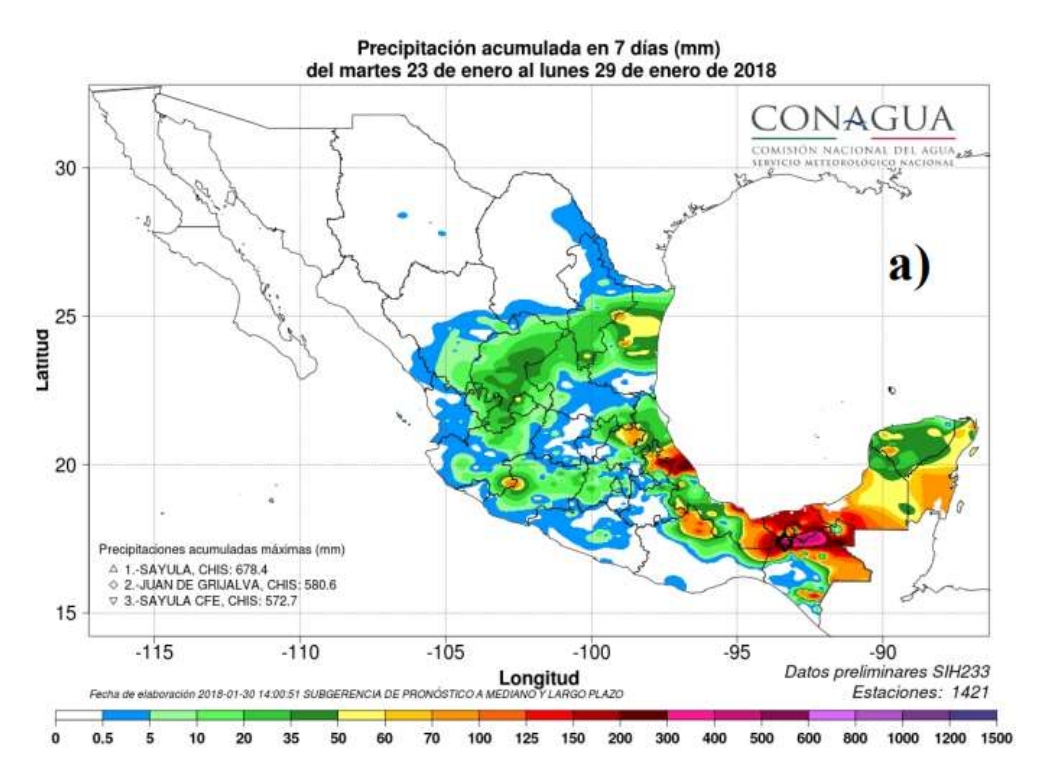

*Imagen 27. Lluvia total observada del 23 al 29 de enero de 2018 (SMN enero 2018).*

# **5. JUSTIFICACIÓN**

El presente trabajo consiste en establecer de manera formal la metodología correspondiente al análisis y pronóstico de lluvias por frentes fríos utilizados en el área de Meteorología Operativa del Centro Hidrometeorológico Regional Tuxtla Gutiérrez del Organismo de Cuenca Frontera Sur (CONAGUA). Tomando como base la Ley General de Protección Civil: Artículo 19, Fracción IX publicada en el Diario Oficial de la Federación el 6 de junio de 2012, expresando claramente que se debe instrumentar y en su caso, operar redes de detección, monitoreo, pronóstico y sistemas de alertamiento, en coordinación con las dependencias responsables e incorporando los esfuerzos de otras redes de monitoreo públicas o privadas, para salvaguardar la integridad de las personas. Así como también para poder cumplir con el objetivo del área de Meteorología Operativa del Centro Hidrometeorológico Regional Tuxtla Gutiérrez, que es vigilar, analizar y pronosticar el estado de la atmosfera a muy corto y corto plazo en el ámbito de la región de cobertura en el estado de Chiapas y Tabasco para prevenir impactos de fenómenos meteorológicos e hidrometeorológicos severos, así como para brindar servicios y productos que cubran las necesidades y demandas de información meteorológica de los diferentes usuarios a nivel regional, mediante el monitoreo continuo de datos de superficie y altura, así como por modelos de pronóstico numérico, para detectar oportunamente situaciones meteorológicas extremas, con el apoyo de Organismos de Cuenca y Direcciones Locales en su región y en coordinación con la Gerencia de Meteorología y Climatología. De tal manera que la metodología sea un instrumento o herramienta de apoyo para el pronosticador para cumplir con las funciones que debe desempeñar el área de Meteorología Operativa del Centro Hidrometeorológico Regional Tuxtla Gutiérrez como, Supervisar la administración, análisis, interpretación y difusión de pronósticos meteorológicos en el ámbito de la región de cobertura sobre las condiciones que reinarán en las siguientes 24 y 48 horas, para integrar en boletines y avisos de distribución pública, con el apoyo de Organismo de Cuenca y Direcciones Locales en su región y en coordinación con la subgerencia de Pronóstico Meteorológico. Vigilar y dar seguimiento continuo a fenómenos meteorológicos severos en el ámbito de la región de cobertura y, en su caso, notificar a la Jefatura del Centro Hidrometeorológico Regional para que informe a las autoridades correspondientes dentro de los sistemas estatales y municipales de Protección Civil, para apoyar a sus acciones de prevención y de atención a desastres, con el apoyo de Organismos de Cuenca y Direcciones Locales en su región en coordinación con la Subgerencia de Pronóstico Meteorológico. Supervisar la vigilancia permanente de los fenómenos meteorológicos que puedan afectar los escurrimientos de los ríos y los almacenamientos de los embalses en el hábito de la región de cobertura y enterar a la Jefatura de Proyecto de Hidrología Operativa del Centro Hidrometeorológico Regional, con el fin de alertar a la población de posibles inundaciones y sequías, con el apoyo de Organismos de Cuenca y Direcciones Locales en su región y en coordinación con la subgerencia de Pronóstico Meteorológico y la Gerencia de Aguas Superficiales e Ingeniería de Ríos.

# **6. HIPÓTESIS**

Bajo ciertas condiciones de variables como; vientos de norte o noroeste, razón de mezcla por arriba de los 13 g/kg, humedad relativa >60%, línea de cortante, forzamiento orográfico, diferencia de 1°C entre temperatura ambiente y punto de rocío se pueda llegar a pronosticar lluvias por arriba de los 150 mm en la porción norte del estado de Chiapas y la porción sur del estado de Tabasco.

# **7. OBJETIVOS**

### **7.1 Objetivo general**

• Elaborar un documento que sirva de guía conceptual y metodológica para pronosticadores, a partir de la aplicación de la técnica Pregunta Experimental para establecer el método de pronóstico de lluvias por sistemas frontales.

### **7.2 Objetivo específico**

- Establecer la metodología utilizada por los pronosticadores a través de una entrevista o capacitación adjuntándolo en una sola metodología.
- Aplicar la metodología en eventos ocurridos para analizar los resultados e identificar su grado de certeza y confiabilidad.

# **8. MATERIALES Y METODOS**

### **8.1 Zona de estudio.**

En este capítulo se hace una breve descripción de las condiciones ecosistémicas de manera general en el estado de Chiapas hacia lo particular que sería la zona de estudio en las Cuencas: Peñitas, Malpaso y Sierra.

De acuerdo con la página gobierno del estado de Chiapas, el territorio Chiapaneco se localiza al sureste de México; colindando al norte con el estado de Tabasco, al oeste con Veracruz y Oaxaca, al sur con el Océano Pacífico y al este con la República de Guatemala. Sus coordenadas son; 17°59' N, 14°32' S, 90°22' E y 94°14' O.

Las coordenadas para la zona de estudio son: 17°56' N, 16°30' S, 92°21' E y 94°23' O (x min; 368810.943608 m, x máx.; 583771.272057 m, y min; 1802334.236864 m y y máx.; 1941686.792590 m).

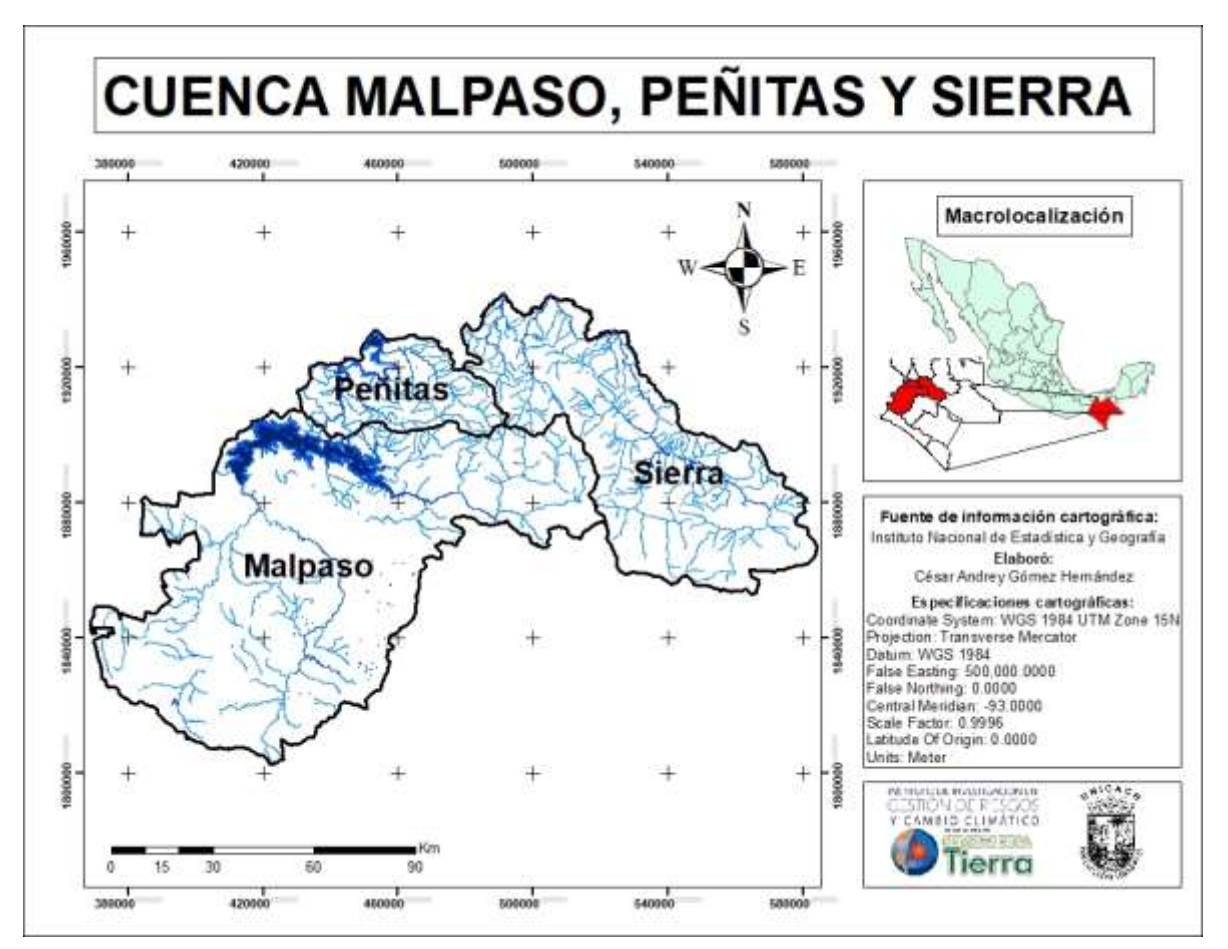

*Imagen 28. Región de estudio (Cuenca Peñitas, Malpaso y Sierra).*

#### **8.2 Descripción del objeto de estudio**

#### **8.2.1 Fisiografía**

El estado de Chiapas está compuesto básicamente por tres unidades morfológicas importantes; las zonas Montañosas (Altos de Chiapas, Montañas del Norte, Montañas de Oriente, Sierra Madre de Chiapas), la Depresión Central, y dos Llanuras Costeras: del Golfo de México y del Pacífico. (Gobierno del estado de Chiapas, 2018).

En general Chiapas cuenta con una gran variedad de formas, como son planos, planicies, lomas, cerros pequeños, mesas, serranías y sierras, y entre ellas, valles y cañones. (Juárez, 2014, p.22). Como se observa en la *imagen 29* la zona de estudio está localizada principalmente en la región Montañas del Norte, valles montañosos y lomeríos.

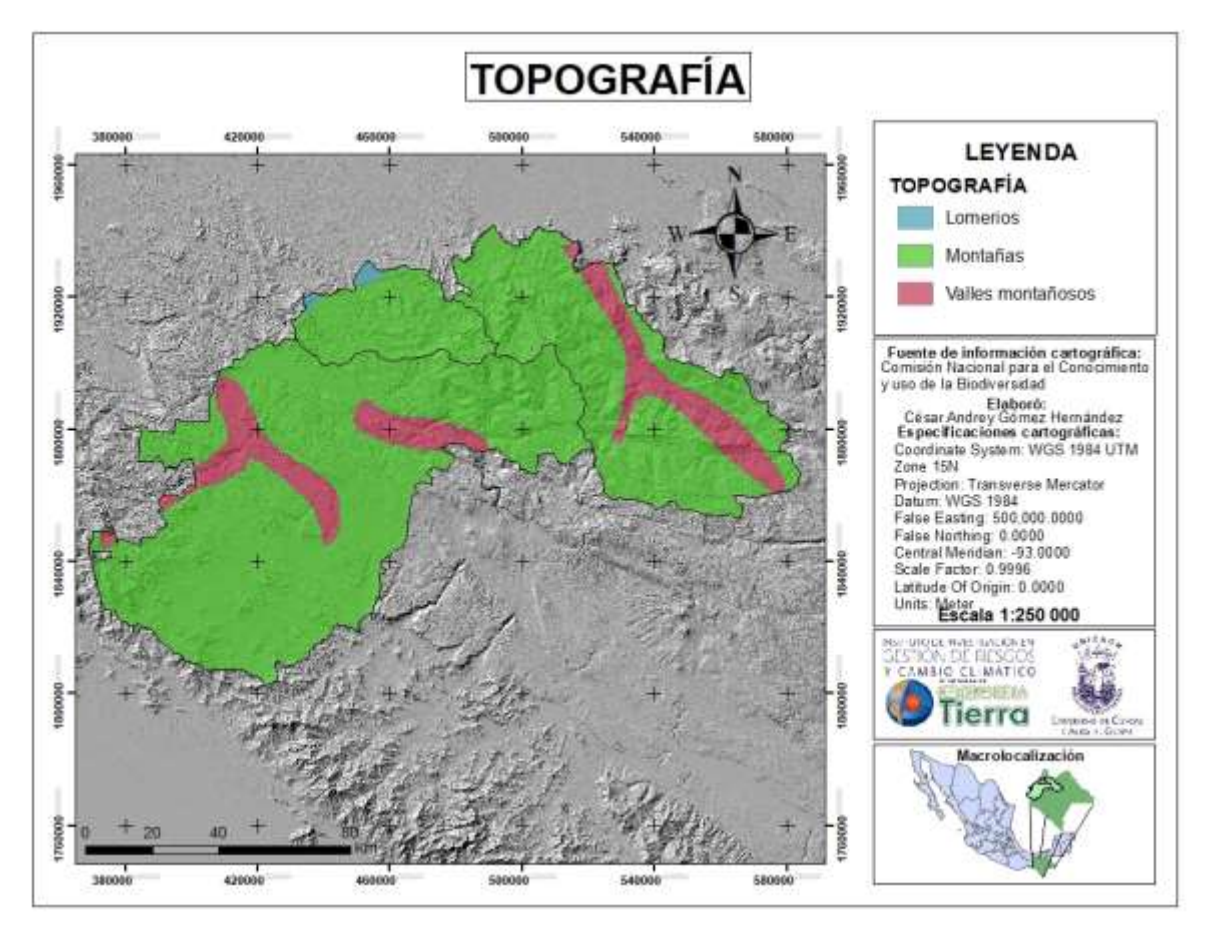

*Imagen 29. Fisiografía de la región de estudio.*

### **8.2.2 Hidrografía**

El estado se caracteriza por tener un enorme potencial hidrológico, el cual se ha tratado de aprovechar por medio de la construcción de diversas presas, tanto para la generación de energía hidroeléctrica como la prevención de inundaciones (Presa Peñitas) y para la irrigación de diversos cultivos. La región de estudio se escuentra dentro de la región hidrológica:

• RH30 "Grijalva – Usumacinta", drenada por ríos de régimen regular que vierten sus aguas al océano Atlántico conteniendo seis cuencas hidrográficas que son; (A) Rio Usumacinta, (B) Rio Chixoy, (C) Rio Lacantún, (D) Rio Grijalva – Villahermosa, (E) Rio Grijalva – Tuxtla Gutiérrez y (F) Rio Grijalva – La Concordia.

Se destaca como ríos principales el Grijalva y el Usumacinta, los cuales forman un solo sistema fluvial. El rio Usumacinta se forma en las partes altas de la sierra de los Chuchumatanes en Guatemala y desemboca en el Golfo de México, siendo del más largo y caudaloso de América Central. En cuanto al rio Grijalva es el segundo más caudaloso del país y el mayor productor de energía eléctrica (Martínez, 2015). Y es sobre este curso en el que se han construido cuatro presas:

- La Angostura "Belisario Domínguez" (inicio de construcción 1969, fin de construcción 1974)
- Chicoasén "Manuel Moreno Torres" (inicio de construcción 1974, fin de construcción 1980).

Y las presas que se encuentran en nuestra zona de estudio son Malpaso "Nezahualcóyotl" (inicio de construcción 1959, fin de construcción 1964) y Peñitas "Ángel Albino Corzo" (inicio de construcción 1979, fin de construcción 1987) (Gobierno del estado de Chiapas, 2018). Como se observa en la *imagen 30.*

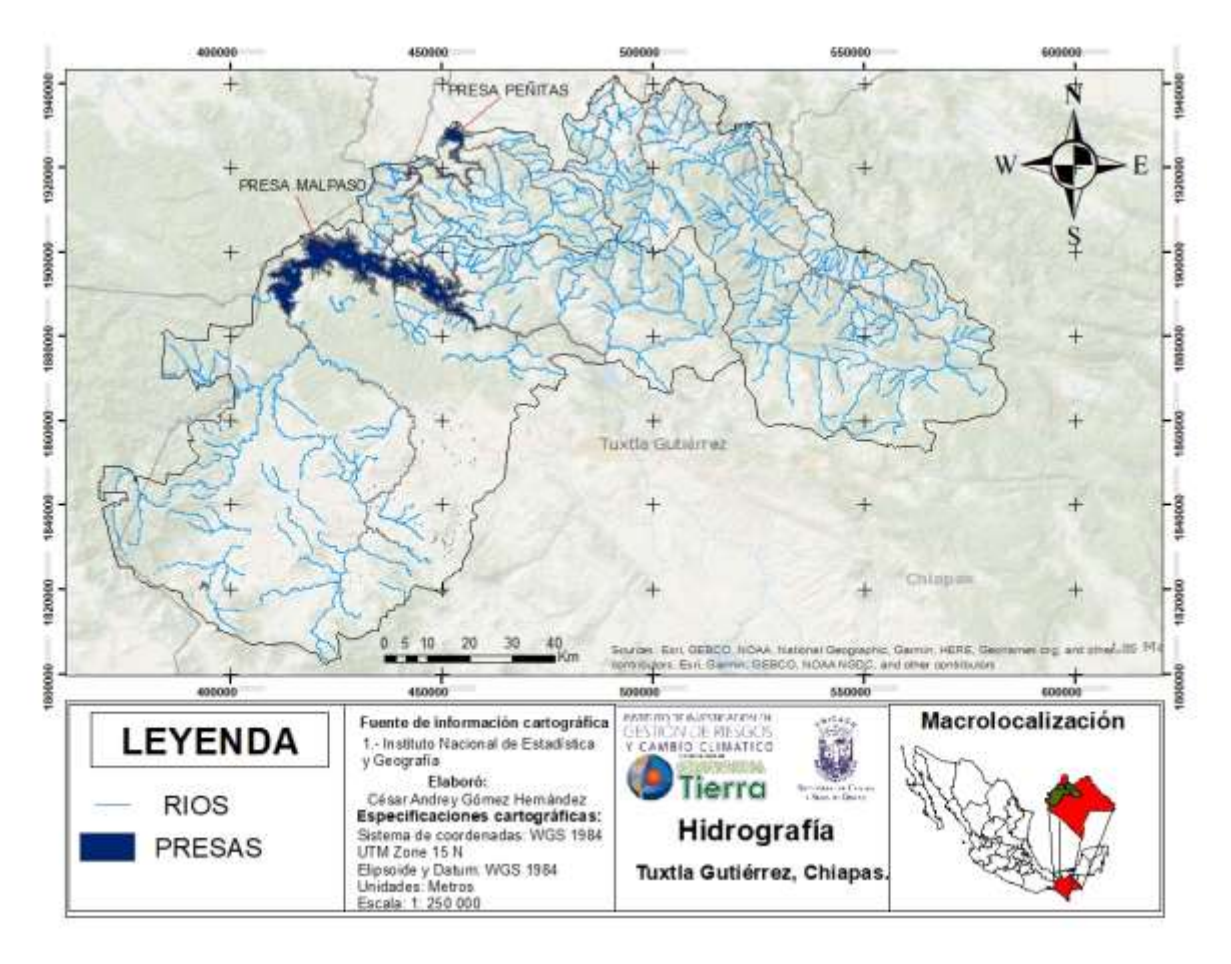

*Imagen 30. Hidrografía de la región de estudio.*

# **8.2.3 Tipos de clima**

La temperatura media anual es de 24.1°C. la temperatura promedio más alta es de 30°C y la mínima de 17.5°C. En los altos de Chiapas la temperatura media anual es de 18°C y en la Llanura Costera es de 28°C. Las temperaturas más extremas que se han registrado en el estado son 40°C como máxima y 12°C como mínima.

La región donde presenta lluvias durante todo el año es en la región norte del estado de Chiapas, en el resto de la entidad abundantes lluvias de junio a noviembre disminuyendo de enero a mayo. La precipitación media anual es de 1.969 mm aunque varía dependiendo de la región como es el caso de Soconusco donde la precipitación anual varía de 1 025 a 3 000 mm.

Debido a la ubicación geográfica del estado de Chiapas el clima predominante es tropical subhúmedo debido a que se localiza en la franja intertropical del planeta y a que la disposición del relieve tiende a la retención de humedad. Aproximadamente el:

- 54% del territorio presenta clima cálido húmedo,
- 40% clima cálido subhúmedo,
- 3% templado húmedo,
- y el restante 3% tiene clima templado subhúmedo.

Sin embargo, en la imagen 31 se observa de acuerdo a la escala que se utiliza siendo de 1: 250 000 y con información del INEGI los siguientes tipos de climas dentro de la zona de estudio (Martínez, 2015).

- Cálido Húmedo
- Cálido subhúmedo
- Semicálido húmedo
- Semicálido subhúmedo
- Templado húmedo
- y Templado subhúmedo.

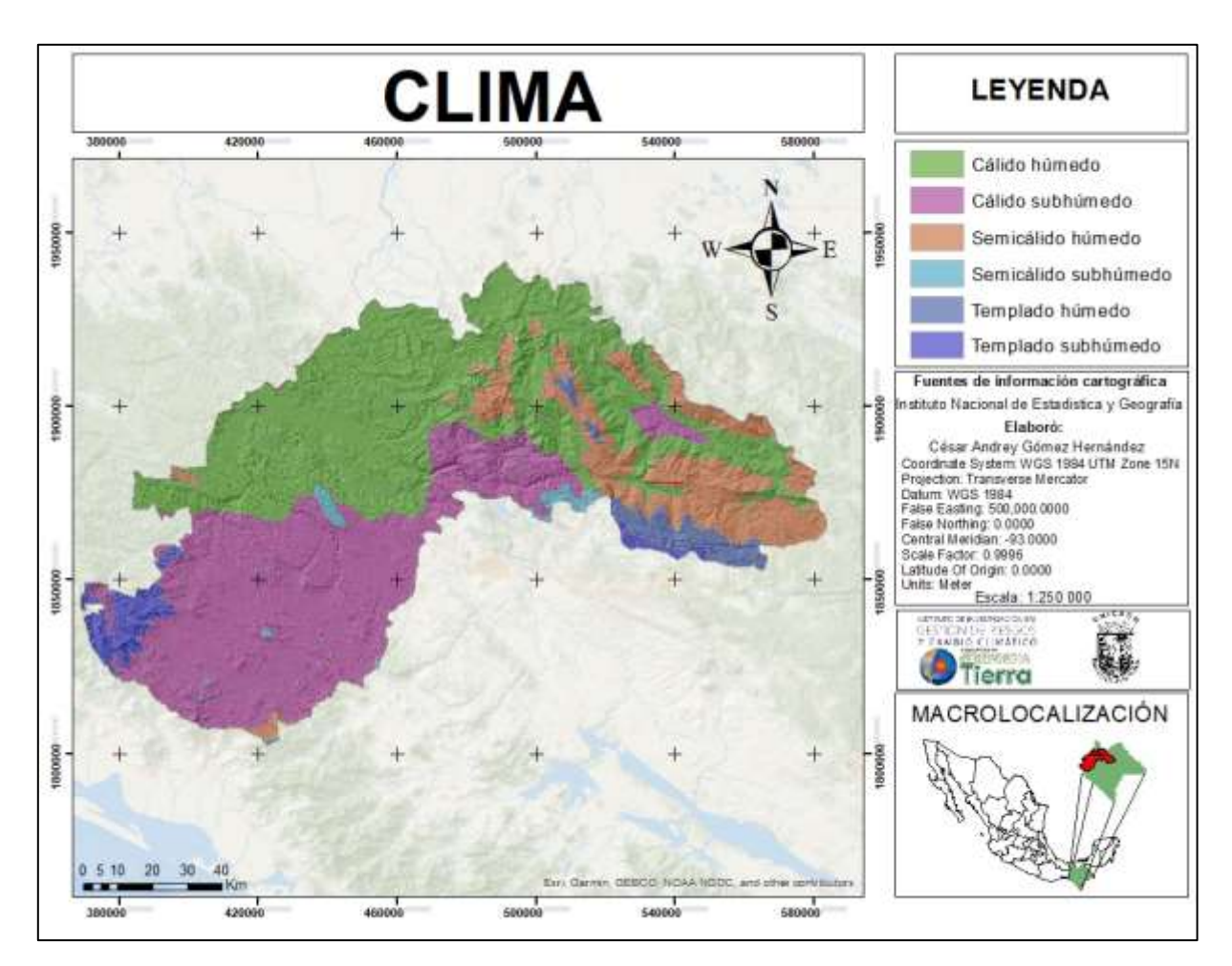

*Imagen 31. Clima de la región de estudio.*

#### **8.2.4 Edafología**

En el estado de Chiapas según Ramos (2009) citado por la CONABIO (2013);

Existen 15 unidades de suelos del sistema FAO-UNESCO en el estado, de las que predomina seis. Litosoles 19.89%, Rendzinas 16.92%, Acrisoles 15.86%, Luvisoles 12.12%, Regosoles 10.48% y Cambisoles 8.45% sumando un 83.72% cubriendo la superficie del estado y el resto que cubre la superficie de Chiapas siendo de 16.28% está representado por Feozem, Gleysoles, Vertisoles, Fluvisoles, Solonchack, Andosoles, Arenosoles, Planosoles, Nitosoles, Cuerpos de agua y Zonas urbanas. (p. 30)

Como se observa en la *imagen 32* los tipos de suelos que se encuentran en la zona de estudio son múltiples, por la escala que se utiliza podemos observar que los más predominantes y en mayores proporciones son: Luvisol crómico, Litosol, Acrisol húmico, Lubisol albico, Regosol eutrico, Fluvisol eutrico, así como también se encuentran Feozem háplico, Luvisol ortico, Rendzina, y menos proporciones se encuentran: Vertisol crómico, Andosol ocrico, Cambisol crómico, Gleysol eutrico, Fluvisol gleyico, Vertisol pélico, Luvisol albico y Luvisol plíntico.

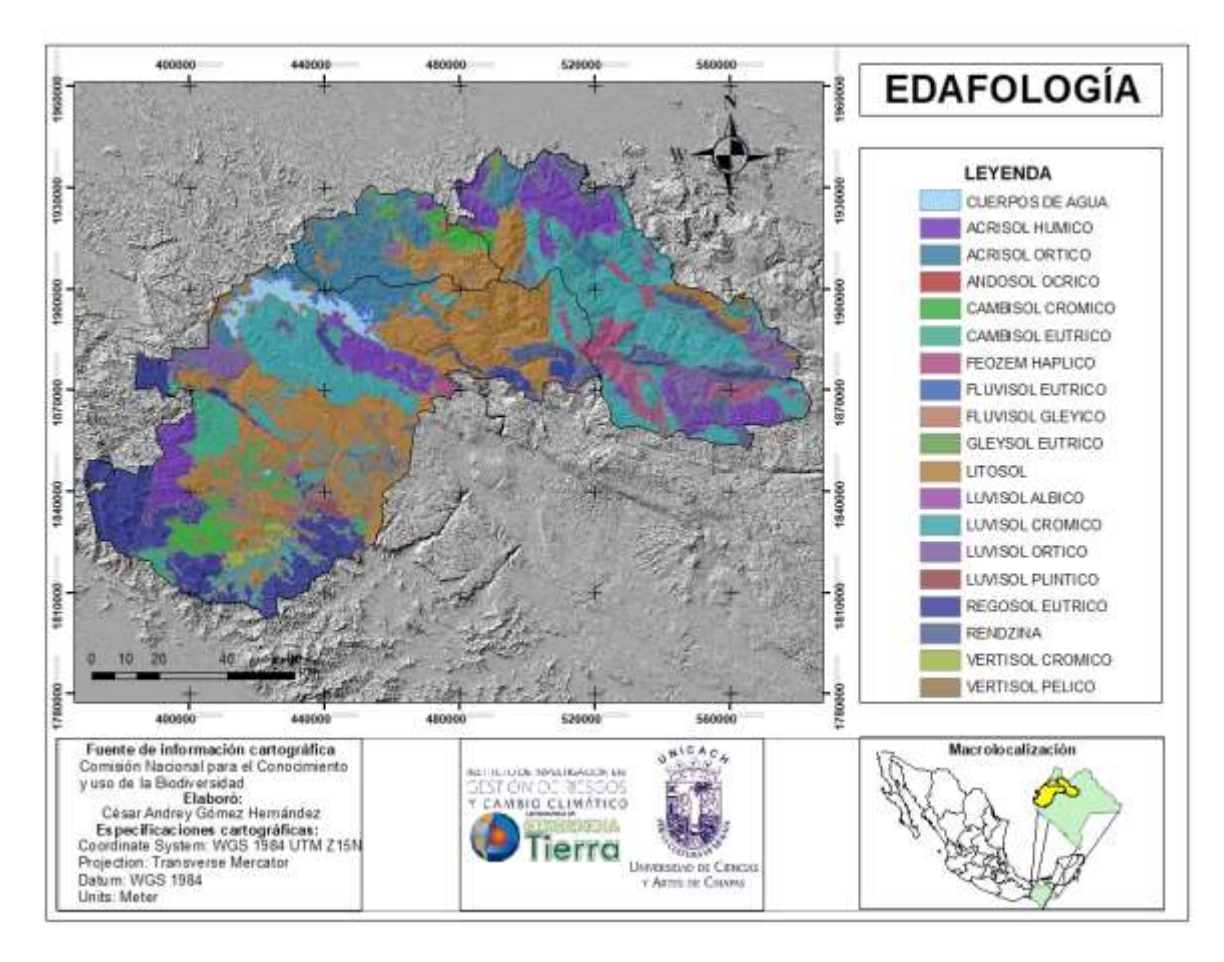

*Imagen 32. Edafología de la región de estudio.*

#### **8.2.5 Uso de suelo y vegetación**

Rzedowski (1981), los elementos que componen la flora del estado de Chiapas pertenecen al reino Neotropical, de la región Caribea, y a la provincia florística de la Costa Pacífica.

Lo cual indica las condiciones de los diversos factores ambientales, tales como la latitud, temperatura, humedad y suelo prevalecientes en el estado de Chiapas. La entidad cuenta con 17 tipos de vegetación.

1.- Bosque de encino: bosque de Quercus característico de zonas montañosas.

2.- Bosque de pino: se encuentra en suelos pocos profundos y a lo largo de algunos filos y crestas expuestos a los vientos.

3.- Bosque de pino-encino: este tipo de vegetación predomina en alturas de entre 1 300 y 2 500 msnm, el dosel alcanza una altura de entre 20 y 40 m.

4.- Bosque Mesófilo de Montaña: se desarrolla en regiones de relieve accidentado y las laderas de pendiente pronunciada con alta humedad atmosférica.

5.- Chaparral: es una asociación de árboles esclerófilos de 1 a 4 m. de alto generalmente resistentes al fuego.

6.- Manglar: es una formación leñosa densa frecuentemente arbustiva o arborescente de hasta 20 m de altura.

7.- Breedlove, (1981); Miranda, (1998), Palmar: las palmas alcanzan entre 20 y 40 m y se encuentran en pequeños manchones en los municipios de Tzimol y Benemérito de Las Américas.

8.- Pastizal: áreas con presencia de pastos inducidos, que surgen cuando es eliminada la vegetación original (INEGI, 1998); y cultivados que se han introducido intencionalmente en una región y para su establecimiento y conservación se realizan algunas labores de manejo en espacios con baja densidad de árboles y arbustos.

9.- Popal y Tular: son comunidades propias de lugares pantanosos.

10.- Pradera de montaña: la forman comunidades de pocos centímetros de altura, con aspecto cespitoso (pradera de montaña), amacollado (zacatonal) o arrosetado, localizado arriba de los 3 500 msnm.

11.- Sabana: son pastizales naturales con pequeños árboles espaciados que, por lo general, no rebasan alturas mayores de 20 m (Breedlove, 1981; Miranda, 1998).

12.- Selva alta perennifolia: el estrato superior es mayor de 30 m y los árboles pueden llegar a medir hasta 50 m de altura.

13.- Selva mediana perennifolia: su fisonomía y estructura se parecen a la selva alta perennifolia donde alcanza alturas de 15 a 25 m.

14.- Selva baja espinosa: su distribución vertical va de 0 a 2 200 msnm. Se puede desarrollar sobre terrenos planos o ligeramente ondulados.

15.- Selva baja perennifolia y subperennifolia: se desarrolla bajo la influencia de climas cálido-húmedos y subhúmedos, bajo condiciones de inundación permanente.

16.- Selva baja caducifolia y subcaducifolia: es una asociación vegetal diversa donde la altura media de los árboles es menor a 15 m.

17.- Selva mediana caducifolia y subcaducifolia: los climas en los que prospera son los cálidos más secos.

18.- Sistemas agrícolas: se incluyen todos aquellos usos que el hombre da a los suelos que sostienen cultivos:

A. Agricultura de riego, de acuerdo con la frecuencia de riegos que se utilizan, se divide en permanente y eventual.

B. Agricultura de humedad, es la de aquellos terrenos que se cultivan antes o después de la temporada de lluvias.

C. Agricultura de temporal, se distingue de acuerdo con la temporalidad de uso agrícola en el área.

D. Los cultivos anuales son aquellos que permanecen sembrados en el terreno un tiempo variable, pero no mayor de un año de acuerdo a su ciclo fenológico en que ofrece mayor producción.

E. Cultivos semipermanentes, se llaman así a los que permanecen en el terreno por un período que varía entre más de uno y menos de 10 años.

F. Los cultivos permanentes son los que se siembran por un periodo de varios años, generalmente más de ocho, como árboles frutales, nopal, maguey, café, coco, aguacate, etcétera; en algunos cultivares, como el maguey tequilero, la duración de la planta en el terreno puede reducirse algunos años. (CONABIO, 2013) (p. 35-38)

En la *imagen 33* se observa que en la zona de estudio la vegetación y el uso de suelo está representado en proporciones diferentes haciendo énfasis en los que se encuentran en mayor proporción y dispersión; pastizal cultivado, agricultura de temporal permanente, agricultura de temporal anual, vegetación secundaria arbustiva de bosque mesófilo de montaña, vegetación secundaria arbórea de selva alta perennifolia, vegetación secundaria arbustiva de bosque de pino-encino, vegetación secundaria arbórea de bosque de pino-encino, selva alta perennifolia mientras que las demás categorías se encuentran en menor proporción y menos dispersos.

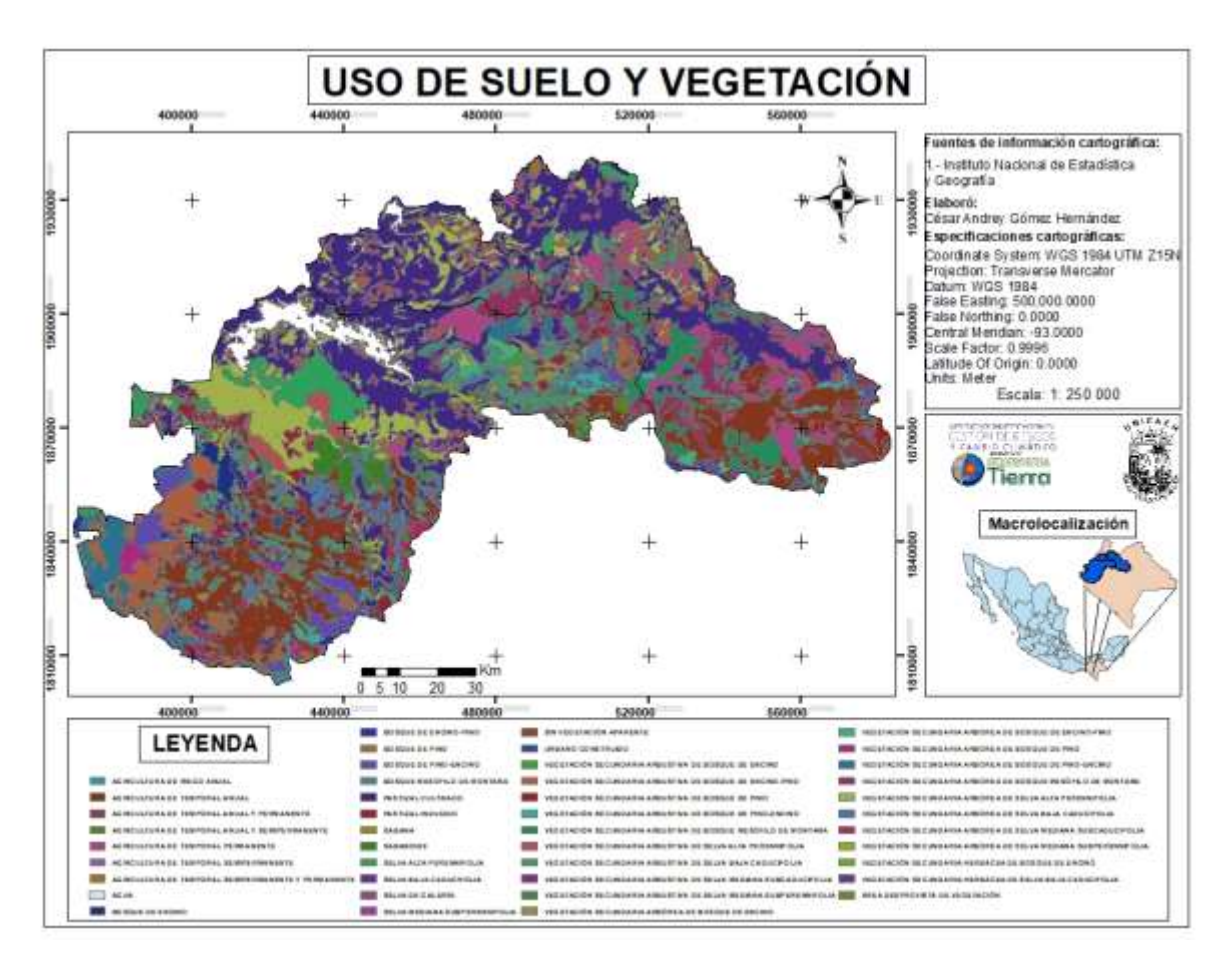

*Imagen 33. Uso de suelo y vegetación en la región de estudio.*

### **8.3 Métodos**

- Visualización y ploteo de las imágenes salientes del modelo GFS bajo el Software WINGRIDDS versión 3.1
- Análisis de imágenes satelitales GOES 13 -16
- Imagen visible
- Imagen infrarroja
- Consulta y comparación de datos descargados por internet de las páginas:
- Datos Global Forecast System (GFS) del National Centers for Environmental Information (NOAA))
- Cartas de superficie de la página Weather Prediction Center (WPC)
- Imagen interpretada e imágenes satelitales infrarroja, visible y vapor de agua del Servicio Meteorológico Nacional (SMN)
- Imágenes satelitales de la página Cooperative Institute for Meteorological Satellite Studies (CIMSS) Tropical Cyclone Team
- Polígonos de Thiesseen
- Método Técnica Pregunta Experimental

### **8.4 Aplicación de la técnica Pregunta Experimental**

Este proceso consiste en que a través de la Técnica Pregunta Experimental bajo el enfoque de evaluación de competencias se elabora un instrumento de evaluación basado en la entrevista.

La entrevista se aplica a los meteorólogos (as) del área de Meteorología Operativa del Centro Hidrometeorológico Regional Tuxtla Gutiérrez Organismo de Cuenca Frontera Sur (CONAGUA) con el tema "Análisis y pronóstico de lluvias por frentes fríos en el estado de Chiapas". La entrevista consiste en una pregunta abierta teniendo como objetivo obtener por cada meteorólogo su metodología de análisis de acuerdo con sus propios criterios y experiencia.

Con los resultados de esta herramienta se realizó una comparación de los métodos y posteriormente se formuló una metodología preliminar (ver en la sección de anexos) tomando en cuenta todos los criterios de cada experto y posteriormente se realizó una segunda entrevista realizando ajustes.

### **8.5 Aplicación de la Guía de Análisis y Pronóstico de Frentes Fríos en el estado de Chiapas**

La guía construida se aplica a los siguientes casos de estudio que enseguida se enlistan debido principalmente a que solamente se cuenta con los archivos Global Forecast System (GFS) de estas fechas ya que estos datos tienen un límite de tiempo para descargarse, sin embargo, fueron eventos que además dejaron lluvias

significativas, motivo por el que es importante realizar su análisis e identificar las condiciones en las que cada evento se presentó.

- Frente frío No. 6 del 12 de noviembre 2016
- Frente frío No. 11 del 08 de diciembre de 2016
- Frente frío No. 21 del 07 de enero de 2017
- Frente frío No. 25 del 29 de enero de 2017
- Frente frío No. 39 del 06 de abril 2017
- Frente frío No. 45 del 05 de mayo 2017
- Frente frío No. 25 del 29 de enero de 2018

### **8.6 Aplicación de la guía para el caso de estudio del frente frío No. 13 del 08 de diciembre de 2016.**

#### *8.6.1 Identificación del frente y su desplazamiento en tiempo real.*

Por medio de la imagen infrarroja con hora 00:00 Z del 08 de diciembre del 2016 se observa la línea de frontera desde el centro del país pasando por el norte del Golfo de México hasta el noreste de la Península de Florida.

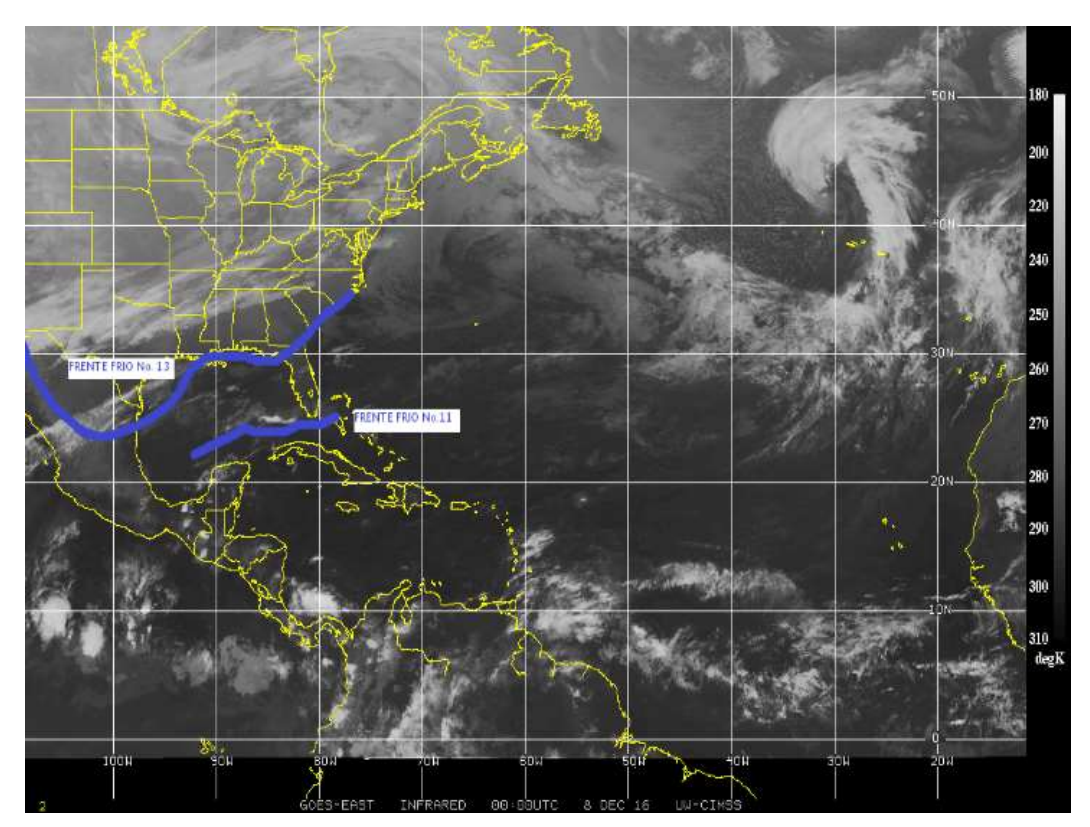

*Imagen 34. Identificación de la línea de frontera en la imagen satelital (Infrarroja) 00Z. Fuente: Universidad de Wisconsin-Madison CIMSS.* 

*8.6.2 Evaluación de la imagen de salida del modelo numérico (GFS) por medio del software WINGRIDDS 3.1.*

Se observa por medio de la *imagen 35* al sistema frontal de manera aproximada con respecto a la hora de la carta de superficie consultada en internet en la Página Weather Prediction Center (WPC) (*Ver imagen 36*). Así como también en ambas imágenes se observa Presión de 1036 milibares en Texas mientras que, al sur del Golfo de México 1014 milibares.

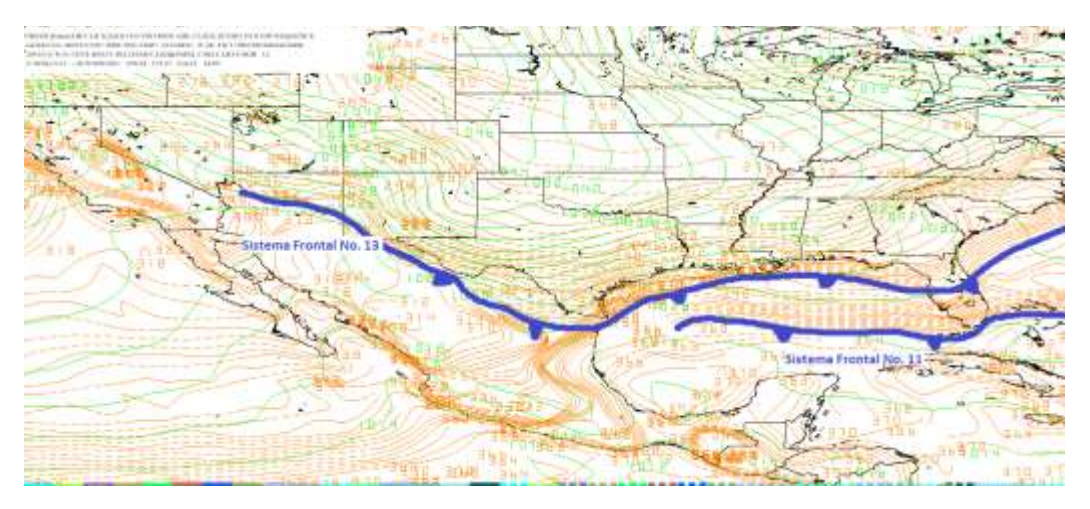

*Imagen 35. Imagen saliente del modelo GFS a la hora 12Z del 08 de diciembre del 2016 en nivel de superficie (B015).* 

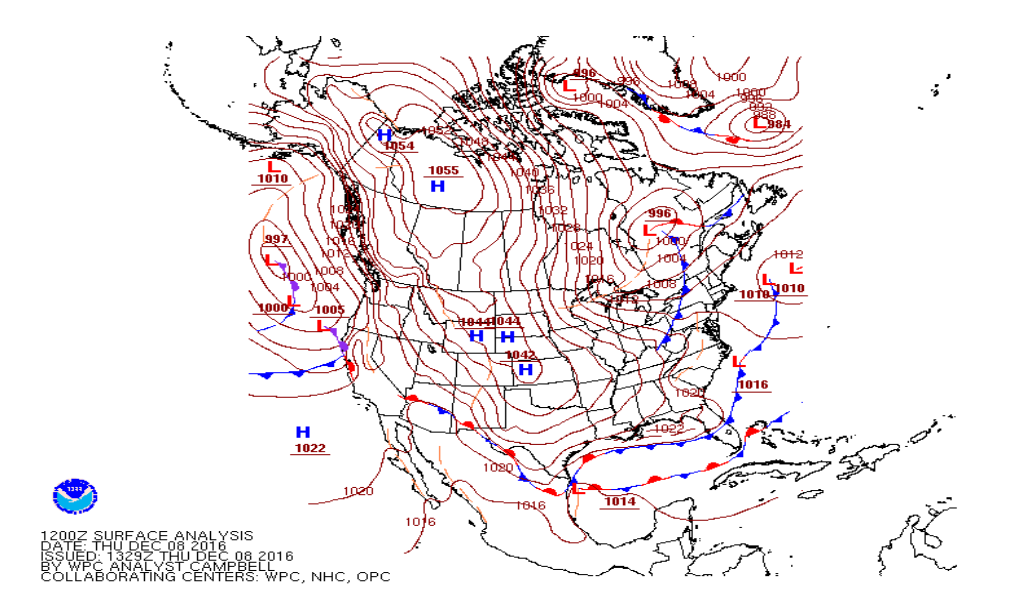

*Imagen 36. Carta de superficie consultada en la página de internet Weather Prediction Center (WPC) para la hora 12Z (6:00 h) del 08 de diciembre 2016.*

Existe probabilidad de que la línea de frontera avance hasta alcanzar la región de estudio durante el periodo de pronóstico observándose fuerte gradiente de presión existente entre Texas y el Sur del Golfo de México lo que indica vientos muy intensos observándose por medio de las isobaras apretadas en Texas.

*8.6.3 Pronóstico de desplazamiento del frente frío por medio del modelo GFS bajo el visualizador WINGRIDDS 3.1.*

En esta carta se puede apreciar una circulación anticiclónica ubicado desde el norte de Texas interactuando con otra circulación anticiclónica ubicada al sur de la península de Florida el cual abarca el Golfo de México, por lo que se observa una zona de confluencia o choque entre ambas circulaciones ubicada al norte del Golfo de México, notando la entrada de vientos cálidos hacia la región.

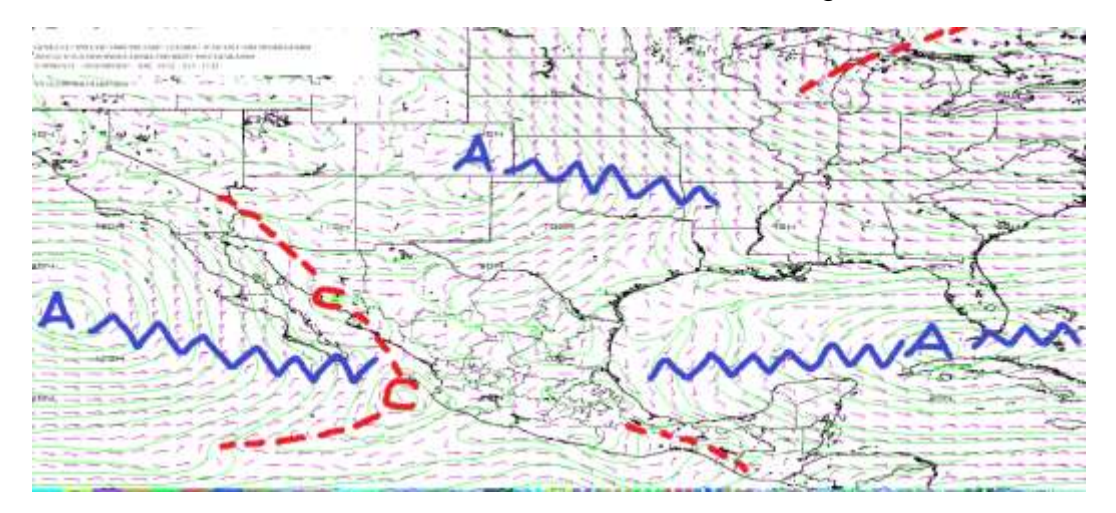

*Imagen 37. Flujo de vientos a 850 milibares a la hora 12Z (06:00 h) del 08 de diciembre 2016.*

En *la imagen* 38 se observa una circulación anticiclónica desde el norte de Texas chocando con la masa de aire cálido entrante del caribe hacia la región evitando que la masa de aire fría proveniente de la circulación anticiclónica llegue directamente hacia la región, sin embargo, se nota una circulación ciclónica sobre la porción central del Golfo de México y una vaguada sobre el norte de la Región.

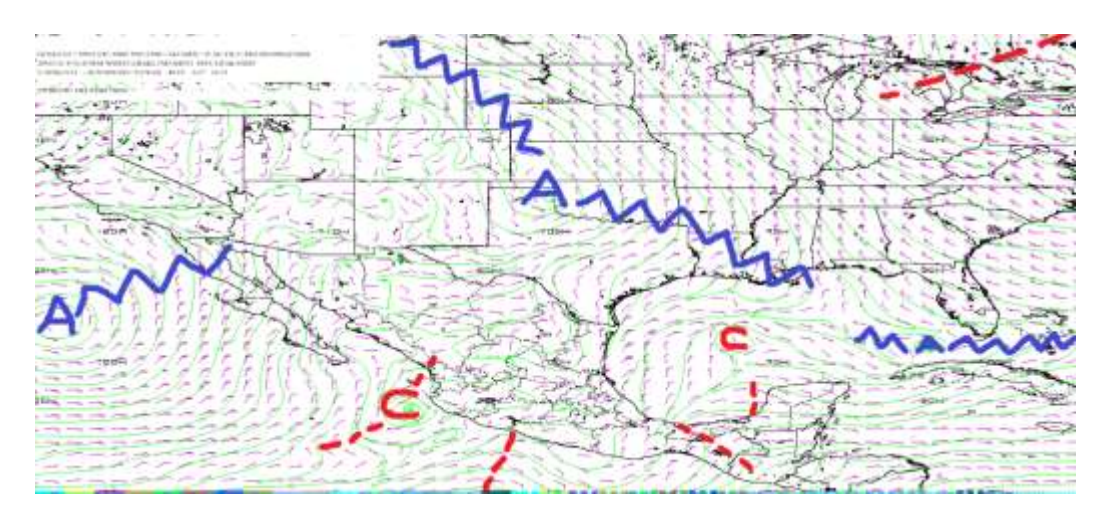

*Imagen 38. Flujo de vientos a 850 milibares a la hora 24Z (18:00 h) del 08 de diciembre 2016.*

En la siguiente carta se observa una circulación anticiclónica sobre la península de Yucatán con una dorsal extendida abarcando gran parte de la región sur-sureste del país.

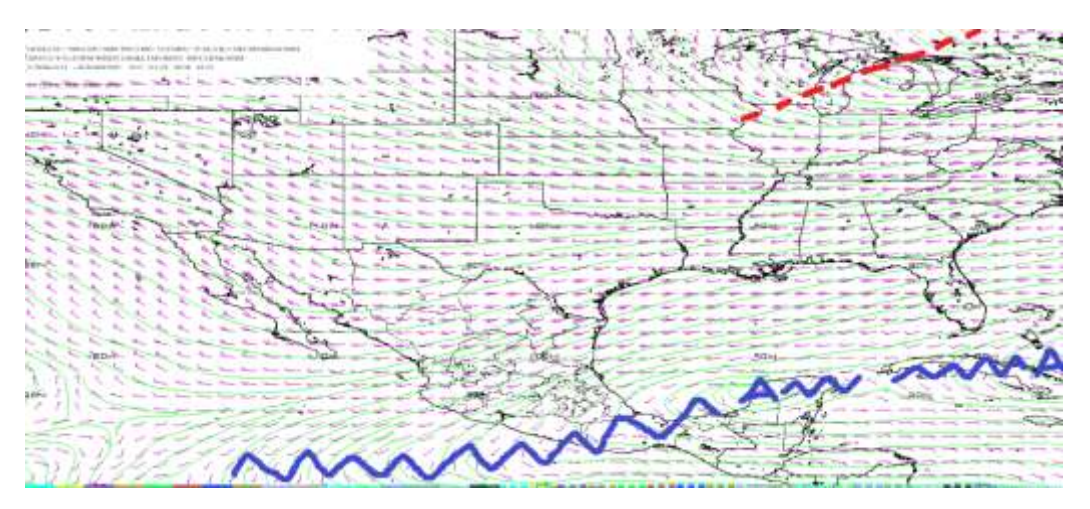

*Imagen 39. Flujo de vientos a 500 milibares con hora de salida 12Z (06:00 h) del 08 de diciembre 2016.*

En la siguiente *imagen 40,* se observan que las condiciones se mantienen similares con respecto a la *imagen 39,* identificando un leve desplazamiento hacia el este de los sistemas ciclónicos y anticiclónicos antes mencionados.

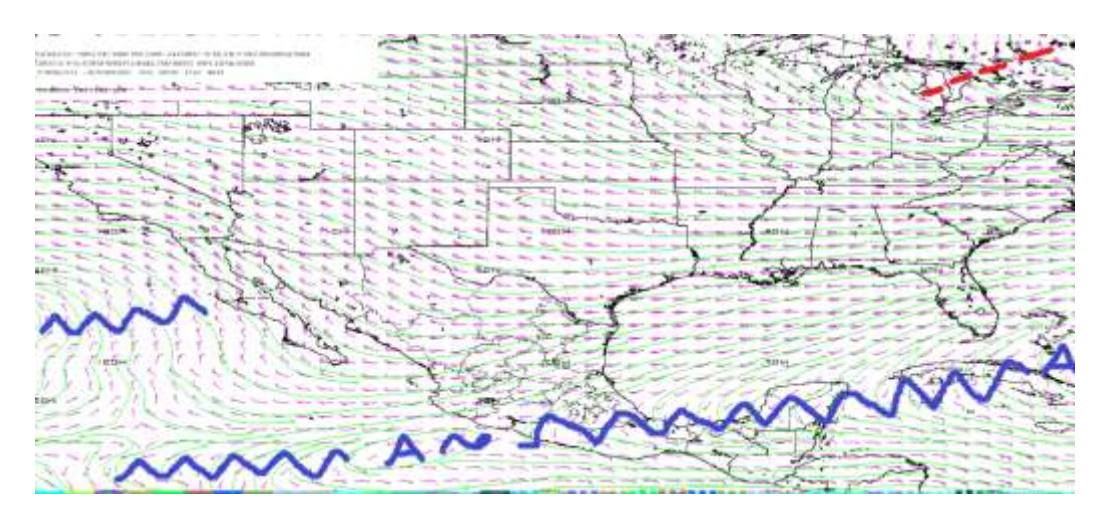

*Imagen 40.Flujo de vientos a 500 milibares con hora de salida 24Z (18:00 h) del 08 de diciembre 2016.*

En la siguiente imagen de salida por medio del modelo numérico se observa el paso de la corriente en chorro de oeste a este pasando al norte de la República Mexicana y Golfo de México.

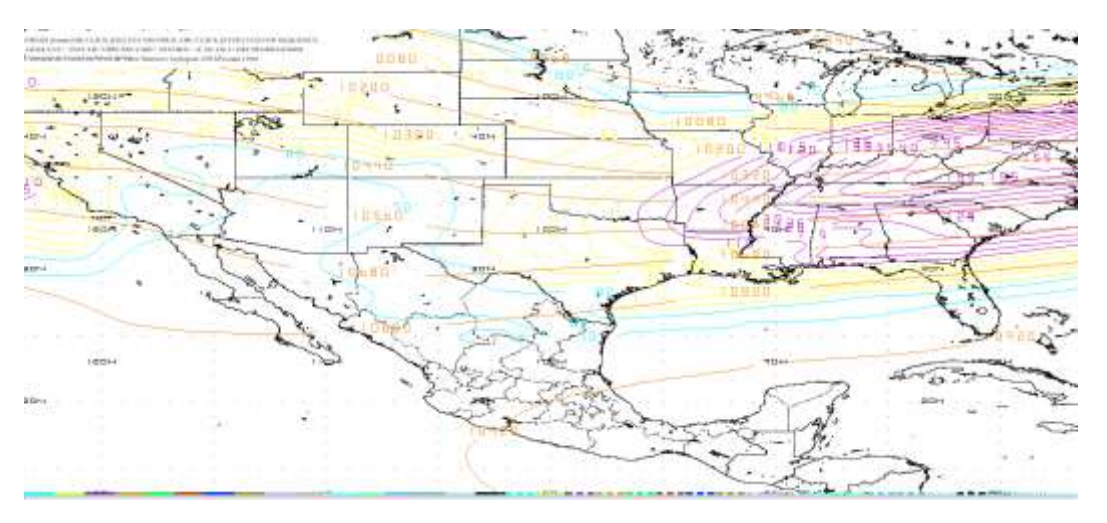

*Imagen 41. Flujo de vientos a 250 milibares con hora de salida 24Z (18:00 h) del 08 de diciembre 2016.*

En la *imagen 42,* con hora 12Z (06:00h) del 09 de diciembre 2016 las condiciones se mantienen, identificándose apenas un leve desplazamiento de la corriente en chorro hacia el sur.

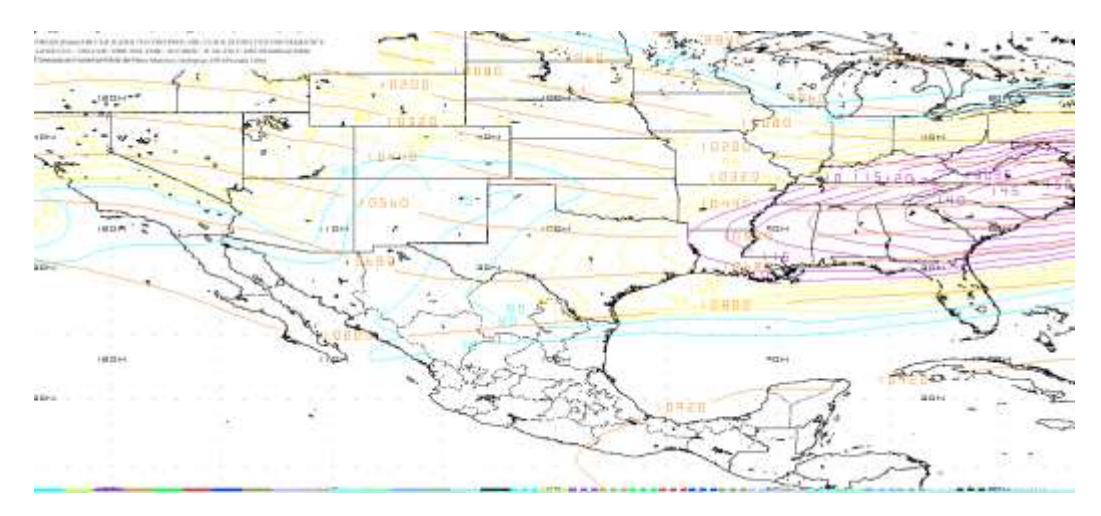

*Imagen 42. Flujo de vientos a 250 milibares con hora de salida 12Z (06:00 h) del 09 de diciembre 2016.*

Los flujos de vientos analizados en este sistema frontal desde los diferentes niveles y conforme avanzan las horas de pronóstico nos dan la idea de que la línea de frontera avanza lentamente y que en el periodo de pronóstico no llega a la región de estudio ya que en niveles de:

- 850 milibares se observa una circulación anticiclónica ubicado al este del Golfo de México que interactúa con el sistema de alta presión ubicado al norte de Texas con ingreso de vientos cálidos del Caribe a la Región.
- 500 milibares se observa el sistema de alta presión abarcando gran parte de la región sur-sureste del país.
- Y en los niveles altos se observa que la corriente en chorro se mantiene al norte del Golfo de México fuera del alcance de la región de estudio.

## *8.6.4 Determinar la posición inicial y final que la línea frontal tendrá en el periodo de pronóstico.*

Por medio del modelo GFS la imagen con horario de salida 12Z se observa 2 líneas de fronteras. la primera línea de frontera corresponde al sistema frontal número once, ubicado como se observa en la *imagen 43* desde sureste de Texas y este de Tamaulipas hasta atravesar al este de la Península de Florida. Mientras que, la segunda línea de frontera corresponde al sistema frontal número trece ubicado al norte de Sonora con una extensión de oeste a este pasando por el norte del País y el norte del Golfo de México hasta llegar al este de la Península de Florida.

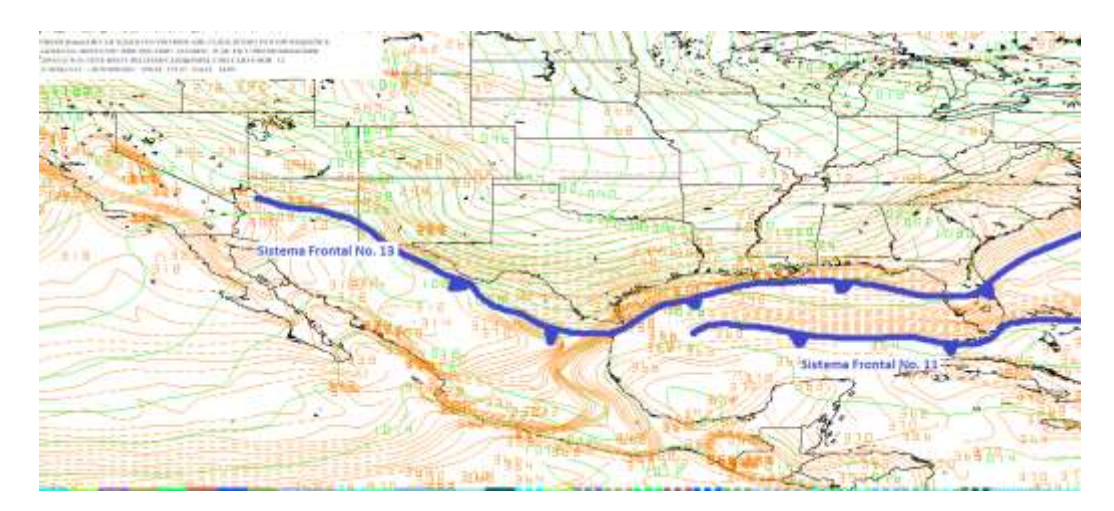

*Imagen 43. Mapa a nivel de superficie (B015) ploteando isotermas (color marrón) e isobaras (color verde) a la hora 12Z (06:00 h) del 08 de diciembre 2016.* 

Para la hora final de pronóstico 12Z (6:00 h del nueve de diciembre del 2016 se observa una línea de frontera la cual pertenece al sistema frontal No. 13 con una extensión desde sonora pasando por el centro del país y saliendo por el estado de Veracruz pasando por el norte de Tabasco sobre el Golfo de México hasta llegar al noreste de Cuba, así como también se identifica la disipación del sistema frontal número 11.

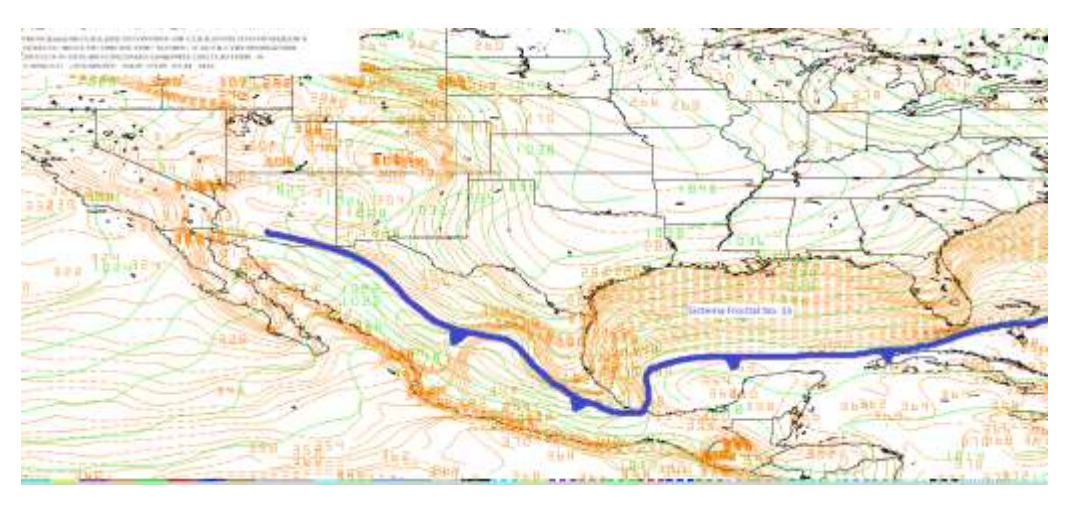

*Imagen. 44. Mapa a nivel de superficie (B015) ploteando isotermas (color marrón) e isobaras (color verde) a la hora 12Z (06:00 h) del 09 de diciembre 2016.*

Durante el periodo de pronóstico por medio del modelo numérico se observa que la línea de frontera perteneciente al número trece del 08 de diciembre 2016 queda muy cerca de la región observándose la interacción entre los vientos reflejados por medio de las isobaras apretadas al noreste de la Región que en interacción de los vientos cálidos entrantes del caribe evitan el rápido desplazamiento de la línea frontal.

*8.6.5 Identificación de condiciones de tiempo severo antes, durante y después del frente.* 

En la imagen saliente del modelo numérico con horario 12Z (6:00 h del ocho de diciembre del dos mil dieciséis) se observa humedad relativa de 60 a 100% entre los niveles 300 a 150 milibares y de 70 a 90% en niveles de superficie y 800 milibares en la parte norte del estado de Chiapas y Tabasco.

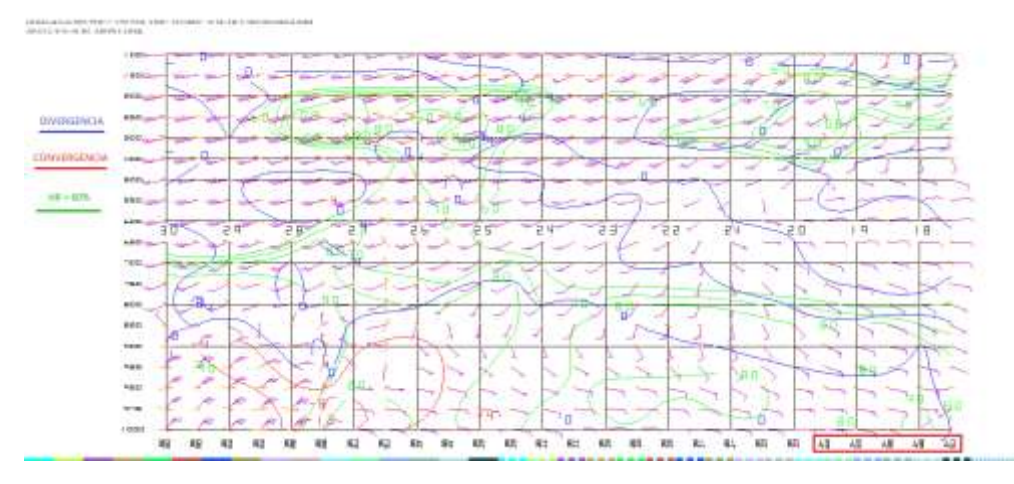

*Imagen 45. Imagen saliente de un corte vertical mediante el modelo GFS con salida 12Z (06:00 h) del 08 de diciembre 2016.*

En la imagen de salida con hora 24Z (18:00 h) del 08 de diciembre 2016 se observa que las condiciones de humedad relativa se mantienen de acuerdo a la hora anterior (*imagen 45*), sin embargo, se observa convergencia en niveles bajos y divergencia en niveles medios y altos.

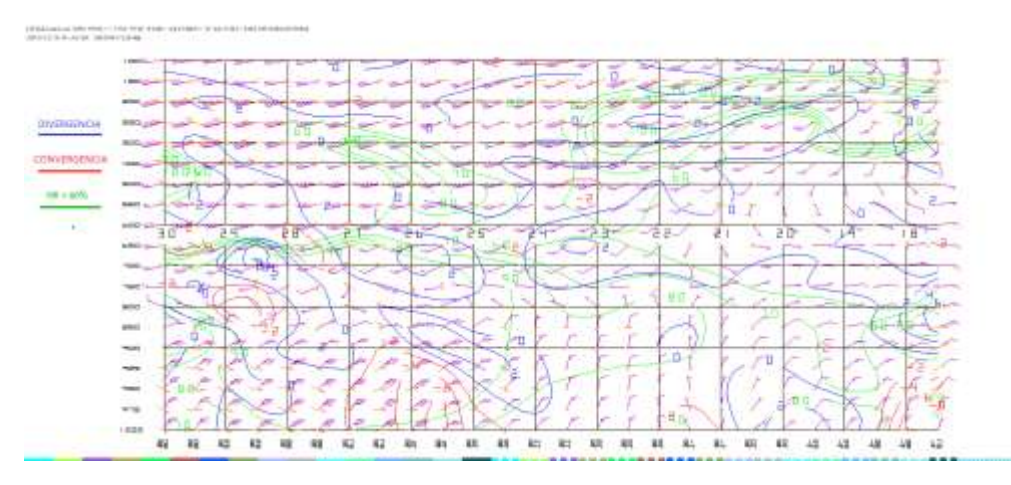

*Imagen 46. Imagen saliente de un corte vertical mediante el modelo GFS con salida 24Z (18:00 h) del 08 de diciembre 2016.*

En la imagen saliente del modelo GFS con última hora de pronóstico 12Z (06:00 h) del nueve de diciembre del dos mil dieciséis se observa humedad relativa >60% desde niveles bajos hasta los niveles altos, convergencia en niveles bajos (1000- 900 milibares) y divergencia desde los 900 milibares hasta los 200 milibares.

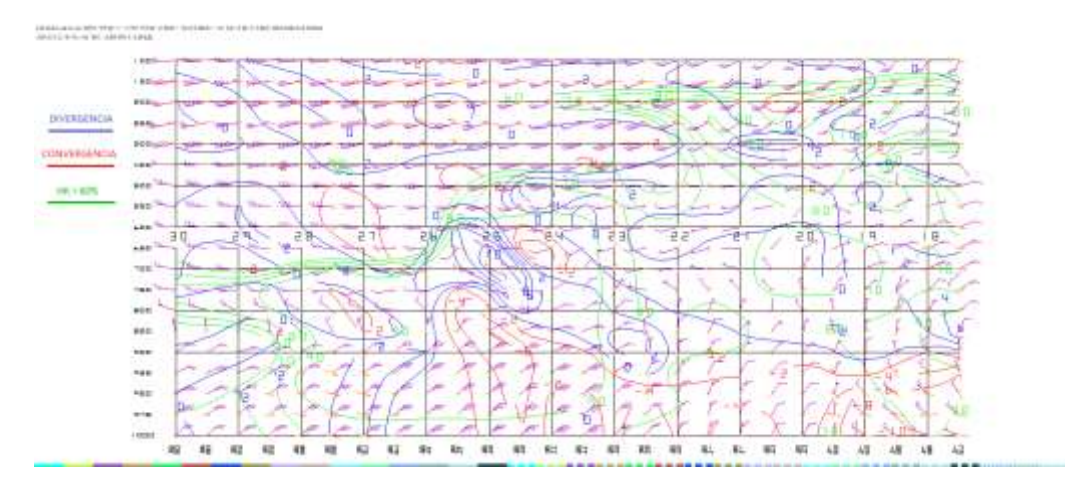

*Imagen 47. Imagen saliente de un corte vertical mediante el modelo GFS con salida 12Z (06:00 h) del 09 de diciembre 2016.*

Se estima poca probabilidad para convección profunda durante el periodo de pronóstico para el dia ocho de diciembre del dos mil dieciséis ya que se observa mayormente humedad relativa >60% en niveles bajos y altos mientras que, convergencia en niveles bajos no se mantienen y por el contrario divergencia si se observa mayormente en el periodo de análisis.

#### *8.6.6 Estimar línea de cortante*

En la siguiente imagen de salida con hora 12Z no se observa línea de cortante, solamente se observan las dos líneas de frontera.

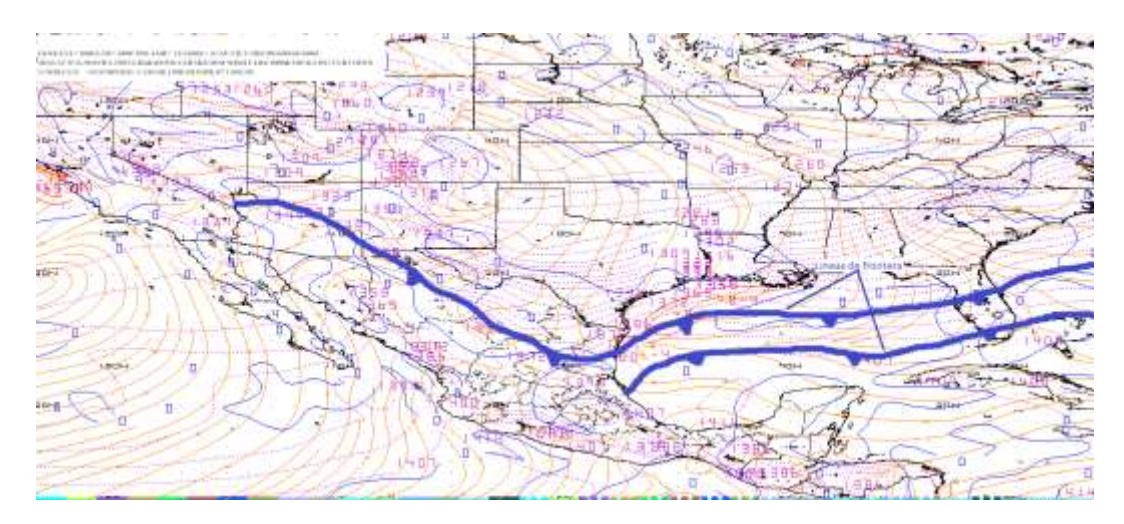

*Imagen 48. Imagen saliente mediante el modelo a la hora 12Z en 1000 milibares.*

En la imagen saliente con hora 18Z (12:00 h) del ocho de diciembre del dos mil dieciséis se mantiene las mismas condiciones que a la hora 12Z, por lo que, no se percibe líneas de tormentas previa a la entrada del frente.

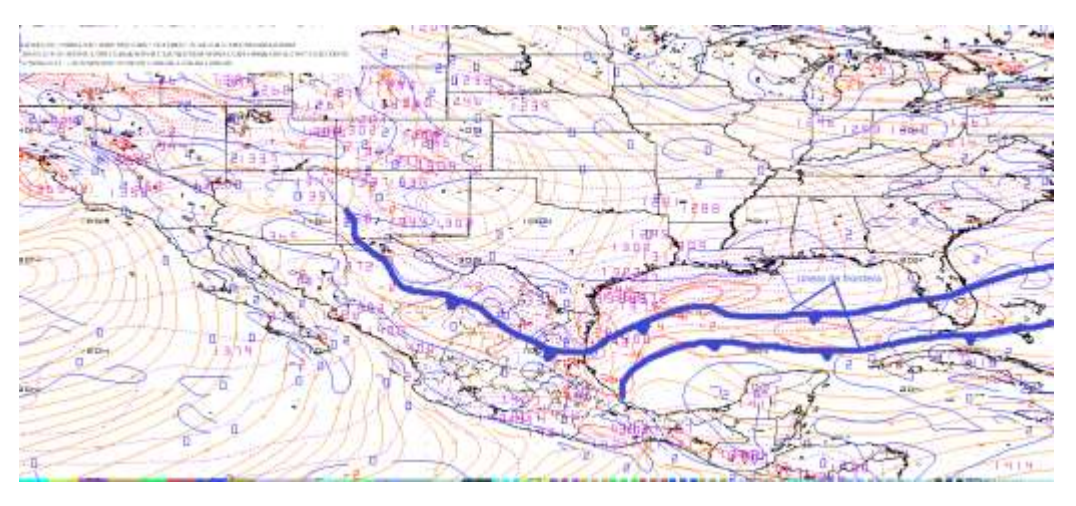

*Imagen 49. Imagen saliente mediante el modelo a la hora 18Z en 1000 milibares.*

Durante el tiempo de pronóstico no se observó línea de cortante, lo cual indica que no se presentaron precipitaciones antes del paso de la línea frontal, en la región de estudio.

*8.6.7 Identificar la diferencia entre la Temperatura Ambiente y Punto de Rocío.*

En la *imagen 50* con hora12Z (6:00 h del ocho de diciembre del dos mil dieciséis) se observa una diferencia entre la temperatura ambiente y punto de rocío de 4°C por lo que existe la probabilidad de condensación en la atmosfera.

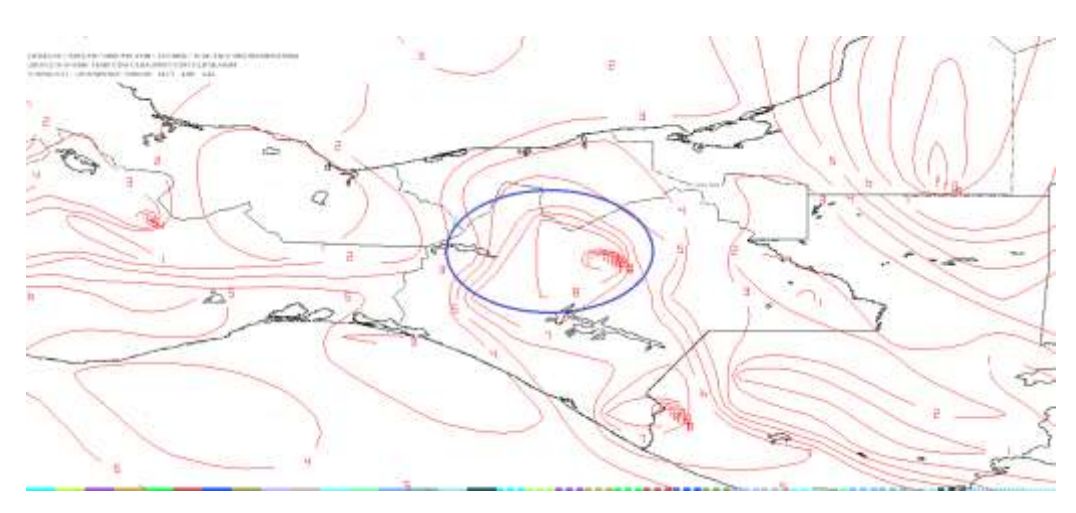

*Imagen 50. Imagen de salida mediante el modelo en 850 milibares a la hora 12Z.*

Para la hora 24Z de la imagen saliente por medio del modelo se estima condiciones favorables para condensación debido a la diferencia entre la Temperatura Ambiente y Punto de rocío siendo de 1°C.

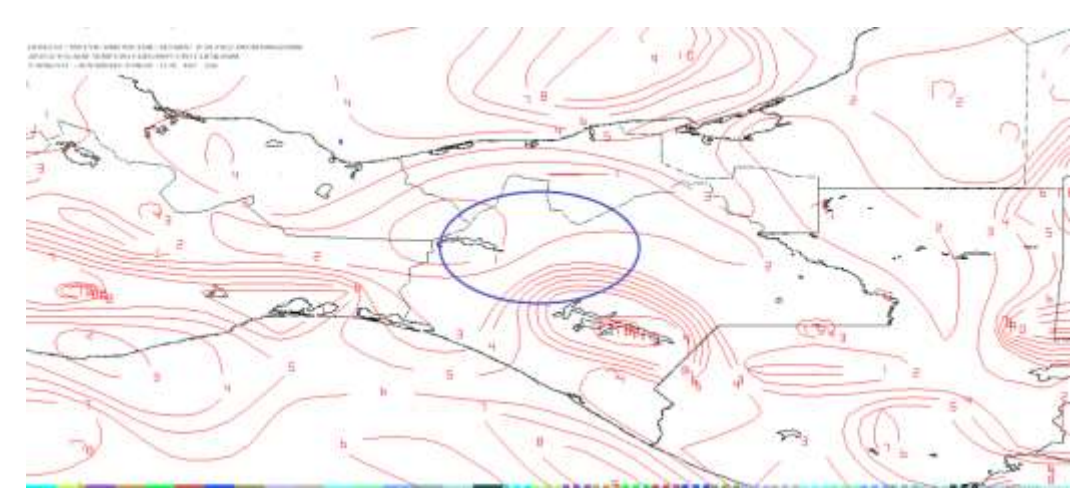

*Imagen 51. Imagen de salida mediante el modelo en 850 milibares a la hora 24Z.*

Para la hora final de pronóstico 12Z (6:00 h del nueve de diciembre del dos mil dieciséis) se estiman condiciones altas para condensación ya que la diferencia entre el Punto de Rocío y la temperatura ambiente es de 1°C.

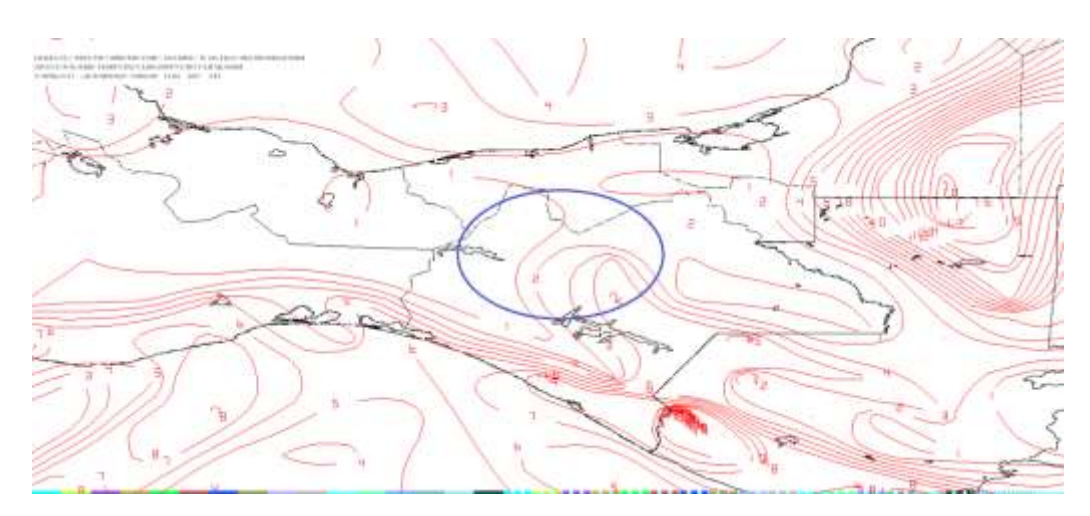

*Imagen 52. Imagen de salida mediante el modelo en 850 milibares a la hora 12Z del nueve de diciembre del dos mil dieciséis.*

Se observa durante las imagenes salientes del modelo numérico que las probabilidades para condensación en la atmosfera son altas observándose que la diferencia entre la temperatura mínima entre punto de rocío y temperatura ambiente es de 1°C, lo cual representa saturación en la atmosfera permitiendo altas probabilidades de precipitación por más tiempo durante el pronóstico.

*8.6.8 Estimar humedad mayor a 60%, razón de mezcla superior a 13 g/Kg y vientos del norte.*

Para la imagen con hora de salida12Z (6:00 h del día ocho de diciembre del dos mil dieciséis) se observa en la región de estudio humedad entre 59 a 88% (panel No.1 superior izquierdo), mientras que, la razón de mezcla está entre 13 a 15 g/kg (panel No.2 superior derecho). Así como también se observa vientos entrantes con dirección este para los niveles promedio de B015 a 850 milibares (panel No.3 inferior izquierdo) y 850 a 700 milibares (panel No.4 inferior derecho).

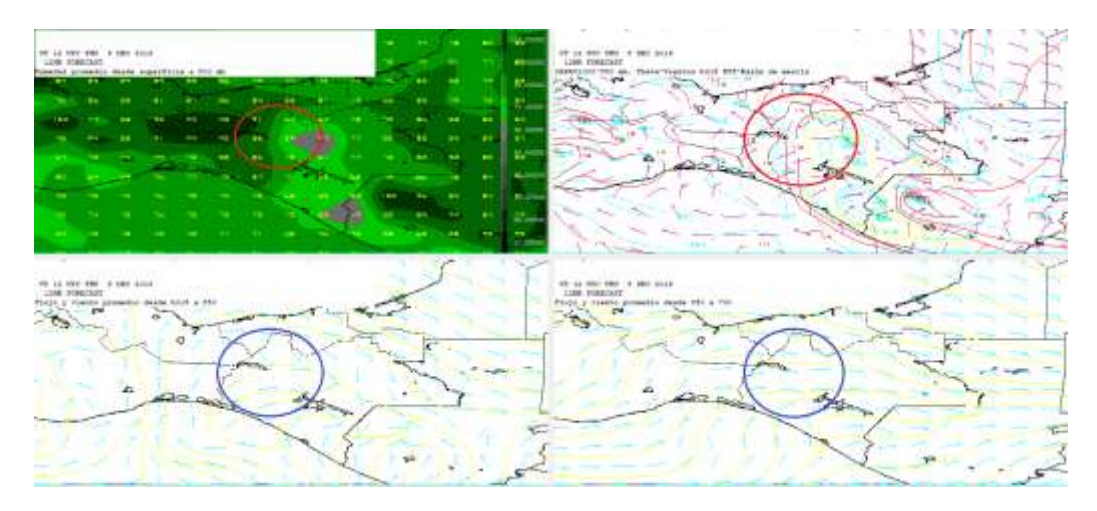

*Imagen 53. Imagen del modelo (GFS) con hora de salida 12Z ploteando Humedad, Razón de Mezcla y Vientos con dirección e intensidad.*

Para la imagen con hora de salida 24Z (18:00 h del ocho de diciembre del dos mil dieciséis) se visualiza humedad entre 69- 97% para la región de estudio (panel No. 1 superior izquierdo), así como también se observa una razón de mezcla de 15 a 16 g/kg (panel No.2 superior derecho). Por otra parte, se observan vientos del noreste en el nivel promedio de B015-850 milibares (panel No. 3 inferior izquierdo) al igual que en nivel promedio de 850 a 700 milibares (panel No.4 inferior derecho).

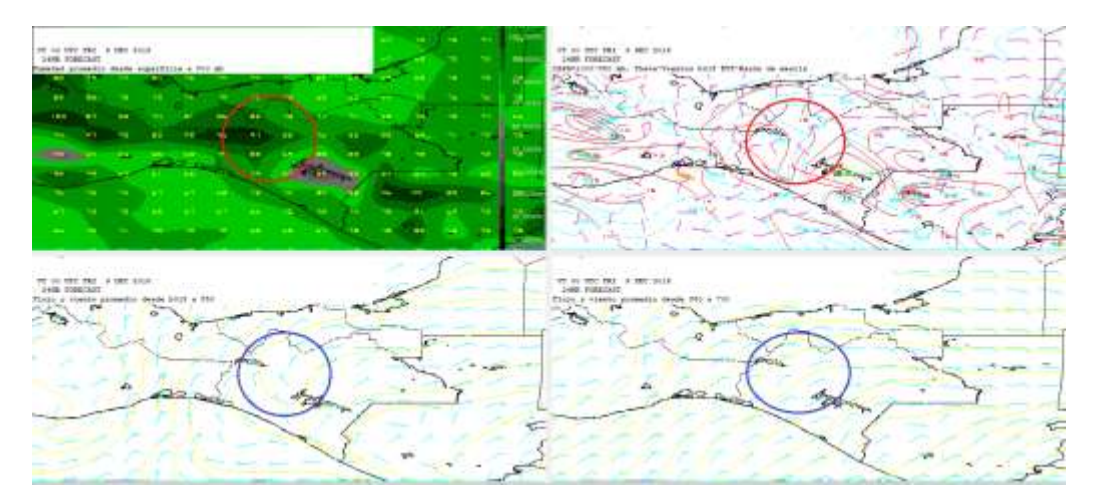

*Imagen 54. Imagen del modelo (GFS) con hora de salida 24Z ploteando Humedad, Razón de Mezcla y vientos con dirección e intensidad.*

En la imagen con hora final del pronóstico 12Z (06:00 h del nueve de diciembre del dos mil dieciséis) se observa para la región de estudio humedad entre 68 a 99% (panel No.1 superior izquierdo), y una razón de mezcla de 13 g/kg (panel No.2 superior derecho). En el nivel promedio de B015-850 milibares (panel No. 3 inferior izquierdo) se observa vientos provenientes del noreste y noroeste mientras que para el nivel promedio de 850 a 700 milibares (panel No.4 inferior derecho) se observa entrada de vientos con dirección noreste.

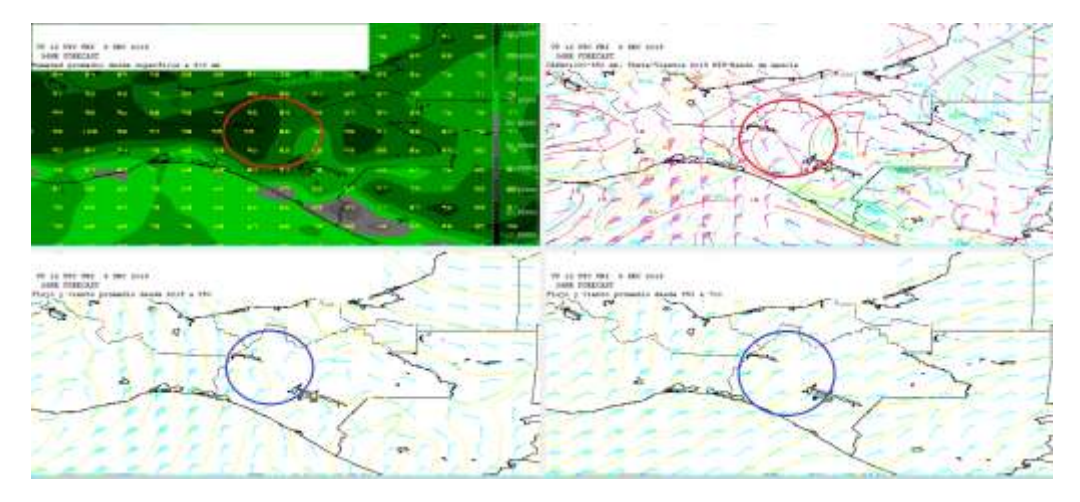

*Imagen 55. Imagen del modelo (GFS) con hora de salida 12Z ploteando Humedad, Razón de Mezcla y vientos con dirección e intensidad.*

Por medio de las condiciones y variables meteorológicas observadas y analizadas se pronosticaron rangos favorables para ocasionar lluvias sobre la Región, sin embargo, también se observaron limitantes:

- La humedad relativa se encontraba <60% en niveles de 800 milibares incrementando ligeramente hasta la hora final del periodo de pronóstico.
- En los niveles de superficie a 850 milibares se presentaron vientos francos del norte a la hora 24Z hasta la hora 36Z, mientras que en la capa de 850 a 700 milibares permanecieron del este y noreste.

8.6.9 Lluvia acumulada del ocho de diciembre del dos mil dieciséis, obtenido por medio de los datos registrados por las estaciones automáticas y convencionales, del Centro Hidrometeorológico Regional Tuxtla Gutiérrez Organismo de Cuenca Frontera Sur (CONAGUA).

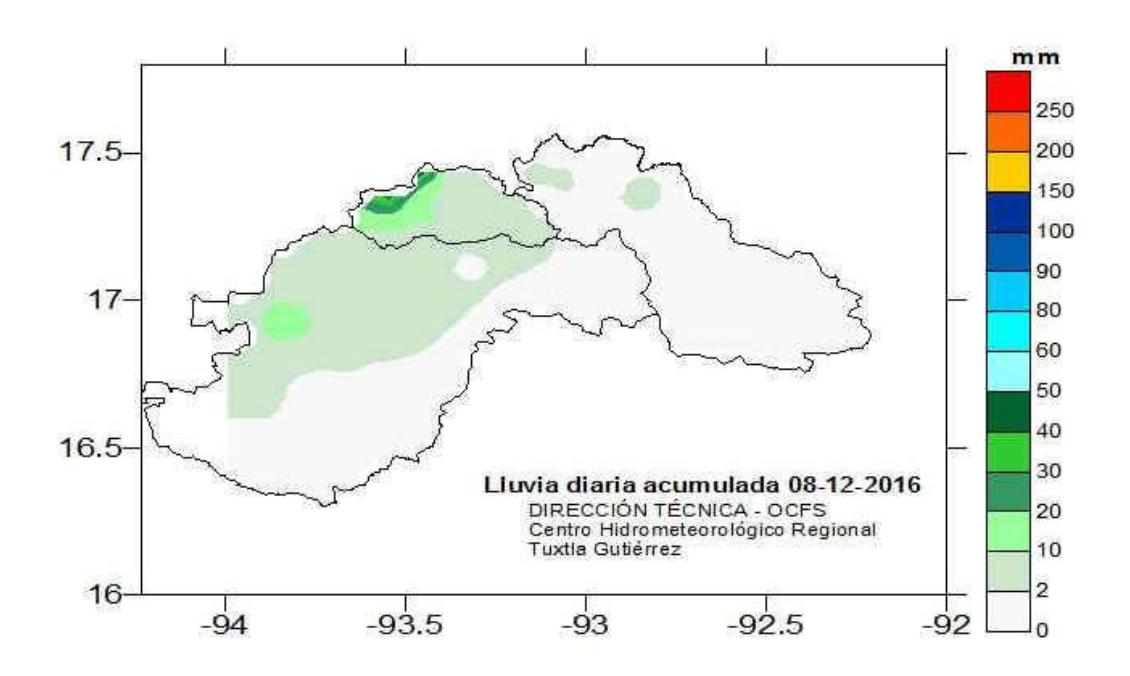

*Imagen 56. Mapa de isoyetas de lluvia acumulada para el día ocho de diciembre del dos mil dieciséis.*

#### **8.7 Aplicación de la guía para el análisis del caso de estudio del frente frío No. 21 del 07 de enero 2017.**

#### *8.7.1 Identificación del frente y su desplazamiento en tiempo real.*

Se observa en la imagen de satélite en la banda infrarroja con hora 00Z (18:00 h del seis de enero del dos mil diecisiete) que la línea de frontera se ubica pasando por los estados del norte hasta llegar al estado de Veracruz y de ahí cruzando por el Golfo de México con orientación al noreste hasta llegar al este de Norte América (Atlántico Norte).

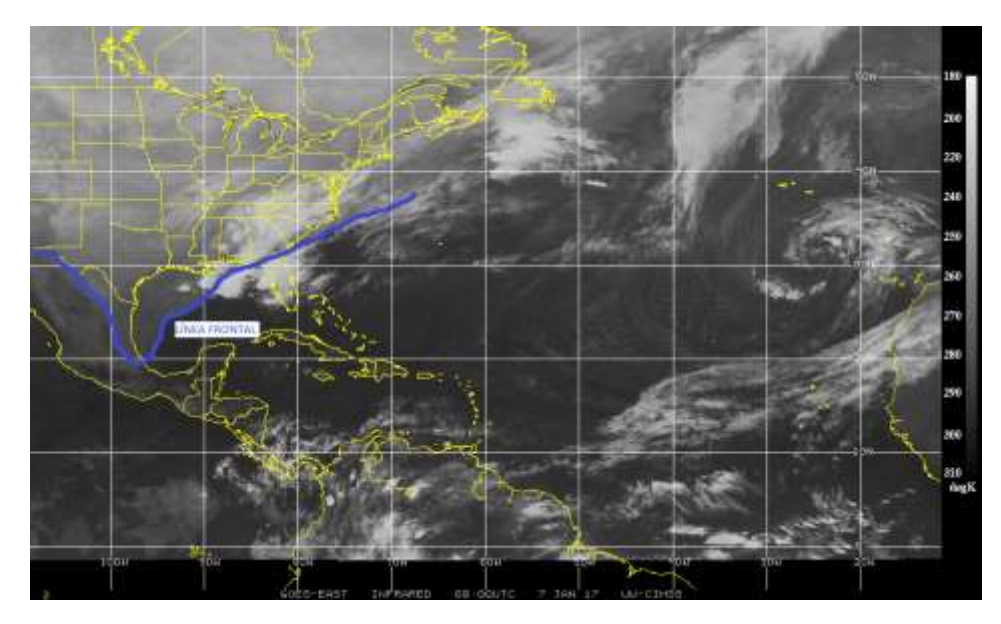

*Imagen 57. Identificación de la línea de frontera en la imagen satelital (Infrarroja) 00Z. Fuente: Universidad de Wisconsin-Madison CIMSS.*

*8.7.2 Evaluación de la imagen de salida del modelo numérico (GFS) por medio del software WINGRIDDS 3.1.*

En la imagen saliente del software WINGRIDSS 3.1 con hora inicial de pronóstico con 12Z (6:00 h) se puede observar que la posición de la línea de frontera es semejante a la carta de superficie consultado por internet en la página Weather Prediction Center (WPC) (*ver imagen 58*). Identificándose la línea de frontera dentro de la región (OCFS) desde aproximadamente el estado de San Luís Potosí pasando por el noroeste del estado de Chiapas y sureste del Golfo de México hasta alcanzar el noreste de la Península de Florida. Además, se observa una presión de 1039 milibares en Texas mientras que, al sur del Golfo de México se observa 1020 milibares.

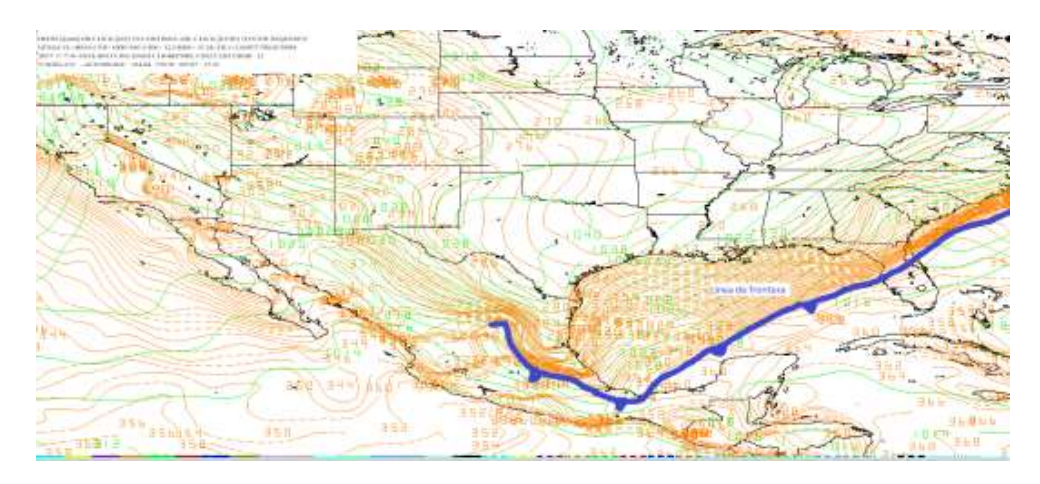

*Imagen 58. Imagen saliente del modelo GFS a la hora 12Z del 07 de enero del 2017 nivel de superficie (B015).*

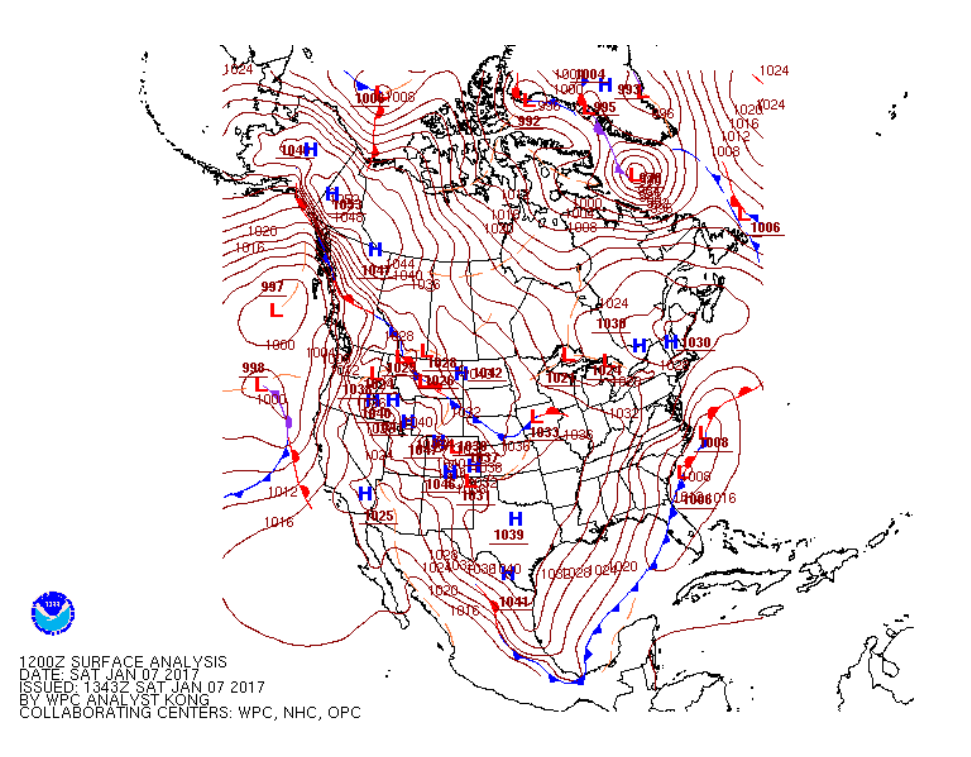

#### *Imagen 59. Carta de superficie consultada en la página de internet Weather Prediction Center (WPC) para la hora 12Z (6:00 h del 07 de enero 2017).*

Se espera que conforme a la configuración de las Isobaras durante las horas de pronóstico la línea frontal pase sobre la zona de estudio, ingresando aire frio sobre la región ya que los vientos dominantes a simple vista son del norte.

*8.7.3 Pronóstico de desplazamiento del frente frío por medio del modelo GFS bajo el visualizador WINGRIDDS 3.1.* 

En la *imagen 60* bajo el visualizador WINGRIDDS 3.1 se observa la circulación ciclónica de la cual se desprende el sistema frontal en superficie, centrada sobre el sureste de los Estados Unidos y extendiendo su vaguada hasta el norte de la Península de Yucatán, mientras que la circulación de alta presión asociada a la masa de aire frío se extiende sobre gran parte del centro y occidente del Golfo de México. Finalmente, la circulación de alta presión del Caribe asociada a la masa de aire cálido extiende su dorsal hasta la costa de Quintana Roo.

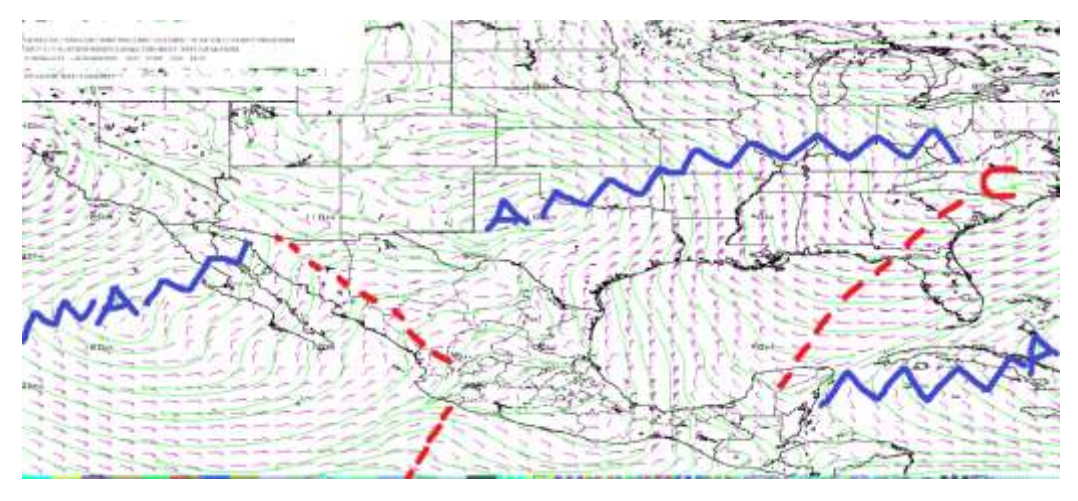

*Imagen 60. Flujo de vientos a 850 milibares a la hora 12Z (6:00 h del día 07 de enero 2017).*

La siguiente imagen nos permite observar una circulación anticiclónica (alta presión) desde Texas hasta el sur del Golfo de México causando entradas de vientos con dirección norte hacia la región Organismo Cuenca Frontera Sur.

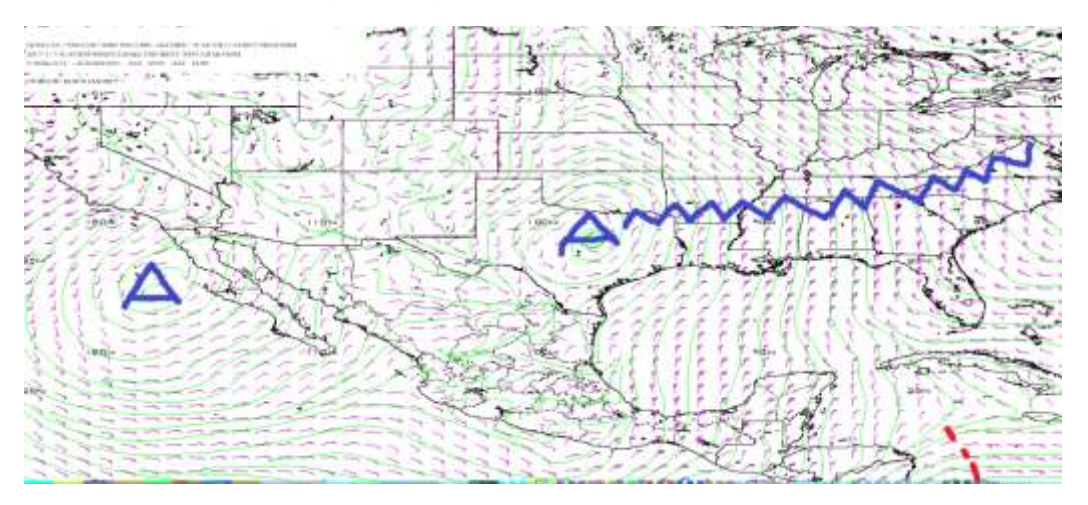

*Imagen 61. Flujo de vientos a 850 milibares a la hora 24Z (18.00 h del día 07 de enero 2017).*

En la siguiente imagen de salida mediante el software WINGRIDDS 3.1 podemos identificar una circulación anticiclónica (alta presión) sobre el Océano Pacífico, al sur de Baja California con una dorsal extendida que llega hasta el este de Quintana Roo.

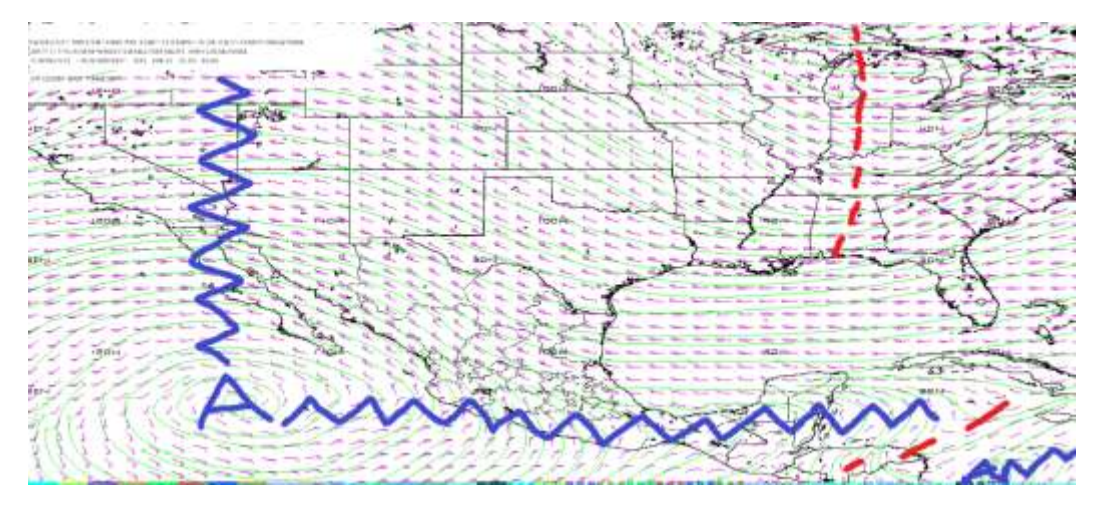

*Imagen 62. Flujo de vientos a 500 milibares de la 12Z (6:00 h del día 07 de enero 2017).*

En la imagen con hora de salida 24Z en niveles medios (500 milibares) se observa que las condiciones para este nivel en la atmosfera se mantienen.

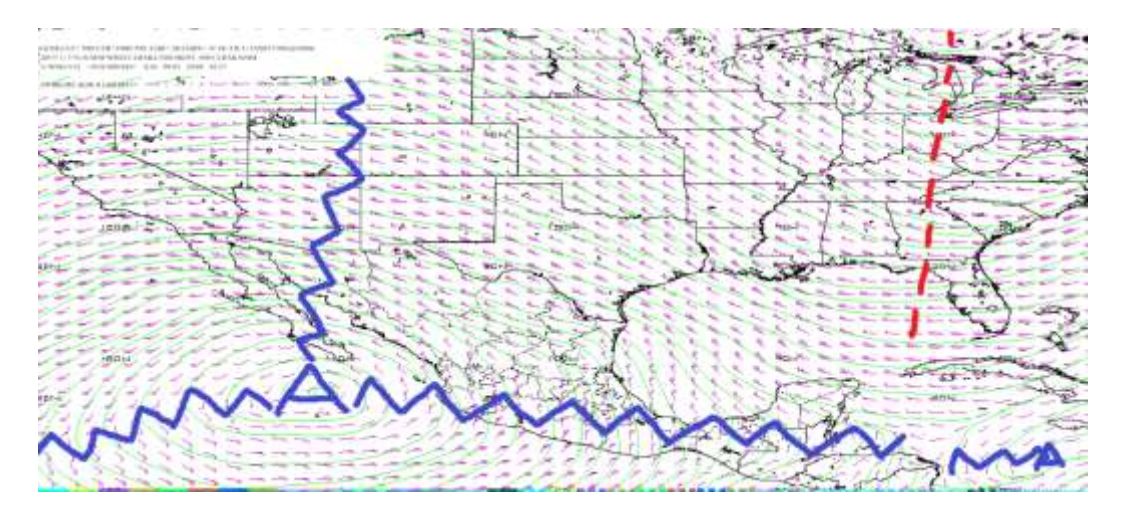

*Imagen 63. Flujo de vientos con dirección e intensidad a 500 milibares, a la hora 24Z.*

La siguiente imagen ploteada por el software WINGRIDDS nos permite observar el paso de la corriente en chorro con circulación de oeste a este, con la ondulación extendida desde el noroeste de los Estados Unidos hasta la porción central del Golfo de México, lo que puede ser un indicativo de una fuerte irrupción de aire frío sobre el trópico.

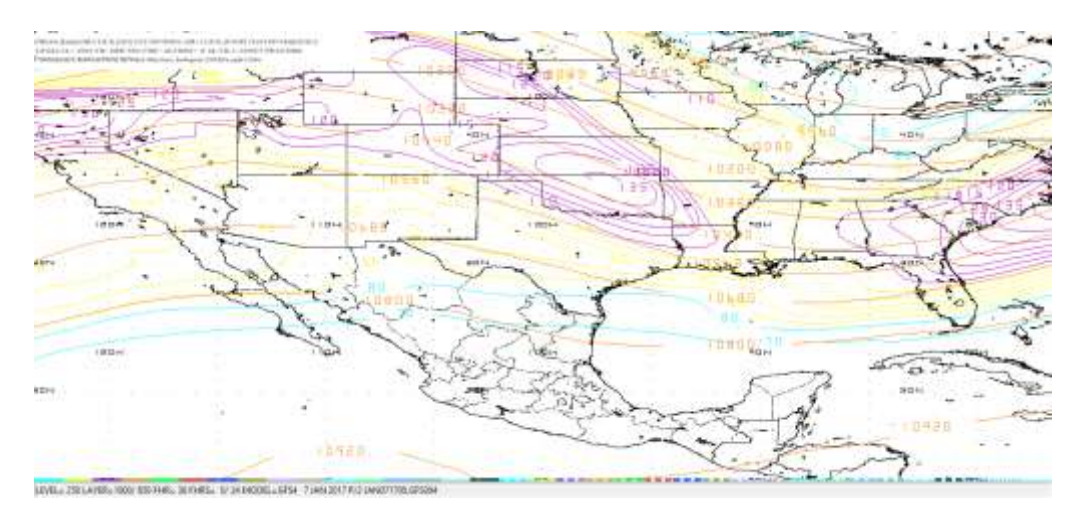

*Imagen 64 Flujo de vientos a 250 milibares con hora de salida 24Z, (18:00 h) del 07 de enero 2017.*

La imagen con hora 12Z del modelo GFS (6:00 h del día ocho de enero del dos mil diecisiete) nos permite observar que en la corriente en chorro su ondulación se ha desplazado ligeramente hacia el sur ya que casi toca a la República de Cuba, sin embargo, se mantiene fuera del alcance de la región de estudio.

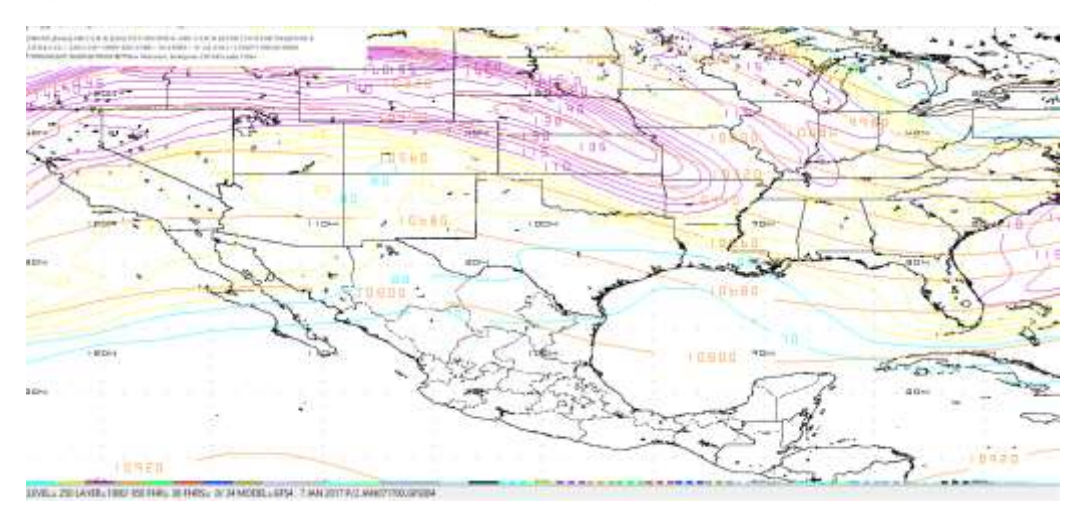

*Imagen 65. Flujo de vientos a 250 milibares con hora de salida 12Z, (06:00 h) del 08 de enero 2017.*
Por medio de las imágenes flujos de vientos se observa que las condiciones en niveles bajos y medios permiten el avance de la línea de frontera hacia la región al observar la circulación ciclónica en Texas, mientras que, en niveles medios se observa una dorsal extendida por el sur-sureste de México, mientras que, en niveles altos la corriente en chorro se encuentra fuera del alcance de la región de estudio.

# *8.7.4 Determinar la posición inicial y final que la línea frontal tendrá en el periodo de pronóstico.*

Para la hora 12Z de la imagen saliente del modelo GFS por medio del software WINGRIDDS 3.1 se identifica la línea de frontera la cual a esta hora se localiza desde el este de Nuevo León pasando por el noroeste del estado de Chiapas hasta atravesar por el Golfo de México hasta llegar al noreste de la Península de Florida.

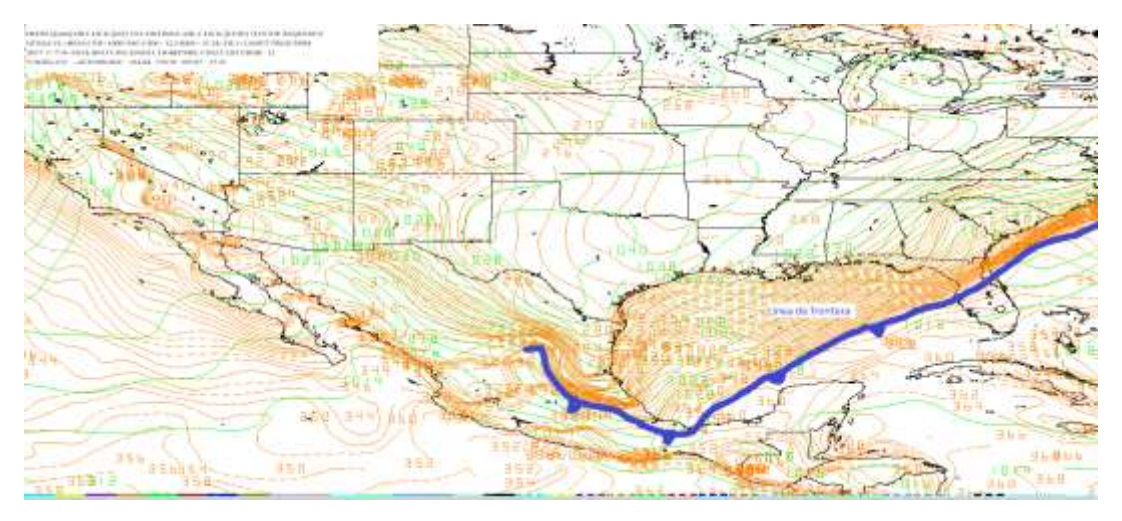

*Imagen 66. Mapa a nivel de superficie (B015) ploteando isotermas (color marrón) e isobaras (color verde) a la hora 12Z (06:00 h) del 07 de enero 2017.*

Para la hora final de pronóstico por medio del modelo GFS a través del software WINGRIDDS 3.1 la posición de la línea de frontera se localiza al este del estado de Quintana Roo, continuando su desplazamiento hacia el caribe.

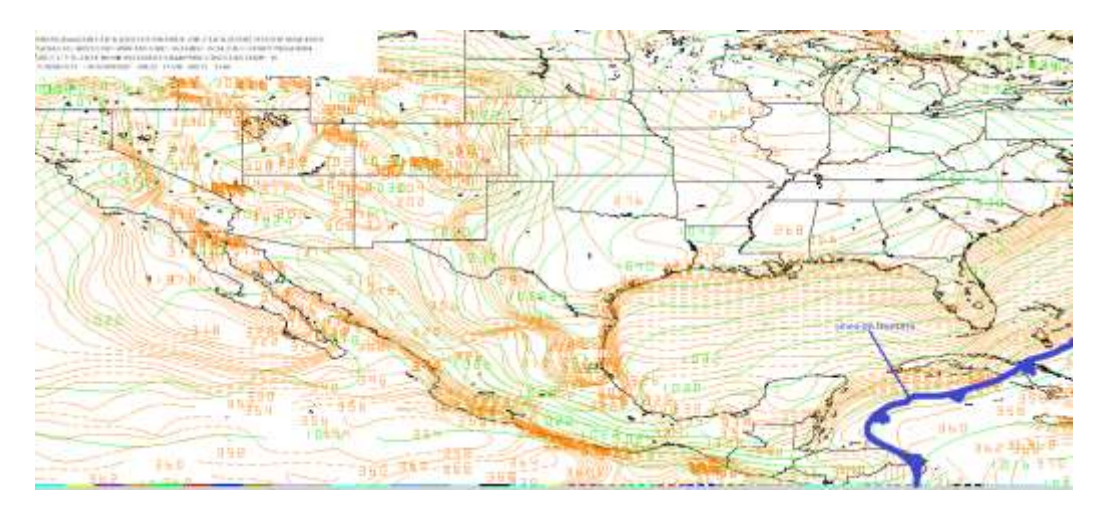

*Imagen 67. Mapa a nivel de superficie (B015) ploteando isotermas (color marrón) e isobaras (color verde) a la hora 12Z (06:00 h) del 08 de enero 2017.*

Se observa que la línea frontal conforme avanza las horas de pronóstico pasará por la región de estudio, lo cual indica que se tendrá un cambio súbito en las condiciones de tiempo.

*8.7.5 Identificación de condiciones de tiempo severo antes, durante y después del frente.* 

Por medio del software WINGRIDDS 3.1 se observa en la *imagen 68* humedad relativa por arriba del 70% (líneas verdes), desde niveles medios (1000-700 milibares) y en niveles altos (400 - 200 milibares), como también se observa convergencia (líneas rojas) en niveles bajos (1000 – 925 milibares), divergencia (líneas azules) en niveles bajos y altos (900 – 100 milibares) y por medio de flechas de color rojo se observa marcados ascensos de aire.

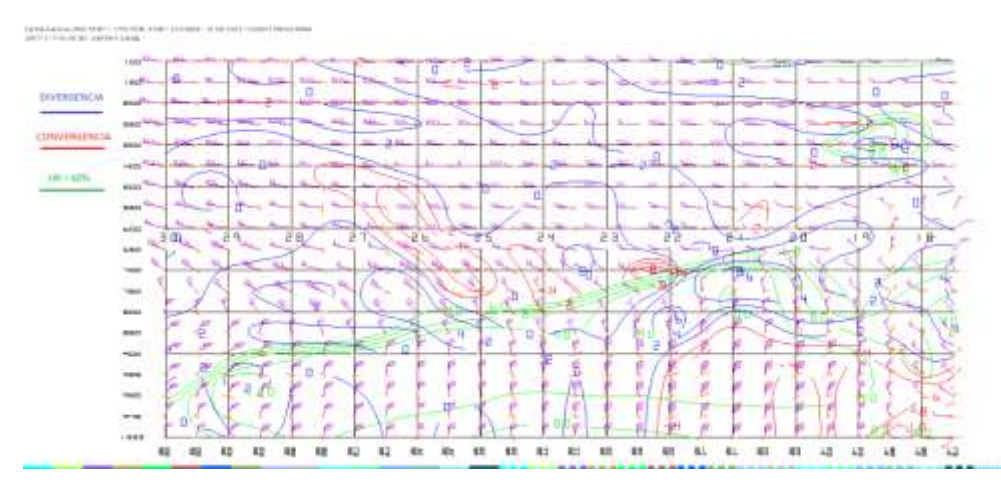

*Imagen 68. Corte vertical con hora 12Z, ploteando convergencia, divergencia y Humedad relativa >60%.*

A la hora 24Z por medio del modelo GFS se observa humedad relativa (líneas verdes) entre 60 y 90% en niveles de (975 – 520 milibares), se comienza a establecer una capa de aire subsidente en niveles altos, mostrándose en el gráfico una zona convergente entre 400 y 500 milibares, así como convergencia en niveles bajos y divergencia en niveles medios y bajos, lo cual favorece para la convección llana.

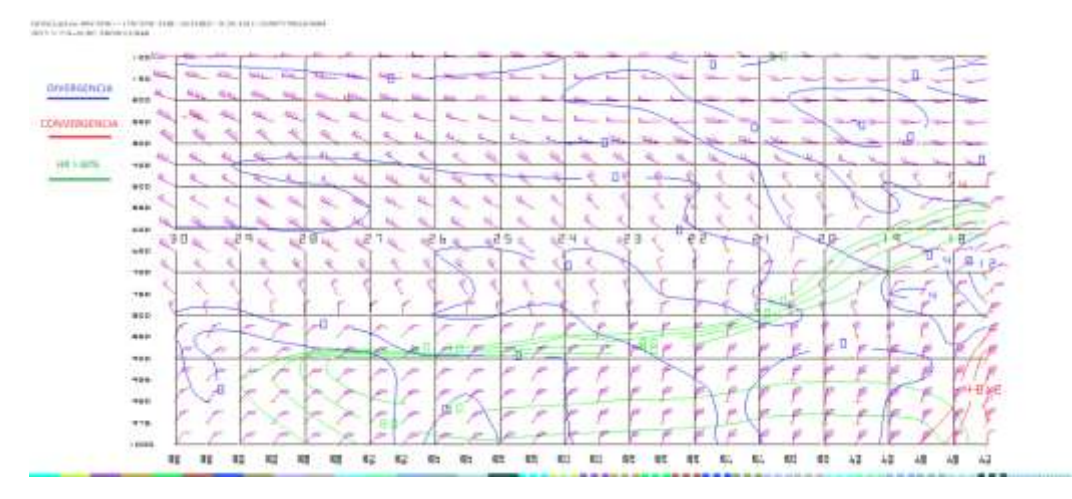

*Imagen 69. Corte vertical con hora 24Z del modelo, ploteando convergencia, divergencia y humedad relativa >60%.*

En la *imagen 70* se observa que desde Texas hasta la parte norte del estado de Chiapas se tiene una capa de humedad relativa desde niveles de superficie hasta los 650 milibares entre 90 y 60% (líneas verdes), así como también se observa convergencia (líneas rojas) en (1000 – 800 milibares) y (550-300 milibares) mientras que divergencia (líneas azules) se observa desde los niveles de (600 – 800 milibares las condiciones para convección llana en esta configuración aún se mantienen.

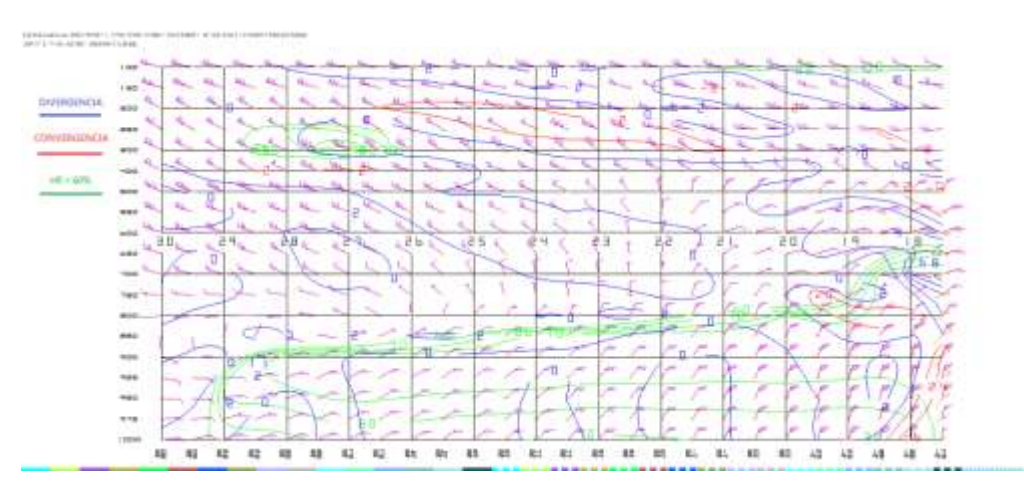

*Imagen 70. Corte vertical con hora 12Z (6:00 h del 08 de enero 2017) ploteando convergencia, divergencia y humedad relativa >60%.*

De acuerdo a lo observado en las imágenes de corte vertical durante el periodo de pronóstico por medio del modelo numérico WINGRIDDS 3.1 se espera que al inicio del periodo de pronóstico se presenten algunas tormentas, aunque posteriormente sea dominada por el tipo de precipitación por la convección llana.

## *8.7.6 Estimar línea de cortante.*

La línea de cortante se observa para la hora 12Z del modelo GFS ubicado por delante de la línea frontal, desde el Oriente de Tabasco pasando por el Golfo de México hasta atravesar la Península de Florida.

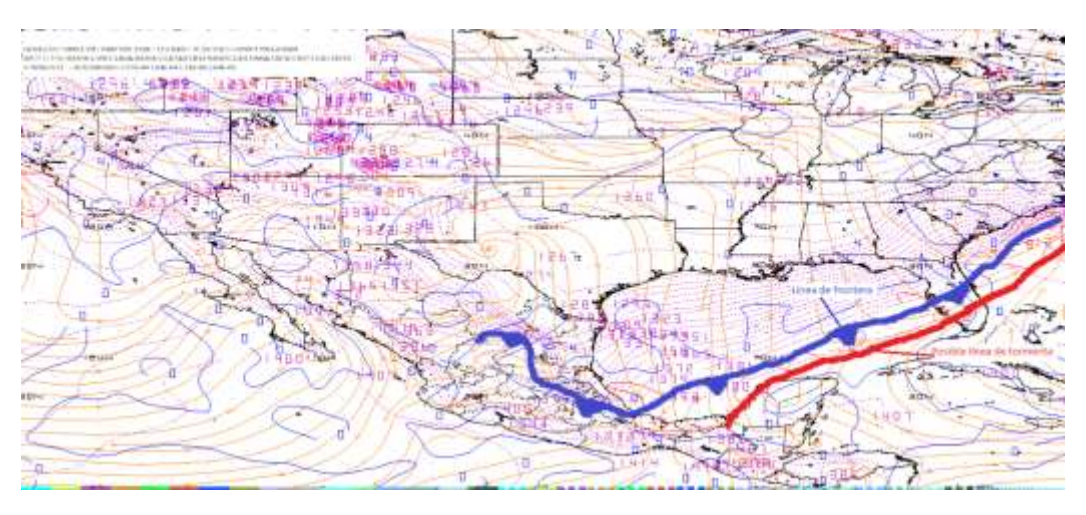

*Imagen 71. Imagen de salida del modelo GFS con horario 12Z (6:00 h del 07 de enero 2017) a niveles bajos (1000 milibares).*

Para la hora 18Z (12:00 h del siete de enero de dos mil diecisiete) se observa por medio de la imagen saliente del software WINGRIDDS la línea de cortante por delante de la línea de frontera con un desplazamiento hacia el sureste localizándose al noreste de Belice.

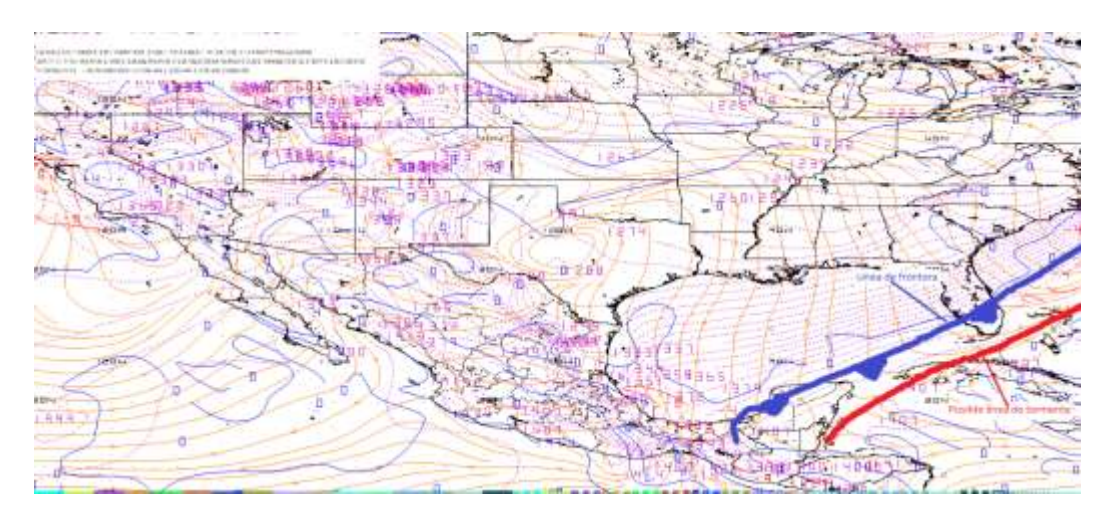

*Imagen 72. Imagen de salida del modelo GFS con horario 18Z (12:00 h del 07 de enero 2017) en niveles bajos (1000 milibares).* 

De acuerdo con los rangos de pronóstico y las imágenes analizadas para este estudio de caso se observa que la línea de cortante ha pasado muy cerca de la región de estudio, lo cual representa altas probabilidades de tormentas al paso de la línea de cortante, previa a la entrada de la línea frontal.

#### *8.7.7 Identificar la diferencia entre la Temperatura Ambiente y punto de rocío.*

La diferencia entre Temperatura Ambiente y el Punto de Rocío está entre 1 y 2°C para la hora 12Z (6:00 h del siete de enero de dos mil diecisiete) en la región de estudio por lo que existe alta probabilidad de condensación.

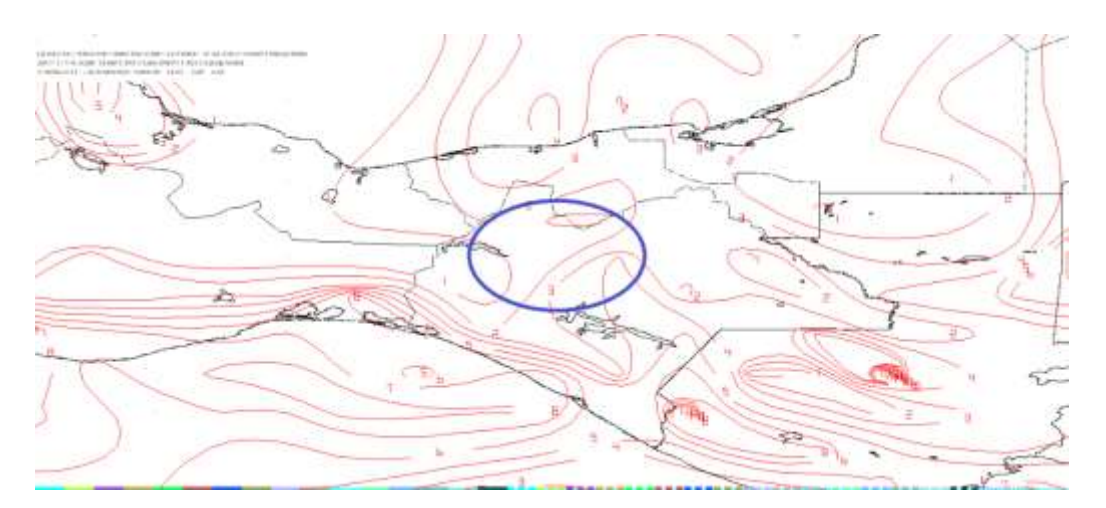

*Imagen 73. Imagen a las 12Z mediante el modelo GFS ploteando diferencia entre punto de rocío y Temperatura Ambiente en niveles bajos (850 milibares).*

Para la hora 24Z (18:00 h del siete de enero del dos mil diecisiete) se estiman probabilidades altas para condensación debido a que la diferencia entre punto de rocío y la Temperatura Ambiente es 0°C.

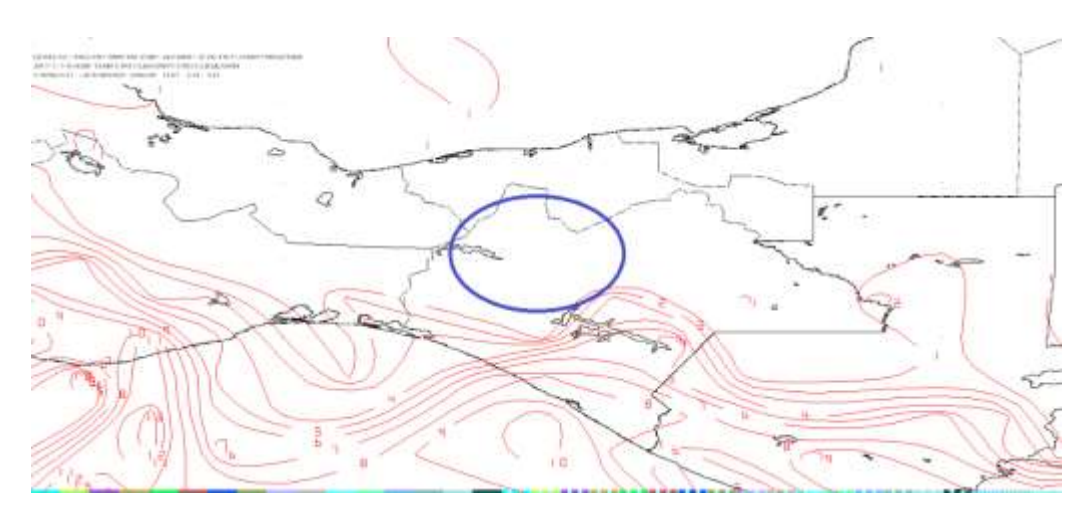

*Imagen 74. Imagen a las 24Z por medio del software WINGRIDDS 3.1. ploteando diferencia de Punto de rocío y Temperatura Ambiente en niveles bajos (850 milibares).* 

Para la última hora de pronóstico por medido del software WINGRIDDS 3.1 se observa en la *imagen 75* que la probabilidad de condensación en la atmosfera continúa siendo alto ya que la diferencia entre punto de rocío y la Temperatura Ambiente es de 0°C.

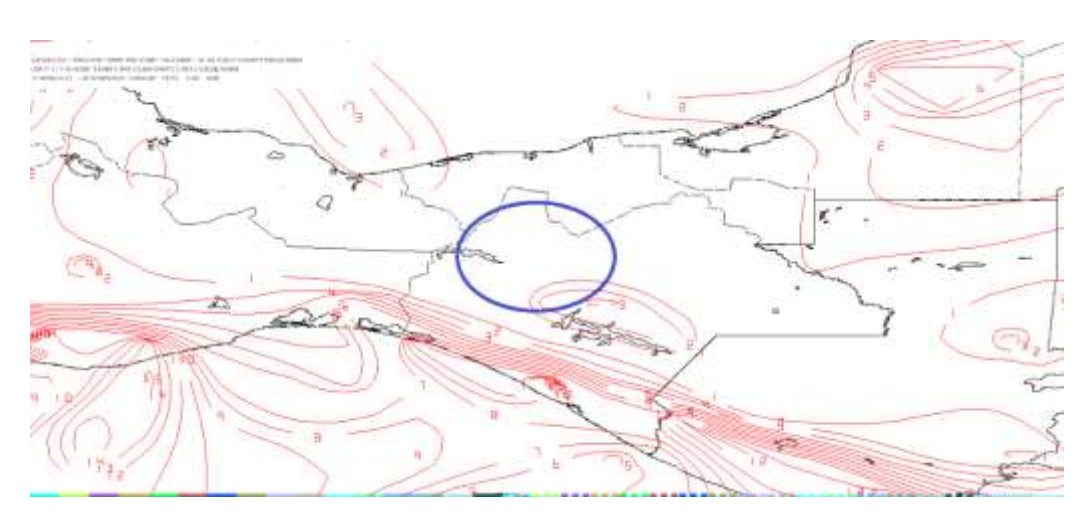

*Imagen 75. Imagen a las 12Z por medio del software WINGRIDDS 3.1. en niveles bajos (850 milibares) ploteando diferencia entre Punto de rocío y Temperatura Ambiente.*

Por medio de las imágenes analizadas ploteando diferencias de temperaturas que son equivalente a 0°C se observa durante el periodo de análisis altas probabilidades de condensación, favoreciendo a la saturación de la atmosfera generando precipitaciones.

*8.7.8 Estimar humedad relativa mayor a 60%, razón de mezcla superior a 13 g/Kg y vientos del norte.*

En la hora 12Z (6:00 h del siete de enero de dos mil diecisiete) se observa que en la región de estudio el nivel de saturación para formar lluvias es muy alta, estimando por medio del modelo GFS humedad relativa entre 81 a 98% (panel No.1 superior izquierdo), mientras que la razón de mezcla se observa entre 13 a 14 g/kg (panel No.2 superior derecho). Se observa también en la *imagen 76* vientos entrantes a la región de estudio con dirección Norte y Noroeste en el nivel promedio de B015 a 850 milibares (panel No.3 inferior izquierdo) mientras que, en el nivel promedio de 850 a 700 milibares los vientos entrantes tienen dirección Norte y Noroeste (panel No.4 inferior derecho).

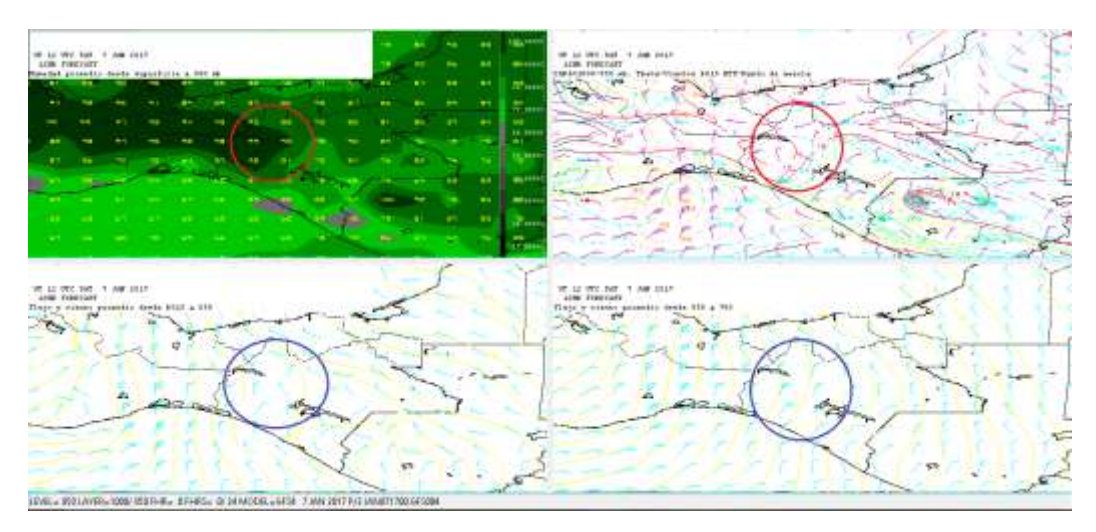

*Imagen 76. Imagen saliente por medio del software WINGRIDDS 3.1 ploteando Humedad, Razón de Mezcla y Vientos con dirección e intensidad en niveles promedio de B015 a 850 milibares y 850 a 700 milibares a las 12Z.* Para la hora 24Z (18:00 h del siete de enero del dos mil diecisiete) se visualiza por medio del software WINGRIDDS 3.1 humedad Relativa entre 98 y 99% en la zona de estudio (panel No.1 superior izquierdo), con una razón de mezcla de 13 g/kg (panel No.2 superior derecho), así como también se observa para la región vientos entrantes con dirección norte para el nivel promedio B015 a 850 milibares (panel No.3 inferior izquierdo) y para el nivel promedio de 850 a 700 milibares los vientos entrantes a la región de estudio son del Norte y Nor-Noreste (panel No.4 inferior derecho).

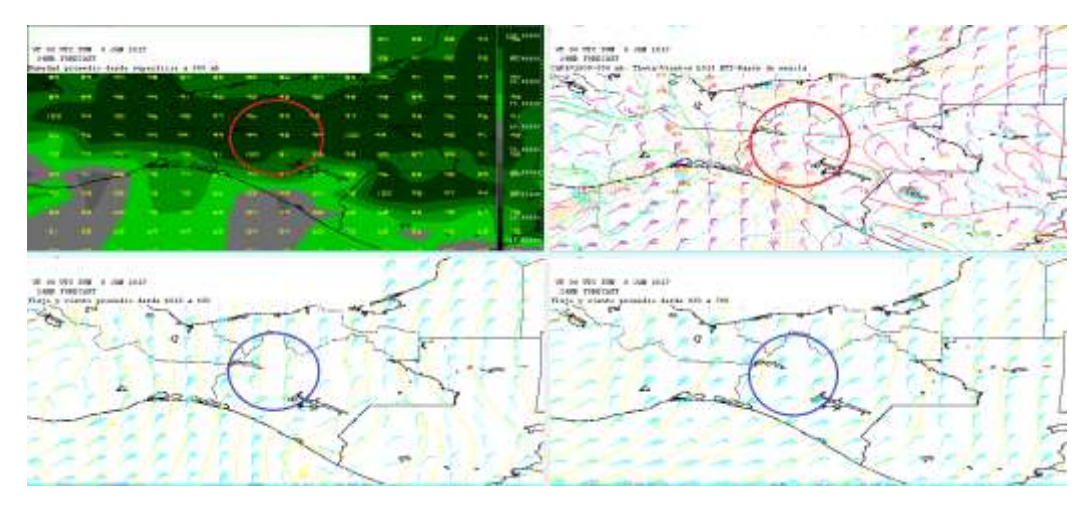

*Imagen 77. Imagen saliente por medio del software WINGRIDDS 3.1 ploteando Humedad Relativa, Razón de Mezcla y Vientos con dirección e intensidad en niveles promedio de B015 a 850 milibares y 850 a 700 milibares a las 24Z.*

En la hora 12Z (6:00 h del ocho de enero del dos mil diecisiete) hora final del pronóstico se observa en la región de interés un nivel de saturación alto observando humedad entre 98 a 99% (panel No.1 superior izquierdo), mientras que la razón de mezcla se encuentra <13 g/kg (panel No.2 superior derecho). Además, se observan vientos entrantes a la región con dirección norte y noreste en el nivel promedio de B015 a 850 milibares (panel No.3 inferior izquierdo) mientras que, en el nivel promedio de 850 a 700 milibares se observa vientos entrantes con dirección noreste (panel No.4 inferior derecho).

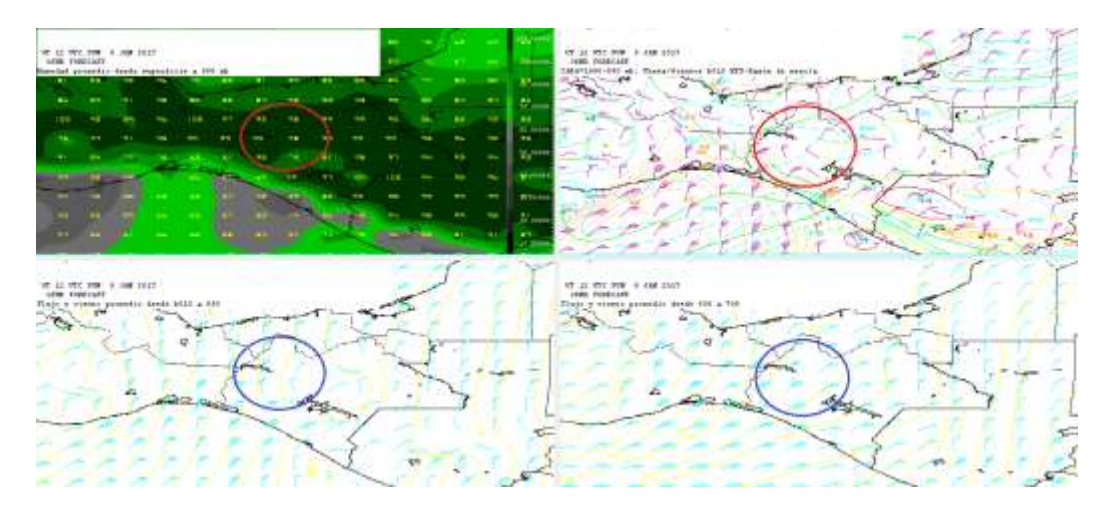

*Imagen 78. Imagen saliente por medio del software WINGRIDDS 3.1 ploteando Humedad Relativa, Razón de Mezcla y Vientos con dirección e intensidad en niveles promedio de B015 a 850 milibares y 850 a 700 milibares con horario 36Z.*

Al analizar las variables meteorológicas durante este estudio de caso se encuentran coincidencias con la hipótesis propuesta al obtener lo siguiente:

- La humedad relativa RH no solo se encontraba superior a los 60% sino con valores entre los 90 y 100% en una capa desde superficie y al menos hasta los 700 milibares durante gran parte del periodo de pronóstico.
- Lo vientos eran de componente Norte y Noroeste desde superficie e incrementando en intensidad hasta la capa 850 a 700 milibares. El único cambio de viento importante fue a la hora del final de pronóstico cuando se tornaron del noreste, lo que puede denotar un debilitamiento en la intensidad de lluvia por la mañana del 08 de enero.
- La línea frontal sí pasó directamente por la zona en el periodo de pronóstico.
- La diferencia entre la Temperatura Ambiente y Punto de Rocío fue prácticamente de 0°C desde la hora 24 a las 36Z, abarcando gran parte de Tabasco y el norte de Chiapas, a diferencia del primer caso.
- El primer caso no presentó la línea de cortante previo al paso del frente como en este segundo caso.
- En este segundo caso se observó una amplia ondulación en la corriente en chorro que abarcaba hasta el centro del Golfo de México, a diferencia del primer caso donde el flujo era prácticamente laminar.
- La razón de mezcla de al menos 13 g/kg se presento en ambos casos.

8.7.9 Lluvia acumulada del siete de enero del dos mil diecisiete, se observa que la precipitación se acumula mayormente en el norte de las Cuencas Peñitas, Malpaso y Sierra como se observa en la siguiente imagen.

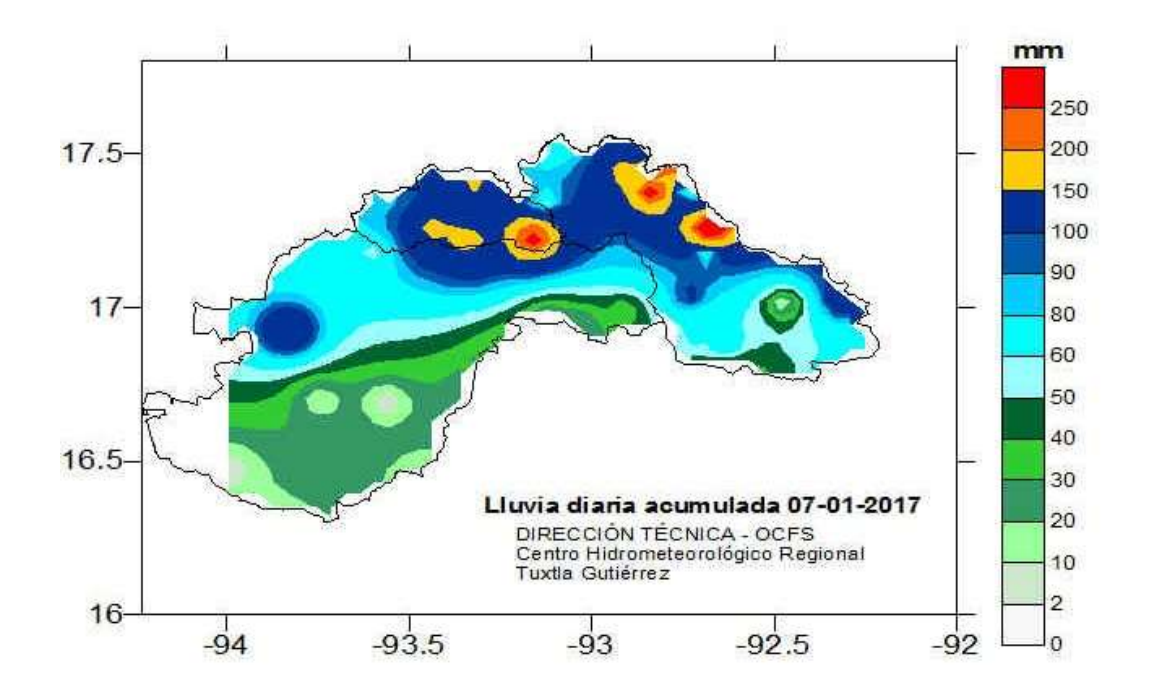

*Imagen 79. Mapa de isoyetas de lluvia acumulada para el día siete de enero del dos mil diecisiete.*

# **9. RESULTADOS**

En el siguiente apartado se presentan las condiciones y variables meteorológicas que han sido comparado y analizado en siete casos de estudio durante la temporada invernal en los años 2016, 2017 y 2018, en un tiempo de pronóstico de 24 hrs. de 12 horas del modelo a 36 horas del modelo WINGRIDDS (6:00 am a 6:00 am), para identificar de todos los factores analizados aquellos que indican el aumento en las probabilidades de un acumulado mayor a los 150 mm y por el contrario descartar aquellas variables y condiciones que no influyen demasiado en un acumulado de lluvia mayor a 150 mm. Estos resultados se pueden considerar como una guía para poder pronosticar lluvias por arriba de los 150 mm en un día durante el paso de un frente frío.

#### **Condiciones de variables atmosféricas principales presentes en un frente frío como indicadores para lluvias superiores a 150 mm.**

A continuación, se presenta a manera de resumen el acumulado de lluvia en el día de análisis durante el paso del frente frío por cada cuenca (tabla 1), así como los parámetros que contribuyen a un acumulado de lluvia por arriba de los 150 mm realizando el registro de cada parámetro a cada seis horas por 24 horas de pronóstico. Por lo tanto, en la tabla 1 se puede observar que en seis eventos se registran acumulados de lluvia por arriba de los 150 mm entre las cuencas (Malpaso, Peñitas y Sierra), y en un solo caso se obtuvo acumulado de lluvias menor a 150 mm para el día correspondiente de análisis.

Al analizar los casos en los cuales se obtuvieron en un día un acumulado de lluvias mayor a 150 milímetros se observa que las variables o condiciones que pueden ser indicadores son los siguientes:

#### • **Vientos con intensidad >10 nudos en caso de dirección Noreste, dirección del norte y noreste (en nivel promedio de b015-700 mb).**

De acuerdo con los estudios de casos número 1 (12 de noviembre de 2016), 3 (07 de enero de 2017), 4 (29 de enero de 2017), 5 (06 de abril de 2017), 6 (04 de mayo de 2017) y 7 (29 de enero de 2018) se obtiene que el indicador viento (velocidad e intensidad) en niveles promedio tanto de b015-700 mb es importante considerarlo ya que se observa que estos casos tienen en común la dirección de vientos tanto del Norte como del Noroeste en mayor número de registro favoreciendo lluvias por más tiempo así como también se identifica que cuando los vientos son del Noreste generan menor cantidad de lluvias.

En caso contrario, el evento número 2 (08 de enero de 2016) presenta registro por mayor tiempo de vientos en nivel promedio de b015-850 mb con dirección del Norte y Noroeste, sin embargo, en el nivel promedio de 850-700 mb presenta vientos de dirección Este-Noreste con velocidades mínima de 5 kts y máxima de 20 kts, por lo que en primer lugar no coinciden las direcciones en ambos niveles, y en segundo lugar la intensidad de los vientos aun teniendo registros de 20 kts se observa para la ultima hora de registro, motivo por el que se obtuvo menor precipitación.

En este trabajo se demuestra que el indicador viento es un factor importante para el pronóstico de lluvia ya que en el caso No. 2 se observó que los vientos con dirección Noroeste las lluvias generadas se concentran en la parte Noroeste de la zona de estudio en las Cuencas Malpaso y Peñitas, con un acumulado menor a los 150 mm (ver Imagen 56).

Los vientos con dirección del norte que entran a la región, debido a la característica del relieve los vientos ascienden de manera abrupta provocando el enfriamiento hasta saturar la atmosfera con probabilidades de formación de lluvias intensas. (*Ver imagen 80-82*).

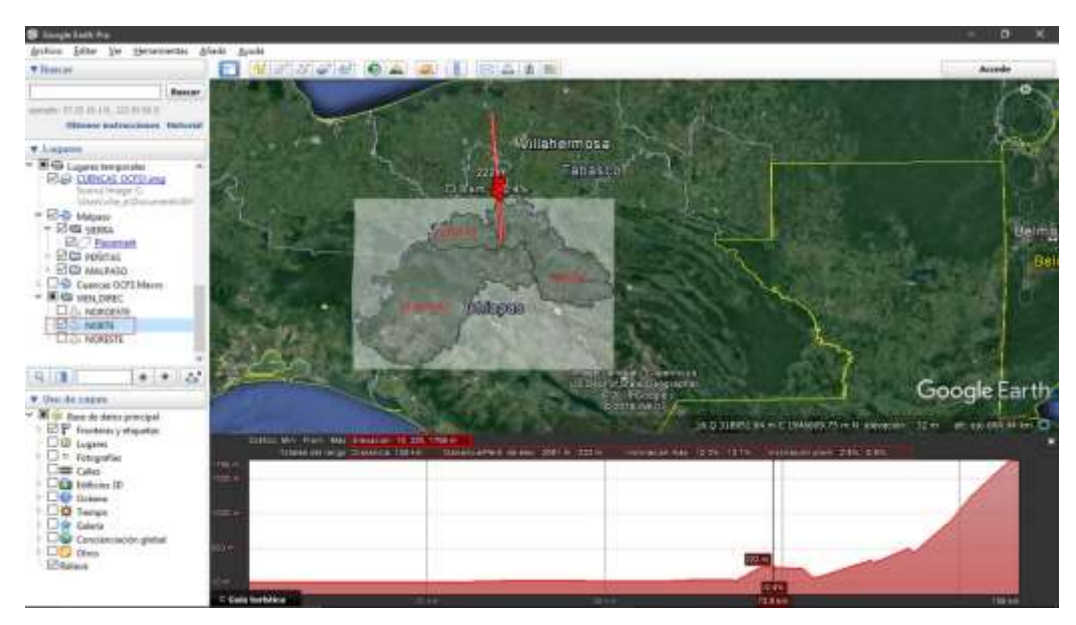

*Imagen 80. Vientos entrantes a la región de estudio provenientes del norte. Orografía comportándose como una rampa de ascenso de aire. Fuente: Google Earth.* 

Estimar vientos entrantes con dirección del noroeste porque al igual que en los vientos provenientes del norte existe probabilidades de ascenso de vientos por la orografía ya que las características del relieve con los que chocan los vientos del noroeste son altos funcionando como una rampa de ascenso.

![](_page_84_Figure_0.jpeg)

*Imagen 81. Vientos entrantes a la región de estudio provenientes del noroeste. Orografía permite el ascenso fuerte de la masa de aire. Fuente Google Earth.* 

En el caso de los vientos entrantes con dirección Noreste a la región de estudio es menos significativo debido a las condiciones del relieve puesto que para este rumbo el relieve mantiene alturas semejantes lo cual no da lugar al forzamiento orográfico. Con menor probabilidad de formación de nubes para precipitación.

![](_page_84_Figure_3.jpeg)

*Imagen 82. Vientos entrantes a la región de estudio provenientes del noreste y comportamiento de la orografía. Fuente: Google Earth.* 

#### • **Razón de mezcla de igual o mayor a 13 g/kg**

El segundo parámetro que cumple con el papel de indicador favoreciendo al aumento de lluvias durante el paso de un frente frío como se ha observado en los 7 casos de estudios analizados, es la razón de mezcla de al menos 13 g/kg, sin embargo, el caso número 2 es la excepción pues, aunque tenemos razón de mezcla por arriba de los 13 g/kg no se superan los 150 mm de lluvias, reiterando que cuando no se presentan vientos con dirección Norte-Noroeste desde niveles de superficie hasta los 700 mb no existe un forzamiento orográfico que provoque el ascenso de los vientos dando paso a la saturación de la atmosfera por lo que los resultados serán lluvias menores a los 150 mm.

#### • **Humedad Relativa mayor a 80%**

La Humedad Relativa es un indicador fundamental a analizar para pronosticar lluvias puesto que indica que tan cerca de la saturación se encuentra la atmosfera, se demuestra que es un indicador importante ya que en los casos 1, 3, 4, 5 y 7 se observan registros de rangos mayores a 80% durante todo el periodo de pronóstico en 24 horas, alcanzando un acumulado de lluvias significativo para la zona de estudio. Sin embargo, en el caso 6 en el segundo registro se presenta Humedad Relativa con un rango menor de 80% pero, como el indicador de Razón de mezcla se presentó durante todo el periodo de pronóstico mayor a 13g/kg compensa para que el acumulado de lluvias superaran los 150 mm en ese día, sin descartar que en este caso se presentaron en niveles de superficie vientos del Noroeste al menos en 3 registros, y en el nivel promedio de 850-700 mb se presentó vientos del Noreste en 3 registros, por lo que, no se descarta las posibilidades de forzamiento orográfico ya que la intensidad promedio fue de 15 kts. La dinámica en el caso de estudio número dos fue diferente, al observar que en dos registros se presentó Humedad Relativa en rangos menores de 60%, a diferencia de los otros seis casos de estudio, además, los vientos no se presentaron favorables con dirección del Norte-Noroeste para ambos niveles de B015-850 mb y 850-700 mb, aunque se haya presentado Razón de mezcla mayor a 13g/kg no fue suficiente para alcanzar un mayor acumulado de lluvias.

#### **Condiciones de variables atmosféricas secundarias presentes en un frente frío como indicadores para lluvias superiores a 150 mm.**

#### • **Alta presión asociada al Sistema Frontal**

Como se observa en la tabla de resultados, aunque en la mayoría de los casos se observa alto gradiente de presión, para este estudio no cumple como indicador principal. Debido a que las líneas de frontera de los casos de estudio analizados no alcanzan a llegar a la zona de estudio durante el periodo de pronóstico, aunque ya se encuentren dentro del territorio mexicano al inicio del pronóstico, sin embargo,

se toma como indicador secundario porque nos permite conocer la ruta y la orientación que la línea de frontera seguirá durante las 24 hrs. de pronóstico, observando la ubicación de la baja presión a la que está asociada la línea de frontera.

## • **Línea de cortante sobre la región de estudio**

Para la presente tesis se considera como indicar secundario la línea de cortante, pues no tuvo mucho peso debido a que en los siete casos de estudios analizados no se observó la presencia significativa al menos para la zona de estudio, sin embargo, de acuerdo con los análisis que se realizó no se descarta como indicador ya que la presencia de la línea de cortante tuvo influencia para un acumulado alto de lluvias fuera de la zona de estudio en la porción noreste del estado de Chiapas.

## **Tabla 1. Tabla resumen con los resultados obtenidos por cada caso de estudio.**

![](_page_87_Picture_603.jpeg)

# **10. CONCLUSIONES**

- Durante el paso de un frente frío, aunque existan condiciones y variables atmosféricas semejantes entre sistemas frontales no ocurrirá los mismos resultados.
- Es necesario tomar en cuenta las horas en que se presenta cada condición de variable atmosférica y por cuanto tiempo permanecen ya que, la combinación de estos factores favorece al acumulado superior a los 150 mm para la zona de estudio.
- De acuerdo con los resultados que se obtuvieron por cada caso de estudio las condiciones que contribuyen a la generación de lluvias por arriba de los 150 mm es la presencia de forzamiento orográfico por vientos entrante a la región de estudio con dirección norte y noroeste (y en menor probabilidad con vientos del noreste con intensidad mínima a 10 nudos), Humedad Relativa por arriba del 80% y Razón de Mezcla mayor a 13 g/kg.

# **11. RECOMENDACIONES**

- 1. Respaldar los *archivos* del modelo GFS de los eventos más importantes para realizar el análisis, ya que tienen un tiempo definido para descargarse por internet en la página National Oceanic and Atmospheric Administration (NOAA). Además de que en este estudio es el principal insumo para pronosticar las condiciones atmosféricas en el futuro.
- 2. Trabajar con datos GFS de 0.5° de resolución para procesarlos en el modelo numérico, debido a que los de resolución más pequeña como los *octant l* no permiten observar las condiciones que se presentan en la atmosfera a un mayor detalle, como se observa en la (*imagen 83).*

![](_page_89_Figure_3.jpeg)

*Imagen 83. Comparación entre un archivo de baja resolución (Octant l) y de resolución grande 0.5°.*

- 3. Respaldar las imágenes satelitales de eventos importantes porque ayudan al momento de realizar un análisis de lo que ha ocurrido.
- 4. Garantizar un mayor número de estaciones automáticas activas y que a la vez se le brinde mantenimiento para mantenerlas operando para que la consulta de datos sea de una manera fácil y rápida.
- 5. Contar con estaciones activas convencionales y que a la vez se le brinde el mantenimiento adecuado para ofrecer información en buena cantidad y calidad ya que estas pueden tomar datos mientras que las estaciones automáticas activas que por factores externos dejan de tomar datos de manera que la red de monitoreo se encuentre operando para el seguimiento diario.
- 6. Contar con una base de datos actualizada, de fácil y rápido acceso a los datos de estaciones automáticas y convencionales ya que son datos de la base climatológica del estado de Chiapas.
- 7. Aplicar la guía para los sistemas frontales con la intención de realizar ajustes, a modo de que cada vez sea una Guía más fiable y certera.

# **12. BIBLIOGRAFÍA**

Alonso S. 2017. Estimación del recurso solar en Uruguay mediante imágenes satelitales. Tesis para la obtención del título de Doctor en Ingeniería Eléctrica. Universidad de la República Facultad de Ingeniería. Salto, Uruguay. 221 pp. Recuperado de:<https://iie.fing.edu.uy/publicaciones/2017/Alo17/Alo17.pdf>

Aparicio M. F. 1992. Fundamentos de hidrología de superficie. Noriega. México, DF. Pp. 617. Compared by the Recuperado de: [http://webdelprofesor.ula.ve/ingenieria/adamoreno/HIDRO/Fundamentos\\_de\\_hidrol](http://webdelprofesor.ula.ve/ingenieria/adamoreno/HIDRO/Fundamentos_de_hidrologia_de_superficie_-_Aparicio.pdf) [ogia\\_de\\_superficie\\_-\\_Aparicio.pdf](http://webdelprofesor.ula.ve/ingenieria/adamoreno/HIDRO/Fundamentos_de_hidrologia_de_superficie_-_Aparicio.pdf)

Bidegain M. 2010. Curso de taller de introducción a la meteorología 2010. Masas de aire y frentes. Licenciatura en ciencias de la atmosfera. Recuperado de: [http://meteo.fisica.edu.uy/Materias/TIM/teorico\\_tim/Masas%20Aire%20TIM.pdf](http://meteo.fisica.edu.uy/Materias/TIM/teorico_tim/Masas%20Aire%20TIM.pdf)

Coordinación General del Servicio Meteorológico Nacional Gerencia de Meteorología y Climatología Subgerencia de Pronóstico a Mediano y Largo Plazo. Enero, 2018. Reporte del clima en México. Recuperado de: [https://smn.cna.gob.mx/tools/DATA/Climatolog%C3%ADa/Diagn%C3%B3stico%2](https://smn.cna.gob.mx/tools/DATA/Climatolog%C3%ADa/Diagn%C3%B3stico%20Atmosf%C3%A9rico/Reporte%20del%20Clima%20en%20M%C3%A9xico/RC-Enero18.pdf) [0Atmosf%C3%A9rico/Reporte%20del%20Clima%20en%20M%C3%A9xico/RC-](https://smn.cna.gob.mx/tools/DATA/Climatolog%C3%ADa/Diagn%C3%B3stico%20Atmosf%C3%A9rico/Reporte%20del%20Clima%20en%20M%C3%A9xico/RC-Enero18.pdf)[Enero18.pdf](https://smn.cna.gob.mx/tools/DATA/Climatolog%C3%ADa/Diagn%C3%B3stico%20Atmosf%C3%A9rico/Reporte%20del%20Clima%20en%20M%C3%A9xico/RC-Enero18.pdf)

Coordinación General del Servicio Meteorológico Nacional Gerencia de Meteorología y Climatología Subgerencia de Pronóstico a Mediano y Largo Plazo. Abril, 2017. Reporte del clima en México. Recuperado de: [http://smn.cna.gob.mx/tools/DATA/Climatolog%C3%ADa/Diagn%C3%B3stico%20](http://smn.cna.gob.mx/tools/DATA/Climatolog%C3%ADa/Diagn%C3%B3stico%20Atmosf%C3%A9rico/Reporte%20del%20Clima%20en%20M%C3%A9xico/RC-Abril17.pdf) [Atmosf%C3%A9rico/Reporte%20del%20Clima%20en%20M%C3%A9xico/RC-](http://smn.cna.gob.mx/tools/DATA/Climatolog%C3%ADa/Diagn%C3%B3stico%20Atmosf%C3%A9rico/Reporte%20del%20Clima%20en%20M%C3%A9xico/RC-Abril17.pdf)[Abril17.pdf](http://smn.cna.gob.mx/tools/DATA/Climatolog%C3%ADa/Diagn%C3%B3stico%20Atmosf%C3%A9rico/Reporte%20del%20Clima%20en%20M%C3%A9xico/RC-Abril17.pdf)

Coordinación General del Servicio Meteorológico Nacional Gerencia de Meteorología y Climatología Subgerencia de Pronóstico a Mediano y Largo Plazo. Diciembre 2016. Reporte del clima en México. Recuperado de: [http://smn.cna.gob.mx/tools/DATA/Climatolog%C3%ADa/Diagn%C3%B3stico%20](http://smn.cna.gob.mx/tools/DATA/Climatolog%C3%ADa/Diagn%C3%B3stico%20Atmosf%C3%A9rico/Reporte%20del%20Clima%20en%20M%C3%A9xico/RC-Diciembre16.pdf) [Atmosf%C3%A9rico/Reporte%20del%20Clima%20en%20M%C3%A9xico/RC-](http://smn.cna.gob.mx/tools/DATA/Climatolog%C3%ADa/Diagn%C3%B3stico%20Atmosf%C3%A9rico/Reporte%20del%20Clima%20en%20M%C3%A9xico/RC-Diciembre16.pdf)[Diciembre16.pdf](http://smn.cna.gob.mx/tools/DATA/Climatolog%C3%ADa/Diagn%C3%B3stico%20Atmosf%C3%A9rico/Reporte%20del%20Clima%20en%20M%C3%A9xico/RC-Diciembre16.pdf)

Coordinación General del Servicio Meteorológico Nacional Gerencia de Meteorología y Climatología Subgerencia de Pronóstico a Mediano y Largo Plazo. Enero, 2017. Reporte del clima en México. Recuperado de: [http://smn.conagua.gob.mx/tools/DATA/Climatolog%C3%ADa/Diagn%C3%B3stico](http://smn.conagua.gob.mx/tools/DATA/Climatolog%C3%ADa/Diagn%C3%B3stico%20Atmosf%C3%A9rico/Reporte%20del%20Clima%20en%20M%C3%A9xico/RC-Enero17.pdf) [%20Atmosf%C3%A9rico/Reporte%20del%20Clima%20en%20M%C3%A9xico/RC-](http://smn.conagua.gob.mx/tools/DATA/Climatolog%C3%ADa/Diagn%C3%B3stico%20Atmosf%C3%A9rico/Reporte%20del%20Clima%20en%20M%C3%A9xico/RC-Enero17.pdf)[Enero17.pdf](http://smn.conagua.gob.mx/tools/DATA/Climatolog%C3%ADa/Diagn%C3%B3stico%20Atmosf%C3%A9rico/Reporte%20del%20Clima%20en%20M%C3%A9xico/RC-Enero17.pdf)

Coordinación General del Servicio Meteorológico Nacional Gerencia de Meteorología y Climatología Subgerencia de Pronóstico a Mediano y Largo Plazo. Noviembre 2016. Reporte del clima en México. [http://smn.conagua.gob.mx/tools/DATA/Climatolog%C3%ADa/Diagn%C3%B3stico](http://smn.conagua.gob.mx/tools/DATA/Climatolog%C3%ADa/Diagn%C3%B3stico%20Atmosf%C3%A9rico/Reporte%20del%20Clima%20en%20M%C3%A9xico/RC-Noviembre16.pdf) [%20Atmosf%C3%A9rico/Reporte%20del%20Clima%20en%20M%C3%A9xico/RC-](http://smn.conagua.gob.mx/tools/DATA/Climatolog%C3%ADa/Diagn%C3%B3stico%20Atmosf%C3%A9rico/Reporte%20del%20Clima%20en%20M%C3%A9xico/RC-Noviembre16.pdf)[Noviembre16.pdf](http://smn.conagua.gob.mx/tools/DATA/Climatolog%C3%ADa/Diagn%C3%B3stico%20Atmosf%C3%A9rico/Reporte%20del%20Clima%20en%20M%C3%A9xico/RC-Noviembre16.pdf)

Corinaldesi S. (2015). Cartas meteorológicas, cuñas y vaguadas. Meteorología de la República Argentina. Sitio web: [https://metra](https://metra-noticias.blogspot.com/2015/07/cartas-meteorologicas-cunas-y-vaguadas.html)[noticias.blogspot.com/2015/07/cartas-meteorologicas-cunas-y-vaguadas.html](https://metra-noticias.blogspot.com/2015/07/cartas-meteorologicas-cunas-y-vaguadas.html)

Cortés J. (2017). Diferentes tipos del pronóstico del tiempo. Meteored.mx. Sitio web: [https://www.meteored.mx/noticias/divulgacion/diferentes-tipos-del-pronostico-del](https://www.meteored.mx/noticias/divulgacion/diferentes-tipos-del-pronostico-del-tiempo.html)[tiempo.html](https://www.meteored.mx/noticias/divulgacion/diferentes-tipos-del-pronostico-del-tiempo.html)

El Heraldo de Chiapas. 2017. Ocasiona frente frío 21 fuertes lluvias en el estado. Recuperado de: [https://www.elheraldodechiapas.com.mx/local/ocasiona-frente-frio-](https://www.elheraldodechiapas.com.mx/local/ocasiona-frente-frio-21-fuertes-lluvias-en-el-estado/)[21-fuertes-lluvias-en-el-estado/](https://www.elheraldodechiapas.com.mx/local/ocasiona-frente-frio-21-fuertes-lluvias-en-el-estado/)

Espinosa M. R. 2015. Manual del piloto de ultraligero, ULM multiejes de ala fija, ULM por desplazamiento del centro de gravedad (DCG). Paraninfo. Madrid, España. 331 pp. Recuperado de: [https://books.google.com.mx/books?id=tX6mCwAAQBAJ&pg=PA146&dq=herrami](https://books.google.com.mx/books?id=tX6mCwAAQBAJ&pg=PA146&dq=herramientas+de+pronostico+en+meteorologia&hl=es&sa=X&ved=0ahUKEwigkYHEtcrcAhVObKwKHSC9AuIQ6AEIJzAA#v=onepage&q=herramientas%20de%20pronostico%20en%20meteorologia&f=false) [entas+de+pronostico+en+meteorologia&hl=es&sa=X&ved=0ahUKEwigkYHEtcrcA](https://books.google.com.mx/books?id=tX6mCwAAQBAJ&pg=PA146&dq=herramientas+de+pronostico+en+meteorologia&hl=es&sa=X&ved=0ahUKEwigkYHEtcrcAhVObKwKHSC9AuIQ6AEIJzAA#v=onepage&q=herramientas%20de%20pronostico%20en%20meteorologia&f=false) [hVObKwKHSC9AuIQ6AEIJzAA#v=onepage&q=herramientas%20de%20pronostic](https://books.google.com.mx/books?id=tX6mCwAAQBAJ&pg=PA146&dq=herramientas+de+pronostico+en+meteorologia&hl=es&sa=X&ved=0ahUKEwigkYHEtcrcAhVObKwKHSC9AuIQ6AEIJzAA#v=onepage&q=herramientas%20de%20pronostico%20en%20meteorologia&f=false) [o%20en%20meteorologia&f=false](https://books.google.com.mx/books?id=tX6mCwAAQBAJ&pg=PA146&dq=herramientas+de+pronostico+en+meteorologia&hl=es&sa=X&ved=0ahUKEwigkYHEtcrcAhVObKwKHSC9AuIQ6AEIJzAA#v=onepage&q=herramientas%20de%20pronostico%20en%20meteorologia&f=false)

Excelsior. 2017. Tabasco en emergencia por torrenciales; aplican plan DNIII (las fuertes precipitaciones fueron provocadas por el frente frío No. 39; el pueblo mágico de Tapijulapa, entre los más afectados). Recuperado de: <http://www.excelsior.com.mx/nacional/2017/04/07/1156497>

Garreaud R. 2005. Atmósfera, tiempo y clima, Tema 8 Análisis en Meteorología. Universidad de Chile, Departamento de Pregrado. Recuperado de: [http://mct.dgf.uchile.cl/CURSOS/Clases\\_Atmosfera/tema8\\_analisis.pdf](http://mct.dgf.uchile.cl/CURSOS/Clases_Atmosfera/tema8_analisis.pdf)

Herrera R (1993). *Análisis e Interpretación de Situaciones Sinópticas Básicas. Volumen I.* Instituto Mexicano de Tecnología del Agua. México.

Instituto Mexicano de Tecnología del Agua (IMTA). 2008. Metodología para la creación e implementación del sistema de Alerta Temprana para frentes fríos y nortes Informe Final. Recuperado de: [http://www.cenapred.unam.mx:8080/TransparenciaGobMX/documentos/Renglon\\_](http://www.cenapred.unam.mx:8080/TransparenciaGobMX/documentos/Renglon_14.pdf) [14.pdf](http://www.cenapred.unam.mx:8080/TransparenciaGobMX/documentos/Renglon_14.pdf)

Llanos R. M. 2012. Circulación general de la atmosfera. Corriente de Chorro. Jet Stream. Ciencias atmosféricas. recuperado de: <https://marthallanosr.wordpress.com/2012/05/25/corriente-de-chorro-jet-stream-2/>

López M. 2009. Análisis del evento meteorológico del 2007 relacionado con la inundación de Tabasco. Tesis de maestría en Ciencias (Física de la atmosfera). Centro de Ciencias de la Tierra, Universidad Nacional Autónoma de México. México, D.F. 117 pp.

Magaña et al. 2013. El pronóstico de lluvias intensas para la Ciudad de México. Revista especializada en Ciencias Químico-Biológicas. Instituto de Geografía, Universidad Nacional Autónoma de México. Coyoacán, México, D.F. 25 pp.

Marques, A. 1993. Manual de manejo poscosecha de granos a nivel rural. Capitulo VII. Psicrometría. Recuperado de: <http://www.fao.org/3/x5027s/x5027S00.htm#Contents>

METEO. Frentes meteorológicos. Recuperado de: <http://www.divulgameteo.es/uploads/Frentes-meteorol%C3%B3gicos.pdf>

Osorio T. 2015. Estudio de la intensificación de los vientos en el Puerto de Veracruz mediante modelación numérica. Tesis de Maestría en Ciencias de la Tierra. Universidad Nacional Autónoma de México. México, D.F.75 pp.

Reyes C. S. 2002. Introducción a la meteorología. Universidad Autónoma de Baja California. Mexicali, Baja California, México. 471 pp. Recuperado de: [https://books.google.es/books?hl=es&lr=&id=E1-YgOPIS-](https://books.google.es/books?hl=es&lr=&id=E1-YgOPIS-UC&oi=fnd&pg=PA7&dq=introducci%C3%B3n+a+la+meteorolog%C3%ADa&ots=UtwWAbxzSW&sig=wxjIwXelws_B1slea7ujNNhvmn4#v=onepage&q=introducci%C3%B3n%20a%20la%20meteorolog%C3%ADa&f=true)

[UC&oi=fnd&pg=PA7&dq=introducci%C3%B3n+a+la+meteorolog%C3%ADa&ots=](https://books.google.es/books?hl=es&lr=&id=E1-YgOPIS-UC&oi=fnd&pg=PA7&dq=introducci%C3%B3n+a+la+meteorolog%C3%ADa&ots=UtwWAbxzSW&sig=wxjIwXelws_B1slea7ujNNhvmn4#v=onepage&q=introducci%C3%B3n%20a%20la%20meteorolog%C3%ADa&f=true) [UtwWAbxzSW&sig=wxjIwXelws\\_B1slea7ujNNhvmn4#v=onepage&q=introducci%C](https://books.google.es/books?hl=es&lr=&id=E1-YgOPIS-UC&oi=fnd&pg=PA7&dq=introducci%C3%B3n+a+la+meteorolog%C3%ADa&ots=UtwWAbxzSW&sig=wxjIwXelws_B1slea7ujNNhvmn4#v=onepage&q=introducci%C3%B3n%20a%20la%20meteorolog%C3%ADa&f=true) [3%B3n%20a%20la%20meteorolog%C3%ADa&f=true](https://books.google.es/books?hl=es&lr=&id=E1-YgOPIS-UC&oi=fnd&pg=PA7&dq=introducci%C3%B3n+a+la+meteorolog%C3%ADa&ots=UtwWAbxzSW&sig=wxjIwXelws_B1slea7ujNNhvmn4#v=onepage&q=introducci%C3%B3n%20a%20la%20meteorolog%C3%ADa&f=true)

Rodríguez R., Benito A., Portela A. 2004. Meteorología y Climatología. Unidad didáctica. Fundación Española para la Ciencia y la Tecnología. 141 pp. Recuperado de:<https://cab.inta-csic.es/uploads/culturacientifica/adjuntos/20130121115236.pdf>

Romero-Centeno, R., Zavala-Hidalgo, J., Gallegos, A., and O'Brien, J. J. (2003). Isthmus of Tehuantepec wind climatology and ENSO signal. Journal of Climate, 16, 2628-2639.

Sánchez San Román J. F. Dpto. Geología. Universidad Salamanca (España). Recuperado de:<http://hidrologia.usal.es/temas/Precipitaciones.pdf>

Sarochar E. H.Introducción a la meteorología general. Facultad de Ciencias Astronómicas y Geofísicas. Universidad Nacional de la Plata. Secretaría de difusión. Recuperado de: et al estado de estado de estado de estado de estado de estado de estado de estado de estado de

http://extension.fcaglp.unlp.edu.ar/content/obs/descargas/Introduccion a la Mete [orologia\\_II.pdf](http://extension.fcaglp.unlp.edu.ar/content/obs/descargas/Introduccion_a_la_Meteorologia_II.pdf)

Secretaría de Protección Civil – Comunicados de Prensa 2017. Protección Civil brinda atención a población afectada por lluvias en Chiapas. Recuperado de: [http://proteccioncivil.chiapas.gob.mx/proteccion-civil-brinda-atencion-a-poblacion](http://proteccioncivil.chiapas.gob.mx/proteccion-civil-brinda-atencion-a-poblacion-afectada-por-lluvias-en-chiapas)[afectada-por-lluvias-en-chiapas](http://proteccioncivil.chiapas.gob.mx/proteccion-civil-brinda-atencion-a-poblacion-afectada-por-lluvias-en-chiapas)

Secretaría de Protección Civil - Comunicados de Prensa. 2016. Se implementan medidas preventivas ante posibles lluvias intensas a torrenciales en Chiapas. Recuperado de: [http://proteccioncivil.chiapas.gob.mx/se-implementan-medidas](http://proteccioncivil.chiapas.gob.mx/se-implementan-medidas-preventivas-ante-posibles-lluvias-intensas-a-torrenciales-en-chiapas)[preventivas-ante-posibles-lluvias-intensas-a-torrenciales-en-chiapas](http://proteccioncivil.chiapas.gob.mx/se-implementan-medidas-preventivas-ante-posibles-lluvias-intensas-a-torrenciales-en-chiapas)

Secretaría de Protección Civil. 2016. Implementan medidas preventivas por alerta amarilla en Chiapas ante frente frío No. 6. Recuperado de: [http://proteccioncivil.chiapas.gob.mx/implementan-medidas-preventivas-por-alerta](http://proteccioncivil.chiapas.gob.mx/implementan-medidas-preventivas-por-alerta-amarilla-en-chiapas-ante-frente-frio-no-6)[amarilla-en-chiapas-ante-frente-frio-no-6](http://proteccioncivil.chiapas.gob.mx/implementan-medidas-preventivas-por-alerta-amarilla-en-chiapas-ante-frente-frio-no-6)

Servicio Meteorológico Nacional (SMN), 2017. Resúmenes mensuales de lluvias. Recuperado de: [http://smn.cna.gob.mx/es/climatologia/temperaturas-y](http://smn.cna.gob.mx/es/climatologia/temperaturas-y-lluvias/resumenes-mensuales-de-temperaturas-y-lluvias)[lluvias/resumenes-mensuales-de-temperaturas-y-lluvias](http://smn.cna.gob.mx/es/climatologia/temperaturas-y-lluvias/resumenes-mensuales-de-temperaturas-y-lluvias)

Servicio Meteorológico Nacional (SMN). 2018. Glosario Técnico. Recuperado de: <https://smn.cna.gob.mx/es/smn/glosario>

The COMET, 2001-2011.Definición de mesoescala. Recuperado de: [https://www.meted.ucar.edu/mesoprim/mesodefn\\_es/index.htm](https://www.meted.ucar.edu/mesoprim/mesodefn_es/index.htm)

Universidad de Wisconsin-Madison CIMSS Tropical Cyclones. Recuperado de: [http://tropic.ssec.wisc.edu/archive/index.php?action=getdatalist&basin=NWAtlantic](http://tropic.ssec.wisc.edu/archive/index.php?action=getdatalist&basin=NWAtlantic&startdate=20180129&enddate=20180129&ptimes=00,03,06,09,12,15,18,21&products=IRImage&searchmethod=date) [&startdate=20180129&enddate=20180129&ptimes=00,03,06,09,12,15,18,21&prod](http://tropic.ssec.wisc.edu/archive/index.php?action=getdatalist&basin=NWAtlantic&startdate=20180129&enddate=20180129&ptimes=00,03,06,09,12,15,18,21&products=IRImage&searchmethod=date) [ucts=IRImage&searchmethod=date](http://tropic.ssec.wisc.edu/archive/index.php?action=getdatalist&basin=NWAtlantic&startdate=20180129&enddate=20180129&ptimes=00,03,06,09,12,15,18,21&products=IRImage&searchmethod=date)

Weather Prediction Center. National Oceanic and Atmospheric Administration. Recuperado de: the contract of the contract of the contract of the contract of the contract of the contract of the contract of the contract of the contract of the contract of the contract of the contract of the contract of

[https://www.wpc.ncep.noaa.gov/archives/web\\_pages/sfc/sfc\\_archive\\_maps.php?ar](https://www.wpc.ncep.noaa.gov/archives/web_pages/sfc/sfc_archive_maps.php?arcdate=08/01/2017&selmap=2017080118&maptype=namfntsfc) [cdate=08/01/2017&selmap=2017080118&maptype=namfntsfc](https://www.wpc.ncep.noaa.gov/archives/web_pages/sfc/sfc_archive_maps.php?arcdate=08/01/2017&selmap=2017080118&maptype=namfntsfc)

WINWEATHER.ORG. Recuperado de:<http://winweather.org/>

# **13. ANEXOS**

# **Anexo 1. Proceso para la construcción de la metodología preliminar que se aplica al análisis para el pronóstico de lluvias por frentes fríos.**

1. Se realiza la entrevista mediante el método Pregunta Experimental (Experiential Question) para cada uno de los meteorólogos del área de Meteorología Operativa del Centro Hidrometeorológico Regional Tuxtla Gutiérrez del Organismo de Cuenca Frontera Sur (CONAGUA) para obtener el método de análisis que cada uno aplica al realizar el análisis y pronóstico de lluvias por Frente Frío. Por lo tanto, se obtuvo la siguiente relación de procedimientos al aplicarles la pregunta: ¿Cómo y con qué herramientas realizas el análisis y pronóstico de lluvias por frentes fríos?

"Metodología obtenida de la meteoróloga Yendi A. Álvarez Chacón"

1.- Determinar la posición del frente en imágenes visibles e infrarrojos.

2.- Una vez localizado el frente evaluar el modelo, más cercano a la hora de la imagen, para determinar si el modelo lo está viendo de manera correcta.

3.- Se comienza a realizar el análisis de flujos de vientos para un área que abarca desde el centro de Estados Unidos hasta el centro de América, los análisis de vientos se realizan a B015, 850, 500 y 250 hpa. Para determinar cómo va a ser el desplazamiento del frente. Así como también se analiza las masas de aire (alta presión que empujan al frente debido a la diferencia de presión entre es alta presión que llega a Texas y la presión que hay en el sur del Golfo de México.

Se analiza también los vientos para ver si el frente frío va a generar líneas de cortante o vaguadas prefrontales.

5.- Del análisis determinar si el sistema se le considera que pueda tener una afectación importante y, se realiza un corte vertical desde el norte de Texas hasta el norte de Chiapas.

"Metodología obtenida de la meteoróloga Hayde Pérez Otero"

1.- Observación de las condiciones atmosféricas iniciales de manera cualitativa por medio de imágenes satelitales como la visible en la cual se observan con mayor claridad los sistemas nubosos de niveles bajos, y por lo tanto se pueden identificar el flujo de vientos, el tipo y las características de las nubes. La desventaja es que sólo están disponibles durante el día. Y en la imagen vapor de agua se busca ubicar la corriente en chorro (jet stream), vaguadas, dorsales su ubicación y extensión, ya que estos pueden dar indicativos cerca de la intensidad del sistema frontal, así como del tipo de precipitación que pueda ocasionar. Además, se identifica por medio de esta imagen que tan seco o húmedo están la atmosfera en niveles medios y altos. En estas imágenes se puede dar una rápida vista de las características de las masas de aire en niveles bajos, así como los vientos de niveles medios-altos a identificar las corrientes de aire principales. 2.- Análisis de las condiciones atmosféricas cuantitativamente.

Mediante la consulta de las cartas sinópticas disponibles en internet. En estas se pueden observar la posición exacta del sistema frontal a una hora determinada, así como qué tan fuerte es el sistema de alta presión, su ubicación y distribución (forma de las isobaras) y así determinar qué tan fuerte o débil puede ser la irrupción de aire frío sobre la región. Asimismo, se observa en general los sistemas meteorológicos a nivel sinóptico. Por ejemplo, es importante observar si sobre el Golfo de México o en el Caribe se encuentra algún sistema tropical, ya que éstos están asociados a masas de aire húmedo e inestables por lo que, si estos confluyen con la entrada del sistema frontal sobre el sureste de México puede exponenciar la cantidad de precipitación a que si fuera únicamente por la entrada de un sistema frontal.

Algunos ejemplos de cartas sinópticas a consultar se encuentran en las siguientes páginas:

- Wather Prediction Center (WPC)
- National Hurricane Center (NHC)

-Consulta de datos meteorológicos observados previa a la entrada del frente frío, tanto a nivel local como sinóptico por medio de los registros de estaciones meteorológicas automáticas, observatorios, METAR y boyas

-Consulta de datos derivados de satélite disponibles en internet.

3.- Evaluación de la salida del modelo GFS a utilizar y determinar si existe algún ajuste q realizar.

4.- Utilizar el modelo GFS mediante el visualizador WINGRIDDS (vientos, punto de rocío, temperatura potencial equivalente).

- Viento y distribución de isobaras en el nivel de la capa límite.
- Determinar si existen líneas de cortante.
- Gradientes de la temperatura potencial equivalente y de la temperatura de punto de rocío.
- Línea de flujo y humedad relativa en 850 y 700hPa
- Vientos en 250hPa y la distribución de las zonas de convergencia y divergencia.
- Evaluar la razón de mezcla en niveles bajos. Su distribución y variación en el tiempo.
- Cortes verticales (Tamaulipas-Norte de Chiapas) para observar la distribución de variables como humedad relativa, zonas de convergencia y

divergencia, temperatura potencial, razón de mezcla y zonas de ascensos de aire.

• Consultar la cantidad de precipitación estimada por el modelo en acumulados de 24 horas.

5.- Determinar el rango de lluvias a pronosticar mediante el conjunto del panorama observado mediante los pasos 1 al 4, al cual se le suma la experiencia y la subjetividad de cada pronosticador.

"Metodología obtenida del meteorólogo Óscar Isaac Rascón López"

1.- Identificar al Frente Frío y su desplazamiento.

Imágenes de satélite, datos de superficie (Boyas, observatorios y metares), datos de altura Radiosondeos y aviones.

2.- Pronósticos de desplazamiento.

Modelos globales del tiempo (GFS y Europeo); modelos de mesoescala (WRF) identificar con presión, vientos y humedad la posición del Frente Frío cada 6 hrs de pronóstico.

3.- Identificación de condiciones de tiempo antes del Frente.

Convergencia en nivel bajo, débil cizalladura, humedad superior a 60%, divergencia de altura, mecanismo disparador (línea de tormentas y línea de cortante) con modelos y condiciones reales.

4.- Paso del Frente Frío y lluvias

Identificar convección profunda en el frente, lo que propicia tormentas severas a su paso; identificar estancamiento de frente (estacionario), causa y duración.

Estacionario: identificar la disponibilidad de humedad y su procedencia

Frío: desplazamiento y razón de movimiento

5.- Masa de aire frío y condiciones locales

Identificar rumbo y fuerza de vientos al momento del dominio de masa de aire frío; estimar contenido acuoso de la masa.

Identificar choque perpendicular con las zonas montañosas para estimar forzamiento orográfico, identificar condiciones de altura (favorables para convección llana o profunda).

Valorar la lluvia mostrada por modelos de pronósticos y la humedad, con las cuantificaciones reales de humedad y lluvia (en otros lados).

6.- Pronóstico de lluvia: por convección profunda en el frente pueden generar tormentas con intensidades entre 60 y 80 mm/h, similares bajo forzamiento orográfico de aire frío y húmedo de la masa.

7.- Seguimiento de tormentas y lluvias por frente frío y masa de aire.

Estimar lluvia con Hidroestimador y radar y se emplea satélite para identificación de tormentas y condiciones de tiempo severo por convección, asimismo estimar período de duración del forzamiento orográfico húmedo y sistemas de altura.

"Metodología obtenida de la meteoróloga Shekel Monserrat González López"

1.- Se analiza imágenes de satélite como la visible e infrarroja para ver las condiciones de tiempo actual.

2.- Para conocer como es el desplazamiento del sistema (frontal); se puede hacer uso de las cartas de superficie de días previos, para observar las características de la masa y que tan rápido se ha movido el sistema. Para determinar si tocará la región o no.

3.- Para visualizar el desplazamiento del frente frío, de manera general se realiza la consulta de metares, por ejemplo, Aviation Weather Center para identificar que tan fuertes son los vientos provenientes del norte.

Metares de México, datos de EMAS, boyas.

Por medio de modelos numéricos realizar una comparación general entre WRF, GFS ECMWF, GDPS y tomar en cuenta los posibles acumulados de lluvias y contenido de humedad de cada uno.

Pivotal Weather (varios modelos)

Uso de la página

• CIMSS

4.- Uso del software WINGRIDDS para el ploteo de corrientes en chorro, analizar nivel de superficie, 700 hpa, 500 hpa y 250 hpa. En cada nivel identificar los sistemas y analizar variables; para realizar un pronóstico de la situación; actual, así como a corto y mediano plazo.

Uso del comando

1.-Temperatura Potencial Equivalente (TPE): TPE es la temperatura que se obtiene al sumar a la temperatura sensible el calor latente liberado (nos permite identificar áreas donde hay aire húmedo y caliente; y nos ayuda a identificar frentes en superficie).

# **2. Metodología preliminar**

2.1.- Identificación del frente y su desplazamiento en tiempo real.

Observación e interpretación de las imágenes satelitales (**imagen infrarroja imagen vapor de agua;** se busca ubicar la corriente en chorro o jet stream, vaguadas, dorsales, su ubicación y extensión, ya que estos pueden dar indicativos acerca de la intensidad del sistema frontal, así como el tipo de precipitación que pueda ocasionar. Además, se identifica por medio de esta imagen que tan seco o húmedo está la atmosfera en niveles medios y altos e **imagen visible**; porque es mediante el cual se observan con mayor claridad los sistemas nubosos de niveles bajos, por lo tanto, se pueden identificar el flujo de vientos, el tipo y las características de las nubes. La desventaja es que sólo están disponibles durante el día). Así como la consulta de cartas sinópticas, datos de superficie (boyas, observatorios, estaciones meteorológicas automáticas y metares).

Variables por observar en la identificación de un sistema frontal en tiempo real: temperatura, vientos, nubosidad y precipitación.

2.2.- Evaluación de la imagen de salida del modelo numérico (GFS) por medio del software WINGRIDDS 3.1 con cartas de superficies emitidas por observatorios meteorológicos.

Una vez obtenido los datos GFS se abre el archivo por medio del visualizador WINGRIDDS 3.1, de acuerdo con cada fecha de análisis partiendo de la hora 00Z, que es la hora inicial del modelo, y se denota como 12Z. A partir del cual se van sumando las horas hasta alcanzar el límite o la hora final del pronóstico 36Z. determinar el área de estudio desde el Centro de Estados Unidos hasta llegar a la Región Organismo Cuenca Frontera Sur (OCFS), utilizando como comando en WINGRIDDS 3.1 "ÁREA 28 100 30" desplegando un área con un punto central en 28N 100W, y una apertura de norte a sur de 30 grados.

Ya identificado el frente frío por medio de las imágenes satelitales, evaluar la imagen de salida del modelo GFS más cercano a la hora de la imagen satelital o la carta de superficie consultada para ver si el modelo lo está viendo de manera correcta o que tanto se aproxima a la realidad. La carta de superficie que se utiliza puede ser de la página Weather Prediction Center (WPC), del Servicio Meteorológico Nacional (SMN). Así como también se puede analizar la alta presión asociada a la masa de aire que empuja al frente debido a la diferencia de presión en Texas y el sur del Golfo de México.

En caso contrario, resulta que el modelo GFS bajo el visualizador WINGRIDDS como todo software no es tan exacto puede ocurrir un ligero desfasamiento por lo que es importante verificar otras cartas sinópticas como la que usamos para ubicar el frente; Weather Prediction Center (WPC), NHC, modelos de mesoescala (WRF), así como también consultar metares como Aviation Weather, Pivotal Weather, y modelos canadienses; CIMSS, CFS. Los cuales ofrecen información de condiciones del estado de la atmósfera para identificar el frente por medio de las variables que se consultan en cada uno de las cartas y modelos y así estimar la posición del frente con una mayor aproximación.

2.3.- Pronóstico de desplazamiento del frente frío por medio del modelo GFS bajo el visualizador WINGRIDDS 3.1.

Realizar el análisis de flujos de vientos, para un área que abarca desde el centro de Estados Unidos hasta Centroamérica, los análisis de vientos se realizan a 1000, 850, 500 y 250 hPa.

Analizar la alta presión asociada a la masa de aire que empuja al frente debido a la diferencia de presión entre la presión que llega a Texas y la presión que hay en el sur del Golfo de México, masas de aire, humedad. (Determinar el gradiente de presión que existe entre el sur de los Estados Unidos y el sur del Golfo de México.

Comando a utilizar en el software WINGRIDDS 3.1 es "STRM WIND CLR5/LTM5 BKNT 850 CLR3/ANIM" Grafica el viento (*BKNT)* en el nivel de 850 hPa para estimar la posición del frente y la dirección, así como la intencidad de los vientos en este nivel y modificando la hora 12Z, 18Z, 24Z, 30Z y 36Z, así como los niveles B015, 850 milibares, 500 milibares y 250 milibares.

2.4.- Determinar la posición inicial y final que la línea frontal tendrá en el periodo de pronóstico.

Macro utilizado "FRNB" ploteando presión y temperatura potencial equivalente parámetros con los cuales se puede estimar la línea de frontera.

2.5.- Identificación de condiciones de tiempo severo antes, durante y después del frente.

Determinar si el sistema se le considera que pueda tener una afectación importante y se realiza un corte vertical desde Texas hasta el norte de Chiapas para identificar el desplazamiento del frente en un corte. El desplazamiento de un frente en un corte vertical se puede identificar observando la distribución de variables como humedad relativa, zonas de convergencia y divergencia, temperatura potencial equivalente, razón de mezcla y zonas de ascensos de aire. Para el análisis de estas variables y de acuerdo con el área se utiliza el comando **XSCT 30 95 17.5 93.2**. donde 30N - 95W es el punto localizado en Texas mientras que 17.5N – 93.2W es el punto extremo localizado al norte del estado de Chiapas.

**DVRH:ANIM** con este macro se puede ver la saturación de humedad en la vertical, así como la divergencia y convergencia. Además, es posible identificar si es convección llana o profunda.

La convección profunda es una mezcla turbulenta por forzamiento termal, donde movimientos verticales fuerzan a las parcelas de aire de la atmósfera baja a ascender sobre 500 hPa (-20°C). Por lo general se requiere: Convergencia en niveles bajos, Divergencia en niveles superiores, Humedad relativa superior a 70%

hasta por lo menos 500 hPa y capa inestable. Mientras que la convección llana es una mezcla turbulenta por forzamiento termal donde el movimiento vertical está bloqueado por encima de 500 hPa (debajo de la isoterma de -20 °C). Generalmente se requiere: Convergencia en capas bajas, Bloqueo en niveles medios (tapa), Humedad relativa superior a 70% y que no llegue sobre 500 hPa y Capa inestable.

• Se realiza un corte vertical desde el norte de Texas hasta el norte de Chiapas lo cual sirve para identificar:

Humedad superior a 60%

Convergencia en niveles bajos

Divergencia en niveles altos

2.6.- Características asociadas a frentes fríos que podrían generar lluvias superiores a los 150 mm.

Observar cambios en la dirección e intensidad del viento; ya que por lo general la intensidad del viento aumenta en la estación después del paso del sistema frontal a veces antes del paso del sistema frontal le anteceden los vientos del sur. Identificar la presencia de líneas de cortante, líneas de tormenta o vaguadas prefrontales, convergencia en niveles bajos, divergencia en niveles altos, débil cizalladura, humedad superior a 60%, razón de mezcla, corriente en chorro, mecanismo disparador con modelos y condiciones reales.

Estimar línea de cortante.

**WDVR LT00 CLR6/WDVR CLR7/STRM WIND 1000 CLR8/THCK CIN7 DOTS/ANIM** con este comando se estima la línea de cortante, convergencia y divergencia.

2.7.- Estimar la diferencia entre la Temperatura Ambiente y punto de rocío.

A través del comando "SDIF TEMP CIN1 CLR7/DPWT CIN1 CLR6/ANIM" en el modelo numérico WINGRIDDS 3.1 se plotea la diferencia entre la Temperatura Ambiente y Punto de rocío, para estimar la probabilidad de condensación en la atmosfera.

2.8.- Estimar humedad mayor a 60%, razón de mezcla superior a 13 g/Kg para estimar saturación de humedad en la atmosfera lo cual propicia a formación de lluvias intensas, así como identificar vientos del norte y noroeste en los niveles promedios de B015 a 850 milibares y 850 a 700 milibares (para estimar condiciones para forzamiento orográfico causado por el choque perpendicular con las zonas montañosas).

Con el macro "FF4P". se realizó la estimación de los parámetros de humedad >60%, razón de mezcla y condiciones para forzamiento orográfico con un acercamiento de "AREA 18 92 8" al sur del Golfo de México y la Región de estudio, para las horas 12Z, 24Z y 36Z.

2.9.- Analizar la lluvia acumulada durante el día de pronóstico del sistema frontal.

# **Anexo 2. Casos de estudio analizados**

2.1 Identificación del frente y su desplazamiento en tiempo real del frente frío No.6 del 12 de noviembre del 2016.

En la imagen de satélite en la banda infrarroja se observa la línea de frontera ondulada sobre el norte de la región Organismo Cuenca Frontera Sur, al noreste de Tabasco tendiente al centro del Golfo de México con una curvatura hacia el este hasta llegar el extremo al noreste de la Península de Yucatán.

![](_page_101_Picture_5.jpeg)

*Identificación de la línea de frontera en la imagen satelital (Infrarroja). Fuente: Universidad de Wisconsin-Madison CIMSS.*

2.2 Evaluación de la imagen de salida del modelo numérico (GFS) visualizado por medio del software WINGRIDDS 3.1.

La imagen que se observa por medio del Software WINGRIDDS 3.1 nos permite identificar la posible ubicación de la línea frontal, Observándose que a la hora 12Z (6:00 h del doce de noviembre del dos mil dieciséis) la línea de frontera se localiza al noroeste de la Región Organismo Cuenca Frontera Sur con una ondulación hacia el este quedando el extremo de la línea de frontera al noreste de la Península de Yucatán.

Se comprueba que la imagen saliente del modelo numérico es fiable ya que coincide con la carta de superficie consultada en internet en la página Weather Prediction Center (WPC) también se observa en ambas imágenes una presión aproximada de 1026 milibares en Texas mientras que, al sur del Golfo de México con una presión de 1016 milibares.

![](_page_102_Figure_2.jpeg)

*Imagen de salida mediante el modelo GFS a las 12Z del 12 de noviembre 2016 en nivel de superficie (B015).*

![](_page_103_Figure_0.jpeg)

*Carta de superficie consultada en la página de internet Weather Prediction Center (WPC) para la hora 12Z (6:00 h para el 12 de noviembre 2016.*

Observándose poca diferencia de presión se espera poco desplazamiento de la línea frontal durante el periodo de pronóstico, así como también, de acuerdo a la configuración de las Isobaras se espera poco ingreso de vientos del norte con intensidades bajas.

2.3 Pronóstico de desplazamiento del frente frío por medio del modelo GFS bajo el visualizador WINGRIDDS 3.1.

En la siguiente imagen con hora de salida 12Z del modelo GFS por medio del Software WINGRIDDS 3.1 se observa una circulación ciclónica (baja presión) ubicado al norte de la región interactuando con el sistema de alta presión ubicado al noroeste de la Península de Yucatán.

![](_page_104_Figure_0.jpeg)

*Flujo de vientos a 850 milibares a las 12Z (06:00 h) del 12 de noviembre 2016.*

En la siguiente imagen con horario de salida 24Z (18:00 h del doce de noviembre del dos mil dieciséis) se observa una vaguada hacia el noroeste del estado de Tabasco.

![](_page_104_Figure_3.jpeg)

*Flujo de vientos a 850 milibares a las 24Z (18:00 h) del 12 de noviembre 2016.*

En la imagen de salida con horario 12Z (6:00 h del día doce de noviembre del dos mil dieciséis) del modelo GFS se observa a 500 milibares una circulación anticiclónica (alta presión) ubicando su centro en el sureste de Cuba manteniendo una dorsal que llega al centro del País interactuando con una circulación ciclónica que se ubica al este de Texas.

![](_page_105_Figure_0.jpeg)

*Flujo de vientos a 500 milibares a las 12Z (06:00 h) del 12 de noviembre 2016.*

Para los niveles medios 500 milibares en la imagen con salida 24Z (18:00 h del doce de noviembre del dos mil dieciséis) se observa una circulación anticiclónica con centro al sur de Cuba presentando una dorsal que cruza el Golfo de México hasta llegar a Texas impidiendo la expansión de la circulación ciclónica ubicada al este de Texas.

![](_page_105_Figure_3.jpeg)

*Flujo de vientos a 500 milibares a las 24Z (18:00 h) del 12 de noviembre 2016.*

En imagen de salida del modelo GFS en los niveles 250 milibares y a la hora 24Z se observa por medio del ploteo de la dirección de los vientos y sus intensidades en diferentes colores y de acuerdo a su intensidad se ubica la corriente en chorro en los estados pertenecientes al norte del país.

![](_page_106_Figure_0.jpeg)

*Localización de la Corriente en Chorro en niveles altos (250 milibares) a las 24Z (18:00 h) del 12 de noviembre 2016.*

En los niveles altos (250 milibares) a la hora 36Z (6:00 h del día 13 de noviembre del dos mil dieciséis) se observa la corriente en chorro por medio de la dirección de flujo del viento en sus diferentes colores de acuerdo a su intensidad que presenta un mínimo desplazamiento de oeste a este, ubicándose al norte del país y del norte del Golfo de México.

![](_page_106_Figure_3.jpeg)

*Localización de la Corriente en Chorro en niveles altos (250 milibares) a las 12Z (06:00 h) del 13 de noviembre 2016.*

Se observa por medio de los flujos de vientos y las circulaciones tanto ciclónicas como anticiclónicas que la línea de frontera se mantiene en el mismo lugar durante el periodo de pronóstico, mientras que la corriente en chorro se localiza al centro del Golfo de México fuera del alcance de la región de estudio.

2.4 Determinar la posición inicial y final que la línea frontal tendrá en el periodo de pronóstico.

En la imagen con nivel B015 para la hora de inicio del pronóstico 12Z (6:00 h del día doce de noviembre del dos mil dieciséis) por medio del software WINGRIDDS 3.1, se estima que la línea frontal se ubica al noroeste de la región Organismo Cuenca Frontera Sur hasta que el extremo de la línea de frontera se localiza al este de Cuba a través del Golfo de México.

![](_page_107_Figure_2.jpeg)

*Pronóstico de la posición inicial de línea de frontera en nivel de superficie (B015) a la hora 12Z (06:00 h) del 12 de noviembre 2016.*

Para la hora final del pronóstico 12Z (6:00 h del día 13 de noviembre del dos mil dieciséis) se observa que la línea de frontera se localiza en la misma ubicación que a la hora de inicio del pronóstico ya que su desplazamiento ha sido mínimo.
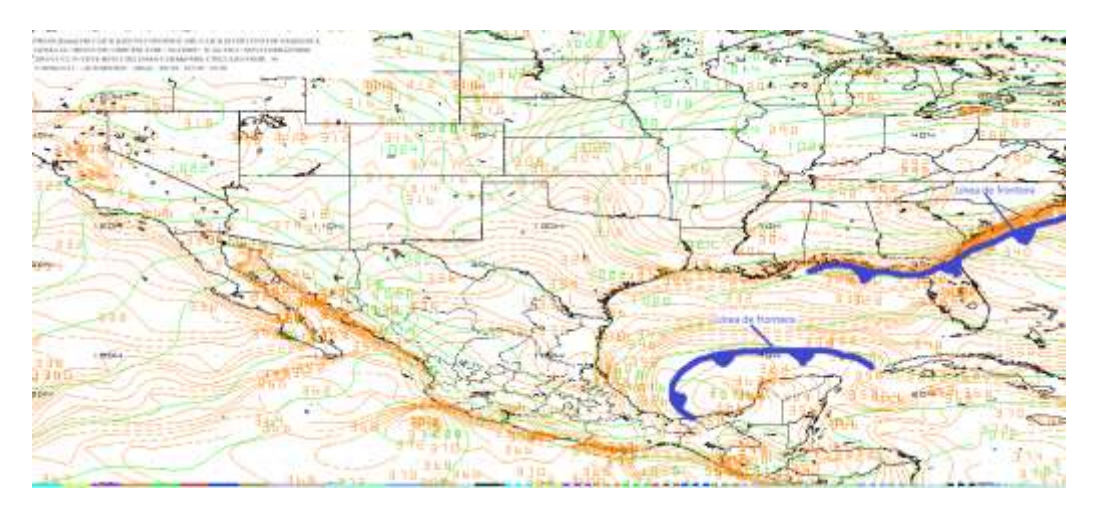

*Pronóstico de la posición final de la línea frontal en nivel de superficie (B015) a la hora 12Z (06:00 h) del 13 de noviembre 2016.*

Se observa durante el periodo de pronóstico que la línea de frontera se mantiene casi en la misma posición por lo que, se puede esperar abundantes lluvias cerca de la región de estudio.

2.5 Identificación de condiciones de tiempo severo antes, durante y después del frente.

Por medio del software WINGRIDDS modelo GFS se ha realizado un corte vertical en el que a la hora 12Z se observa humedad relativa (líneas verdes) entre 60 a 90% en niveles bajos hasta los 150 milibares desde la región Organismo Cuenca Frontera Sur (OCFS), así como también se observa que las áreas de mayor convergencia (aunque no tan marcadas) se tienen en niveles bajos y divergencia en niveles altos, percibiendo una atmosfera inestable.

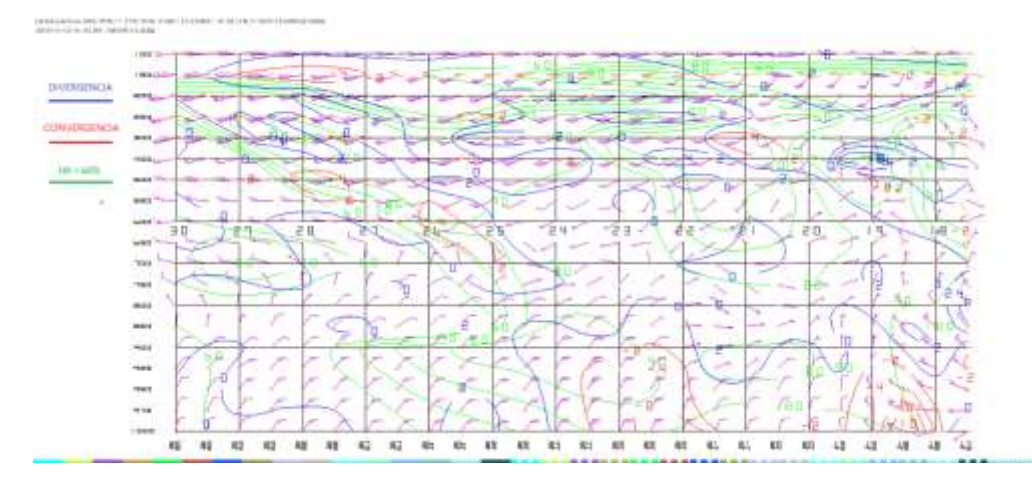

*Imagen saliente de un corte vertical mediante el modelo GFS a las 12Z (06:00 h) del 12 de noviembre 2016.*

En el corte vertical a través del software WINGRIDDS se observa que para la hora 24Z (18:00 h del doce de noviembre del dos mil dieciséis) se estima condiciones inestables en la atmosfera, ya que se observa humedad relativa entre 60 a 90% en niveles altos de hasta 150 milibares, observándose en la región convergencia (líneas rojas) en niveles bajos de 100 milibares, mientras que existe divergencia (líneas azules) desde los niveles bajos hasta los más altos.

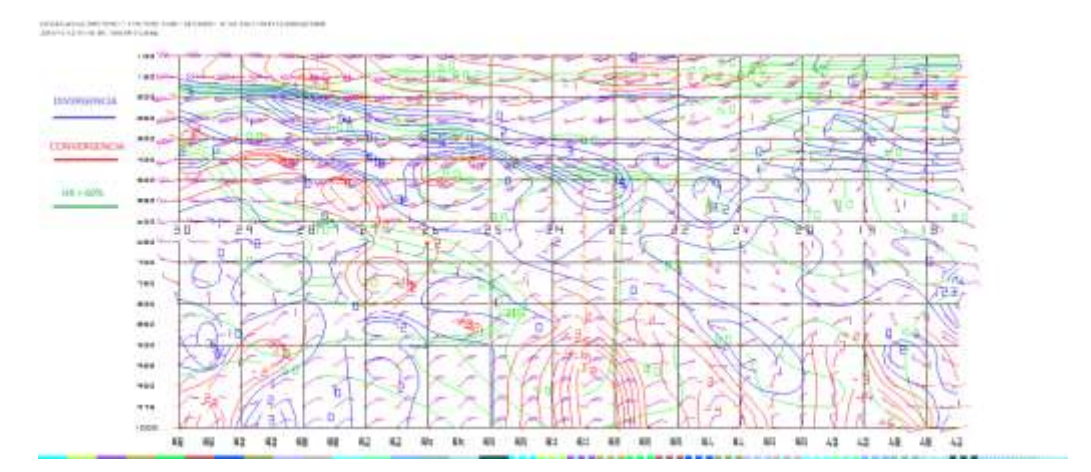

*Imagen saliente de un corte vertical mediante el modelo GFS a las 24Z (18:00 h) del 12 de noviembre 2016.*

Para la hora 12Z (6:00 h del día trece de noviembre del dos mil dieciséis) última hora de pronóstico por medio del Software WINGRIDDS 3.1 se puede observar humedad relativa entre 60 a 90% para la región de estudio desde niveles bajos hasta niveles altos, acompañado también de la presencia de convergencia (líneas

rojas) en niveles bajos (1000 milibares) hasta niveles medios (850 milibares) mientras que convergencia se observa desde niveles medios (900 milibares) hasta niveles altos (150 milibares) al menos para la región de estudio.

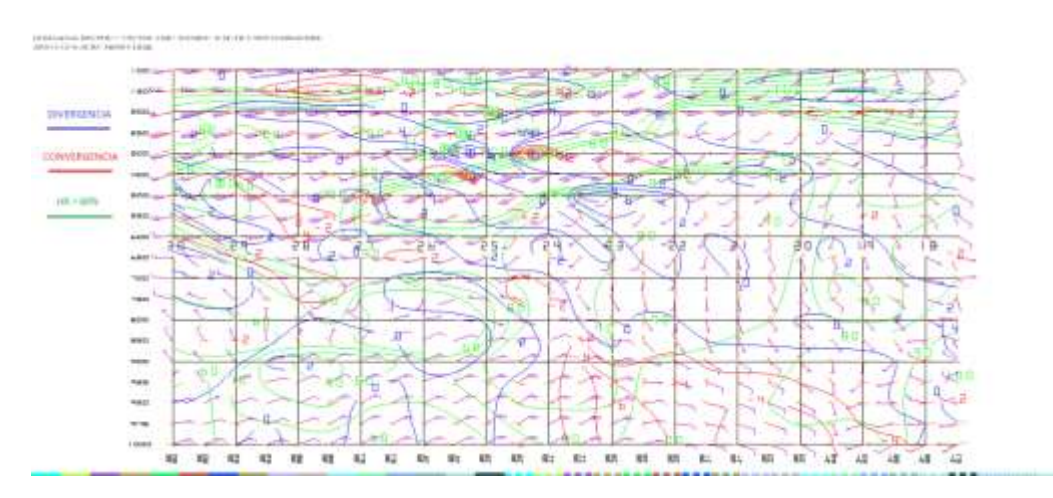

*Imagen saliente de un corte vertical mediante el modelo GFS a las 12Z (06:00 h) del 13 de noviembre 2016.*

Se observa atmosfera inestable en el corte vertical por lo que no se descartan probabilidades para convección profunda, ya que durante el periodo de pronóstico se observa humedad relativa desde niveles bajos hasta niveles altos, así como divergencia en niveles medios, altos y convergencia en niveles bajos.

2.6 Estimar línea de cortante.

En la siguiente imagen no se observa para la hora 12Z (06:00 h del 12 de noviembre 2016) línea de cortante.

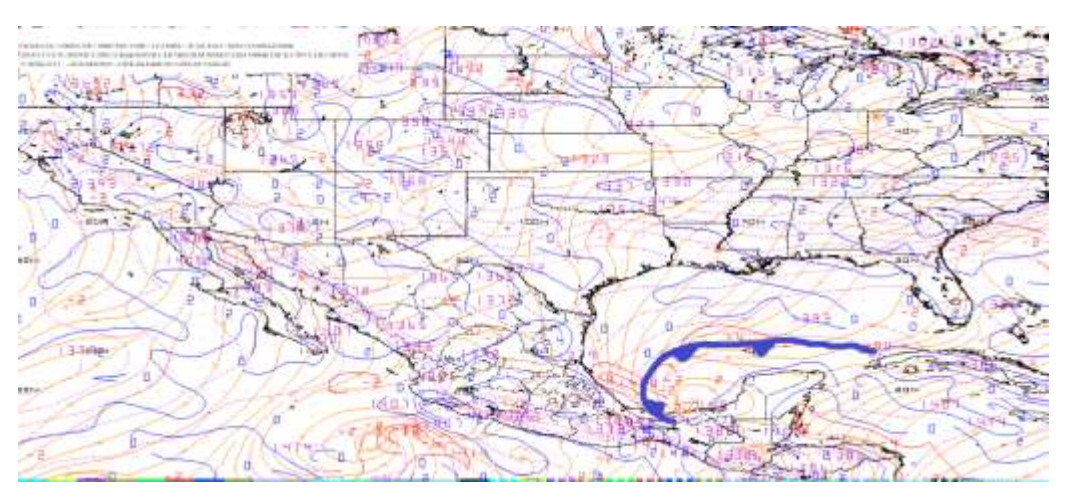

*Imagen saliente mediante el modelo a las 12Z en 1000 milibares.*

Para la hora 12Z (6:00 h del día trece de noviembre del dos mil dieciséis) no se identifica ninguna línea de cortante cerca de la región de estudio sin embargo, para el caso de la línea de frontera se mantiene en la misma posición.

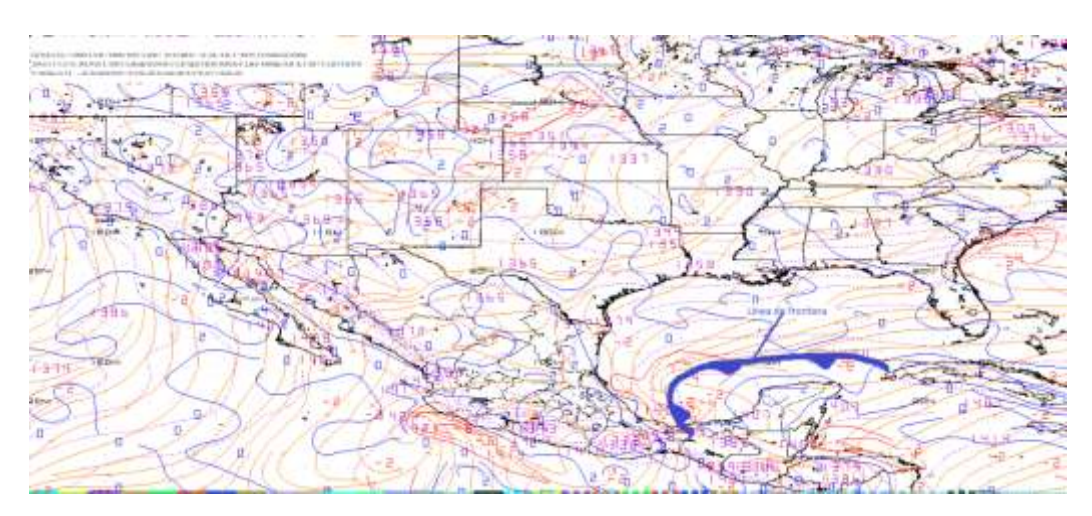

*Imagen saliente mediante el modelo a las 12Z (6:00 h del día 13 de noviembre 2016) en 1000 milibares.*

No se observa línea de cortante durante el periodo de análisis por medio de las imágenes salientes del modelo numérico WINGRIDDS 3.1.

2.7 Identificar la diferencia entre la Temperatura Ambiente y punto de rocío.

La diferencia entre la Temperatura Ambiente y punto de rocío para la hora 12Z, de acuerdo con la imagen saliente del software WINGRIDDS se observa que la diferencia existente es de 1°C.

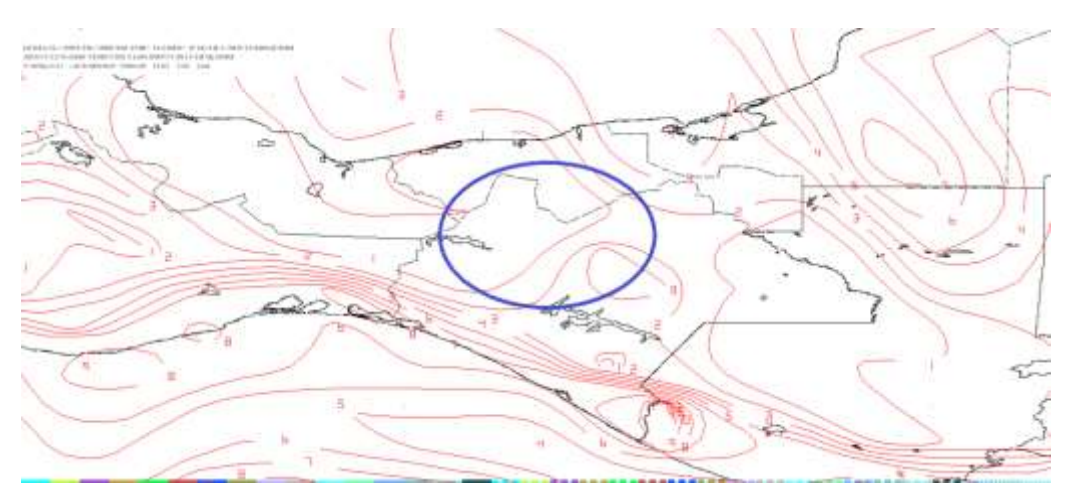

*Imagen de salida mediante el modelo en 850 milibares a las 12Z.*

La diferencia entre la Temperatura Ambiente y punto de rocío para la hora 24Z se observa una diferencia existente de 1°C, observándose por medio de la imagen saliente del software WINGRIDDS.

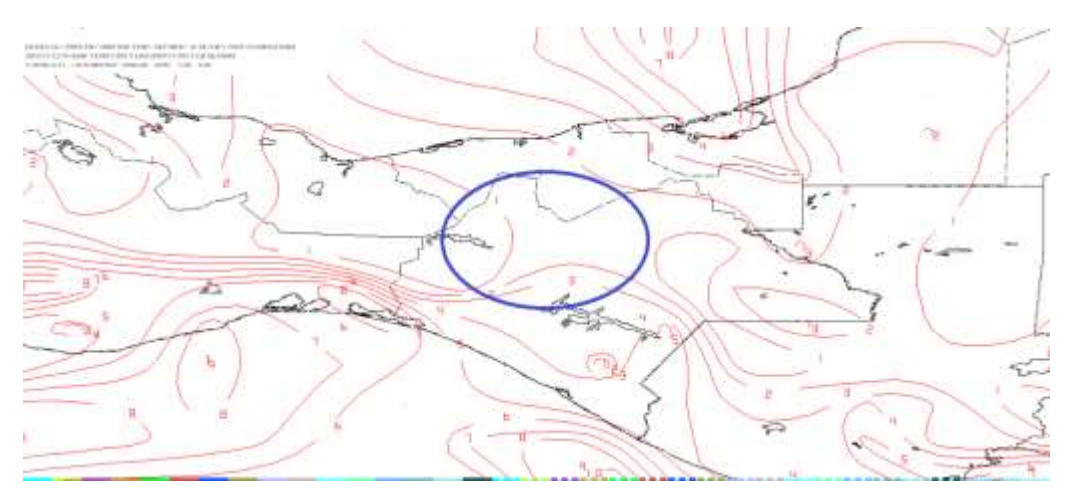

*Imagen de salida mediante el modelo en 850 milibares a las 24Z.*

Para la hora final del pronóstico 12Z del modelo GFS por medio del software WINGRIDDS 3.1 se observa una diferencia entre la Temperatura Ambiente y punto de rocío de 1 a 2°C. para la región de estudio.

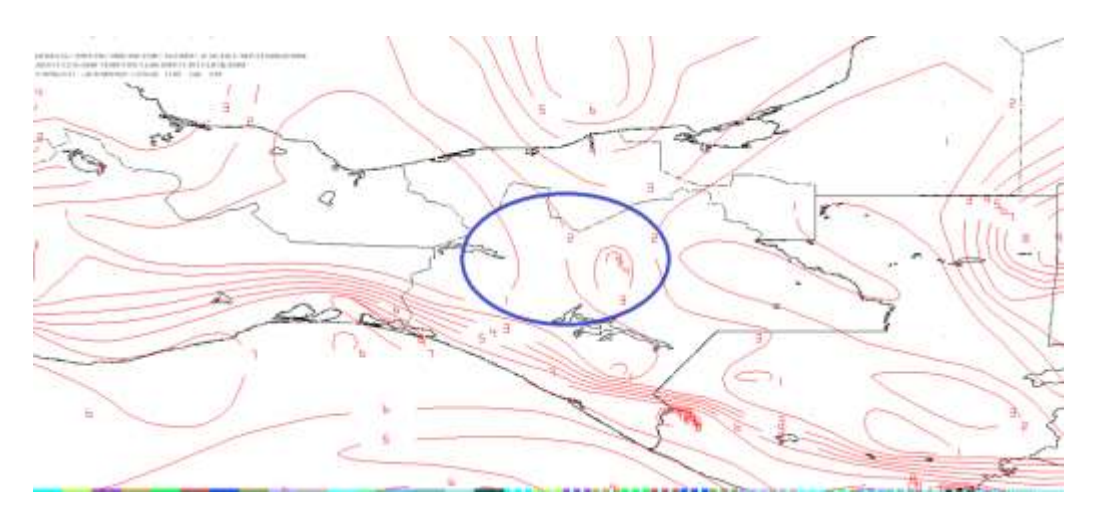

*Imagen de salida mediante el modelo en 850 milibares a la hora 12Z del 13 de noviembre 2016.*

Las diferencias de temperaturas mínimas entre punto de rocío y la temperatura ambiente ha sido de 0°C, sin embargo, la que se observó en mayor tiempo durante

el periodo de análisis ha sido de 1°C lo que da lugar a saturación en la atmosfera por condensación.

2.8 Estimar humedad relativa mayor a 60%, razón de mezcla superior a 13 g/Kg vientos del norte.

En la siguiente imagen con hora de salida 12Z del modelo GFS se observa 4 paneles: en el panel número 1 (superior izquierdo) se observa altas probabilidades de saturación en la atmosfera ya que la humedad existente se encuentra entre 95 a 99%; en el panel número 2 (superior derecho) se observa razón de mezcla entre 14 a 15 g/kg; en el panel número 3 (inferior izquierdo) se observa vientos entrantes en la región de estudio con dirección noroeste-noreste en el nivel promedio de B015 a 850 milibares y, en el panel número 4 (inferior derecho) se observa vientos de entrada a la región de estudio con dirección del noreste en el nivel promedio de 850 a 700 milibares.

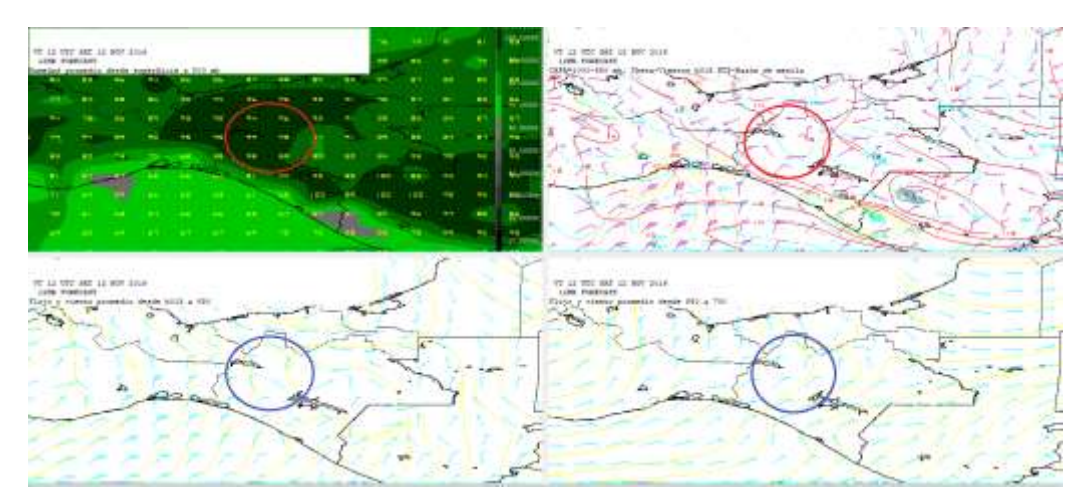

*Imagen del modelo (GFS) con hora de salida 12Z ploteando Humedad, Razón de Mezcla y Vientos con dirección e intensidad.*

En la siguiente imagen con hora de salida 24Z se observa cuatro paneles: en el panel número 1(superior izquierdo) se observa altas probabilidades para saturación en la atmosfera observándose que la humedad se encuentra entre los valores de 92 a 99%; en el panel número 2 (superior derecho) se observa razón de mezcla entre 14 a 15 g/kg; en el panel número 3 (inferior izquierdo) se observa vientos entrantes con dirección norte-noroeste para el nivel promedio de B015 a 850 milibares y en cuanto al nivel promedio de 850 a 700 milibares se observa vientos entrantes con dirección noreste hacia la región de estudio.

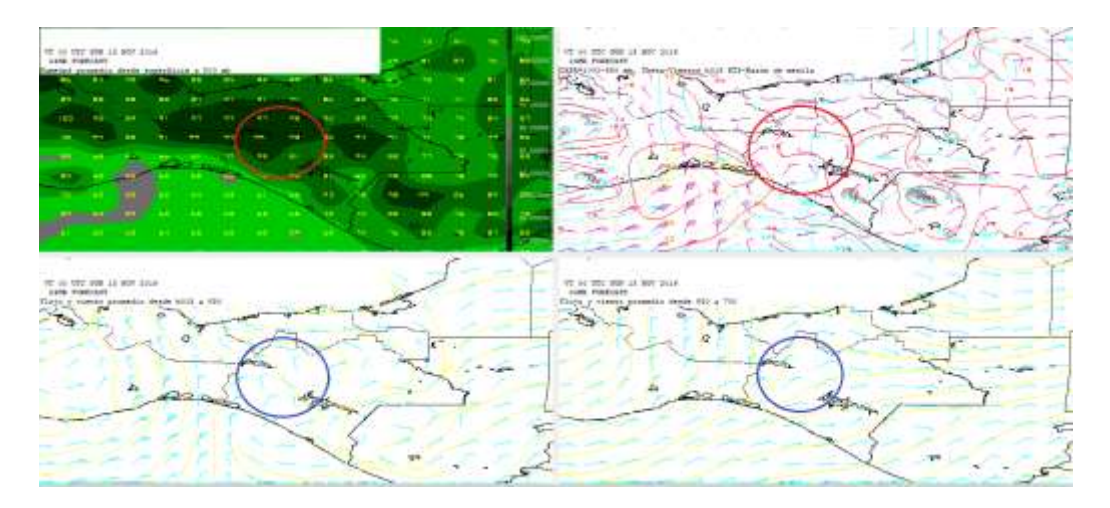

*Imagen del modelo (GFS) con hora de salida 24Z ploteando Humedad, Razón de Mezcla y vientos con dirección e intensidad.*

Para la hora final del pronóstico 12Z de modelo se observan en cada uno de los cuatro paneles lo siguiente; en el panel número 1 (superior izquierdo) se observan probabilidades altas para saturación en la atmosfera por la alta humedad presente siendo de 93 a 98%; en el panel número 2 (superior derecho) se observa razón de mezcla de 13 a 15 g/kg; en el panel número 3 (inferior izquierdo) se observa vientos de entrada a la región con dirección norte-noroeste para el nivel promedio de B015 a 850 milibares, mientras que, en el panel número 4 (inferior derecho) se observa vientos de entrada a la región con dirección noreste en el nivel promedio de 850 a 700 milibares.

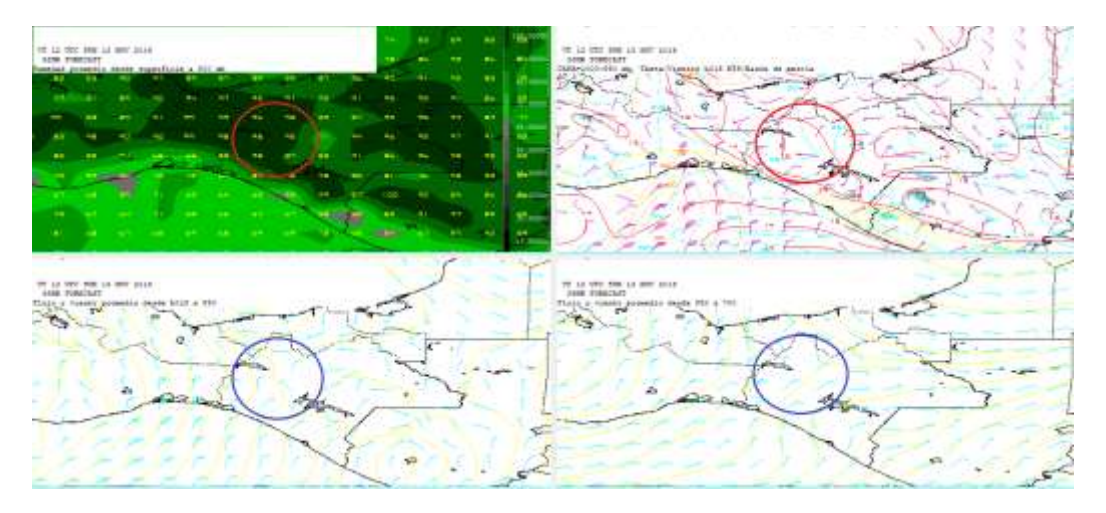

*Imagen del modelo (GFS) con hora de salida 12Z (13 de noviembre 2016) ploteando Humedad, Razón de Mezcla y vientos con dirección e intensidad.*

Se observa durante las horas de pronóstico que la humedad se encuentra por arriba del 60% manteniendo una máxima de 99%, así como también se observa Razón de Mezcla como máxima de 15 g/kg durante el periodo de pronóstico, los vientos se encuentran en el nivel de B015-850 mb con dirección Noroeste con una máxima de 10 nudos y en nivel de 850-700 mb se observan vientos dominantes del norte con intensidad máxima de 15 nudos.

En este caso se observa condiciones para un acumulado de lluvias mayor a 150 mm:

- Vientos que se mantuvieron del Noroeste con una intensidad mayor a los 10 nudos, mientras que la
- Humedad siempre se mantuvo mayor a los 60% presentando una atmosfera saturada mientras que la razón de mezcla se mantuvo máxima de 15 g/kg.
- La línea de frontera se mantuvo durante el periodo de pronóstico casi en la misma posición cerca de la región OCFS y de la zona de estudio,
- En el corte vertical se observó condiciones favorables para posible convección profunda.
- Sin embargo, como limitante no se observó a la línea de cortante durante el periodo de pronóstico.

2.9 Lluvia acumulada para el día doce de noviembre del dos mil dieciséis.

Por medio de la siguiente imagen se observa que la mayor cantidad de precipitación se concentró en la parte norte de la región de estudio

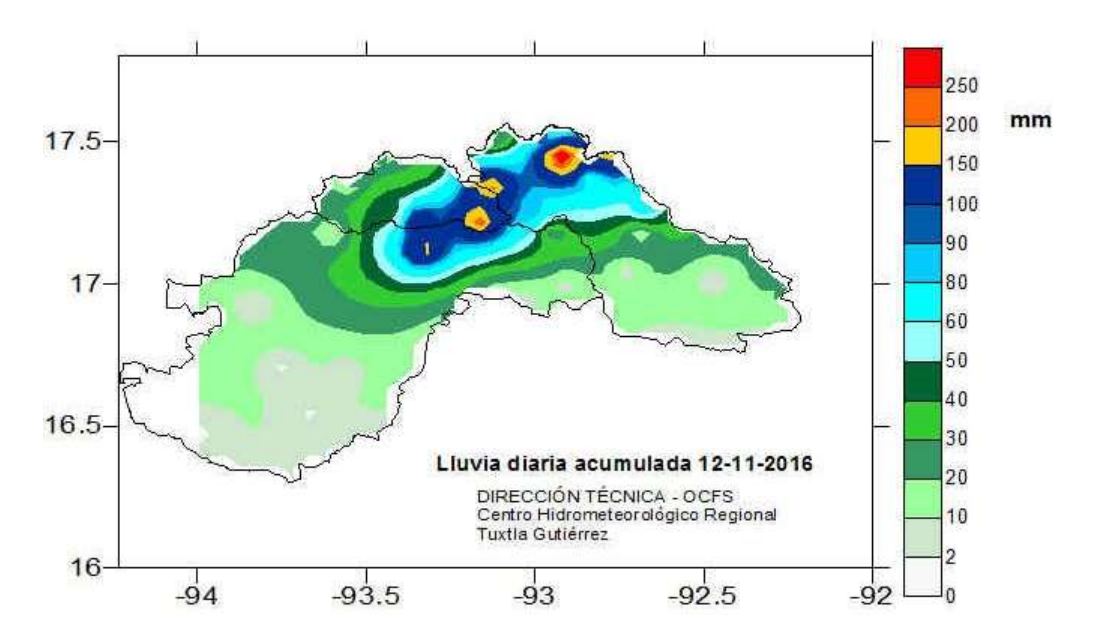

*Mapa de isoyetas de lluvia acumulada para el día 12 de noviembre del dos mil dieciséis.*

2.10 Identificación del frente y su desplazamiento en tiempo real del frente frío No. 25 del 29 de enero de 2017.

Por medio de la imagen satelital en la banda infrarroja se estima que la línea de frontera se localiza para la hora 00Z de extremo a extremo desde el centro del país hasta llegar al noreste de las Bahamas pasando por: Guanajuato Michoacán, Ciudad de México, Cuernavaca, Puebla, Oaxaca, Chiapas, Tabasco, sur del Golfo de México, norte de Yucatán, Cuba y las Bahamas.

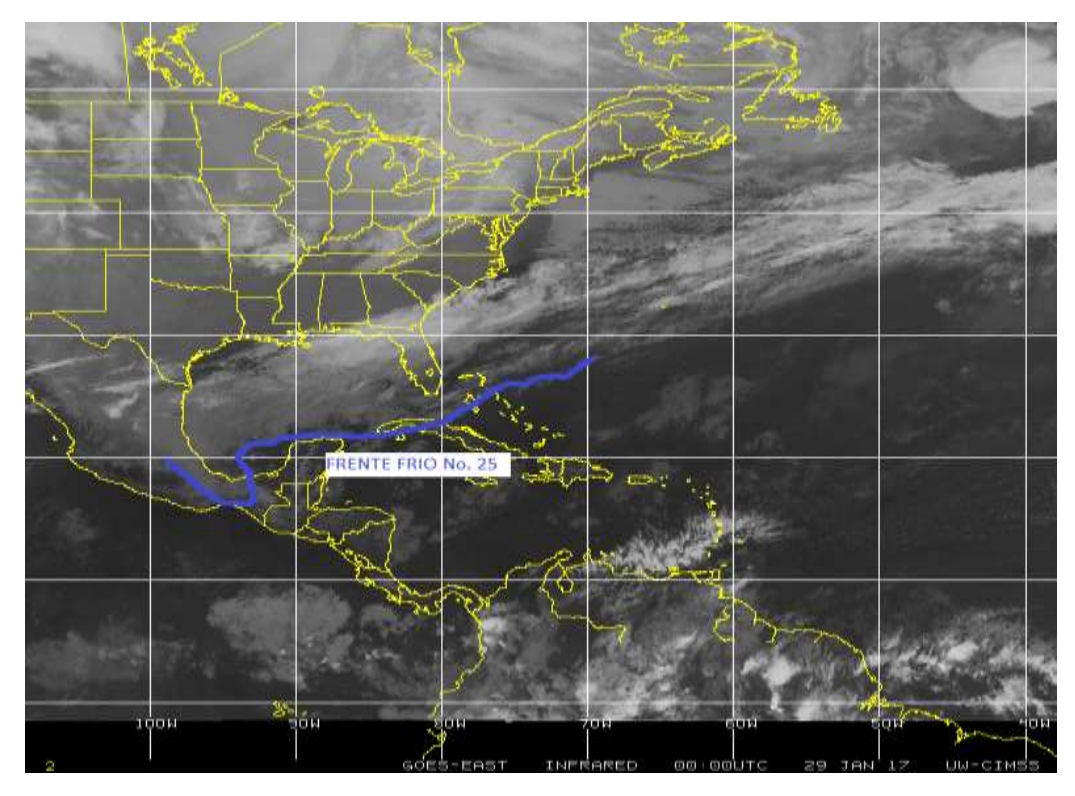

*Identificación de la línea de frontera en la imagen satelital (Infrarroja). Fuente: Universidad de Wisconsin-Madison CIMSS.*

2.11 Evaluación de la imagen de salida del modelo numérico (GFS) visualizado por medio del software WINGRIDDS 3.1.

Se puede observar que la imagen saliente del modelo numérico WINGRIDDS 3.1 marca a la línea de frontera ubicada de extremo a extremo desde el centro del País hasta llegar a las Bahamas con una ondulación extendida pasando por: Guanajuato, Michoacán, Ciudad de México, Cuernavaca, Puebla, Oaxaca, Chiapas, Tabasco, noreste de Campeche, Yucatán, Cuba, Sur de Florida, hasta llegar a las Bahamas, así como también se observa una presión de (1028 milibares) en Texas y el sur del Golfo de México con (1022 milibares). Por lo que podemos notar que la imagen de salida coincide con la carta de superficie emitida por Weather Prediction Center dándonos seguridad de que el software WINGRIDDS 3.1 es confiable.

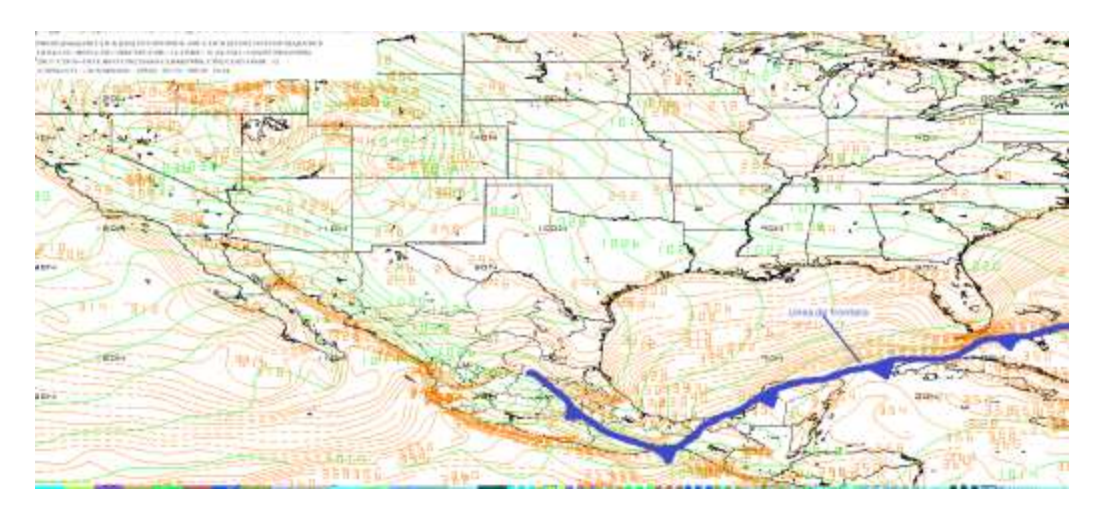

*Imagen de salida mediante el modelo GFS a las 12Z del 29 de enero 2017 en nivel de superficie (B015).*

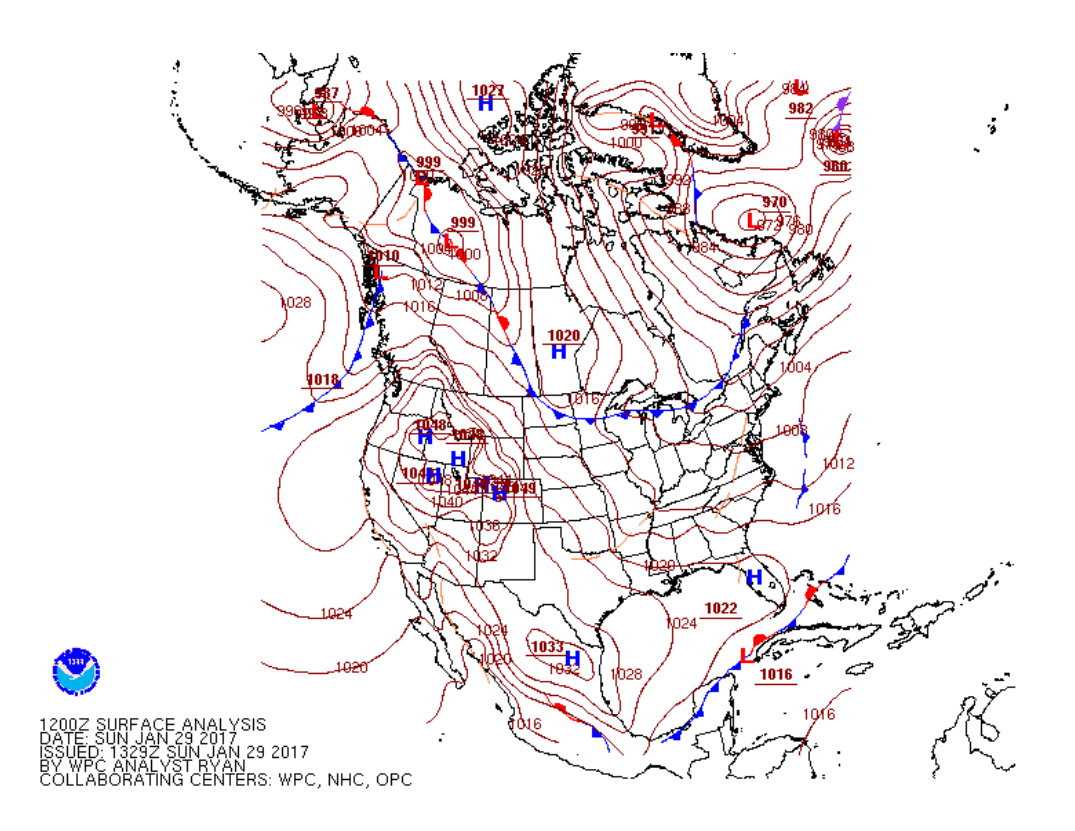

*Carta de superficie consultada en la página de internet Weather Prediction Center (WPC) para la hora 12Z (6:00 h para el 29 de enero 2017.*

Durante el inicio del pronóstico se observa que la línea de frontera se encuentra sobre la Región (OCFS) teniendo una diferencia de presión entre Texas y el Sur del Golfo de México de 6 milibares lo que nos da una idea de que la línea frontal tendría

un desplazamiento poco importante, sin embargo, de acuerdo a la alta presión situado en los estados del norte de México con 1032 milibares la línea de frontal puede pasar sobre la zona de estudio provocando lluvias.

2.12 Pronóstico de desplazamiento del frente frío por medio del modelo GFS bajo el visualizador WINGRIDDS 3.1.

Se localiza una circulación anticiclónica al este de Texas con una extensión que llega hasta el sur del Golfo de México. En niveles bajos (850 milibares) para la hora 12Z. Por lo que los vientos presentes en la Region son del norte.

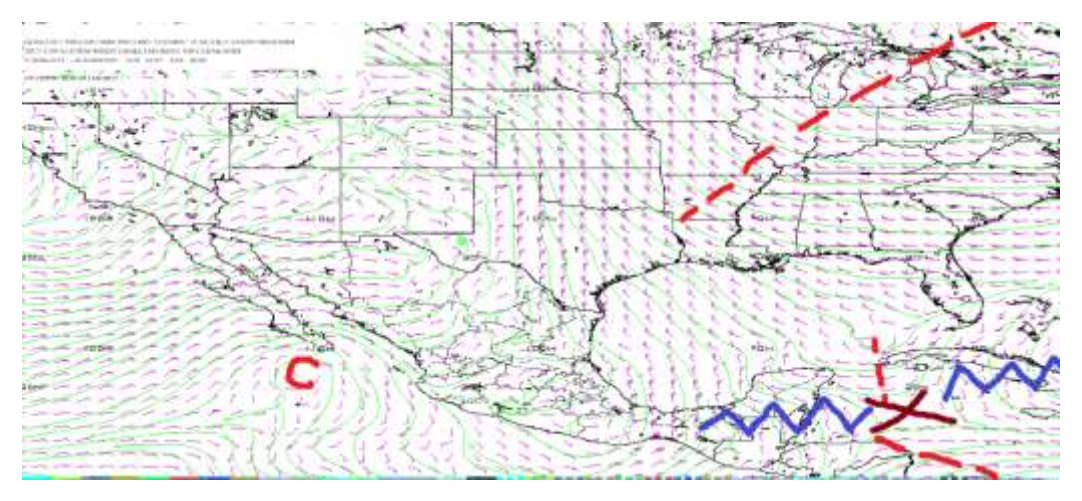

*Flujo de vientos a 850 milibares a las 12Z (06:00 h) del 29 de enero 2017.*

Para la hora 24Z se localiza una circulación anticiclónica al norte de Coahuila, así como también se observa flujo de vientos con circulación anticiclónica extendido sobre la mayor parte del país.

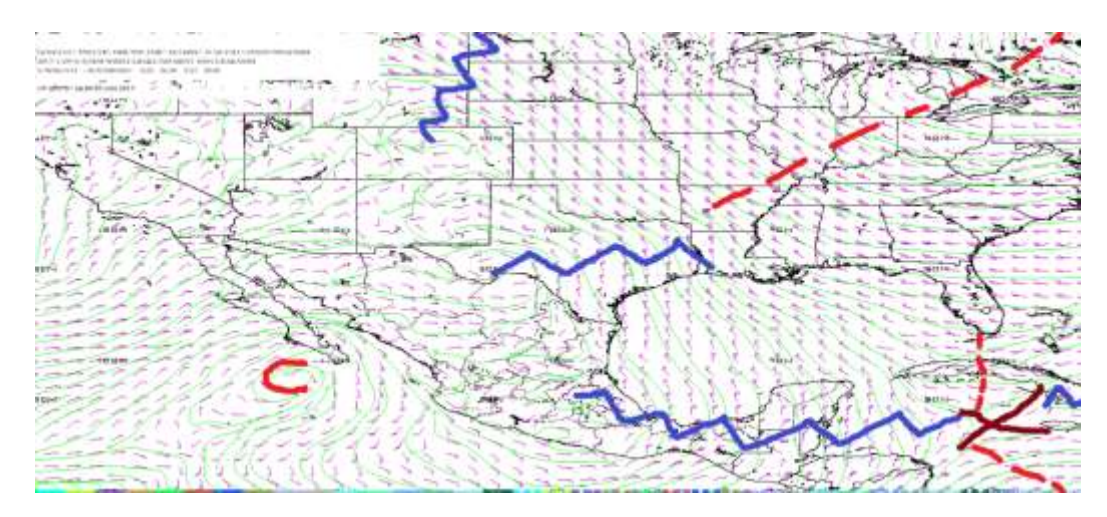

*Flujo de vientos a 850 milibares a las 24Z (18:00 h) del 29 de enero 2017.*

Para los niveles de 500 milibares para la hora 12Z, se localiza una circulación anticiclónica con centro al sureste de Cuba dominando sobre la Región.

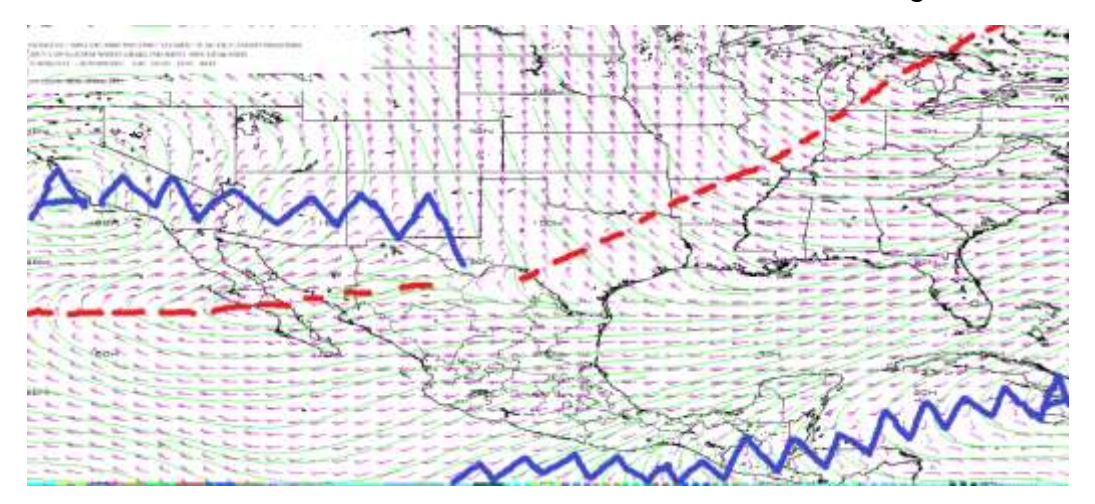

*Flujo de vientos a 500 milibares a las 12Z (06:00 h) del 29 de enero 2017.*

Para la hora 24Z en niveles de 500 milibares se observan condiciones muy semejantes a la imagen con horario 12Z, sin embargo, la circulación ciclónica sobre baja california se observa que su centro está mucho más definido. Por otra parte, la circulación anticiclónica ubicada al noreste de Honduras se ha desplazado hacia al este por lo que los flujos de vientos provenientes de esta circulación ya no abarcan la parte norte del estado de Chiapas.

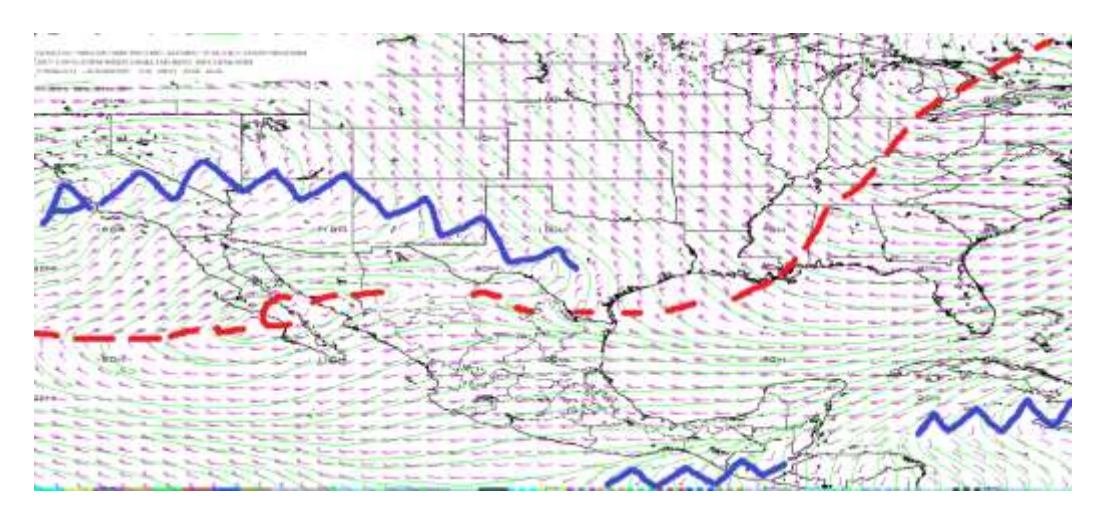

*Flujo de vientos a 500 milibares a las 24Z (18:00 h) del 29 de enero 2017.*

En los niveles altos (250 milibares) para la hora 12Z se ubica el paso de la corriente en chorro con desplazamiento de oeste a este, así como también se observa una oscilación de la corriente en chorro que abarca a los estados norte del país.

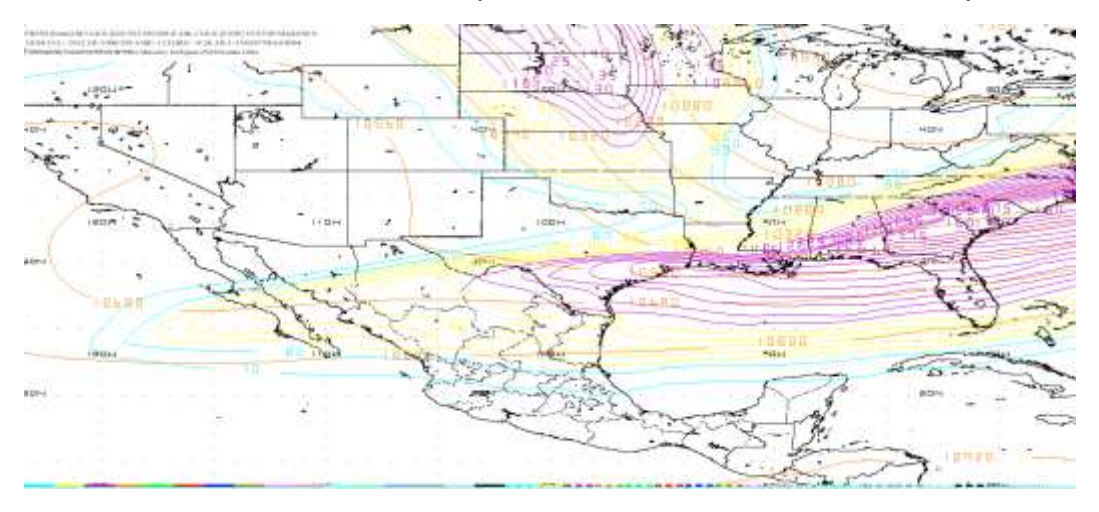

*Localización de la Corriente en Chorro en niveles altos (250 milibares) a las 12Z (6:00 h) del 29 de enero 2017.*

Se observa que para la hora 12Z conforme al paso de la corriente en chorro, se forma una oscilación abarcando los estados del norte del país como se pudo notar en la hora 12Z, con un leve desplazamiento hacia el este.

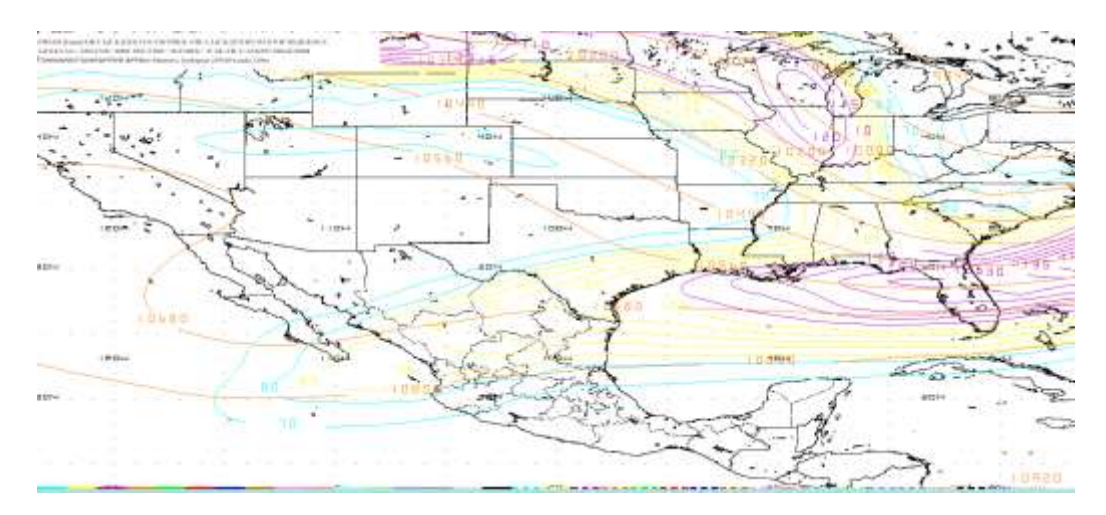

*Localización de la Corriente en Chorro en niveles altos (250 milibares) a las 12Z (06:00 h) del 30 de enero 2017.*

2.13 Determinar la posición inicial y final que la línea frontal tendrá en el periodo de pronóstico.

Se estima que para el día 29 de enero del 2017 con hora de inicio del pronóstico 12Z, por medio del software WINGRIDDS 3.1 se localiza la línea de frontera ubicada de extremo a extremo desde el centro del País hasta llegar a las Bahamas con una ondulación extendida pasando por: Guanajuato, Michoacán, Ciudad de México, Cuernavaca, Puebla, Oaxaca, Chiapas, Tabasco, noreste de Campeche, Yucatán, Cuba, Sur de Florida, hasta llegar a las Bahamas.

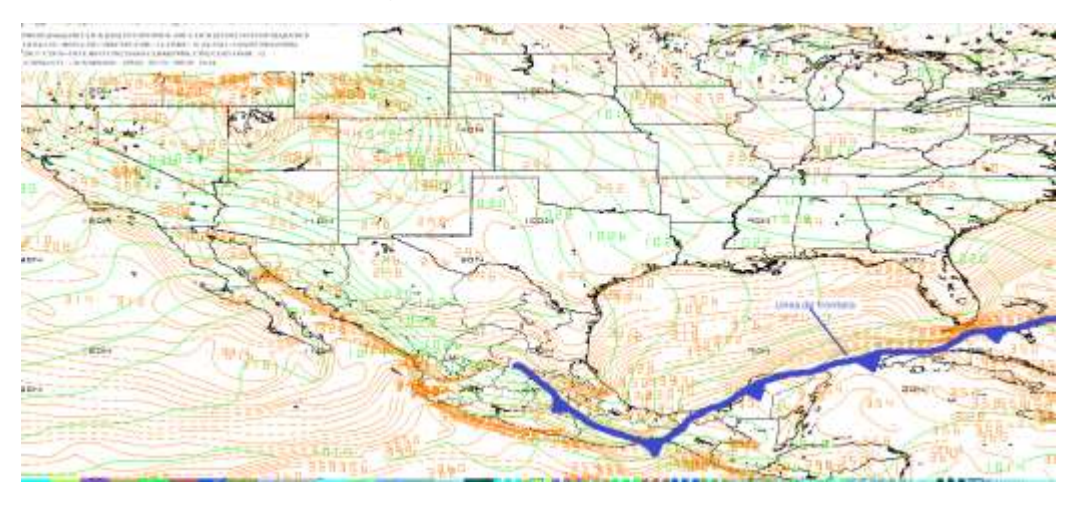

*Pronóstico de la posición inicial de línea de frontera en nivel de superficie (B015) a las 12Z (06:00 h) del 29 de enero 2017.*

Se espera que para la hora final del pronóstico 36Z la línea de frontera se ubicará desde el noreste de Honduras atravesando Cuba hasta llegar a las Bahamas.

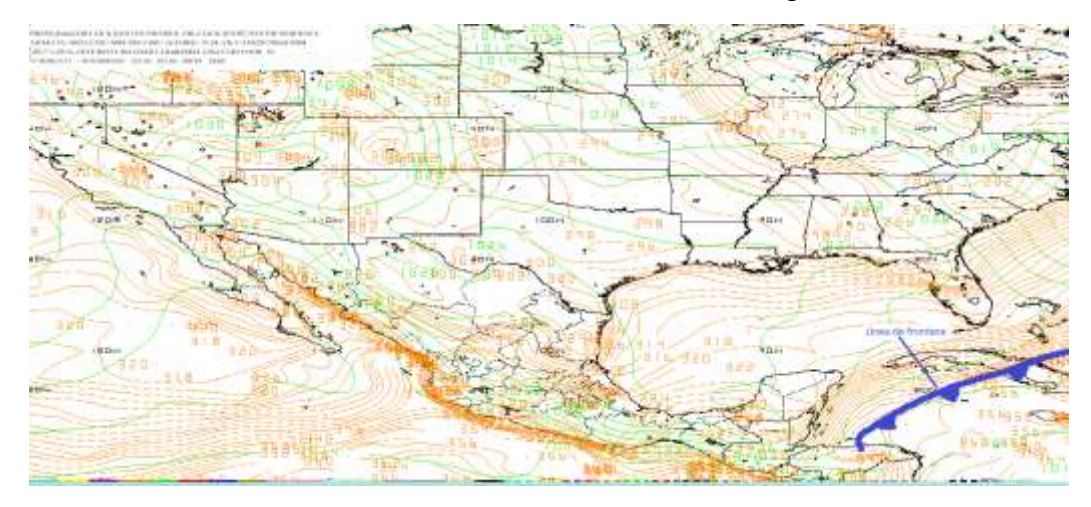

*Pronóstico de la posición final de la línea frontal en nivel de superficie (B015) a la hora 12Z (06:00 h) del 30 de enero 2017.*

La línea de frontera se desplaza hacia el sureste observando que en su trayectoria paso por la región de estudio por lo que las probabilidades que haya dejado lluvias son altas.

2.14 Identificación de condiciones de tiempo severo antes, durante y después del frente.

Observando la imagen del corte vertical se observa que para las 12Z se encuentra humedad relativa entre los 60 a 100% desde los 600-650 mb en la zona de estudio, así como también se aprecia convergencia en los niveles bajos (1000 a 840 milibares) y divergencia desde los niveles de 850 milibares a los 100 milibares.

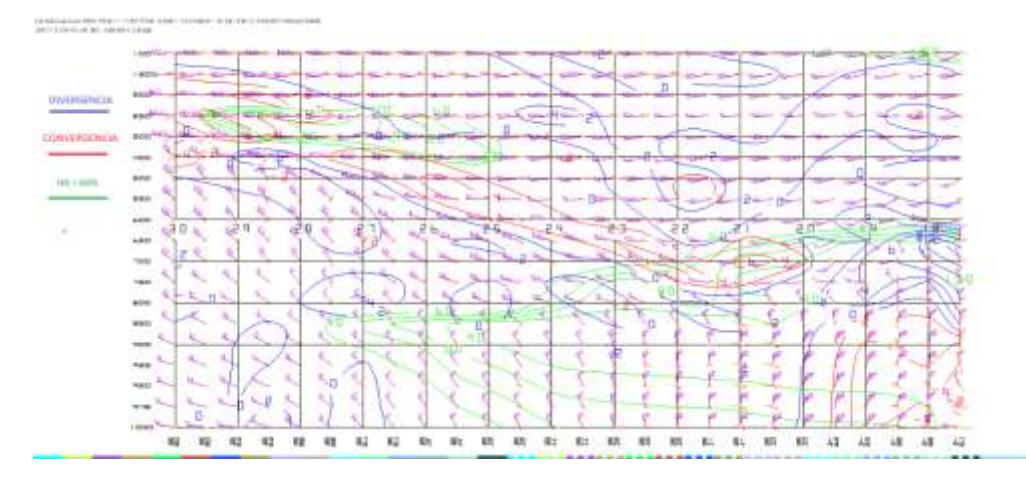

*Imagen saliente de un corte vertical mediante el modelo GFS a las 12Z (06:00 h) del 29 de enero 2017.*

Se estima que para la hora 24Z la humedad relativa se encuentra entre 80 a 90% en la zona de estudio para los niveles de 1000 a 600 milibares, además para la región de estudio se observa convergencia entre los niveles de 1000 a 900 y 600 a 200 milibares mientras que divergencia se observa entre los niveles de 900 a 700 milibares.

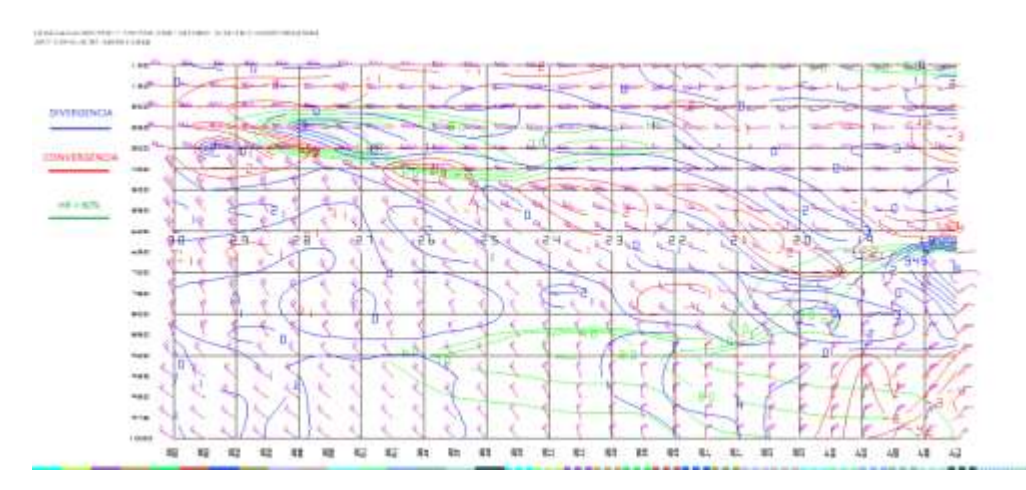

*Imagen saliente de un corte vertical mediante el modelo GFS a las 24Z (18:00 h) del 29 de enero 2017.*

Se observa para la hora 12Z (06:00 h del 30 de enero 2017) humedad relativa de 90% para la región de estudio, mientras que convergencia se observa en los niveles de 1000 a 900 y 650 a 600 milibares y divergencia se observa en los niveles de 850 a 650 y de 600 a 100 milibares.

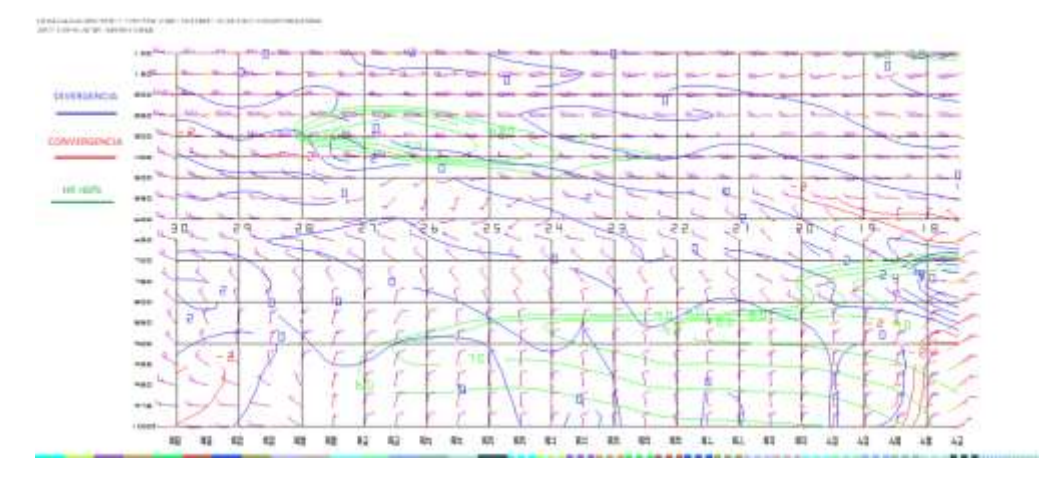

*Imagen saliente de un corte vertical mediante el modelo GFS a las 12Z (06:00 h) del 30 de enero 2017.*

Se descartan las posibilidades para convección profunda ya que las condiciones observadas en las imágenes de corte vertical mediante el modelo numérico durante las horas de análisis no cumplen.

2.15 Estimar línea de cortante.

Se observa para la hora 12Z que la línea de cortante se encuentra por delante de la línea de frontera ubicándose al noreste de Honduras con extensión que alcanza a las Bahamas.

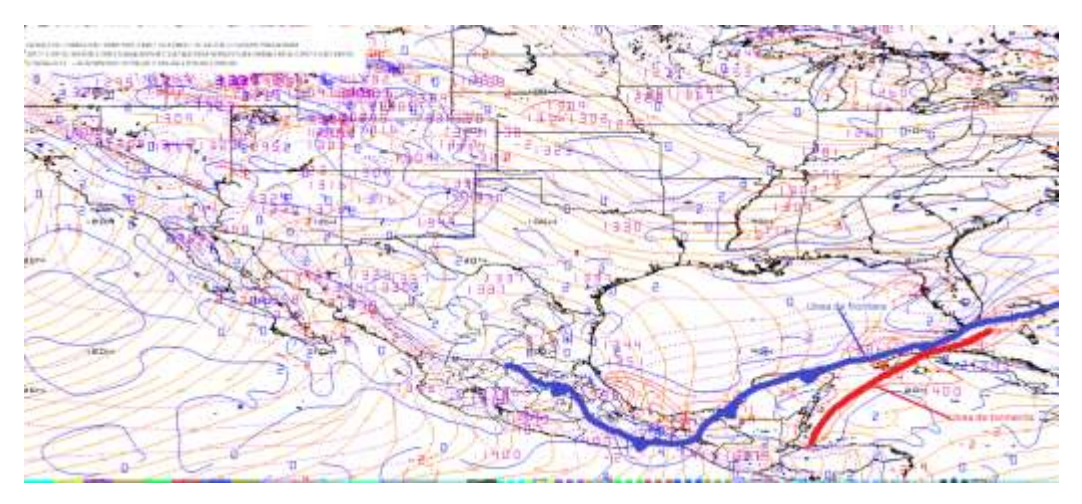

*Imagen saliente mediante el modelo a las 12Z en 1000 milibares.*

Por lo que se observa, el desplazamiento de la línea de frontera ha sido rápido y por lo consiguiente también de la línea de cortante, puesto que para la hora 18Z no se observa línea de cortante.

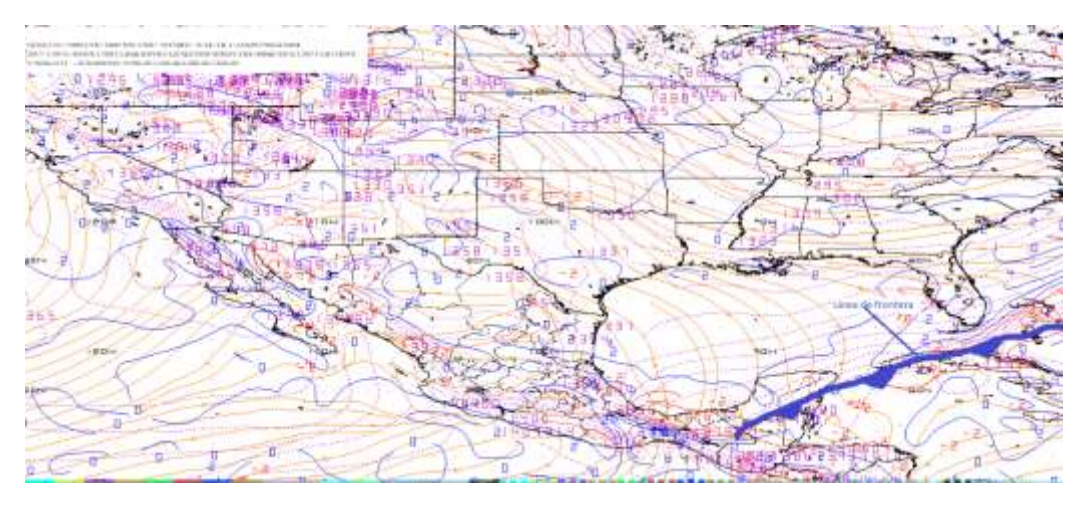

*Imagen saliente mediante el modelo a las 18Z (6:00 h del 30 de enero 2017) en 1000 milibares.*

Se observa línea de cortante al noreste de Honduras por lo que se descartan lluvias por el paso de la línea de cortante en la región de estudio.

2.16 Identificar la diferencia entre la Temperatura Ambiente y punto de rocío.

Se estima probabilidades para condensación en la zona de estudio debido a que de acuerdo al modelo numérico se observa una diferencia entre la Temperatura Ambiente y Punto de rocío de 1°C.

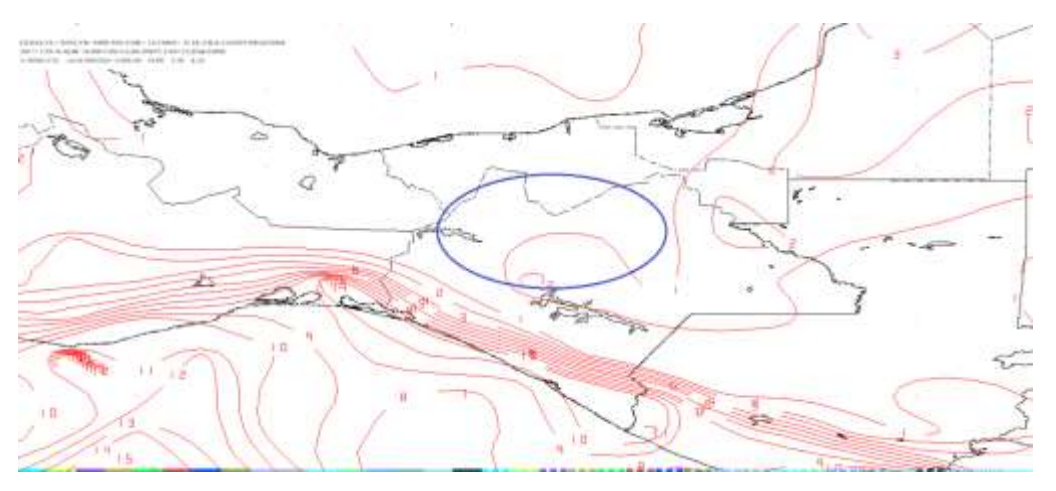

*Imagen de salida mediante el modelo en 850 milibares a las 12Z.*

Para la hora 24Z se observa una diferencia entre la Temperatura Ambiente y punto de rocío de 0°C para la zona de estudio, por lo que no se descartan probabilidades para condensación.

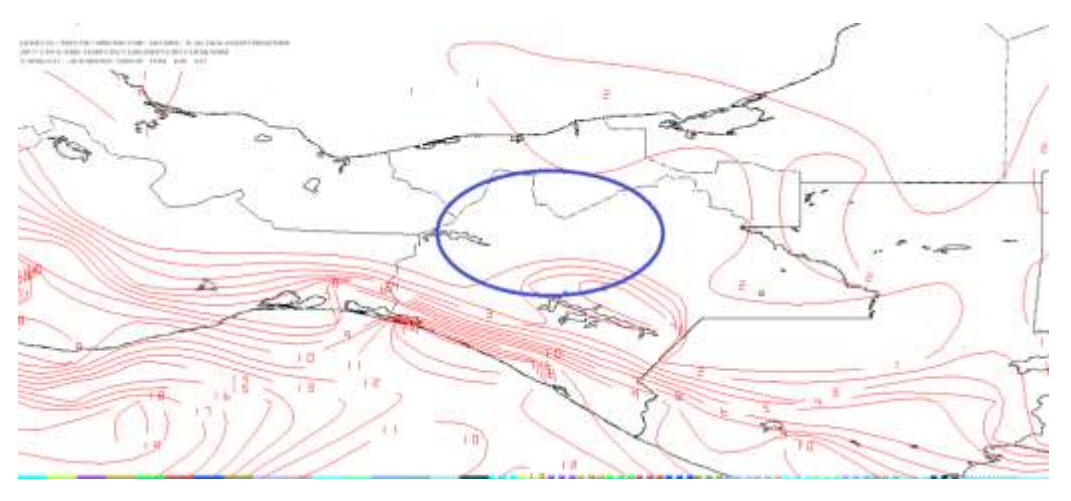

*Imagen de salida mediante el modelo en 850 milibares a las 24Z.*

Por medio del software WINGRIDDS 3.1 se observa para la zona de estudio probabilidades para condensación y saturación debido a que la diferencia entre la Temperatura Ambiente y Punto de rocío es de 0°C.

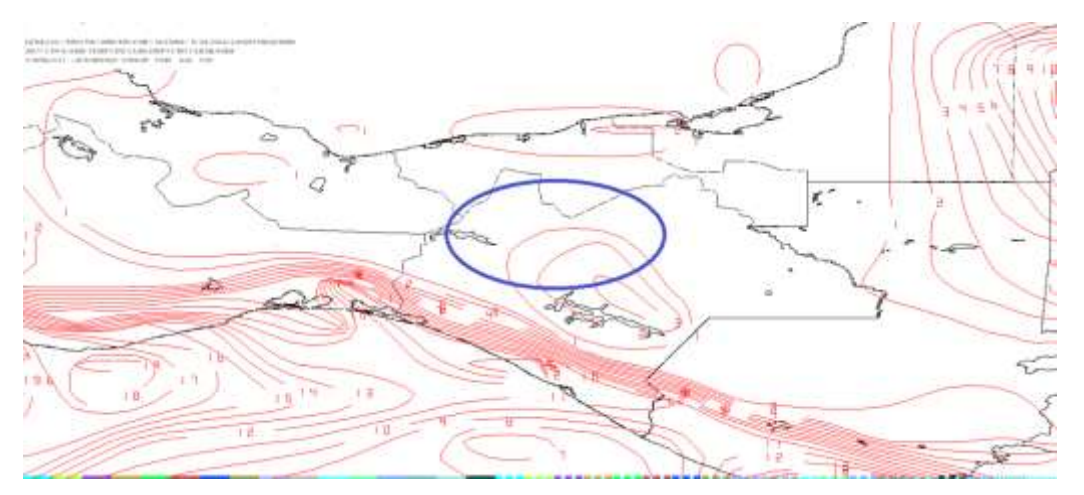

*Imagen de salida mediante el modelo en 850 milibares a la hora 12Z del 30 de enero 2017.*

Se observa altas probabilidades de condensación al observar diferencia entre las temperaturas de 0°C lo que implica saturación en la atmosfera contribuyendo a la formación de lluvias.

2.17 Estimar humedad relativa mayor a 60%, razón de mezcla superior a 13 g/Kg vientos del norte.

Se observa en el ploteo de cuatro paneles para la hora 12Z las siguientes características; en el panel número uno (superior izquierdo) se observa humedad en la atmosfera entre 94 a 98%; en el panel número dos (superior derecho) se observa una razón de mezcla de 12 g/kg; en el panel número tres (inferior izquierdo) se observa entrada de vientos provenientes del norte en el nivel promedio de B015 a 850 milibares mientras que, en el nivel promedio de 850 a 700 milibares panel número cuatro (inferior derecho) se observa vientos entrantes con dirección del norte para la región de estudio.

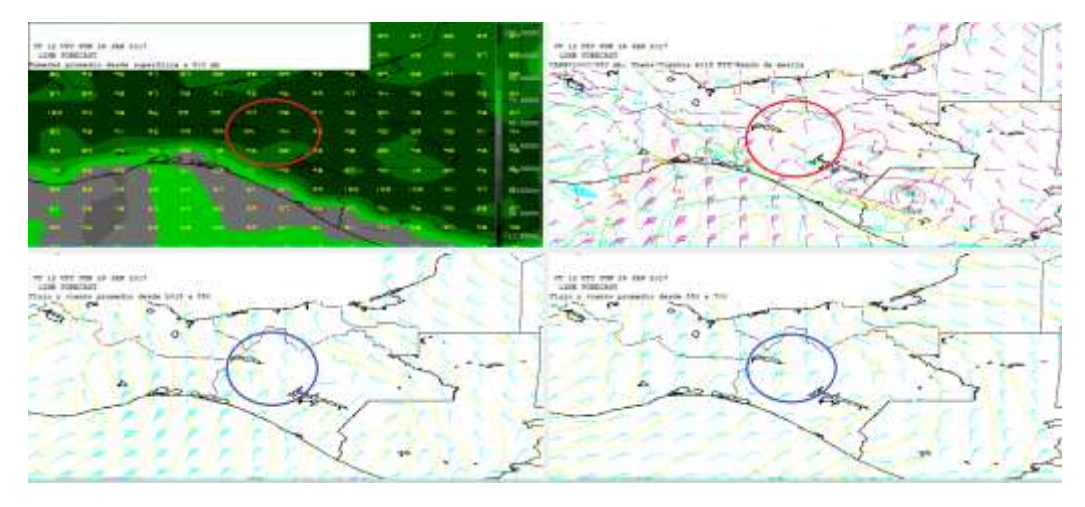

*Imagen del modelo (GFS) con hora de salida 12Z ploteando Humedad, Razón de Mezcla y Vientos con dirección e intensidad.*

Para la hora 24Z se observa en el panel número uno (superior izquierdo) humedad en la atmosfera de 95 a 99%; en el panel número dos (superior derecho)se aprecia razón de mezcla de 12 g/kg; en el panel número tres (inferior izquierdo) se observa vientos entrantes con dirección del norte/noreste en el nivel promedio de B015 a 850 milibares y en el nivel promedio de 850 a 700 milibares panel número cuatro (inferior derecho) se ve vientos entrantes a la región de estudio con dirección del noreste.

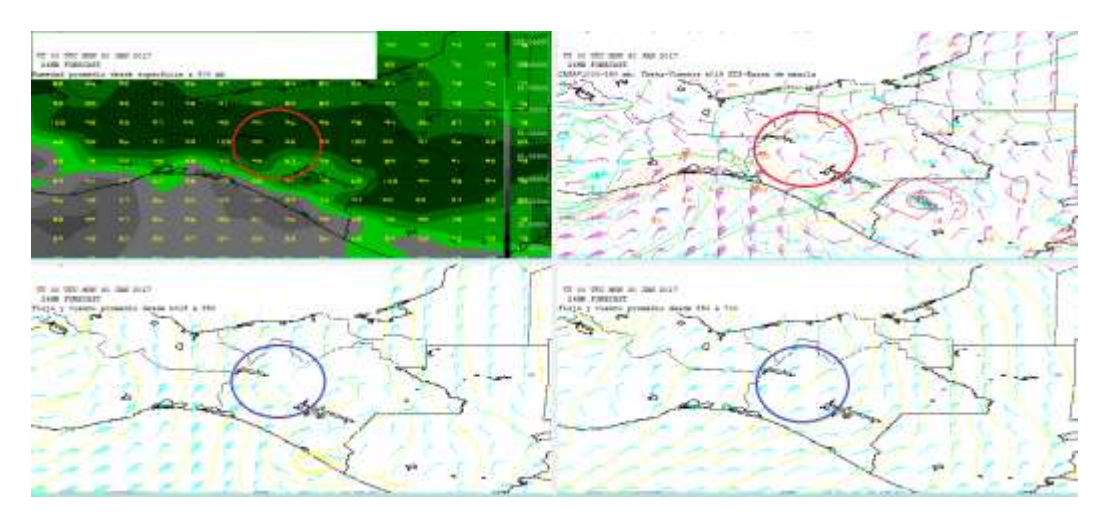

*Imagen del modelo (GFS) con hora de salida 24Z ploteando Humedad, Razón de Mezcla y vientos con dirección e intensidad.*

Para la hora final del pronóstico 12Z se observa para la región de estudio en el panel número uno ( superior izquierdo) humedad en la atmosfera de 93-98%; en el panel número dos ( superior derecho) se observa razón de mezcla de 10 g/kg; en el panel número tres (inferior izquierdo) se observa vientos entrantes del noreste para el nivel promedio de B015 a 850 milibares y en el nivel promedio de 850 a 700 milibares panel número cuatro (inferior derecho) se observan vientos entrantes del noreste.

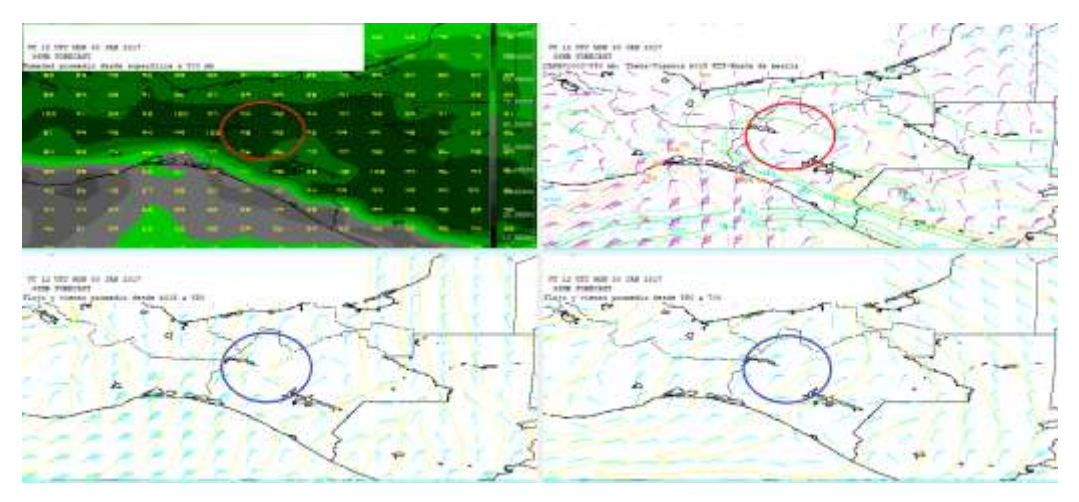

## *Imagen del modelo (GFS) con hora de salida 12Z (30 de enero 2017) ploteando Humedad, Razón de Mezcla y vientos con dirección e intensidad.*

Se observa altas probabilidades la formación de nubes con una atmosfera saturada con humedad de 99%, así como en el nivel promedio de B015-850 mb se observan vientos con dirección N 15 kts y en 850-700 con vientos del NE 20 kts, por lo que las probabilidades para un acumulado mayor a 150 mm aumentan con estos valores.

De las variables y condiciones analizadas en este caso se observa que los indicadores que aumentan las probabilidades para un acumulado de lluvias mayor a los 150 mm son los siguiente:

- El paso de la línea de frontera ya que durante las horas del pronóstico pasa sobre la Región OCFS y la zona de estudio.
- Los vientos presentes en el nivel de B015-850 mb son de dirección norte con una intensidad de 15 kts que dominó en la mayor parte del pronóstico.
- La humedad se mantuvo como máxima de hasta 99%.
- La diferencia entre la temperatura ambiente y punto de rocío se mantuvo como mínima de 1°C

Por otra parte, las condiciones y variables que limitan a que se superen los 150 mm de lluvias a cumulada para este caso son los siguientes:

- En el corte vertical se observan condiciones favorables para convección llana.
- Se observa la línea de cortante sobre el noreste de Centroamérica desde el inicio del análisis.
- La Razón de Mezcla se mantuvo por debajo de los 13 g/kg.
- Y los vientos en el nivel promedio de 850-700 fueron dominantes con dirección noreste sin embargo la intensidad se mantuvo por arriba de 20 kts.

2.18 Lluvia acumulada para el día veintinueve de enero del dos mil diecisiete.

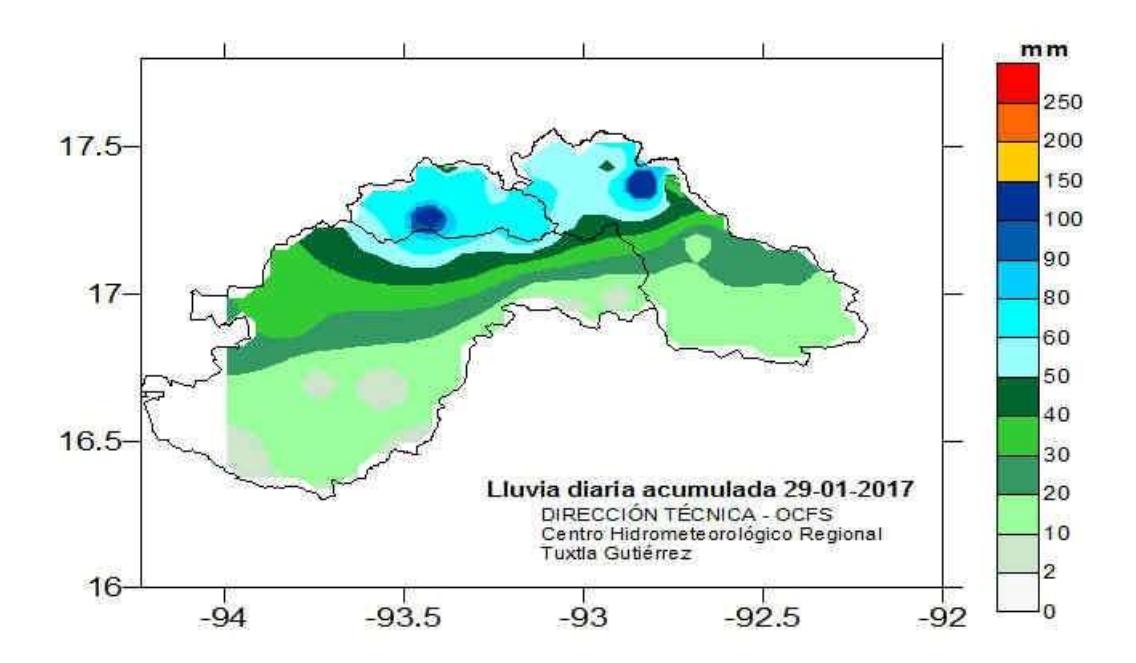

## *Mapa de isoyetas de lluvia acumulada para el día veintinueve de enero del dos mil diecisiete.*

2.19 Identificación del frente y su desplazamiento en tiempo real del frente frío No. 39 del 06 de abril de 2017.

En la imagen infrarroja se observa que para las 00Z (6:00 h del día seis de abril del dos mil diecisiete) la línea de frontera se ubica al sur del País pasando por el noroeste de la región Organismo Cuenca Frontera Sur y la Península de Yucatán hasta observar que la línea frontal llega hasta el noreste de la Península de Florida.

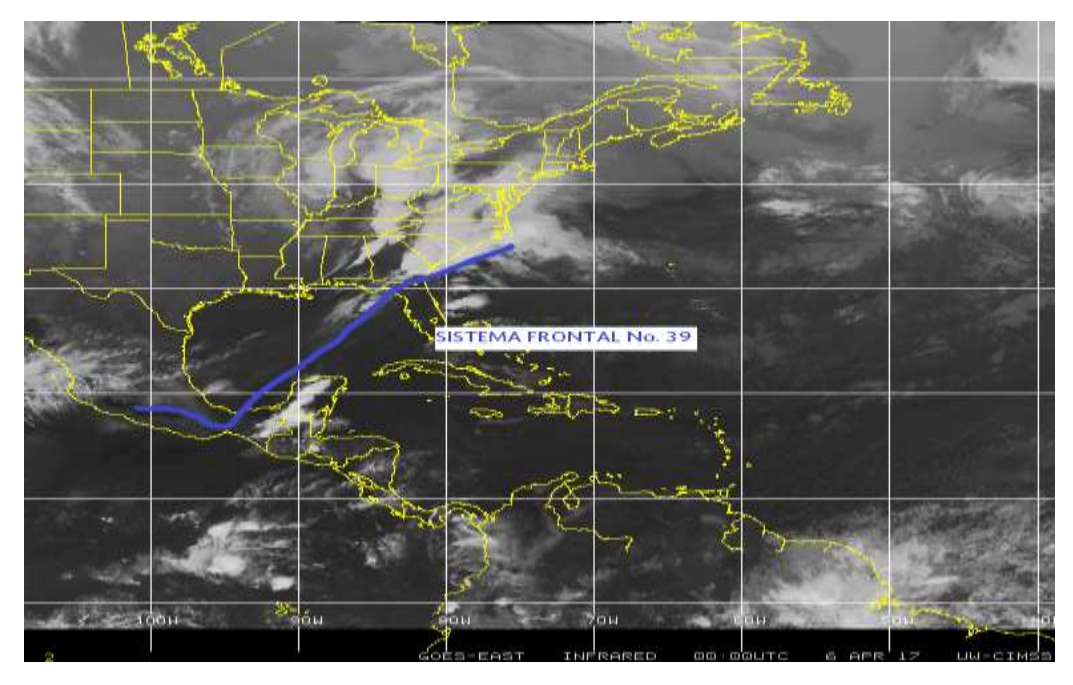

*Identificación de la línea de frontera en la imagen satelital (Infrarroja). Fuente: Universidad de Wisconsin-Madison CIMSS.*

2.20 Evaluación de la imagen de salida del modelo numérico (GFS) visualizado por medio del software WINGRIDDS 3.1.

Para la hora 12Z se percibe por medio de la imagen saliente del modelo GFS bajo el visualizador WINGRIDDS 3.1 que la línea de frontera se sitúa desde el estado de Michoacán con extensión hacia el este cerca de la región OCFS de ahí continúa su extensión hacia el noreste pasando por el Golfo de México al este de la Península de Yucatán hasta alcanzar al noreste de la Península de Florida. Comparándolo con la carta de superficie de la página Weather Prediction Center (WPC) se aprecian características similares, además, se observa una presión de 1022 milibares en Texas y el sur del Golfo de México con 1016 milibares.

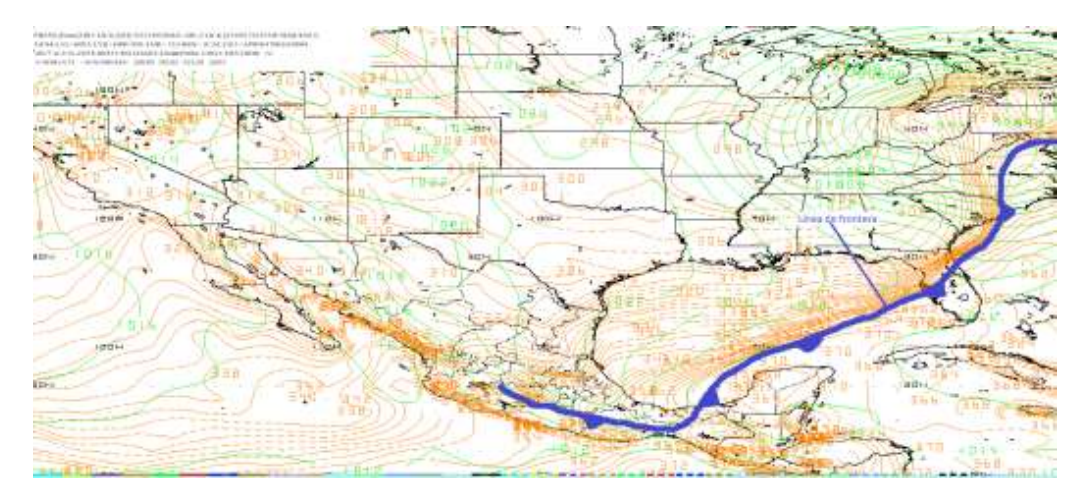

*Imagen de salida mediante el modelo GFS a las 12Z del 06 de abril 2017 en nivel de superficie (B015).*

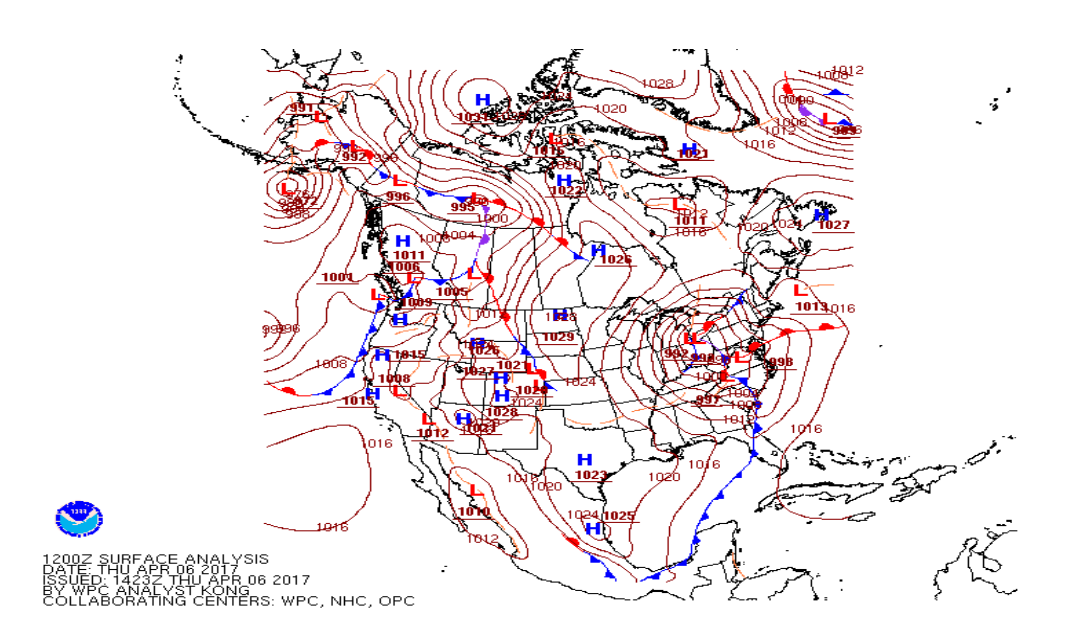

*Carta de superficie consultada en la página de internet Weather Prediction Center (WPC) para la hora 12Z (6:00 h del 06 de abril 2017).*

De acuerdo a la imagen del modelo numérico y la imagen del observatorio se espera que la línea de frontera permanezca cerca de la Región OCFS, ya que por medio de las isobaras que se encuentran distantes y son pocas, indican poca diferencia de presión y los vientos no son muy intensos por lo que, el desplazamiento de la línea de frontera es mínima.

2..21 Pronóstico de desplazamiento del frente frío por medio del modelo GFS bajo el visualizador WINGRIDDS 3.1.

En la siguiente imagen saliente con horario 12Z se observa por medio del software WINGRIDDS 3.1 modelo global GFS, en niveles bajos (850 milibares) una circulación anticiclónica (alta presión) ubicado en Texas teniendo influencia hasta el centro del Golfo de México interactuando con una circulación ciclónica que se ubica al norte de Kentucky.

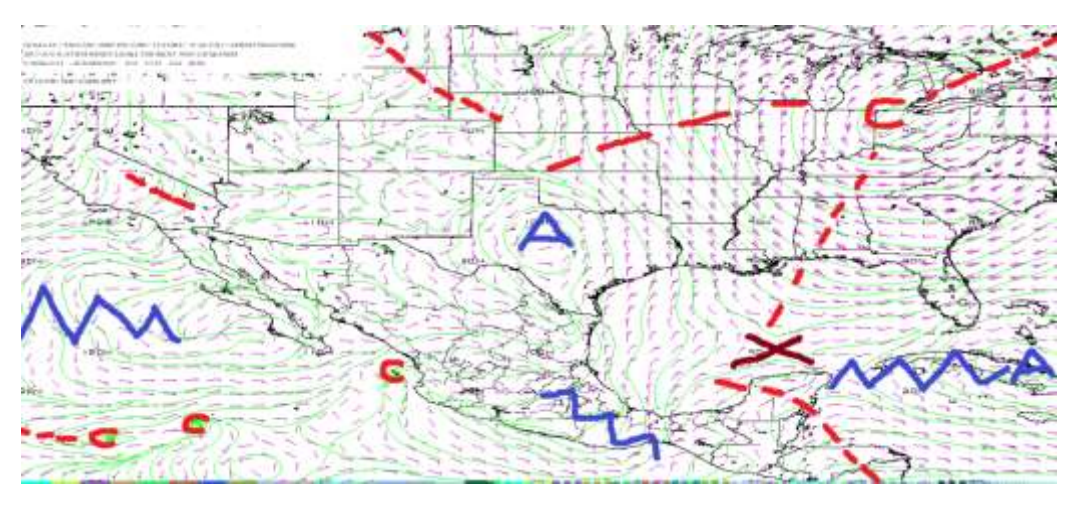

*Flujo de vientos a 850 milibares a las 12Z (06:00 h) del 06 de abril 2017.*

En la imagen saliente del modelo GFS con flujo de vientos a nivel de 850 milibares con horario de 24Z (18:00 h del día seis de abril del dos mil diecisiete), se identifica por medio del visualizador WINGRIDDS 3.1 una circulación anticiclónica (alta presión) desde Texas que interactúa con una circulación ciclónica (baja presión) al noreste de la región Organismo Cuenca Frontera Sur.

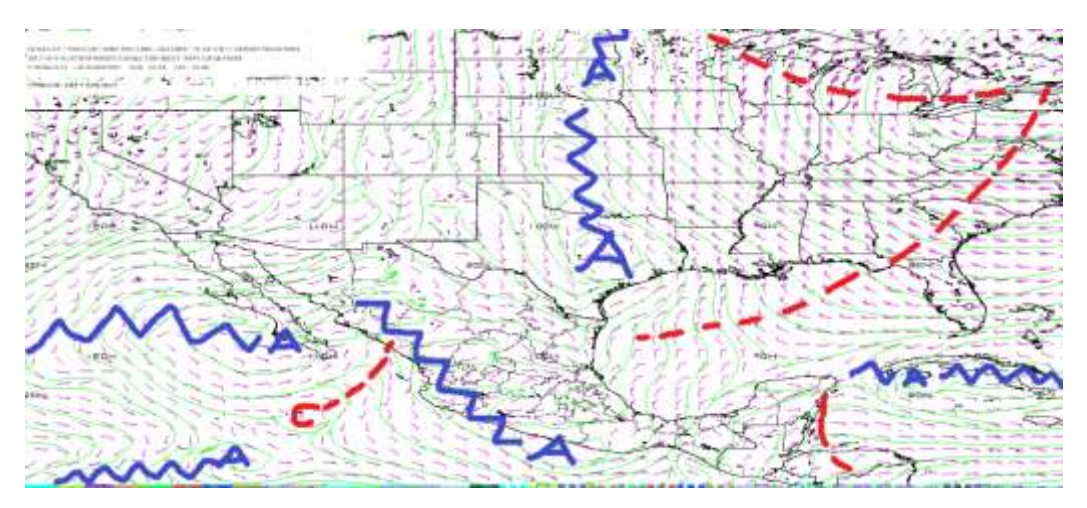

*Flujo de vientos a 850 milibares a las 24Z (18:00 h) del 06 de abril 2017.* 

En niveles medios (500 milibares) se identifica para la hora 12Z por medio del visualizador WINGRIDDS 3.1 una circulación anticiclónica (alta presión) localizado en el estado de Michoacán abarcando la mayor parte del país; centro y sur-sureste del país.

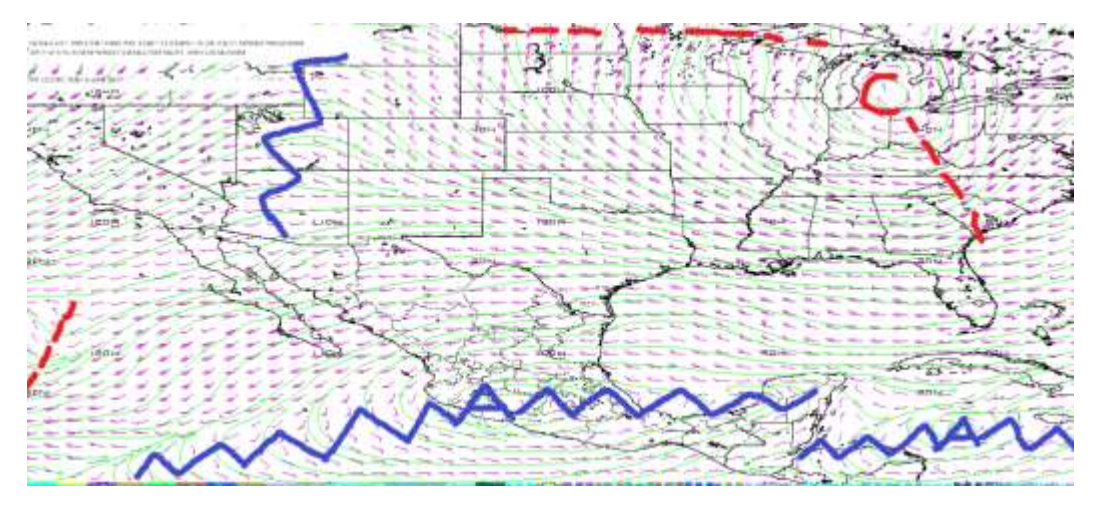

*Flujo de vientos a 500 milibares a las 12Z (06:00 h) del 06 de abril 2017.*

Para la hora 24Z se localiza la circulación anticiclónica (alta presión) misma que se observa a las 12Z con un desplazamiento hacia el este, abarcando la mayor parte del país principalmente la región centro y sur-sureste.

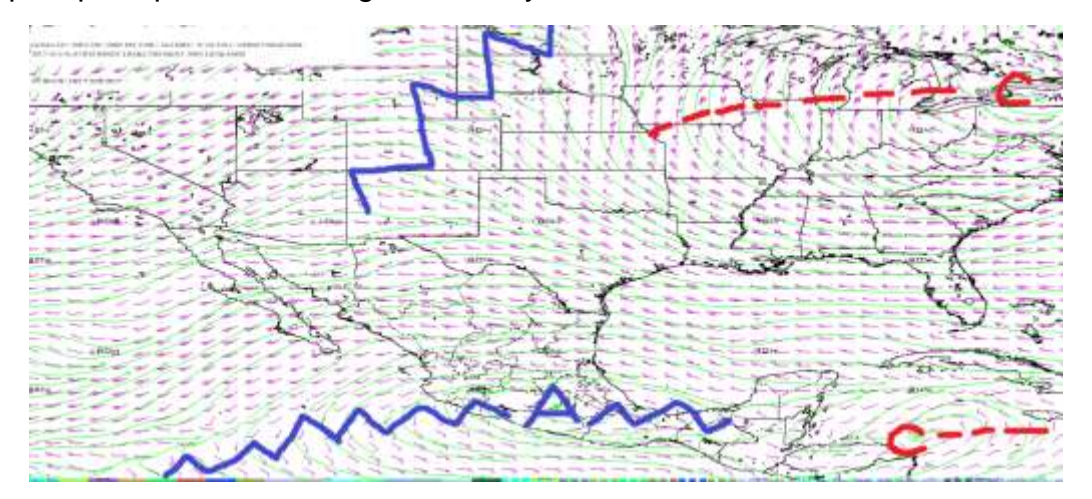

*Flujo de vientos a 500 milibares a las 24Z (18:00 h) del 06 de abril 2017.*

El análisis de la siguiente imagen en niveles altos (250 milibares), observado por medio del visualizador WINGRIDDS 3.1 para la hora 12Z se identifica el paso de la corriente en chorro, pasando por el centro del país de oeste a este, así como también se observa una vaguada de la corriente en chorro dando la probabilidad que en superficie se genere zonas de baja presión o circulación ciclónica.

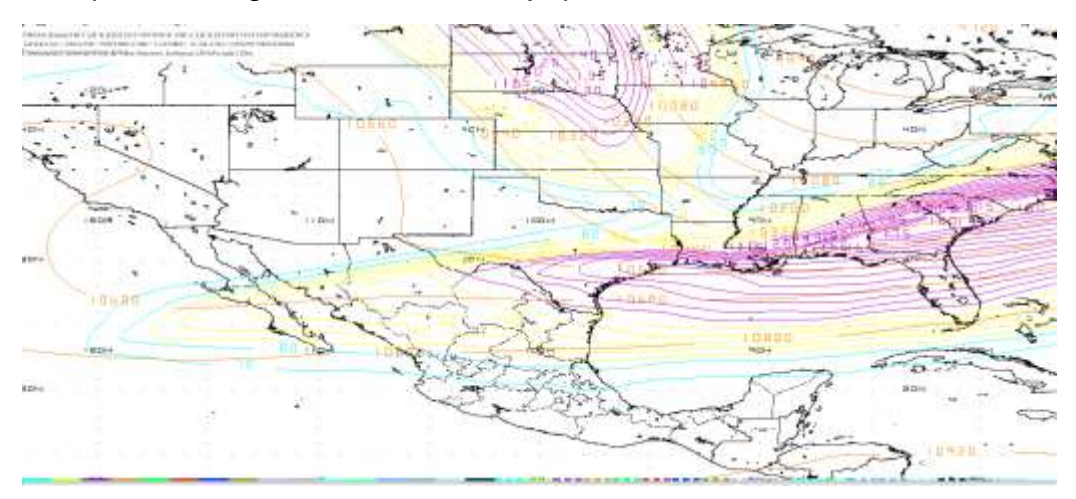

*Localización de la Corriente en Chorro en niveles altos (250 milibares) a las 24Z (18:00 h) del 06 de abril 2017.*

En la siguiente imagen en el mismo nivel (250 milibares) a la hora final del pronóstico 12Z, se observa el paso de la corriente en chorro de oeste a este manteniéndose en la misma posición a la hora de inicio del pronóstico al norte de la región Organismo Cuenca Frontera Sur (OCFS).

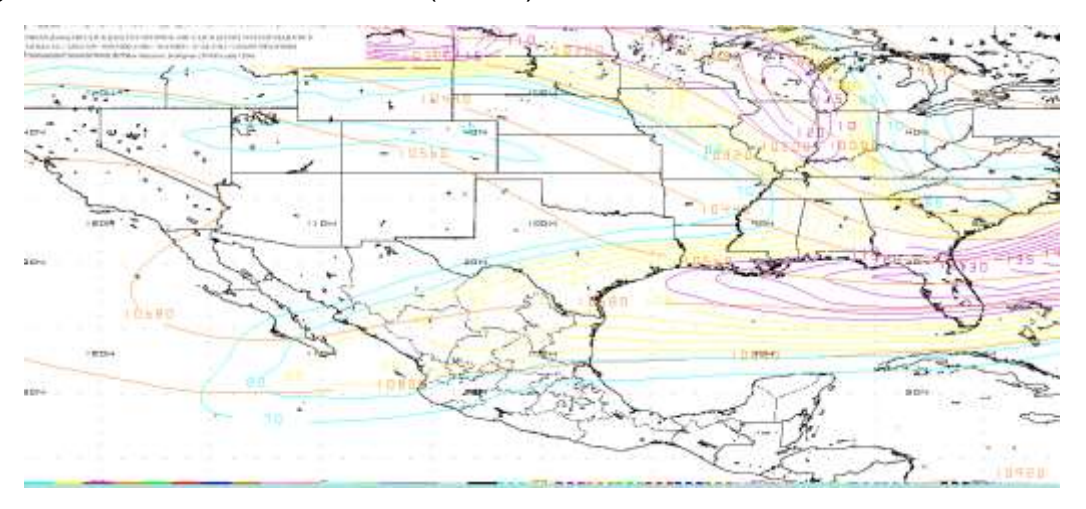

*Localización de la Corriente en Chorro en niveles altos (250 milibares) a las 12Z (06:00 h) del 07 de abril 2017.*

Por medio de los flujos de vientos en diferentes alturas y horas de análisis se observa que el desplazamiento de la línea de frontera es mínimo por la interacción de las circulaciones ciclónicas y anticiclónicas cerca de la región, debido a estas interacciones se observa que los vientos que se encuentran cerca de la zona de estudio son de dirección noreste por lo que estos vientos son fríos esperando que la probabilidad para aumentar las lluvias es alta.

2.22 Determinar la posición inicial y final que la línea frontal tendrá en el periodo de pronóstico.

A nivel de superficie se percibe que la línea de frontera para la hora de inicio del pronóstico por medio del Software WINGRIDDS 3.1, se ubica desde el estado de Michoacán extendida hacia el sureste pasando por los estados de: Guerrero y Oaxaca, pasando por el noroeste de la región Organismo Cuenca Frontera Sur (OCFS), sureste del Golfo de México, Península de Florida hasta llegar al noreste de Virginia.

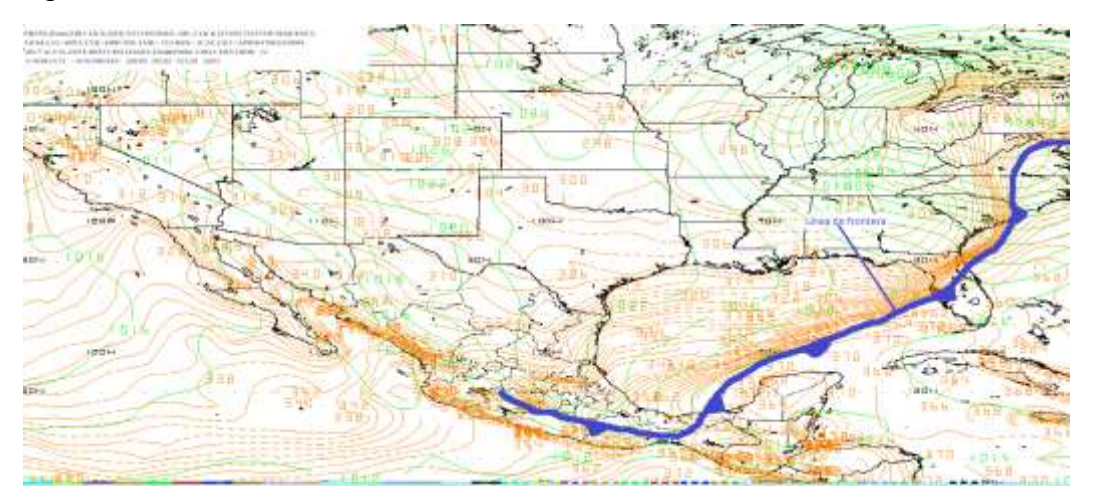

*Pronóstico de la posición inicial de línea de frontera en nivel de superficie (B015) a la hora 12Z (06:00 h) del 06 de abril 2017.* 

Mientras que, para la hora final del pronóstico la ubicación de la línea de frontera bajo el software WINGRIDDS 3.1 se estima que se ubicara desde el norte de la región OCFS, con un desplazamiento hacia el noreste pasando por: la península de Yucatán, Cuba, hasta llegar al este de la Península de Florida.

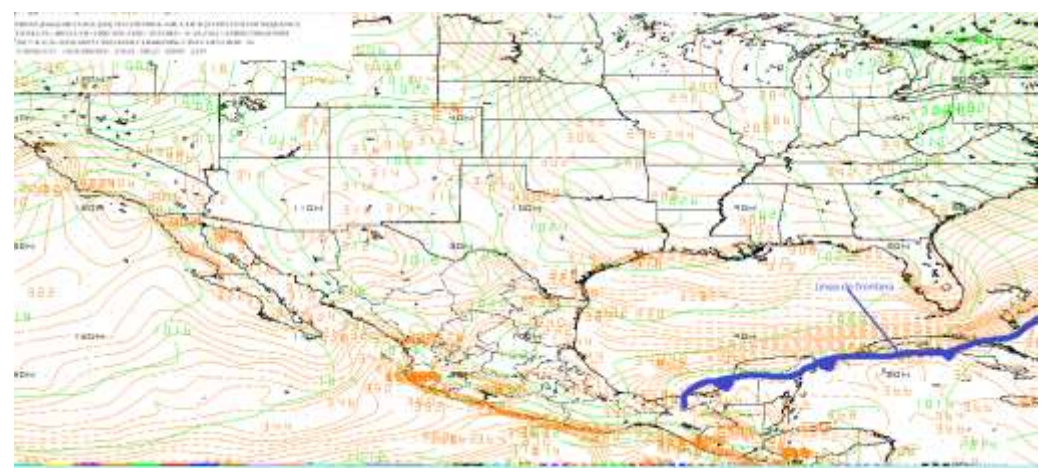

**Pronóstico de la posición final de la línea frontal en nivel de superficie (B015) a la hora 12Z (06:00 h) del 07 de abril 2017.**

2.23 Identificación de condiciones de tiempo severo antes, durante y después del frente.

En el análisis del corte vertical para la hora 12Z (6:00 h del día seis de abril del dos mil diecisiete) a través del WINGRIDDS 3.1 se visualiza las siguientes características; humedad relativa entre 60 a 70% en niveles altos (150 milibares) y en niveles bajos desde superficie hasta 700 milibares en la parte norte del estado de Chiapas, además se observa convergencia (líneas rojas) en niveles bajos (1000 milibares) hasta los 800 milibares y divergencia (líneas azules) desde los 900 milibares hasta niveles altos (100 milibares) considerando inestabilidad en la atmosfera.

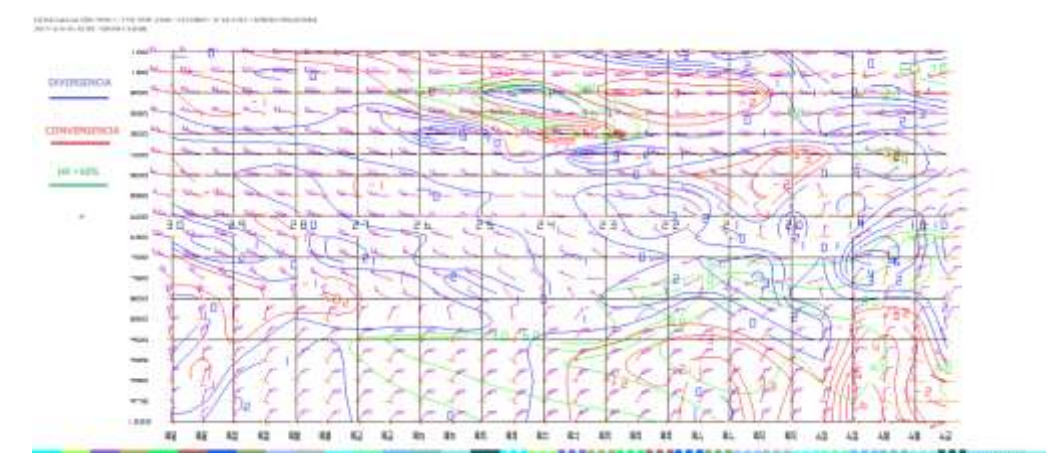

*Imagen saliente de un corte vertical mediante el modelo GFS a las 12Z (06:00 h) del 06 de abril 2017.*

Para la hora 24Z (18h del dia seis de abril del dos mil diecisiete) se observa humedad relativa entre 60 a 90% hasta por los niveles de 800 a 500 milibares, así como también se observa convergencia (líneas rojas) en niveles bajos (1000 a 900 milibares) en la parte norte del estado de Chiapas y divergencia (líneas azules) desde los niveles de 900 milibares a 200 milibares.

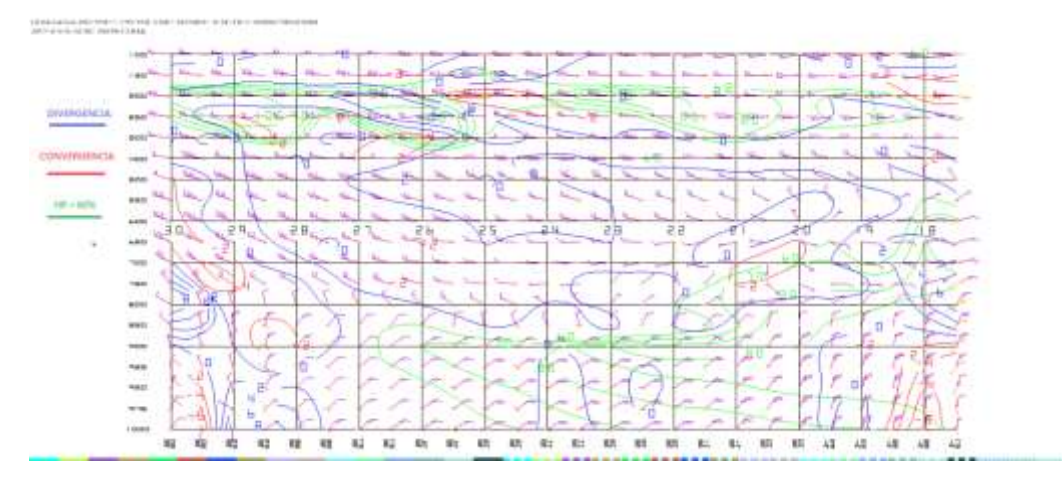

*Imagen saliente de un corte vertical mediante el modelo GFS a las 24Z (18:00 h) del 06 de abril 2017.*

Para la última hora de pronóstico 12Z (06:00 h del 7 de abril 2017) en el corte vertical por medio del modelo numérico se observan condiciones similares a la primera hora de pronóstico.

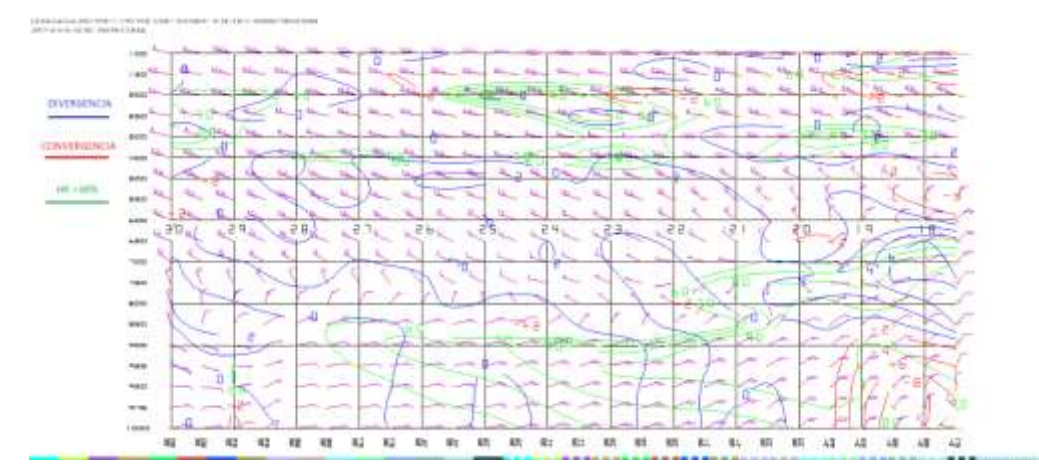

*Imagen saliente de un corte vertical mediante el modelo GFS a las 12Z (06:00 h) del 07 de abril 2017.*

Se descartan las probabilidades para convección profunda ya que a través de las horas de análisis por medio de las imágenes salientes del modelo numérico en el corte vertical no se observan las condiciones que cumplen para que ocurra

convección profunda, por el contrario, se observa condiciones para convección llana.

## 2.24 Estimar línea de cortante

Por medio del modelo GFS bajo el visualizador WINGRIDDS 3.1 para la hora 12Z (6:00 del día seis de abril del dos mil diecisiete) no se observa línea de cortante alguna.

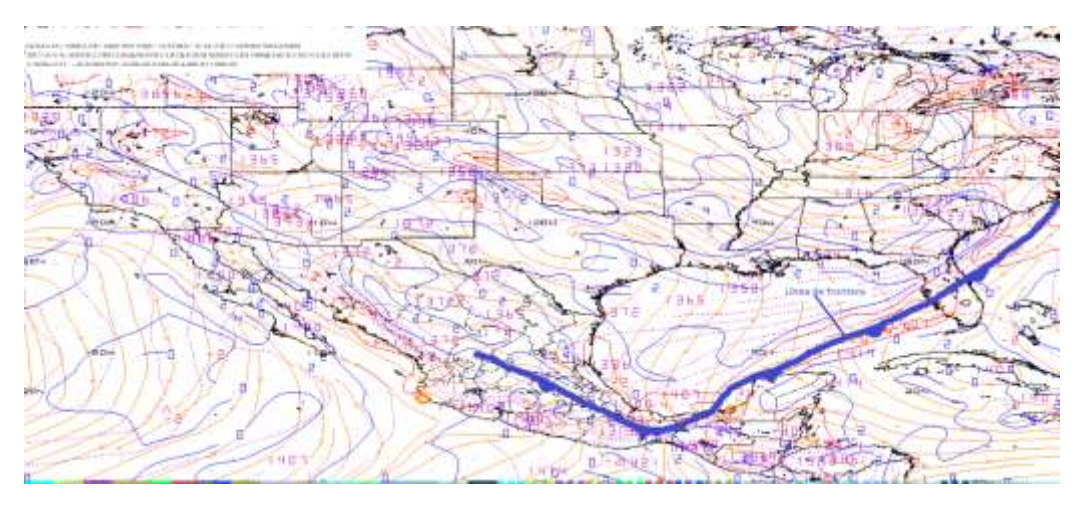

*Imagen saliente mediante el modelo a las 12Z en 1000 milibares.*

Para la hora 18Z (12:00 h del día seis de abril del dos mil diecisiete) se mantiene condiciones semejantes con el horario de las 12Z, sin embargo, ya que el desplazamiento de la línea de frontera es mínimo.

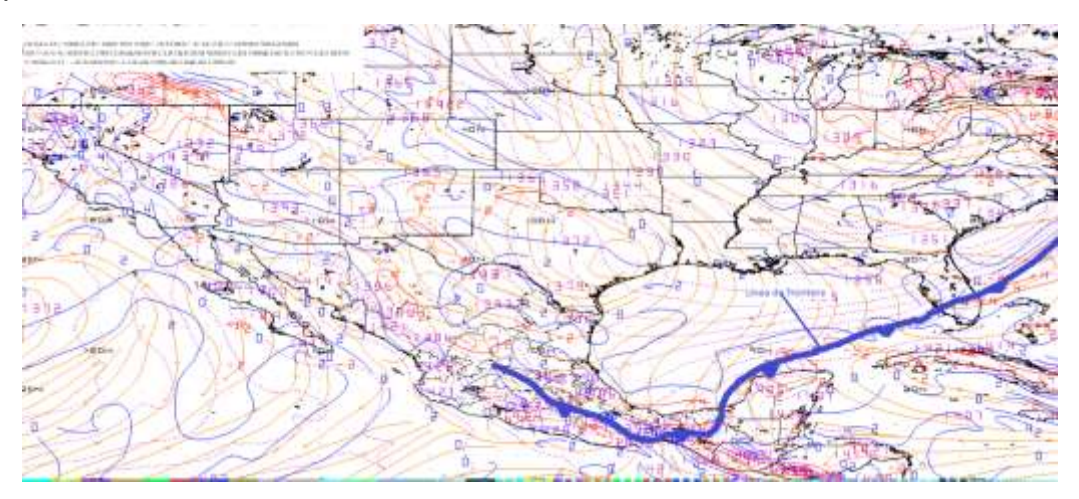

*Imagen saliente mediante el modelo a las 18Z (12:00 h del día 06 de abril 2017) en 1000 milibares.*

2.25 Identificar la diferencia entre la Temperatura Ambiente y punto de rocío.

Se observa en la siguiente imagen por medio del visualizador WINGRIDDS 3.1 que para la hora 12Z (6:00 h del día seis de abril del dos mil diecisiete) existe alta probabilidades para condensación, observándose una diferencia entre la Temperatura Ambiente y el Punto de Rocío de 1 y 3°C.

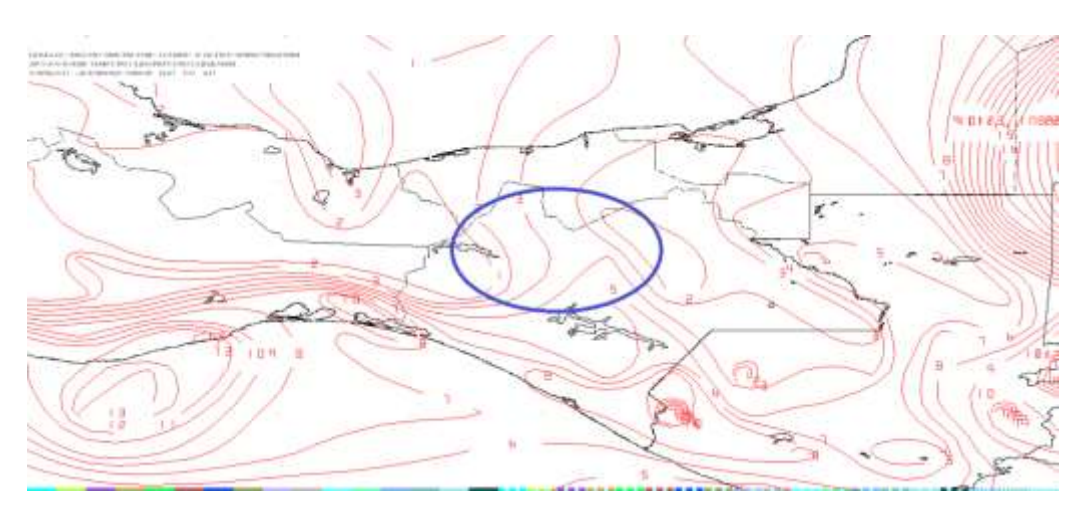

*Imagen de salida mediante el modelo en 850 milibares a las 12Z.*

Para la hora 24Z se observa de igual manera probabilidades para condensación debido a que la diferencia entre ambas temperaturas es de 1°C para la región de interés.

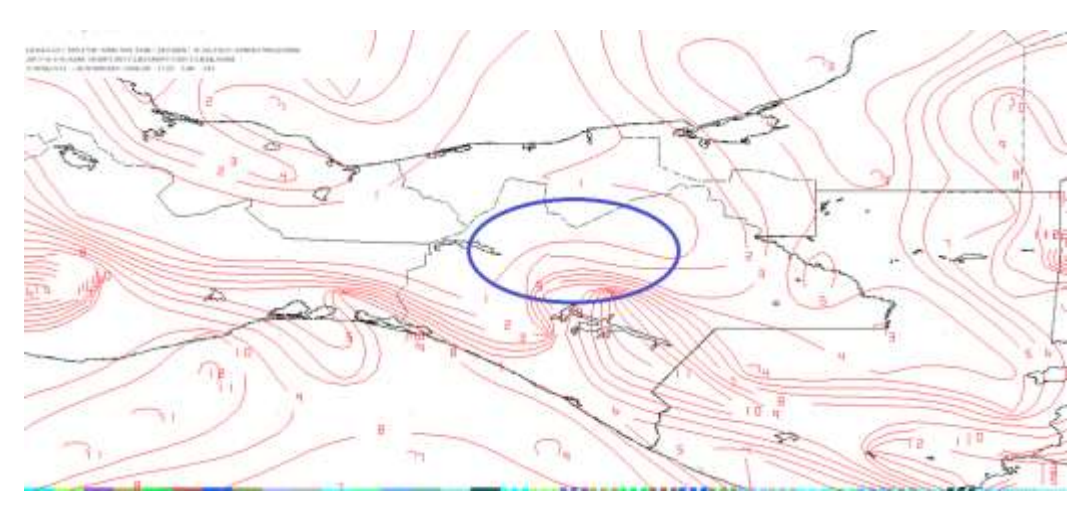

*Imagen de salida mediante el modelo en 850 milibares a las 24Z.*

Para la hora final del pronóstico se considera también probabilidades para condensación debido a que la diferencia entre las temperaturas es de 0°C.

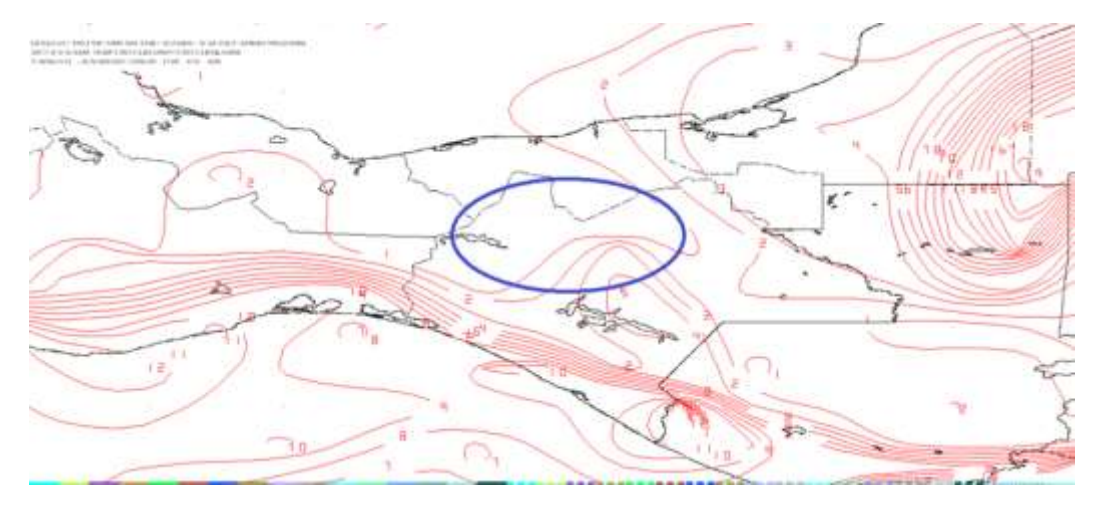

*Imagen de salida mediante el modelo en 850 milibares a la hora 12Z del 07 de abril 2017.*

Se observa altas probabilidades para saturación en la atmosfera por condensación al encontrar mínima diferencia entre las temperaturas hasta de 1°C.

2.26 Estimar humedad mayor a 60%, razón de mezcla superior a 13 g/Kg y vientos del norte.

En la siguiente imagen a la hora 12Z se observa en el panel número uno (superior izquierdo) humedad entre 75 a 98% para la región de estudio; en el panel número 2 (superior derecho) se observa razón de mezcla de 14 a 15 g/kg; se observa además en el panel número tres (inferior izquierdo) en nivel promedio de B015 a 850 milibares vientos que entran a la región de estudio con dirección noroeste y noreste mientras que en el panel número cuatro en el nivel promedio de 850 a 700 milibares se observan vientos entrantes para la región de estudio con dirección de noreste.

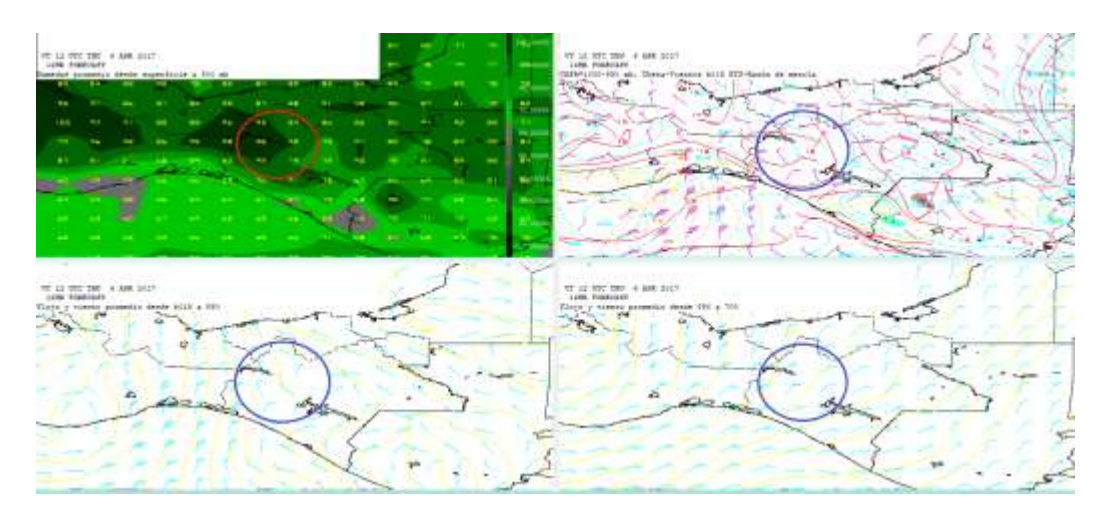

*Imagen del modelo (GFS) con hora de salida 12Z ploteando Humedad, Razón de Mezcla y Vientos con dirección e intensidad.*

Para la imagen saliente con hora 24Z se observa en el panel número uno (superior izquierdo) humedad entre 82 a 98% para la región de estudio; en el panel número dos (superior derecho) se observa razón de mezcla de 15g/kg; mientras que en el panel número tres (inferior izquierdo) se observa vientos que entran a la región de estudio con dirección norte y noreste en el nivel promedio de B015 a 850 milibares y con dirección noreste para el nivel promedio de 850 a 700 milibares observándose en el panel número cuatro (inferior derecho).

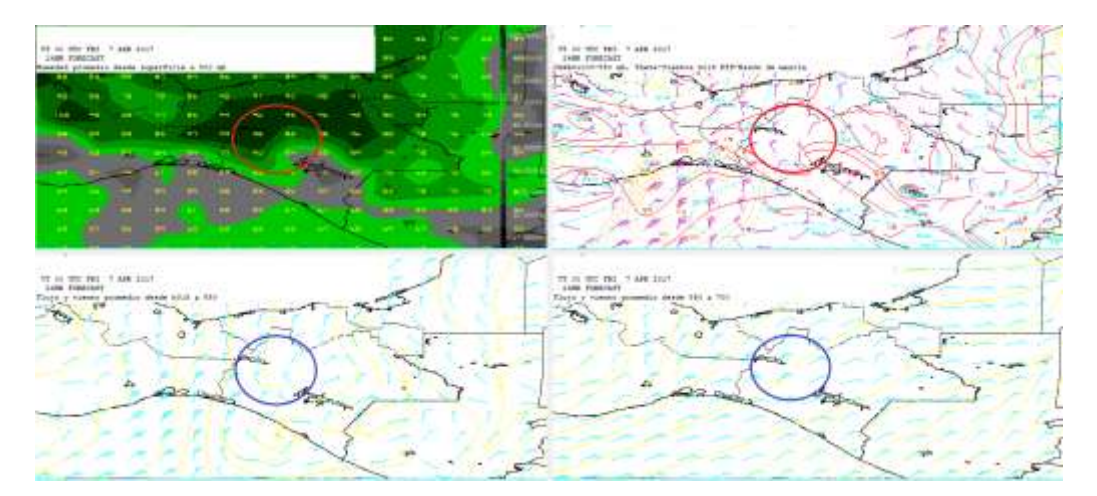

*Imagen del modelo (GFS) con hora de salida 24Z ploteando Humedad, Razón de Mezcla y vientos con dirección e intensidad.*

Se observa que para la hora final de pronóstico 12Z (06:00h del 07 de abril 2017), en el panel número uno (superior izquierdo) existe humedad entre 92 a 99% en la región de interés; en el panel número dos (superior derecho) existe razón de mezcla de 15g/kg; en el panel número tres (inferior izquierdo) se ve vientos entrantes a la región de estudio con dirección noroeste y noreste mientras que en el panel número cuatro (inferior derecho ) se observan vientos entrantes con dirección noreste.

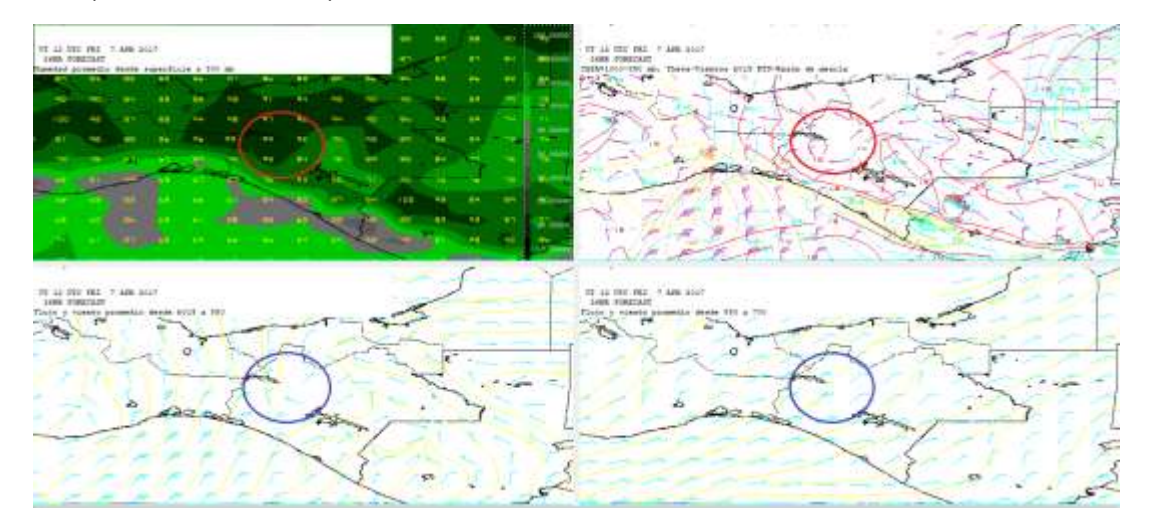

*Imagen del modelo (GFS) con hora de salida 12Z (07 de abril 2017) ploteando Humedad, Razón de Mezcla y vientos con dirección e intensidad.*

Se observa alta saturación en la atmosfera, así como también se observa razón de mezcla de 15 g/kg, y vientos que han dominado mayormente durante la hora de pronóstico con dirección del noroeste para el nivel de B015-850 milibares mientras que, para el nivel promedio de 850-700 mb se observan vientos de dirección noreste con una intensidad de 20 nudos. Considerando estas condiciones se espera, por lo tanto, probabilidades para obtener un acumulado mayor a 150 mm.

Se espera un acumulado de lluvias >150 mm para este dia debido a que:

- Al inicio y final de pronóstico la línea de frontera se localiza cerca de la Región OCFS y, por lo tanto, cerca de la zona de estudio.
- Se observa una diferencia de presión baja de 6 mb, por lo que la línea de frontera tiende a un desplazamiento lento e incluso a permanecer cerca de su posición inicial de pronóstico.
- Se observa en los flujos de viento por medio de la carta en el nivel de 850 mb que las circulaciones que se identifican hacen que exista entrada de vientos provenientes del norte-noroeste hacia la zona de estudio siendo estos fríos e intensos.
- La diferencia mínima entre la temperatura ambiente y punto de rocío fue de 1°C durante las 12 horas de pronóstico.
- En el nivel de 800 mb se observa una atmosfera saturada de humedad debido a que la máxima se mantiene por arriba del 90%.
- Presencia de vientos del Noroeste con una intensidad de 15 nudos en el nivel promedio de B015-850 mb, mientras que en el nivel promedio de 850-700 mb son vientos del noreste, aunque son menos significativos los de esta dirección, sin embargo, debido a la intensidad que se mantuvo durante el periodo de pronóstico siendo de 20 nudos es importante tomarlo en cuenta.
- La razón de mezcla se mantuvo en 15 g/kg.

Por otra parte, se observó condiciones los cuales provocan que el acumulado de lluvias no sean aun mayor:

- En el corte vertical se observa a un principio condiciones para convección profunda, sin embargo, conforme pasan las horas estas condiciones van disminuyendo y aumenta en la hora final de pronóstico por lo que existe probabilidades de lluvias por convección llana y no por convección profunda.
- No se ubicó línea de cortante durante el periodo de pronóstico cerca de la zona de estudio.

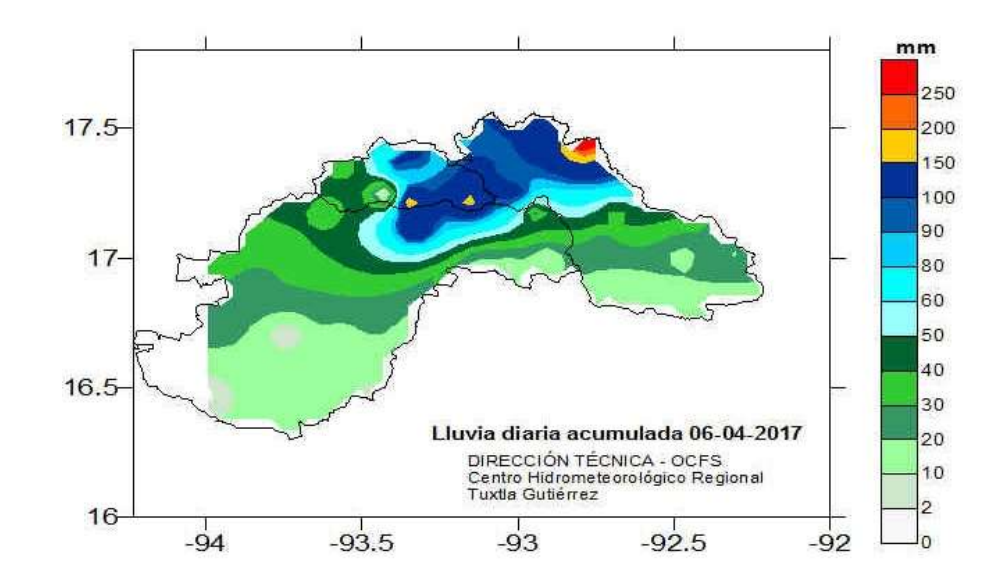

2.27 Lluvia acumulada para el día seis de abril del dos mil diecisiete.

**Mapa de isoyetas de lluvia acumulada para el día 06de abril del dos mil diecisiete.**

2.28 Identificación del frente y su desplazamiento en tiempo real del frente frío No. 45 del 04 de mayo de 2017.

En la imagen de satélite en la banda infrarroja se puede identificar la posición de la línea de frontera localizándose al norte del país, con una extensión de la línea desde Nuevo México, cruzando por el sur de Texas hasta llegar al sur de Misisipi y Alabama.

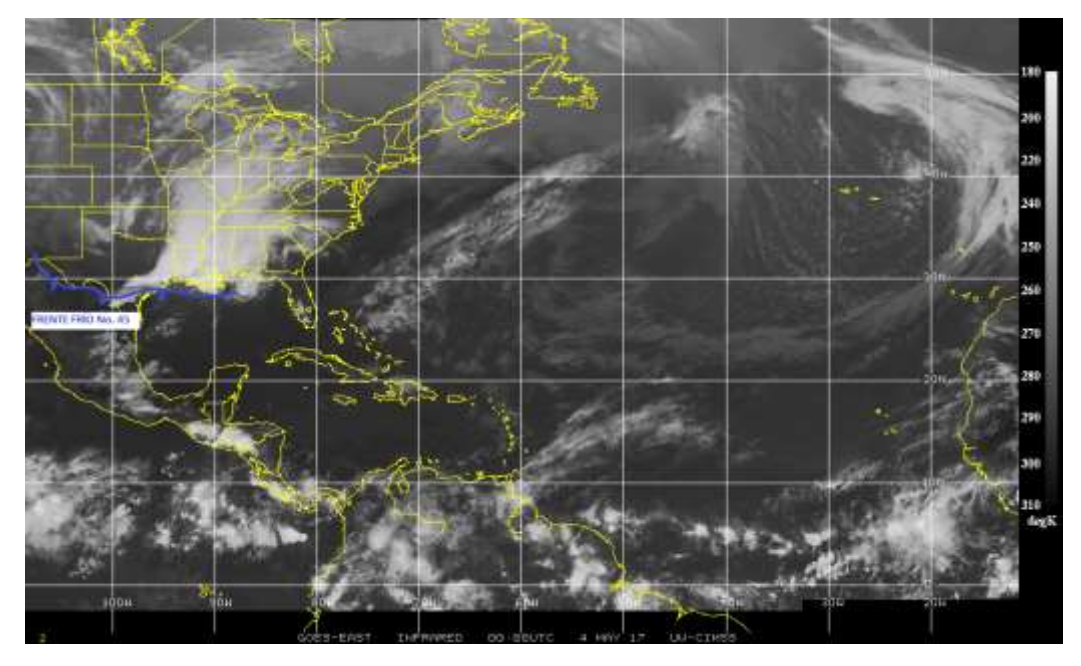

*Identificación de la línea de frontera en la imagen satelital (Infrarroja). Fuente: Universidad de Wisconsin-Madison CIMSS.*

2.29 Evaluación de la imagen de salida del modelo numérico (GFS) visualizado por medio del software WINGRIDDS 3.1.

Mediante el visualizador WINGRIDDS 3.1 se observa que la imagen con salida 12Z coincide con la carta de superficie consultada en la página Weather Prediction Center a la misma hora, por lo que, cabe mencionar que el modelo ha sido bastante certero ya que en ambas imágenes se localiza la línea de frontera ubicado de extremo a extremo desde Arizona hasta Tennessee con una ondulación hacia el sur pasando por los estados de Sonora, Sinaloa, Durango, Zacatecas, San Luis Potosí, Tamaulipas y el noroeste del Golfo de México. Además, se observa una presión de 1020 milibares en Texas y el sur del Golfo de México con una presión de 1008 milibares.

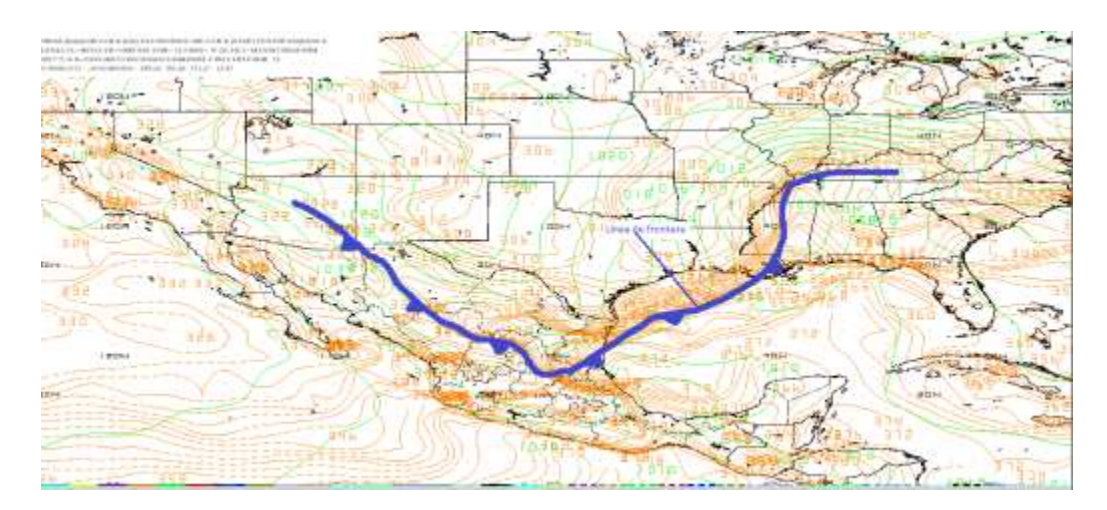

*Imagen de salida mediante el modelo GFS a las 12Z del 04 de mayo 2017 en nivel de superficie (B015).*

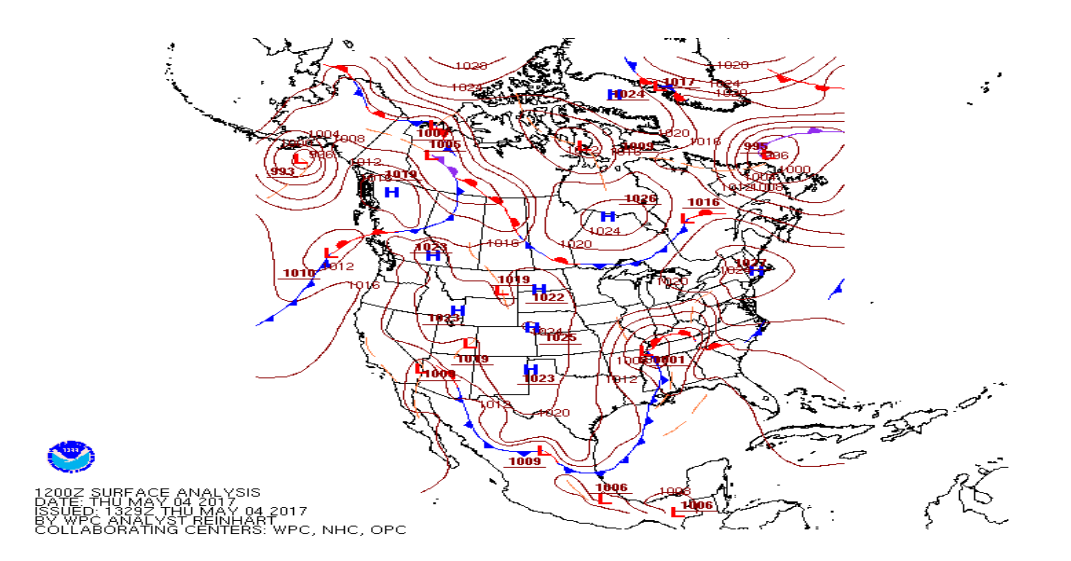

*Carta de superficie consultada en la página de internet Weather Prediction Center (WPC) para la hora 12Z (6:00 h para el 04 de mayo 2017).*

Aunque las isobaras indican que los vientos no son muy intensos, se espera que la línea de frontera se desplace pasando por la Región OCFS.

2.30 Pronóstico de desplazamiento del frente frío por medio del modelo GFS bajo el visualizador WINGRIDDS 3.1.

Para las 12Z se observa por medio de la imagen saliente del visualizador WINGRIDDS 3.1 a niveles bajos de 850 milibares una circulación anticiclónica (alta presión) ubicado en Nuevo México al este de Arizona interactuando con una

circulación ciclónica (baja presión), ubicado al este de Misuri en los estados de Tennessee y Kentucky.

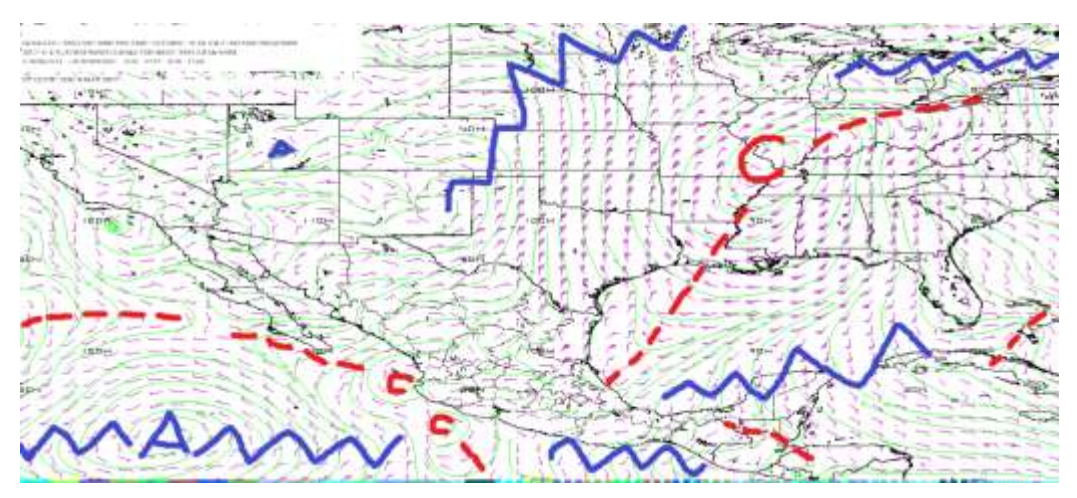

*Flujo de vientos a 850 milibares a las 12Z (06:00 h) del 04 de mayo 2017.*

En la siguiente imagen por medio del visualizador WINGRIDDS 3.1 para la hora 24Z se observa una circulación ciclónica ubicado al este de Misuri entre Tennessee y Kentucky con un avance lentamente hacia el este.

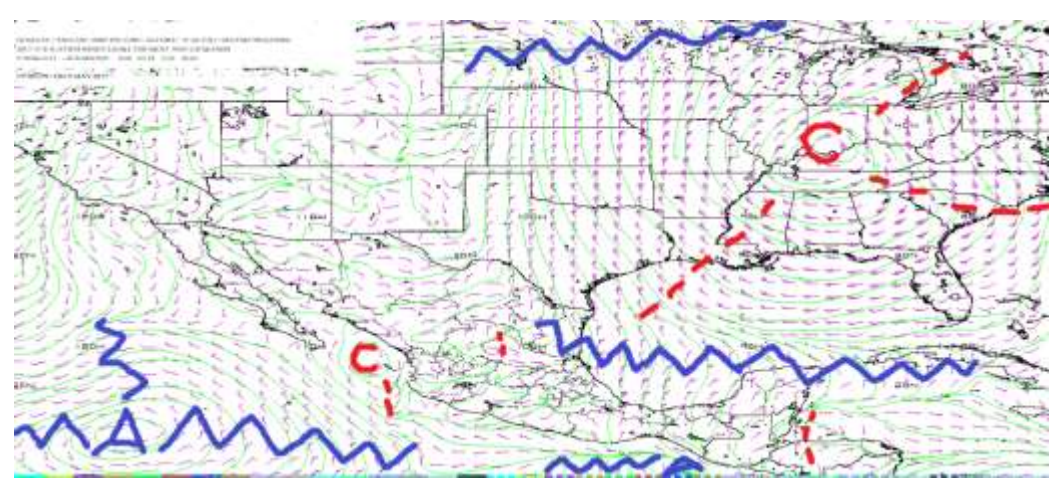

*Flujo de vientos a 850 milibares a las 24Z (18:00 h) del 04 de mayo 2017.*

Para la hora 12Z se observa en niveles medios (500 milibares) una circulación ciclónica (baja presión) teniendo como centro al este Misuri entre Tennessee y Kentucky al igual que se identifica una dorsal extendida desde el sur del Golfo de México hacia la Península de Florida.

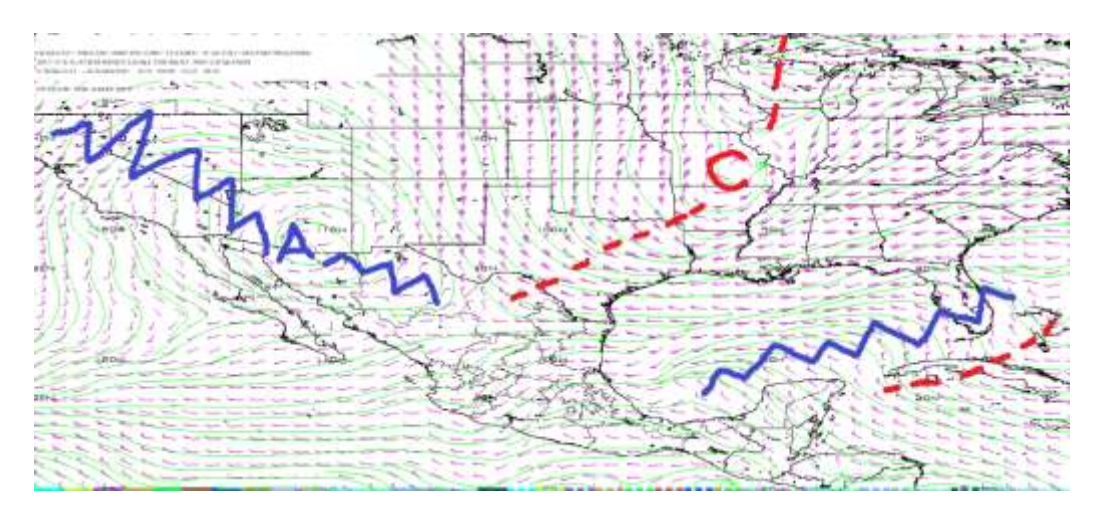

*Flujo de vientos a 500 milibares a las 12Z (06:00 h) del 04 de mayo 2017.*

Para la hora 24Z se observa en los niveles medios (500 milibares) sobre Illinois una circulación ciclónica, y con respecto a la carta anterior la circulación ciclónica se extiende ahora hasta el centro-sur del Golfo de México.

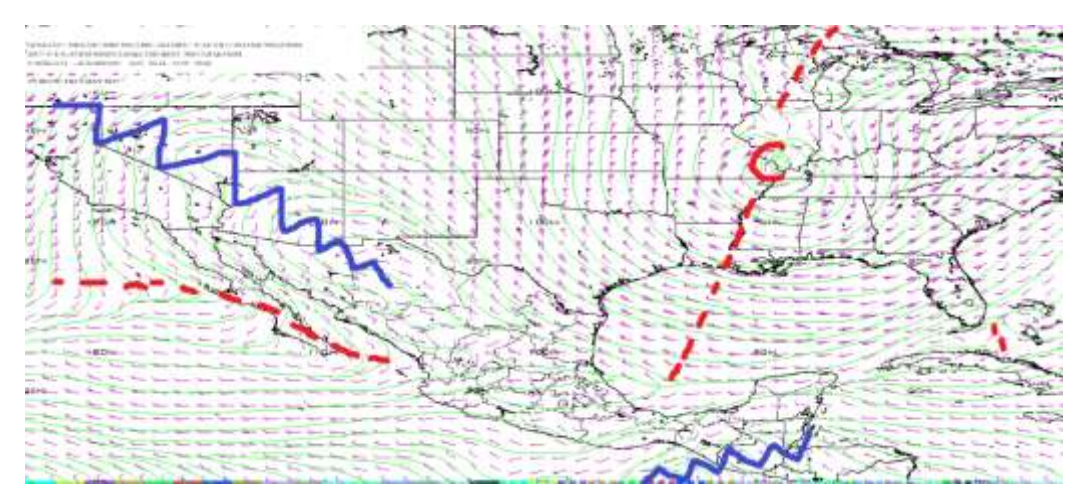

*Flujo de vientos a 500 milibares a las 24Z (18:00 h) del 04 de mayo 2017.*

Para la hora 24Z en niveles altos (250 milibares) se puede observar el paso de la corriente en chorro de oeste a noreste pasando por el centro del País y al norte de la región OCFS.

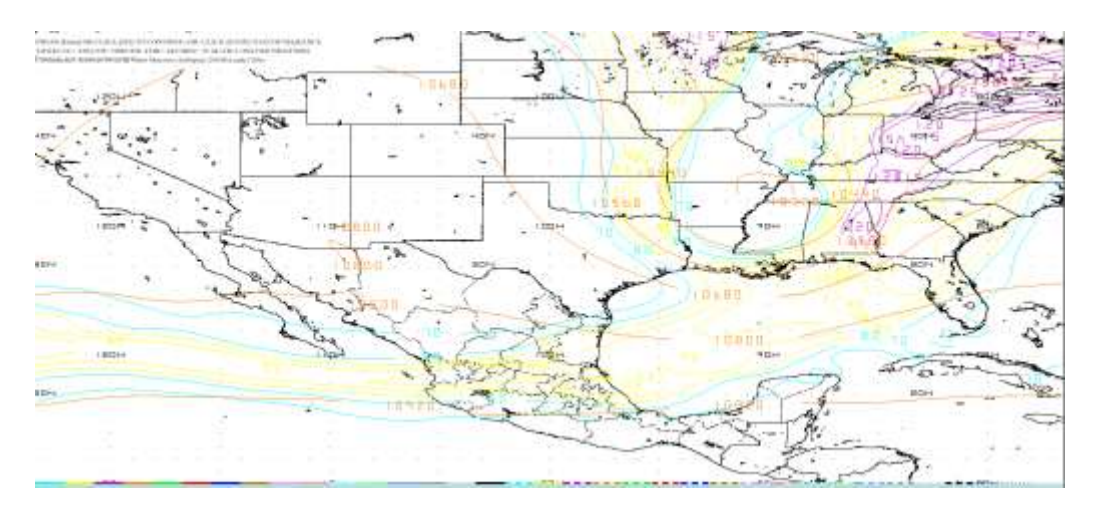

*Localización de la Corriente en Chorro en niveles altos (250 milibares) a las 24Z (18:00 h) del 04 de mayo 2017.*

Para la hora final de pronóstico 12Z (6:00 h del 05 de mayo 2017) en niveles altos se observa el paso de la corriente en chorro con un desplazamiento hacia el sur, localizando su paso sobre la región. Lo cual puede implicar un incremento en las condiciones para tormentas convectivas, por el cambio brusco del viento en la altura.

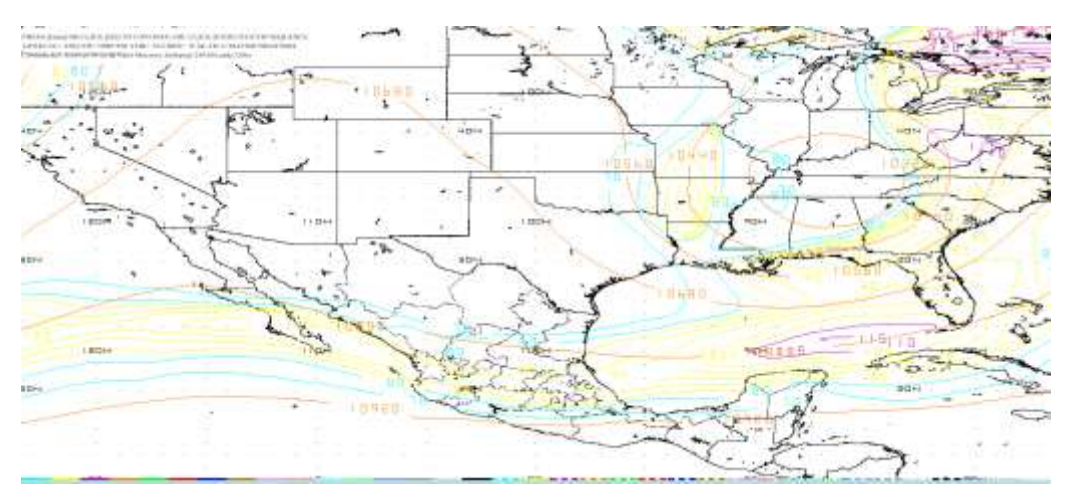

*Localización de la Corriente en Chorro en niveles altos (250 milibares) a las 12Z (06:00 h) del 04 de mayo 2017.*

Se observa que conforme pasan las horas de pronóstico la línea de frontera continúa su desplazamiento hacia la región de acuerdo con las circulaciones ciclónicas y anticiclónicas que interactúan, así como también es importante considerar que existe cerca de la región la ubicación de la corriente en chorro lo cual considerando que es una masa de aire fría por lo que favorece a condiciones inestables de tiempo dando lugar a posible saturación en la atmosfera y con la acción del viento pueden provocar lluvias.

2.31. Determinar la posición inicial y final que la línea frontal tendrá en el periodo de pronóstico.

Para la hora inicial 12Z (6:00 h del día cuatro de mayo del dos mil diecisiete) del pronóstico se observa por medio del visualizador WINGRIDDS 3.1 la línea de frontera ubicado de extremo a extremo desde Arizona hasta Tennessee con una ondulación hacia el sur pasando por los estados de Sonora, Sinaloa, Durango, Zacatecas, San Luis Potosí, Tamaulipas y el noroeste del Golfo de México.

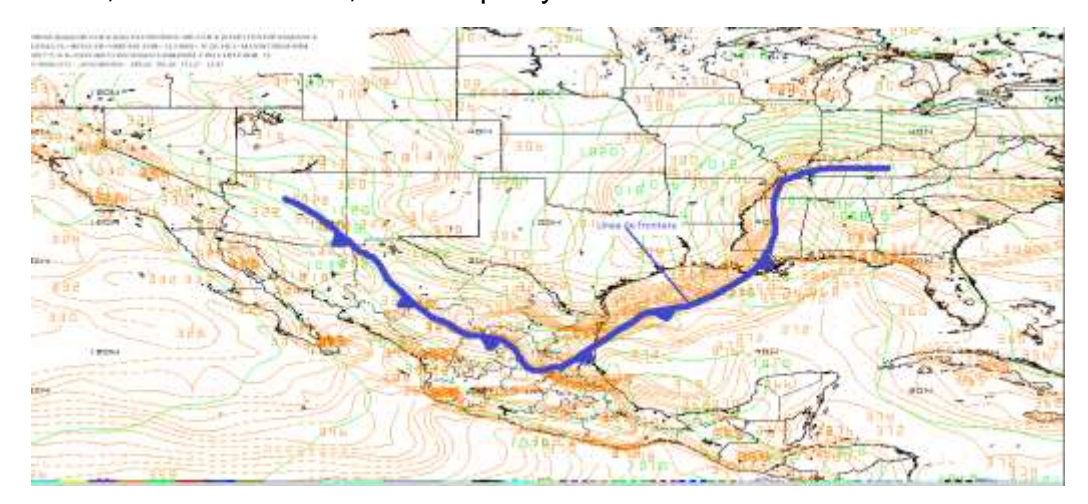

*Pronóstico de la posición inicial de línea de frontera en nivel de superficie (B015) a la hora 12Z (06:00 h) del 04 de mayo 2017.*

Para la hora final 12Z (6:00 h del día cinco de mayo del dos mil diecisiete) del pronóstico se estima la posible ubicación de la línea de frontera de extremo a extremo desde el norte de Chiapas hasta Virginia con una ondulación pasando por: la Península de Yucatán, noroeste de Cuba, la Península de Florida y este de Carolina del Norte.

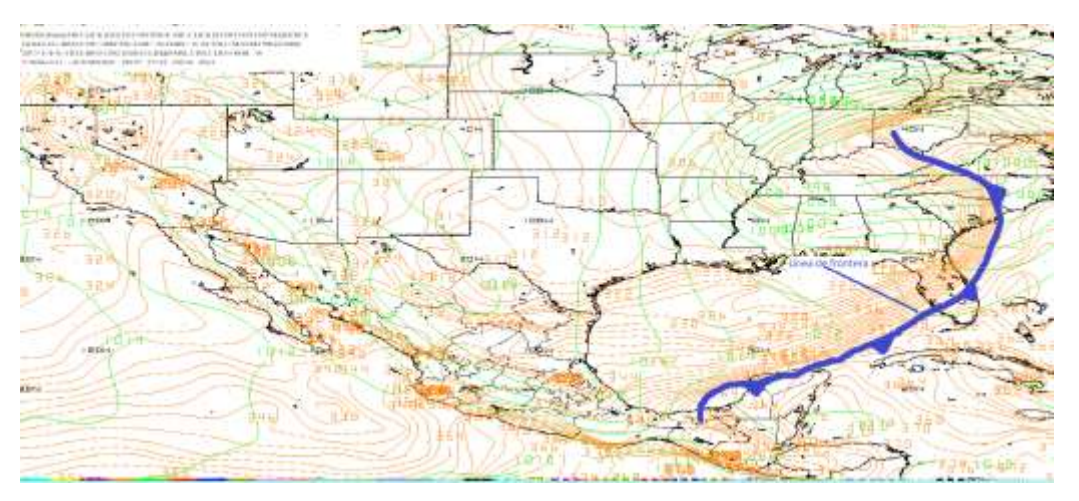

*Pronóstico de la posición final de la línea frontal en nivel de superficie (B015) a la hora 12Z (06:00 h) del 05 de mayo 2017.*

De acuerdo con la hora final del pronóstico se observa que la línea de frontera se encuentra sobre la región por lo que se esperan lluvias abundantes.

2.32 Identificación de condiciones de tiempo severo antes, durante y después del frente.

En la imagen saliente del visualizador WINGRIDDS 3.1 se observa en corte vertical para la hora 12Z humedad relativa entre 60 y 70% en niveles bajos (1000 a 800 milibares) y en niveles altos (por arriba de los 150 milibares) a partir del norte del estado de Chiapas hasta el norte de Tabasco. También se observa convergencia (líneas rojas) en niveles altos (100 milibares) para la región de estudio y divergencia (líneas azules) desde niveles bajos hasta niveles altos al menos para la región de estudio.

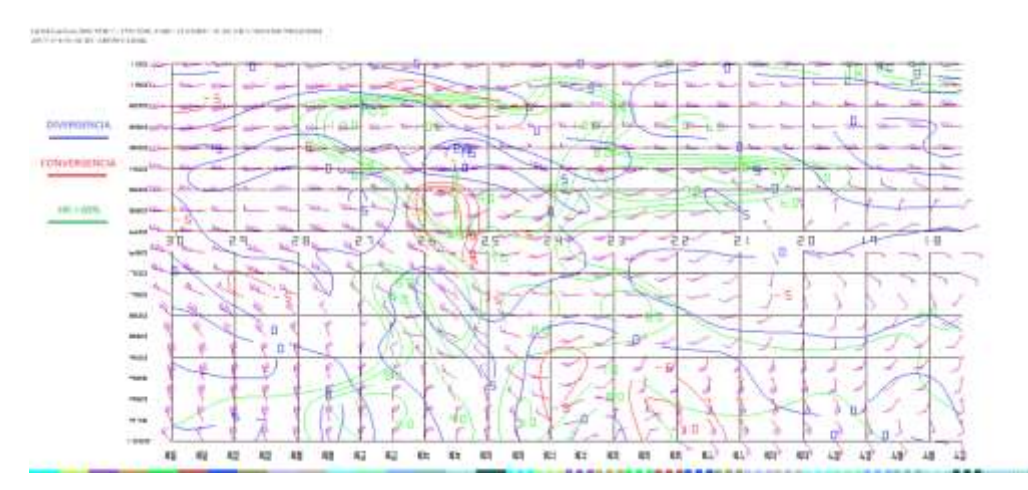

*Imagen saliente de un corte vertical mediante el modelo GFS a las 12Z (06:00 h) del 04 de mayo 2017.*

A la hora 24Z se observa humedad relativa entre 60 a 70% en los niveles bajos (entre 1000 a 600 milibares) y entre los niveles altos (280 a 120 milibares), así como también se observa convergencia (líneas rojas) en niveles bajos (1000 a 850 milibares) y divergencia (líneas azules) desde los 850 a 100 milibares.

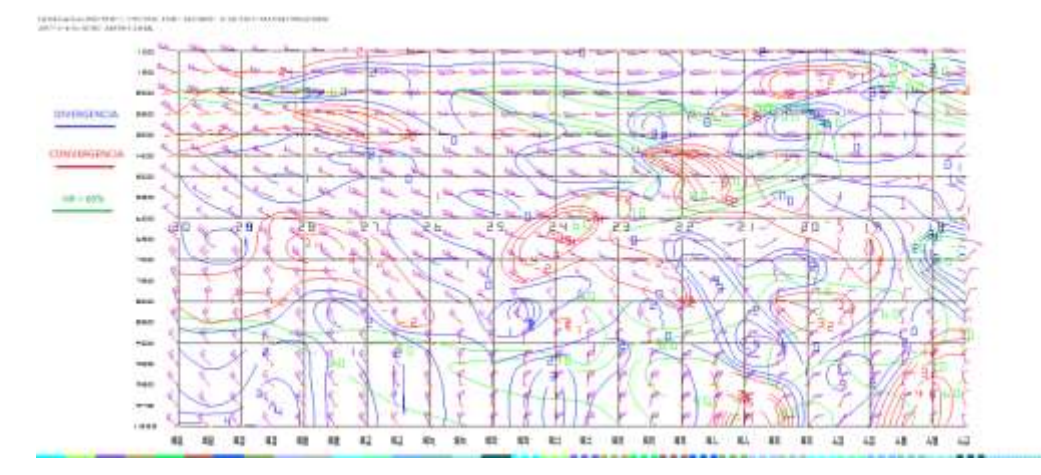

*Imagen saliente de un corte vertical mediante el modelo GFS a las 24Z (18:00 h) del 04 de mayo 2017.*

Se observa por medio del corte vertical en la imagen saliente del modelo GFS humedad relativa entre los 60 a 100% desde los niveles de 925-100 milibares, así como también se aprecia convergencia (líneas rojas) para la región de estudio en niveles 1000-950 y 650-100 milibares y divergencia (líneas azules) desde niveles 925-700 y 550-100 milibares.

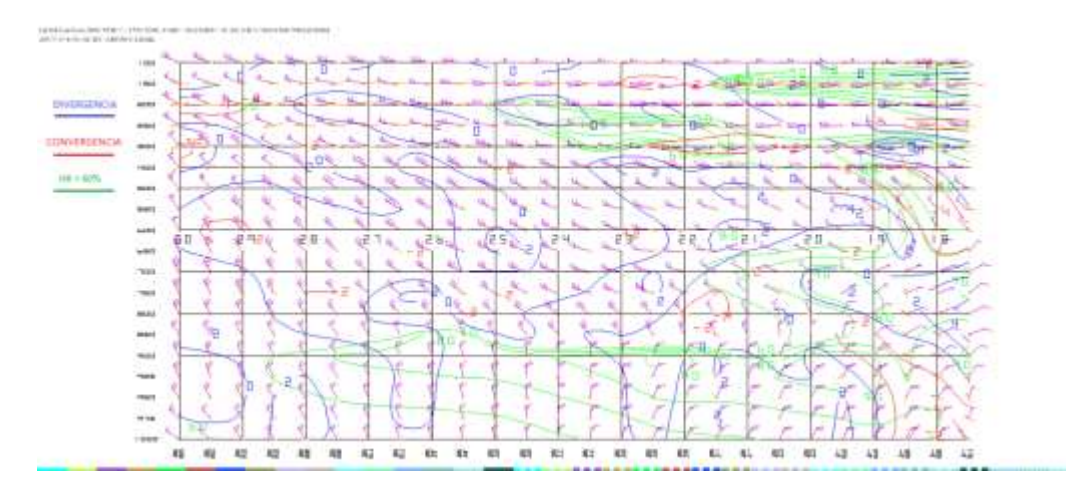

*Imagen saliente de un corte vertical mediante el modelo GFS a las 12Z (06:00 h) del 05 de mayo 2017.*

Se encuentran probabilidades para convección profunda al observar por medio del modelo numérico en el corte vertical que las condiciones presentes en la atmosfera son bastante inestables cumpliendo con las características de convección profunda.

2.33 Estimar línea de cortante.

Se observa para la hora 12Z la línea de cortante por medio de la dirección de flujo del viento ubicado desde el este de Veracruz a través del Golfo de México hasta llegar al sur de Alabama.

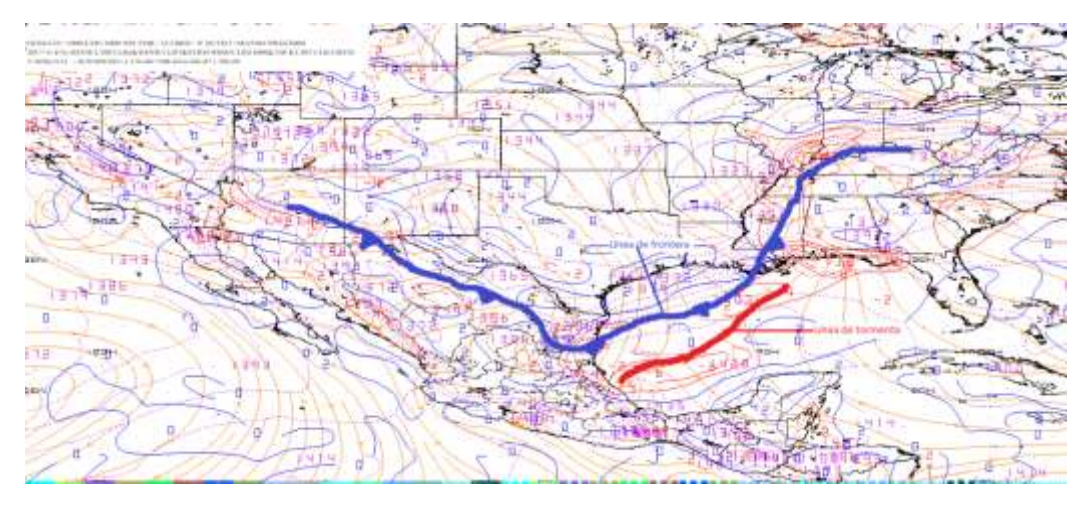

*Imagen saliente mediante el modelo a las 12Z en 1000 milibares.*

Para la imagen con horario 18Z se observa la línea de cortante ubicada al noreste de Chiapas hasta atravesar la Península de Yucatán.

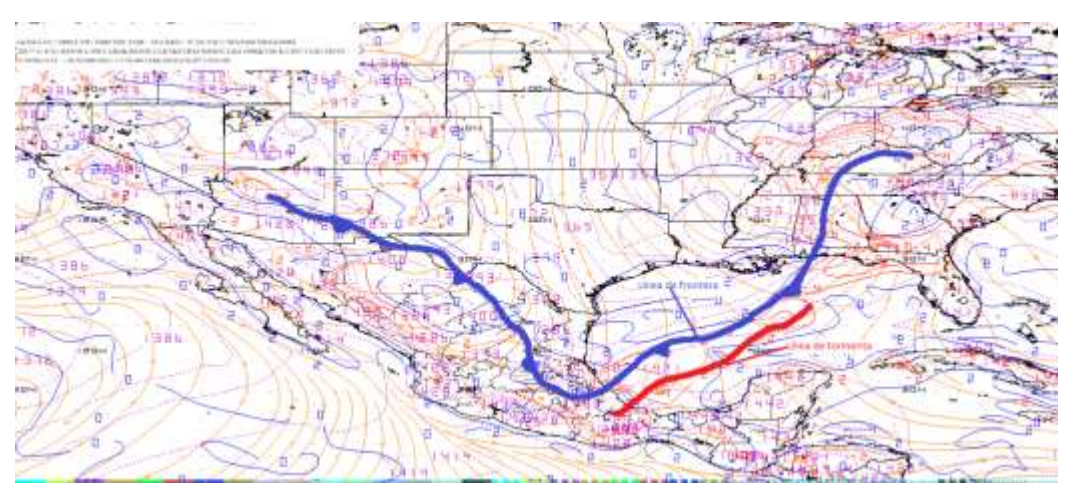

*Imagen saliente mediante el modelo a las 18Z en 1000 milibares.*

Se observan línea de cortante, sin embargo, no se localizan cerca de la región y mientras las horas continúan se observa que se disipa y no alcanza a la región de estudio descartando lluvias por líneas de cortante.

2.34. Identificar la diferencia entre la Temperatura Ambiente y punto de rocío.

Para la hora 12Z se puede observar una diferencia de temperatura ambiente y el Punto de Rocío es de 2°C por lo cual se estiman condiciones favorables para condensación.

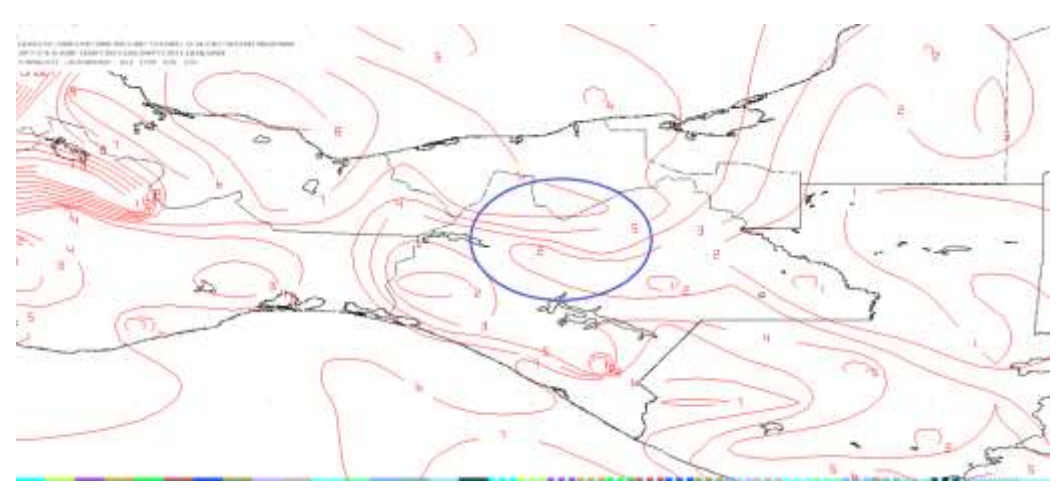

*Imagen de salida mediante el modelo en 850 milibares a las 12Z.*

Se observa que la diferencia entre la Temperatura Ambiente y punto de rocío es de 8°C por lo que es posible que las lluvias empiezan entrando la noche.

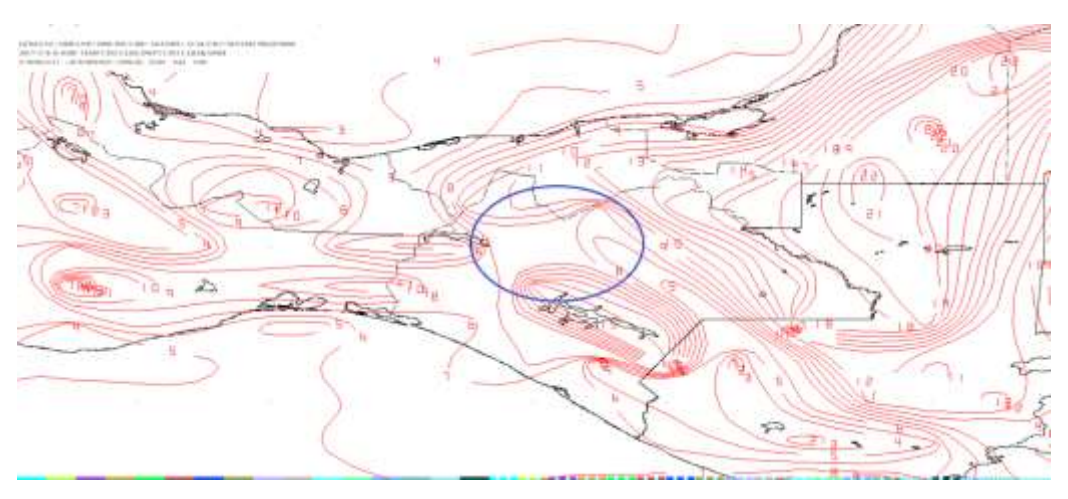

*Imagen de salida mediante el modelo en 850 milibares a las 24Z.*

En la imagen de salida con hora 12Z (06:00 h del 05 de mayo 2017) se observa diferencia entre la Temperatura Ambiente y Punto de rocío de 1 y 2°C considerando poca probabilidad para condensación en la región de estudio.

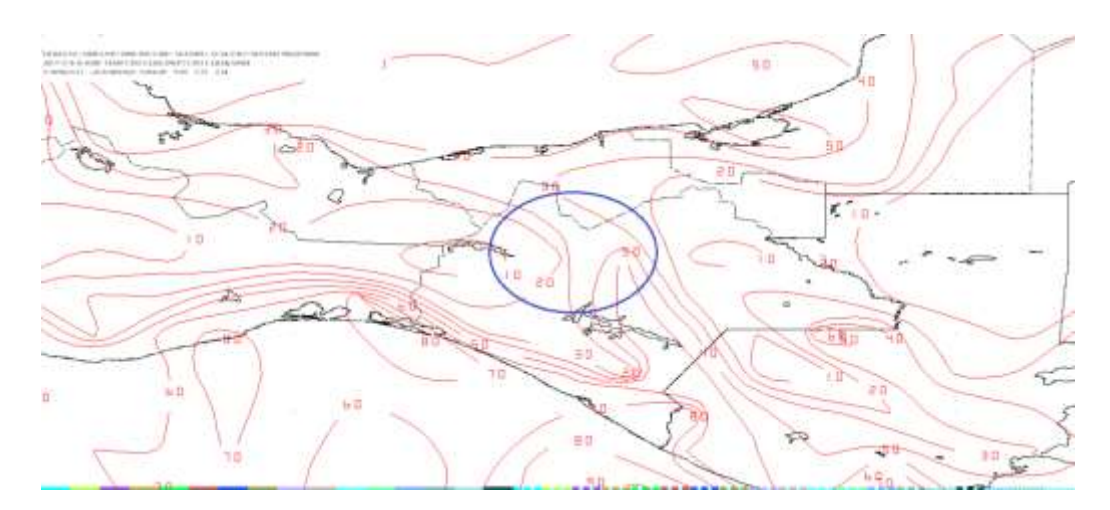

*Imagen de salida mediante el modelo en 850 milibares a la hora 12Z (06:00 h) del 05 de mayo 2017.*

Se observa que la diferencia entre las temperaturas va aumentando conforme avanzan las horas de pronóstico esperando poca saturación en la atmosfera debido a que existe poca condensación.

2.35 Estimar humedad mayor a 60%, razón de mezcla superior a 13 g/Kg y vientos del norte.

En el panel número uno (superior izquierdo) se observa humedad entre 61 a 82% en la región de estudio; en el panel número dos (superior derecho) se observa razón de mezcla entre 14 a 16 g/kg; en el panel número tres (inferior izquierdo) se observa vientos del sur y sureste para el nivel promedio de B015 a 850 milibares mientras que en el nivel 850 a 700 milibares en el panel número 4 (inferior derecho) se observa para la región de estudio vientos del suroeste y sureste para la hora 12Z.

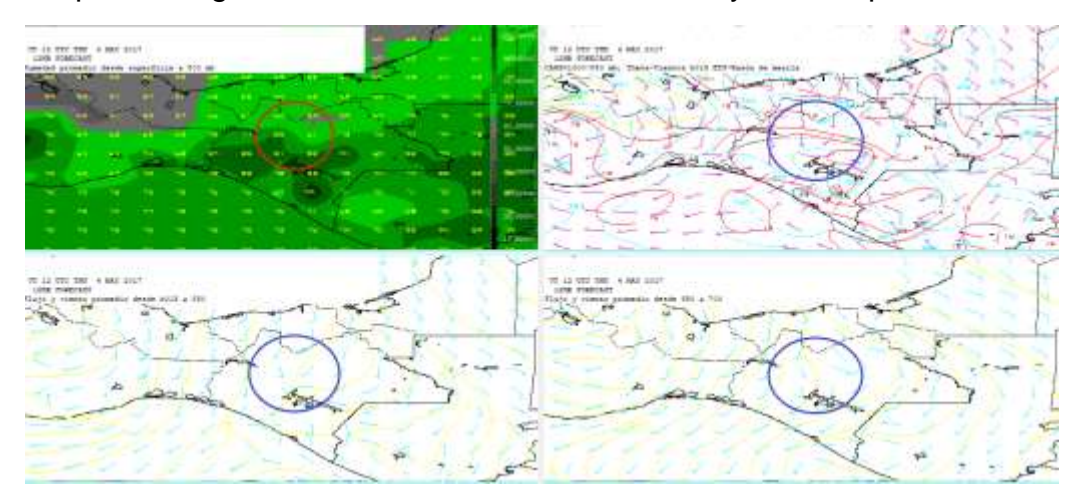

#### *Imagen del modelo (GFS) con hora de salida 12Z ploteando Humedad, Razón de Mezcla y Vientos con dirección e intensidad.*

Se observa humedad de 68-74% en el panel número uno (superior izquierdo); mientras que en el panel numero dos (superior derecho) se observa razón de mezcla entre 15 a 16 g/kg; vientos con dirección norte/noroeste en niveles de B015 a 850 milibares panel número tres (inferior izquierdo) mientras que a nivel promedio de 850 a 700 milibares panel número cuatro (inferior derecho) se observa vientos del noreste en la región de estudio a la hora 24Z por medio del modelo numérico WINGRIDDS 3.1.

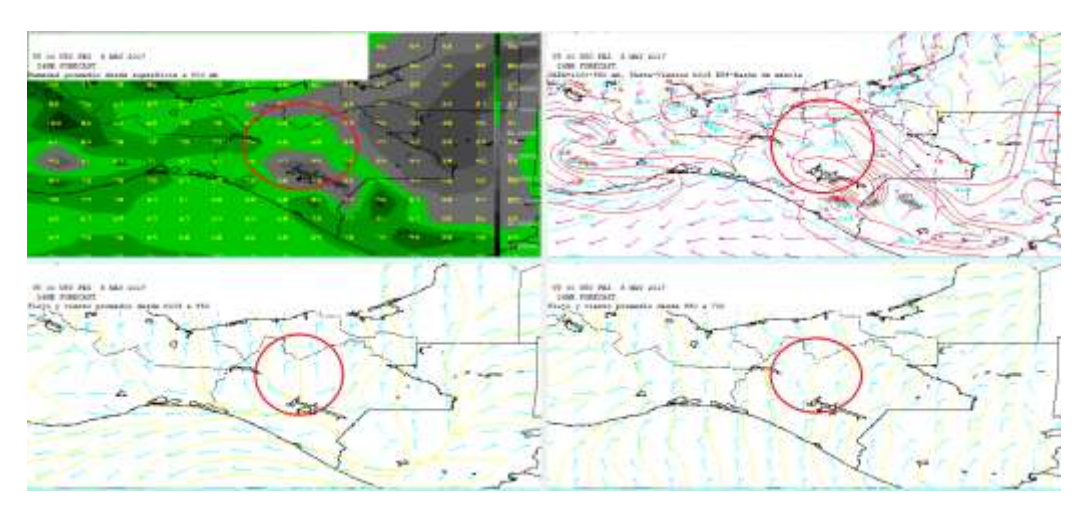

*Imagen del modelo (GFS) con hora de salida 24Z ploteando Humedad, Razón de Mezcla y vientos con dirección e intensidad.*

Para la hora final se identifica por medio del modelo numérico WINGRIDDS 3.1 que en el panel número uno (superior izquierdo) para la hora 12Z hay una humedad de 70 a 94%; en el panel número dos (superior derecho) se observa razón de mezcla entre 14 a 16 g/kg; en el panel número tres (inferior izquierdo) se observa vientos con dirección noroeste/noreste en nivel promedio de B015 a 850 milibares y en el nivel promedio de 850 a 700 milibares panel número cuatro (inferior derecho) se observa vientos con dirección noreste para la región de estudio.

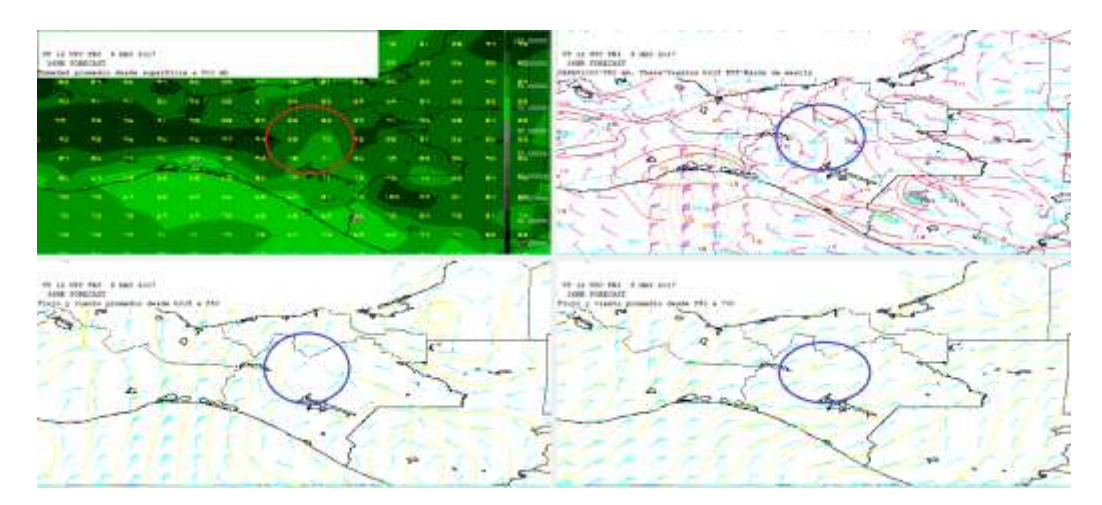

*Imagen del modelo (GFS) con hora de salida 12Z (06:00 h del 05 de mayo 2017) ploteando Humedad, Razón de Mezcla y vientos con dirección e intensidad.*

Se observan probabilidades para lluvia fuerte por la saturación de humedad en la atmosfera mayor a 60% y razón de mezcla mayor a 13 g/kg y probabilidades para forzamiento orográfico.

El acumulado de lluvias se espera supere los 150 mm al observar los siguiente:

- Debido al gradiente de presión de 12 mb la línea de frontera puede desplazarse hasta llegar a la Región OCFS.
- La línea de frontera alcanza a llegar cerca de la Región OCFS y al termino del periodo de pronóstico se localiza al noreste del estado de Chiapas lo que indica lluvias intensas en las ultimas 12 horas del pronóstico.
- De acuerdo al flujo de viento e identificando las circulaciones ciclónicas y anticiclónica se observa que a partir de la hora 24 del modelo se observa la entrada de vientos fríos hacia la región.
- Por medio del corte vertical se observa probabilidades para convección profunda a partir de la hora 24 del modelo GFS.
- Se observa el paso de la línea de cortante cerca de la región durante el periodo de pronóstico
- A partir de la hora 24 del modelo se observaron vientos noroeste para el nivel promedio de B015-850 mb de 10 nudos y en el nivel promedio de 850-700 mb se observa vientos del noreste, pero, con intensidad de 15 nudos.
- La razón de mezcla se mantuvo como máximo de 16 g/kg.

Mientras que las condiciones que limitan al aumento del acumulado de lluvias son los siguientes:

• La diferencia mínima entre la temperatura ambiente y el punto de rocío que fue de 2 a 4°C y siendo la máxima de 11 a 20°C.

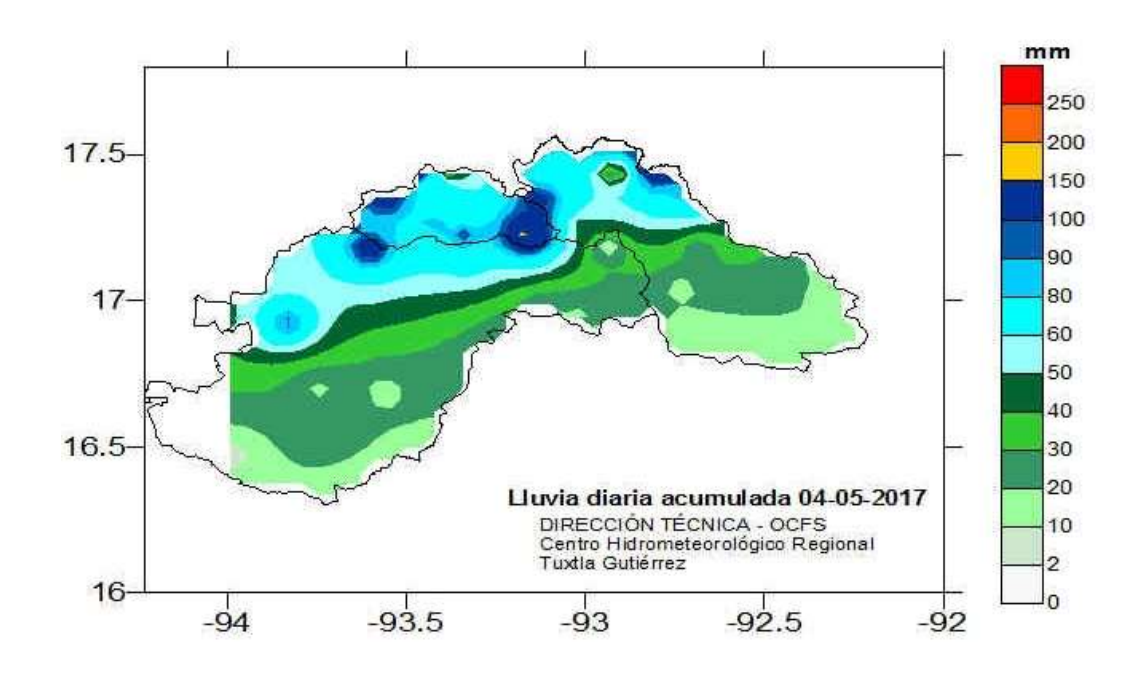

2.36. Lluvia acumulada para el día cuatro de mayo del dos mil diecisiete.

**Mapa de isoyetas de lluvia acumulada para el día 04 de mayo del dos mil diecisiete.**

2.37 Identificación del frente y su desplazamiento en tiempo real del frente frio No. 25 del 29 de enero de 2018.

Se observa que para la hora 00Z por medio de la imagen satelital en la banda infrarroja se ubica la línea de frontera al noreste de la región Organismo Cuenca Frontera de extremo a extremo desde Veracruz hasta llegar a Nueva Escocia pasando por el Golfo de México, Georgia, Carolina del Sur y Carolina del Norte, Océano Atlántico Norte hasta llegar a Nueva Escocia.

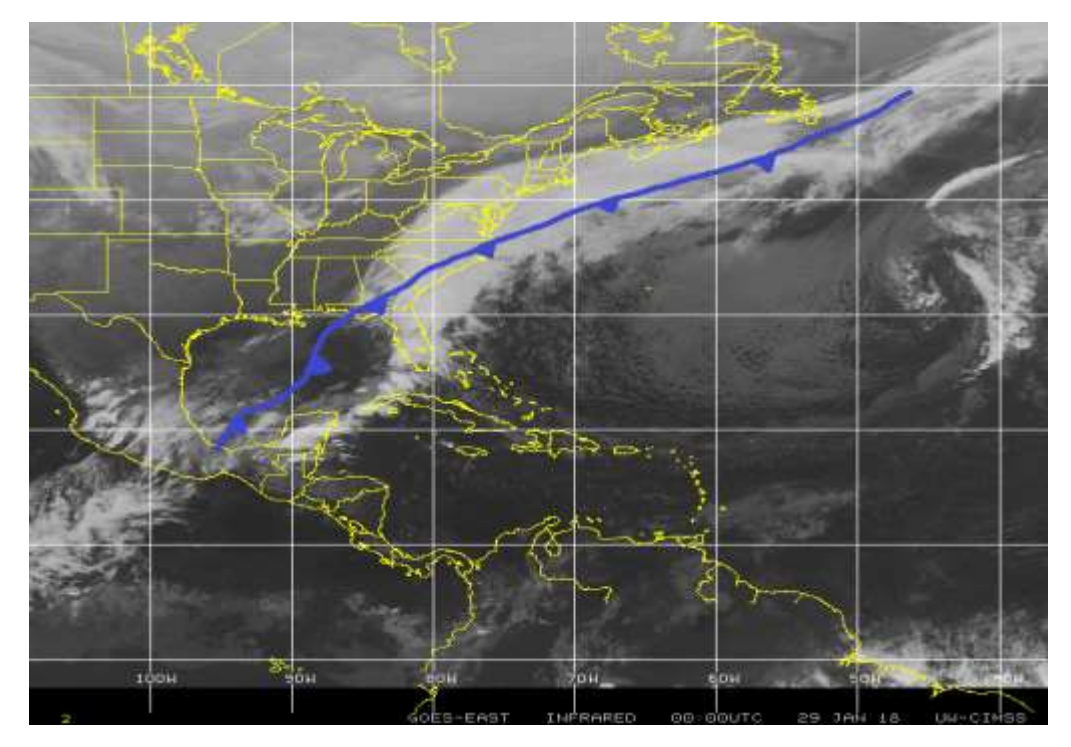

*Identificación de la línea de frontera en la imagen satelital (Infrarroja). Fuente: Universidad de Wisconsin-Madison CIMSS.*

2.38 Evaluación de la imagen de salida del modelo numérico (GFS) visualizado por medio del software WINGRIDDS 3.1.

Por medio del Software WINGRIDDS 3.1 se estima que para la hora 12Z la línea de frontera se localiza de extremo a extremo desde el noreste de Chiapas hasta llegar a Nueva Escocia pasando por el Golfo de México, Georgia, Carolina del Sur y Carolina del Norte, Océano Atlántico Norte hasta llegar a Nueva Escocia.

Además, se observa una presión de 1032 milibares en Texas y en el sur del Golfo de México con 1016 milibares que comparándolo con la carta de superficie consultada en la página de internet Weather Prediction Center podemos notar

mucha semejanza entre las imágenes, por lo que, del modelo numérico podemos decir que es bastante fiable.

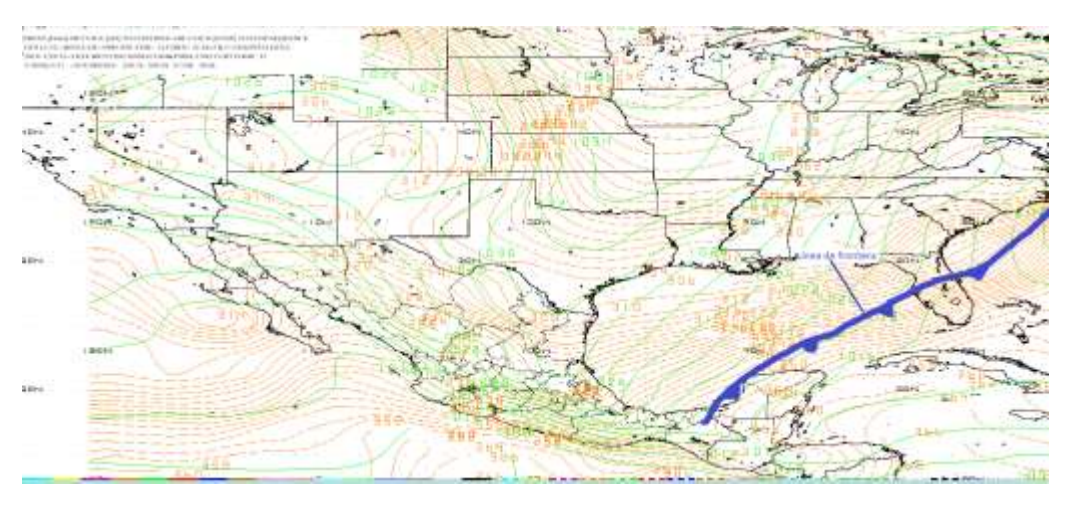

*Imagen de salida mediante el modelo GFS a las 12Z del 29 de enero 2018 en el nivel de superficie (B015).*

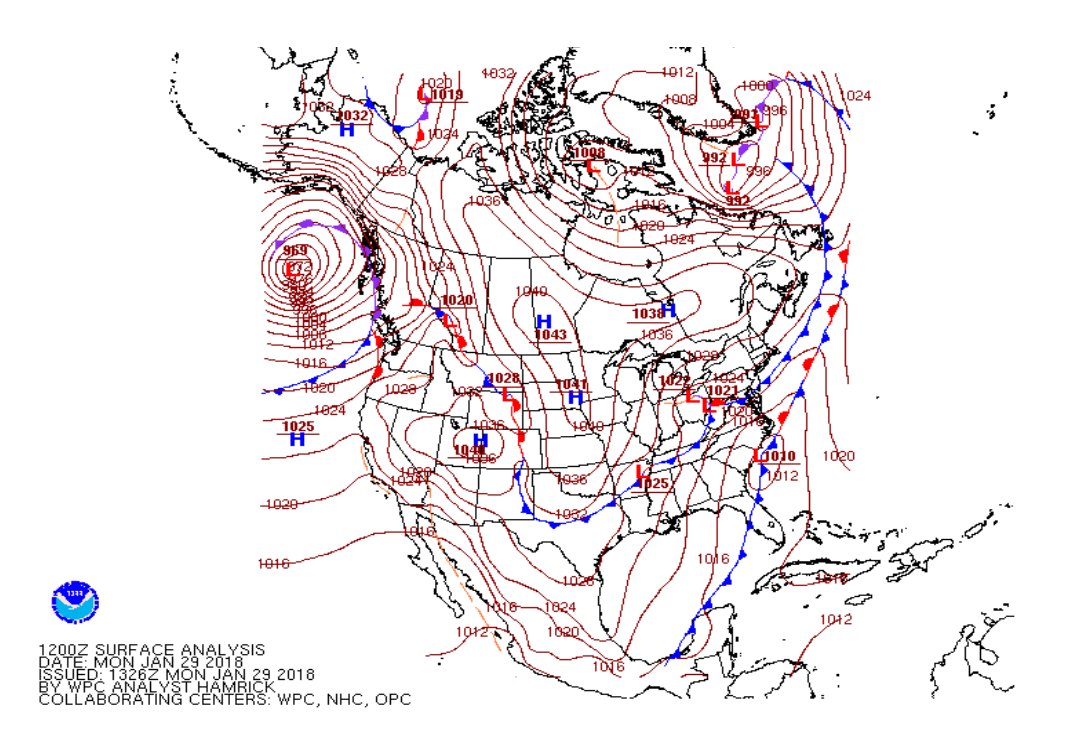

### *Carta de superficie consultada en la página de internet Weather Prediction Center (WPC) para la hora 12Z (6:00 h para el 29 de enero 2018.*

Con base al modelo numérico se observa que la línea de frontera se localiza al norte del estado de Chiapas dentro de las Región OCFS, así como también se espera que la línea de frontera se desplace hacia el sureste de la República Mexicana dejando al paso aire frío en la Región OCFS ya que las isobaras indican que los vientos son intensos.

2.39 Pronóstico de desplazamiento del frente frío por medio del modelo GFS bajo el visualizador WINGRIDDS 3.1.

Mediante el software WINGRIDDS 3.1 ploteando el flujo de vientos a niveles de 850 milibares se observa que para la hora 12Z se ubica una circulación anticiclónica ubicado en Texas teniendo gran influencia en la región de estudio ya que los vientos entrantes son provenientes de esta circulación anticiclónica.

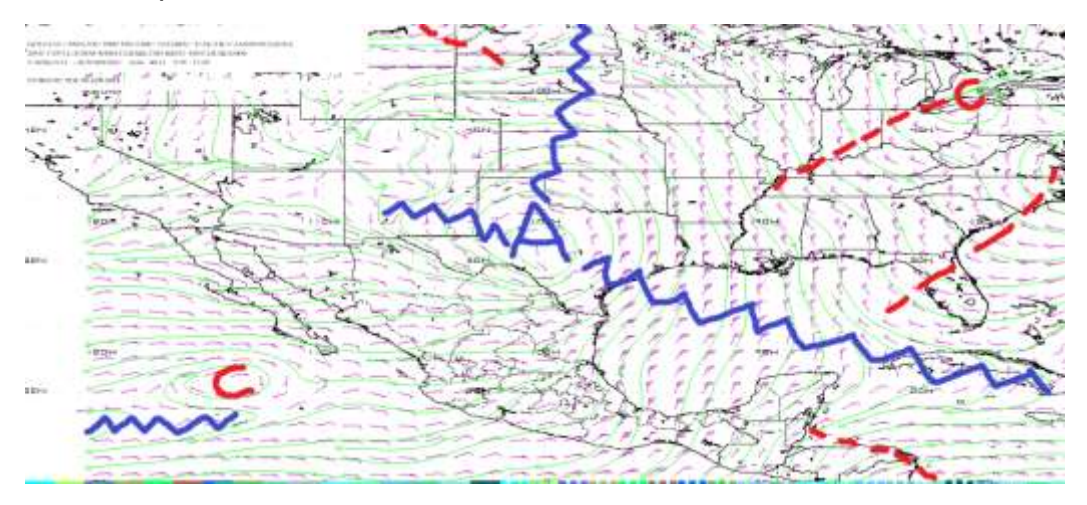

*Flujo de vientos a 850 milibares a las 12Z (06:00 h) del 29 de enero 2018.*

Para la hora 24Z por medio del modelo numérico GFS bajo el software WINGRIDDS 3.1 se observa las mismas condiciones de la imagen anterior con un leve desplazamiento hacia el sureste.

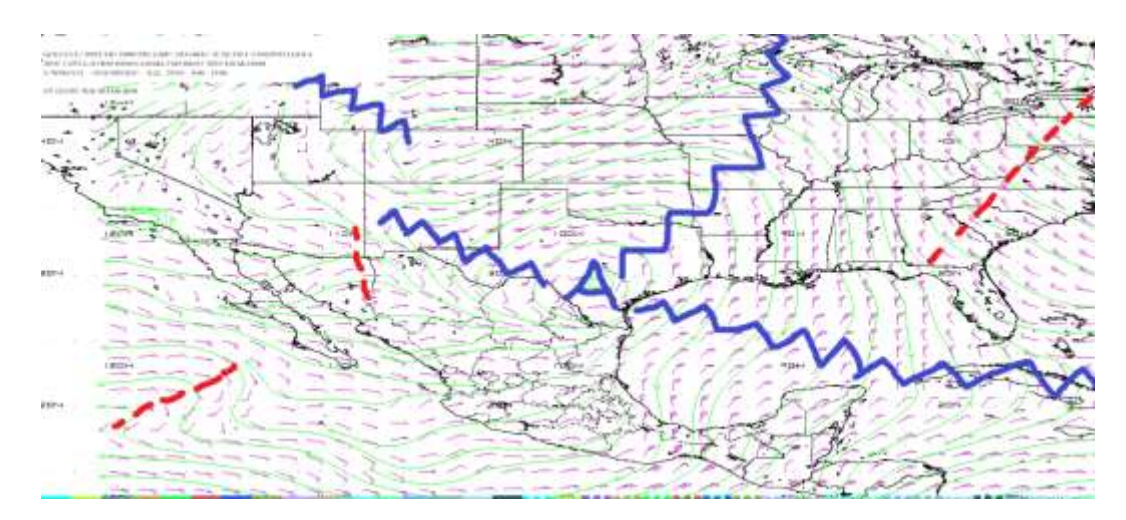

*Flujo de vientos a 850 milibares a las 24Z (18:00 h) del 29 de enero 2018.*

En niveles de 500 milibares para la hora 12Z se localiza por medio del flujo de vientos bajo el software WINGRIDDS 3.1 una dorsal abarcando el sur sureste del País proveniente de una circulación anticiclónica ubicada al este de Cuba.

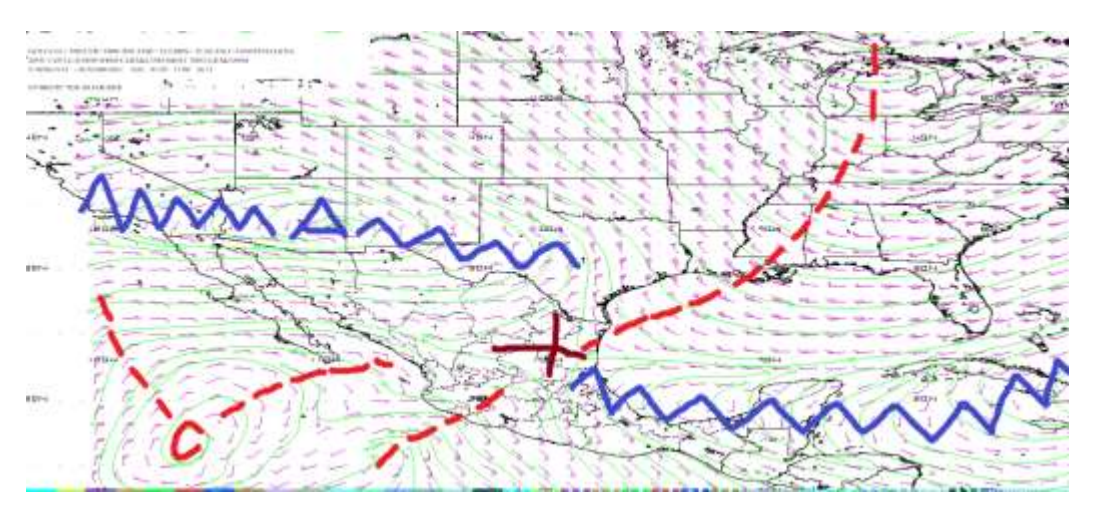

*Flujo de vientos a 500 milibares a las 12Z (06:00 h) del 29 de enero 2018.*

Para la hora 24Z se observa en niveles de 500 milibares una dorsal al noroeste de la región Organismo Cuenca Frontera Sur.

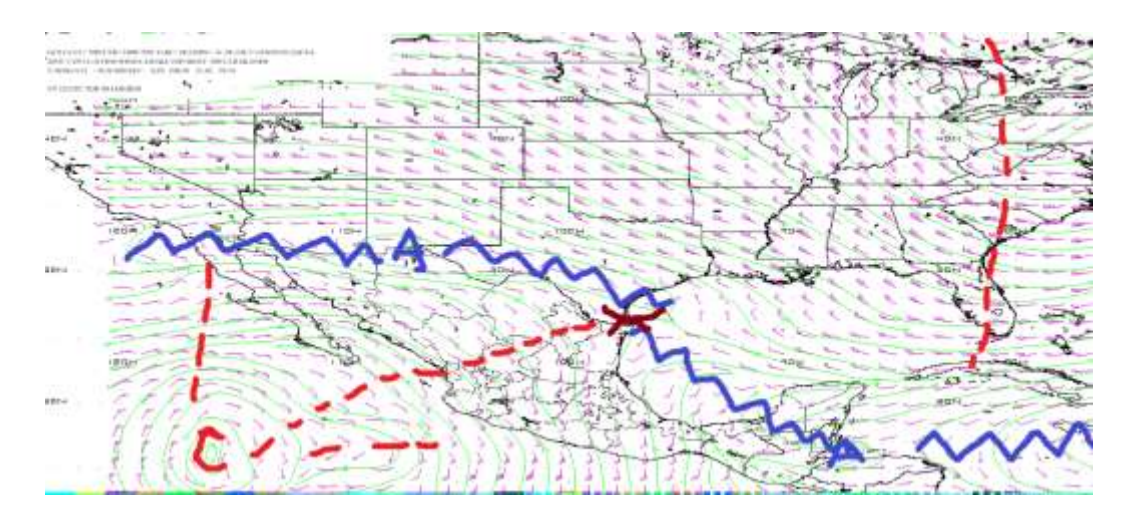

*Flujo de vientos a 500 milibares a las 24Z (18:00 h) del 29 de enero 2018.*

En la imagen de salida por medio del modelo numérico a niveles de 250 milibares para la hora 24Z se localiza la corriente en chorro al norte del Golfo de México.

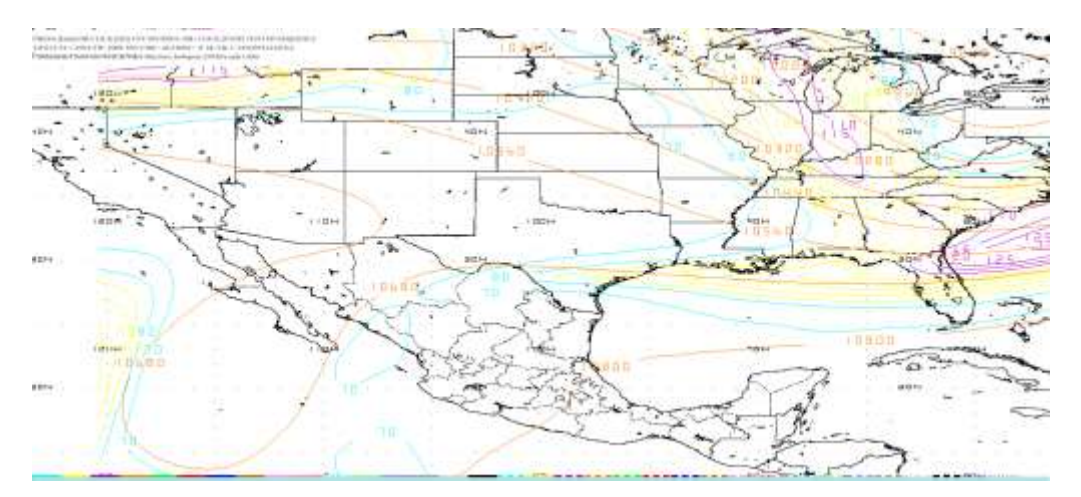

*Localización de la Corriente en Chorro en niveles altos (250 milibares) a las 24Z (18:00 h) del 29 de enero 2018.*

Para la hora final de pronóstico 12Z en niveles de 250 milibares se observan que las condiciones se mantienen conforme a la hora de inicio de pronóstico.

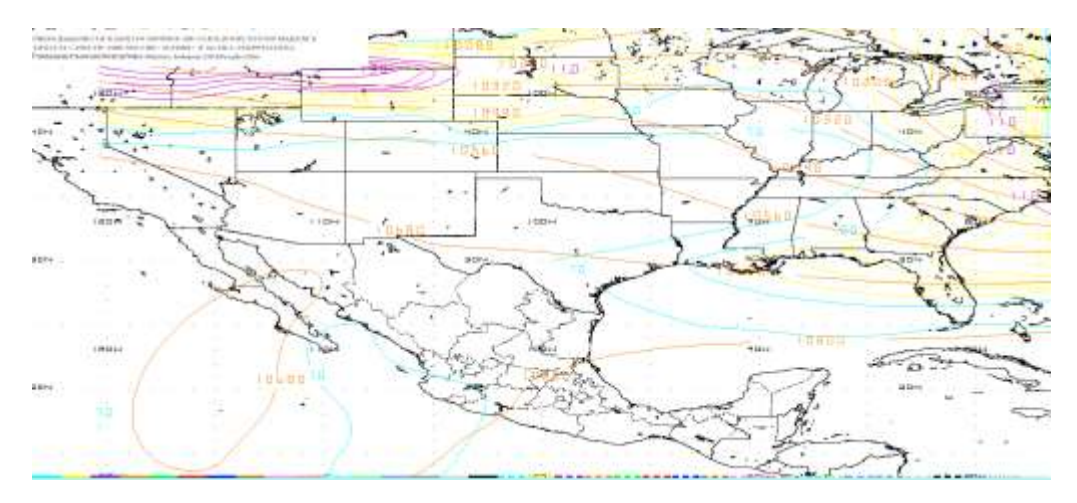

*Localización de la Corriente en Chorro en niveles altos (250 milibares) a las 12Z (06:00 h) del 30 de enero 2018.*

Se espera que la línea de frontera se desplace con dirección hacia el sureste (región de estudio) al observar la circulación ciclónica localizada en Texas, en niveles bajos.

2.40 Determinar la posición inicial y final que la línea frontal tendrá en el periodo de pronóstico.

Por medio del modelo numérico se observa que para la hora inicial del pronóstico siendo las 12Z la línea de frontera se localiza de extremo a extremo desde la porción noreste de Chiapas hasta llegar a Nueva Escocia pasando por el Golfo de México, Georgia, Carolina del Sur y Carolina del Norte, Océano Atlántico Norte.

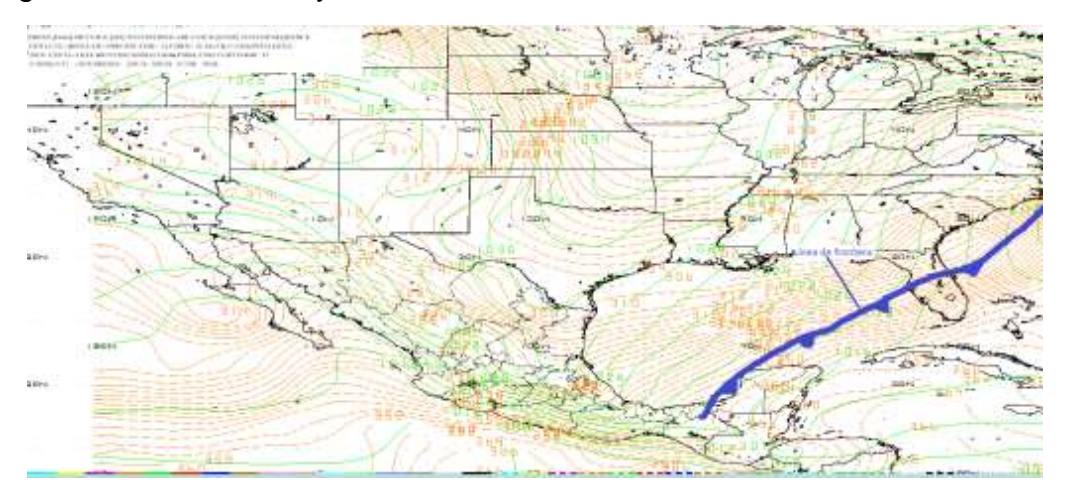

*Pronóstico de la posición inicial de línea de frontera en nivel de superficie (B015) a la hora 12Z (06:00 h) del 29 de enero 2018.*

Para la hora final del pronóstico por medio del software WINGRIDDS 3.1 se estima que la posición de la línea de frontera se ubicará de extremo a extremo desde el

noreste de Guatemala extendiéndose por el Caribe, cruzando por Cuba hasta llegar a las Bahamas.

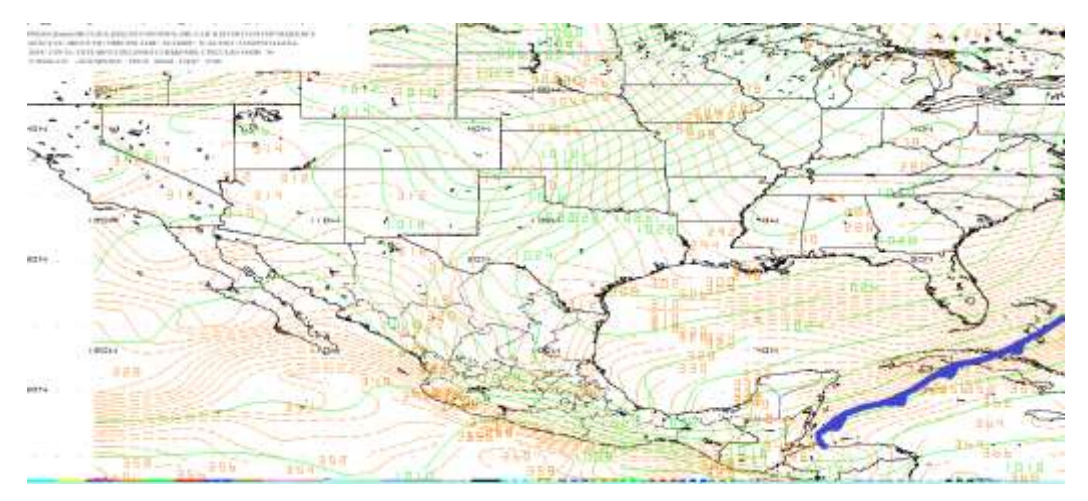

*Pronóstico de la posición final de la línea frontal en nivel de superficie (B015) a la hora 12Z (06:00 h) del 30 de enero 2018.*

El modelo muestra que la línea de frontera pasa cerca de la región de estudio por lo que es posible la presencia de lluvias intensas.

2.41 Identificación de condiciones de tiempo severo antes, durante y después del frente.

En el corte vertical para la hora 12Z se estima humedad relativa (líneas verdes) en la atmósfera sobre la zona de estudio de 80% desde niveles bajos hasta niveles altos, convergencia desde niveles en superficie hasta los 800 milibares y divergencia de 800 milibares a los 300 milibares.

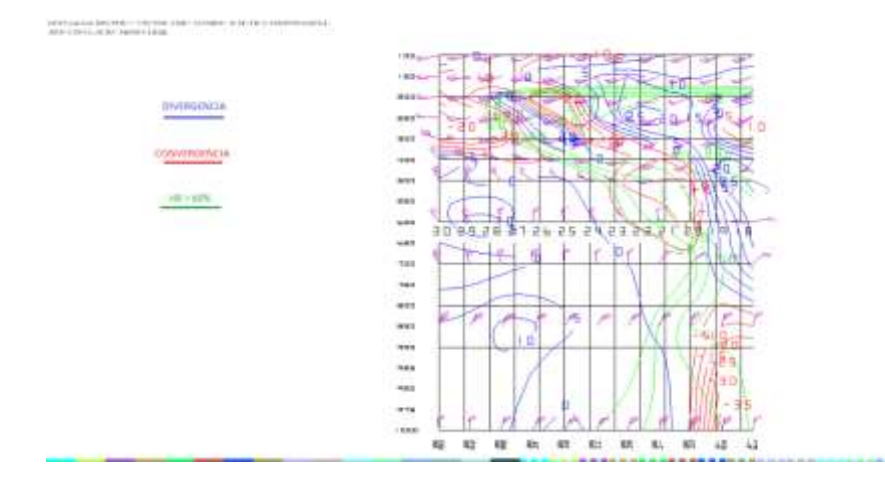

*Imagen saliente de un corte vertical mediante el modelo GFS a las 12Z (06:00 h) del 29 de enero 2018.*

En la imagen con hora 24Z por medio del modelo GFS se observa humedad relativa (líneas verdes) de 90% para el nivel de 1000 a 925 milibares y de 70 a 100% de humedad para los niveles de 580 a 180 milibares. Y para los niveles de entre 850 a 880 milibares se observa convergencia y divergencia para los niveles de 850-500 y de 300-230 milibares.

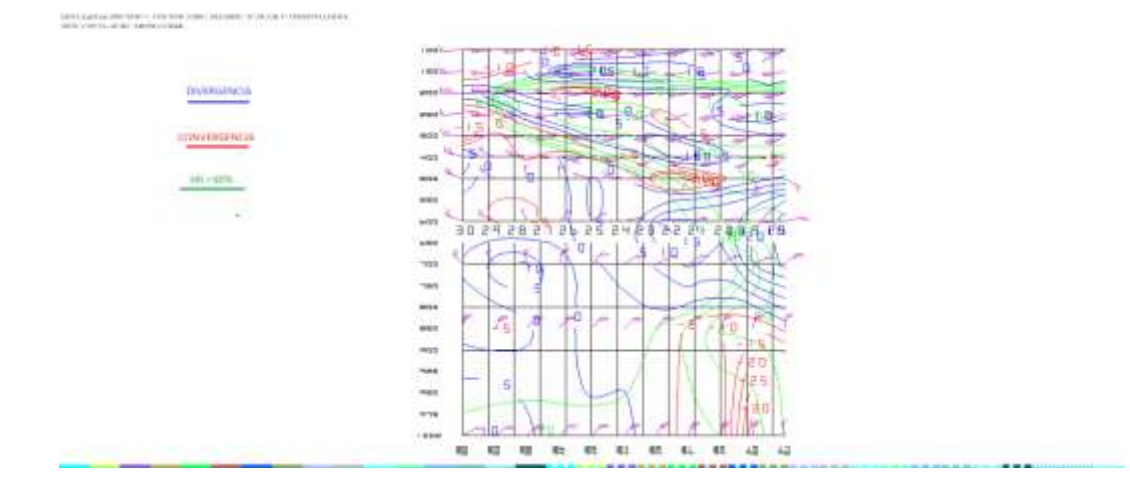

*Imagen saliente de un corte vertical mediante el modelo GFS a las 24Z (18:00 h) del 29 de enero 2018.*

Para el corte vertical con hora final del pronóstico 12Z, se aprecia humedad relativa (líneas verdes) de 90% en niveles de 1000-650 milibares mientras que, en niveles de 630-180 milibares se observa humedad de entre 60 a 100%. Por otra parte, se observa en niveles de 1000 a 900 y de 600 a 380 milibares convergencia (líneas rojas) y divergencia (líneas azules) entre los niveles de 900 a 600 y de 350 a 100 milibares para la región de estudio.

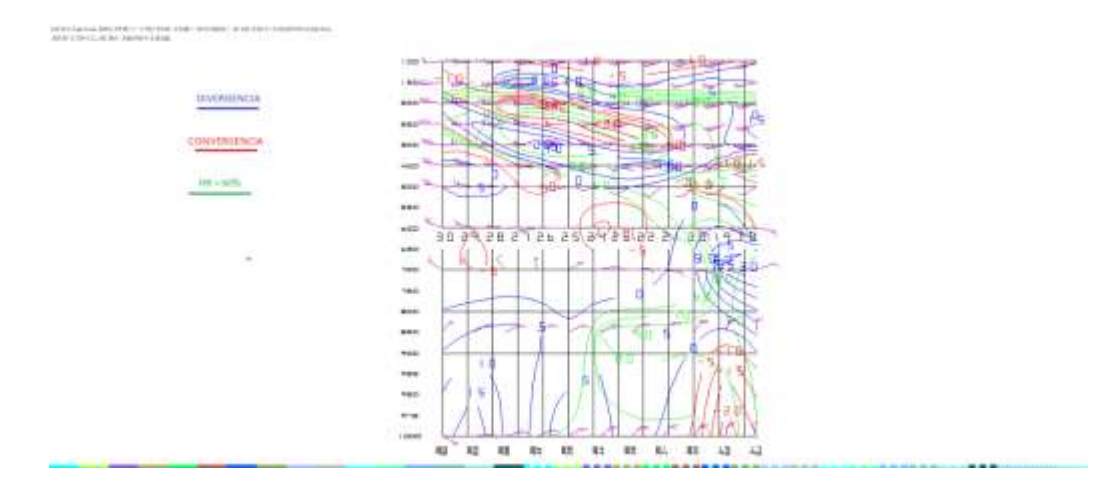

#### *Imagen saliente de un corte vertical mediante el modelo GFS a las 12Z (06:00 h) del 30 de enero 2018.*

Se observan probabilidades para convección profunda por lo que es posible esperar fuertes lluvias para la región de estudio, ya que las condiciones se observan al norte de la región de estudio.

2.42 Estimar línea de cortante.

En la imagen con hora 12Z se estima la posición de la línea de cortante al noreste de Honduras.

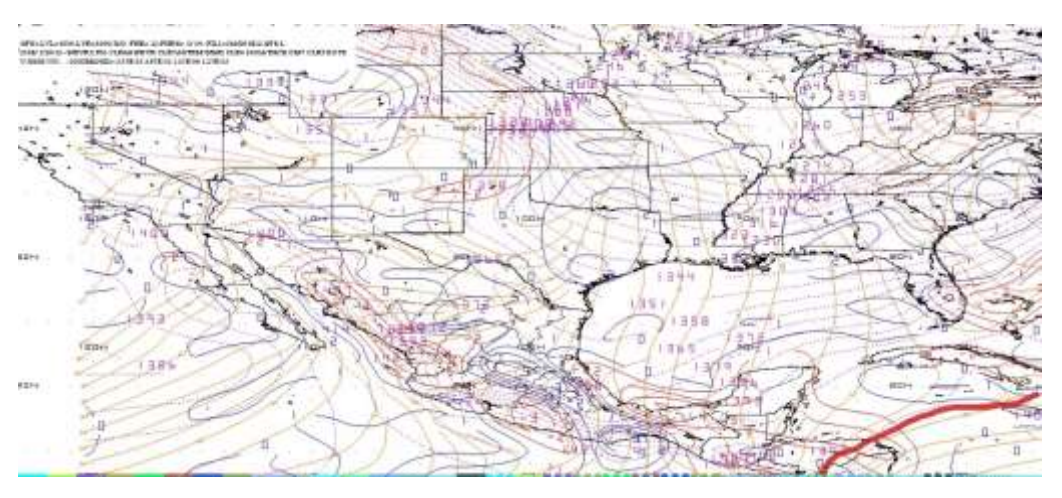

*Imagen saliente mediante el modelo a las 12Z en 1000 milibares.*

En la imagen de salida con hora 18Z no se presenta ninguna línea de cortante.

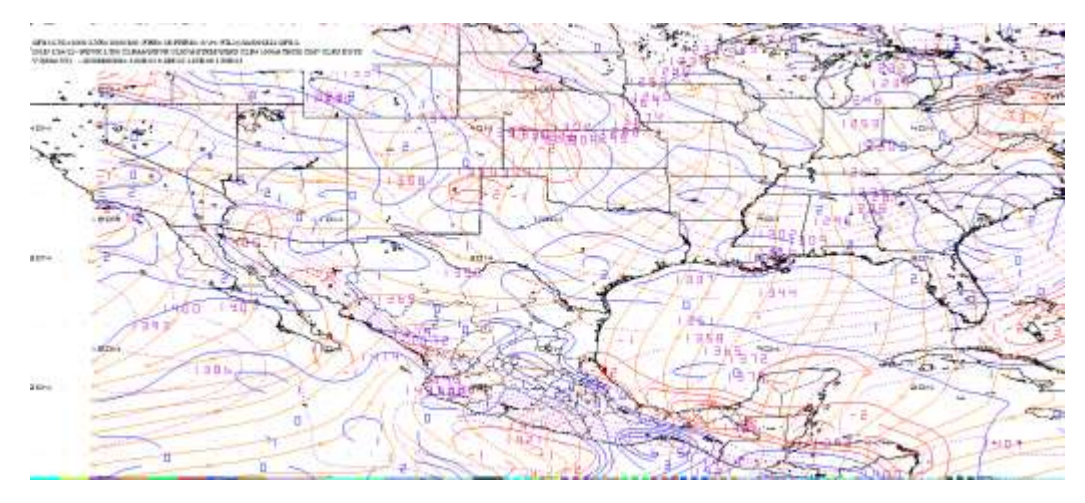

*Imagen saliente mediante el modelo a las 18Z en 1000 milibares.*

No se observa línea de cortante cerca de la región de estudio por lo que se descarta

2.43 Identificar la diferencia entre la Temperatura Ambiente y punto de rocío.

Para la región de estudio se aprecia una diferencia entre la Temperatura Ambiente y Punto de rocío de 2°C para la hora 12Z.

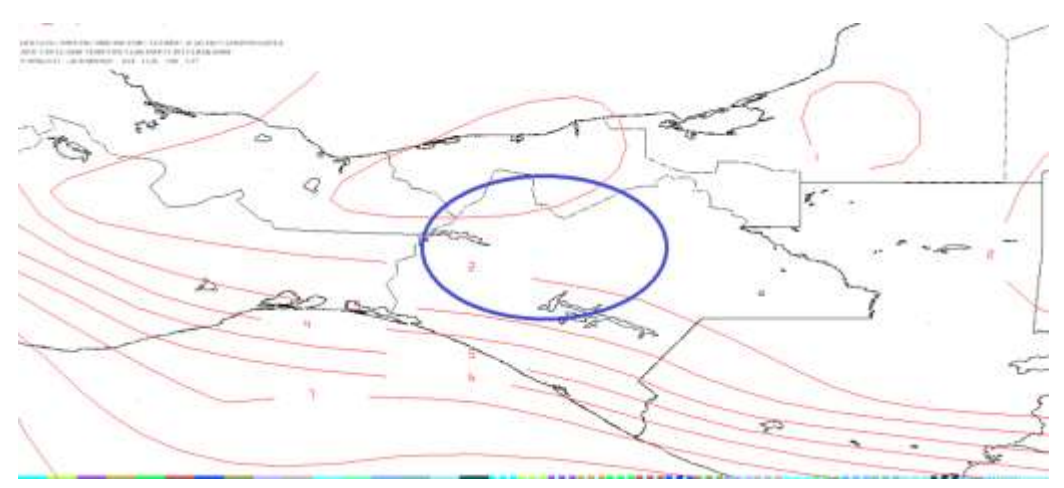

*Imagen de salida mediante el modelo en 850 milibares a las 12Z.*

Se observa que para la hora 24Z también existe probabilidades para condensación ya que la diferencia entre la Temperatura Ambiente y Punto de rocío es de 1°C.

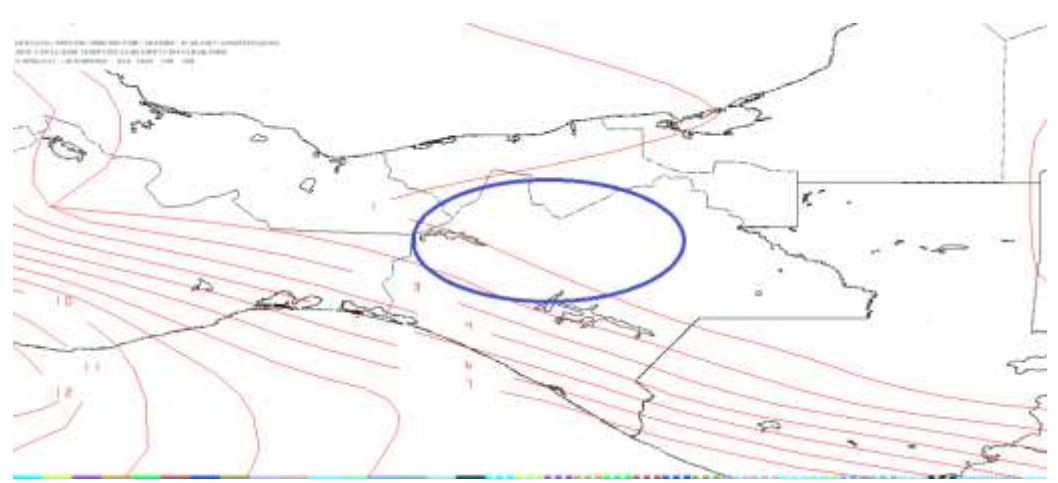

*Imagen de salida mediante el modelo en 850 milibares a las 24Z.*

Para la hora final del pronóstico 12Z no se descartan probabilidades para condensación ya que la diferencia entre la Temperatura Ambiente y Punto de rocío es de 1°C.

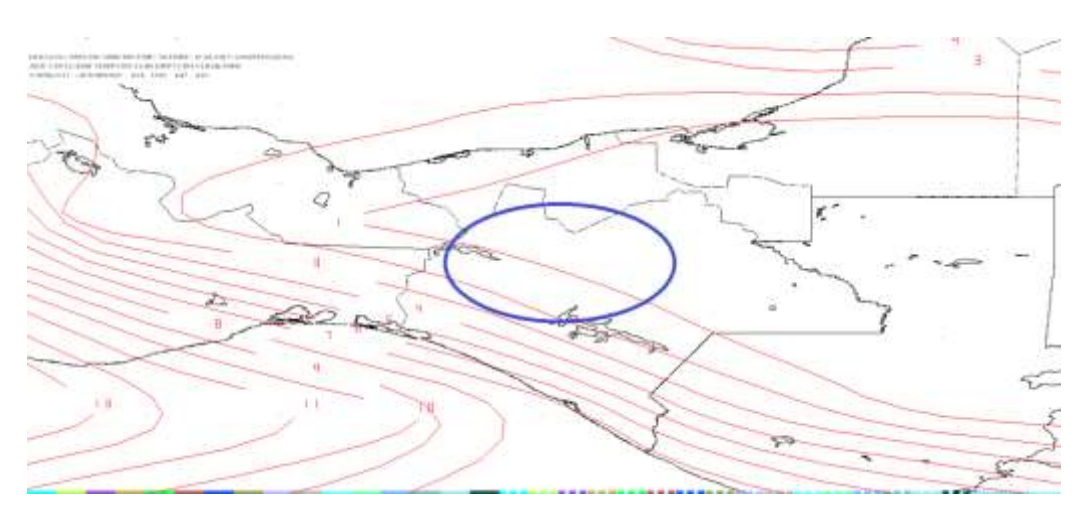

*Imagen de salida mediante el modelo en 850 milibares a la hora 12Z del 30 de enero 2018.*

Se observa durante el periodo de pronóstico alta probabilidades para saturación en la atmosfera ya que la diferencia mínima entre las temperaturas fue de 1°C y la diferencia máxima entre las temperaturas fue de 2°C.

2.44 Estimar humedad mayor a 60%, razón de mezcla superior a 13 g/Kg vientos del norte.

En la siguiente imagen se observa cuatro paneles para la hora 12Z: en el panel número uno (superior izquierdo) se observa humedad de 100%; en el panel número dos (superior derecho) se observa razón de mezcla de 13g/kg; en el panel número tres (inferior izquierdo) se observa vientos entrantes con dirección del norte en el nivel promedio de B015-850 milibares mientras que, en el nivel promedio de 850- 750 milibares correspondiente al panel número cuatro (inferior derecho) se observan vientos entrantes a la región de estudio con dirección noreste.

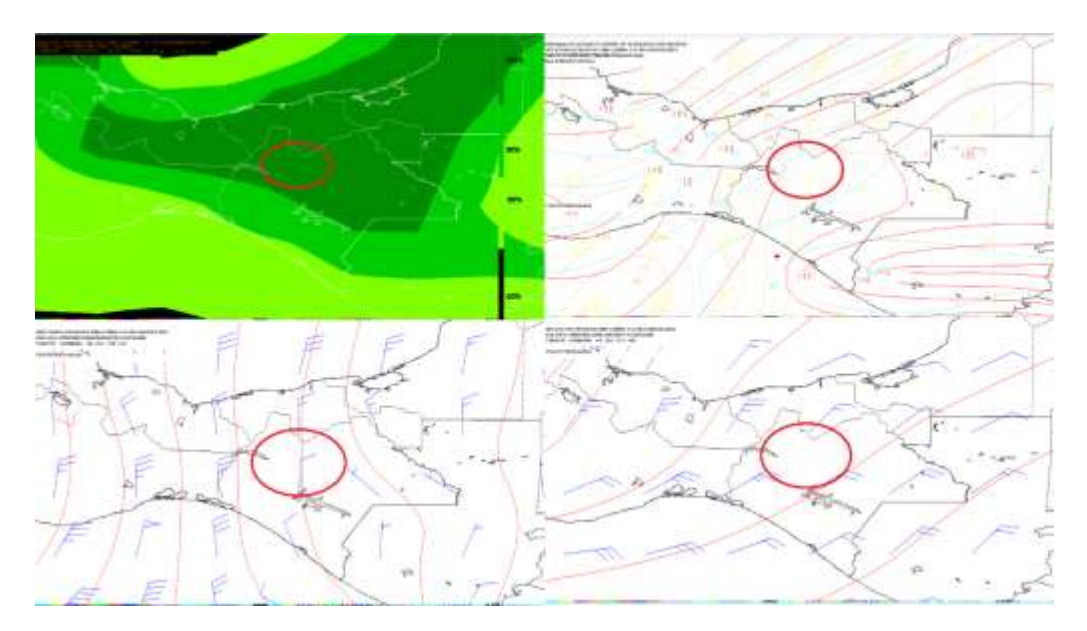

*Imagen del modelo (GFS) con hora de salida 12Z ploteando Humedad, Razón de Mezcla y Vientos con dirección e intensidad.*

Se observa que para la hora 24Z en el panel número uno (superior izquierdo) la humedad en la atmosfera es de 100% en la zona de estudio; en el panel número dos (superior derecho) se aprecia la razón de mezcla de 11 g/kg: en el panel número tres (inferior izquierdo) se observa vientos provenientes ligeramente del noroeste y para el nivel promedio de 850-750 milibares vientos provenientes del noreste para la región de estudio.

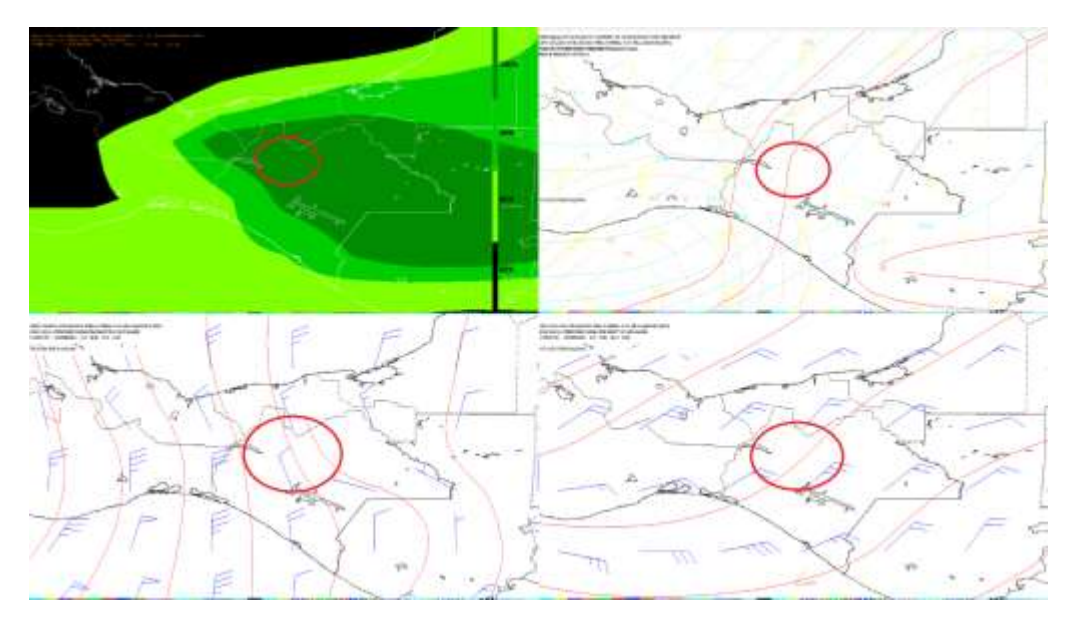

*Imagen del modelo (GFS) con hora de salida 24Z ploteando Humedad, Razón de Mezcla y vientos con dirección e intensidad.*

En la imagen con la hora final de pronóstico se observa en el panel número uno (superior izquierdo) humedad relativa de 100%; mientras que en el panel número dos (superior derecho) se observa razón de mezcla de 11 g/kg; en el panel número tres (inferior izquierdo) se observa vientos entrantes del norte y para el nivel promedio de 850-750 milibares se observan vientos entrantes del noreste.

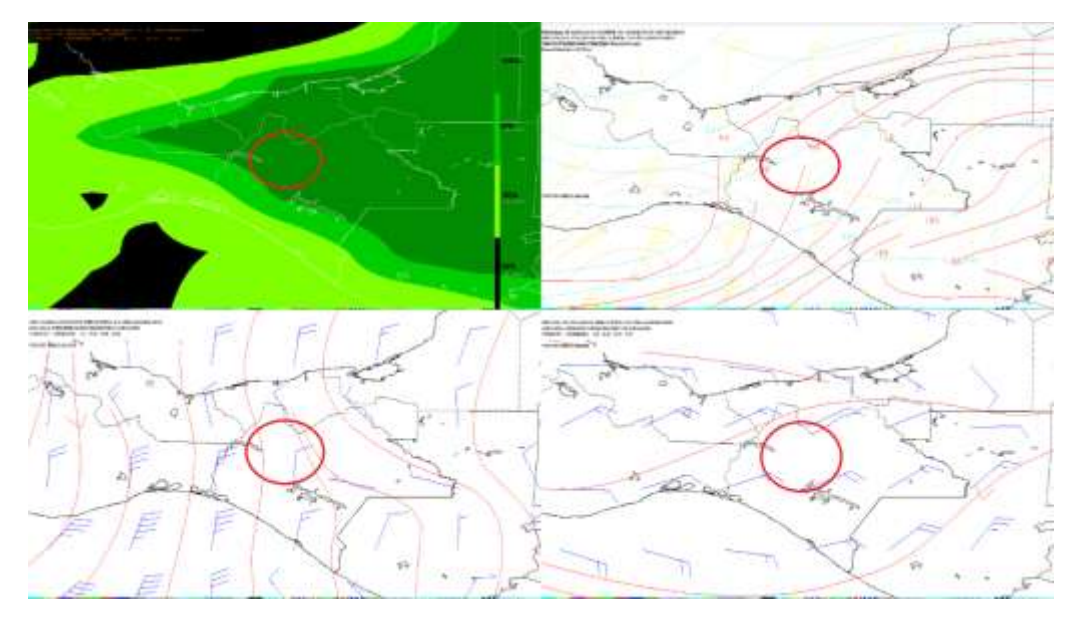

*Imagen del modelo (GFS) con hora de salida 12Z (30 de enero 2018) ploteando Humedad, Razón de Mezcla y vientos con dirección e intensidad.*

De acuerdo a lo observado en los 4 paneles por medio del visualizador WINGRIDDS se esperan un acumulado de lluvias ya que el modelo muestra una atmosfera saturada con el 100% de humedad mientras que en los niveles de b015-850 mb se observan vientos del noroeste de 10 nudos, mientras que en el nivel promedio de 850-700 mb se observa vientos del noreste con intensidad de 20 nudos. Lo cual favorece a la formación de nubes dando paso a intensas lluvias.

La variables y condiciones observadas en este caso que aumentan las probabilidades para un acumulado de lluvias mayor a los 150 mm son los siguientes:

- El gradiente de presión que es de 12 milibares por lo que la línea de frontera tiende a desplazarse hacia el sureste de la República.
- La ubicación de la línea de frontera que se localiza desde el inicio de pronóstico sobre el noreste del estado de Chiapas dentro de la Región OCFS y al término del periodo del pronóstico se observa su desplazamiento que ha pasado por la Región.
- Por medio del corte vertical se observa condiciones para una convección llana desde durante el periodo de pronóstico, aumentando las probabilidades para un acumulado de lluvias superior a los 150 milímetros.
- Humedad de 100%, vientos con dirección del noroeste con una intensidad de 10 kts, mientras que los vientos en el nivel promedio de 850-700 mb son del noreste con una intensidad de 20 kts.
- La diferencia mínima entre la temperatura ambiente y el punto de rocío se mantuvo en 1°C durante el pronóstico.

Por otra parte, también se identificó que las lluvias hubieran sido mucho más intensas si:

- La línea de cortante se presenta cerca de la Región y durante el periodo de pronóstico pasa sobre la zona de estudio.
- Si la razón de mezcla se mantiene durante el pronóstico por arriba de los 13 g/kg.

2.45 Lluvia acumulada para el día veintinueve de enero de dos mil dieciocho.

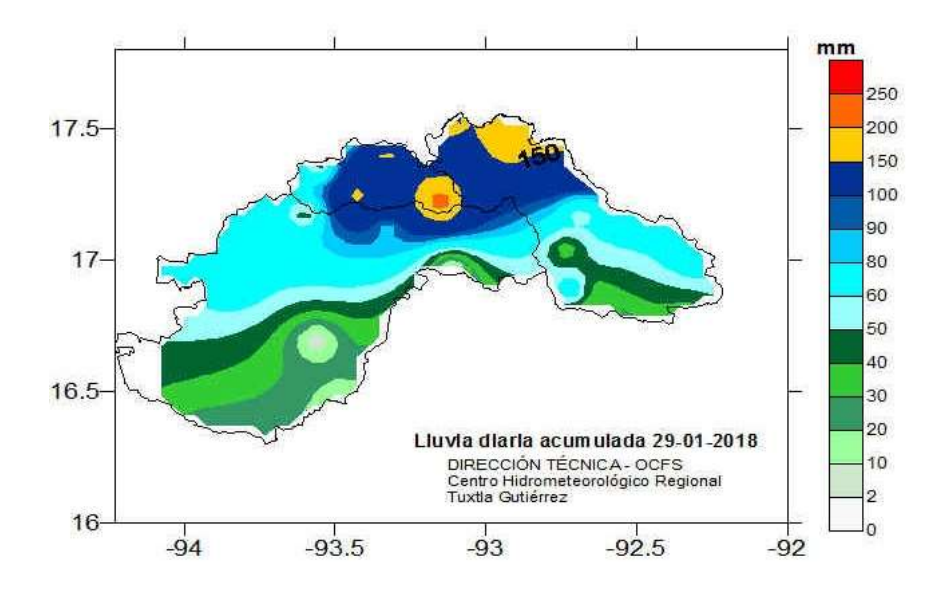

**Mapa de isoyetas de lluvia acumulada para el día 29 de enero del dos mil dieciocho.**

## **Anexo 3. Rellenado de datos de estaciones automáticas.**

Obtención de las distancias entre la estación incógnita y sus vecinas en cada uno de los cuadrantes se obtuvo mediante el programa Arc Gis 10.3 comercializado por ESRI. Por lo que se obtuvo lo siguiente:

3.1.1 Obtención de distancias de las estaciones circundantes a la estación Puente Huitiupán.

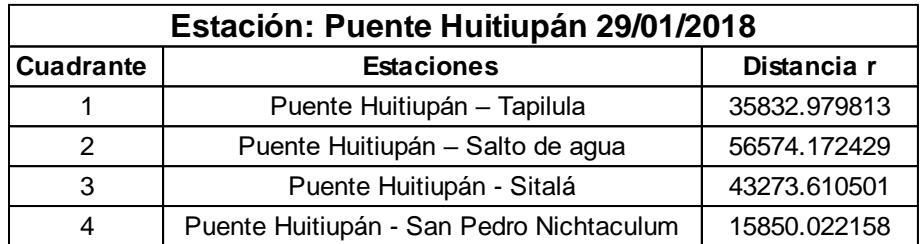

3.1.2 Después de obtener las distancias entre las estaciones, se realiza los cálculos para la obtención del dato de precipitación faltante. Como se muestra a continuación, primero se debe obtener el valor de Wi, el cual se obtiene dividiendo 1 entre la distancia elevada al cuadrado.

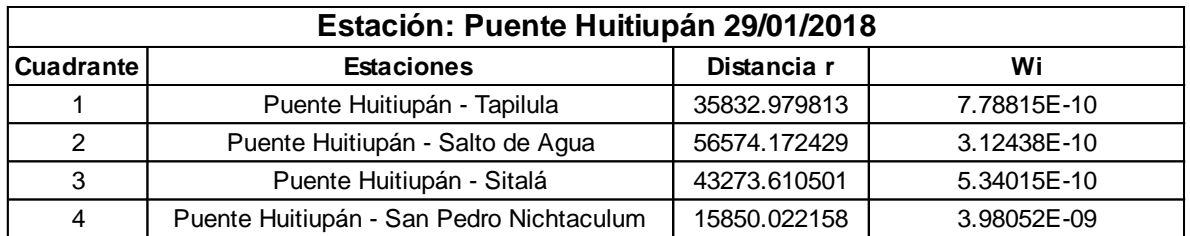

3.1.3 Una vez obtenido el valor de Wi se debe multiplicar el valor de la precipitación que se tiene en cada una de las estaciones con su valor de Wi correspondiente. Al obtener todos los parámetros de cada estación, se llevará a cabo la sumatoria de nuestros valores de Wi y de los resultados obtenidos de la multiplicación de Wi y la precipitación. Como último paso se va a dividir la sumatoria de la multiplicación de Wi y la precipitación entre la sumatoria de los valores de Wi, obteniendo el valor incógnito de precipitación.

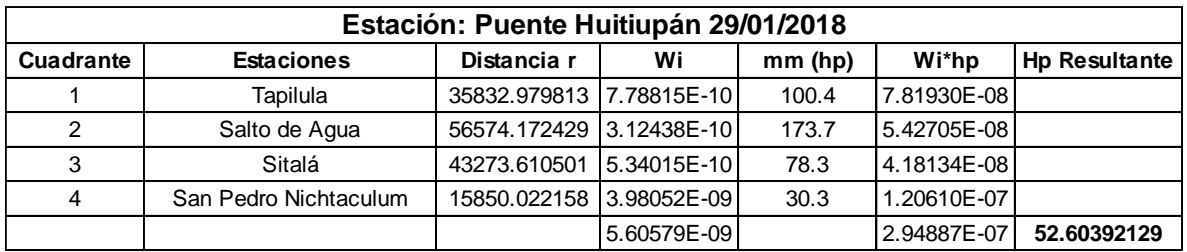

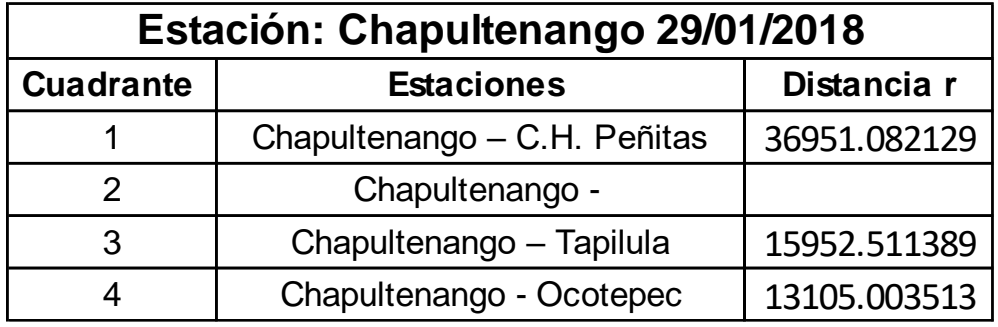

## 3.2.2

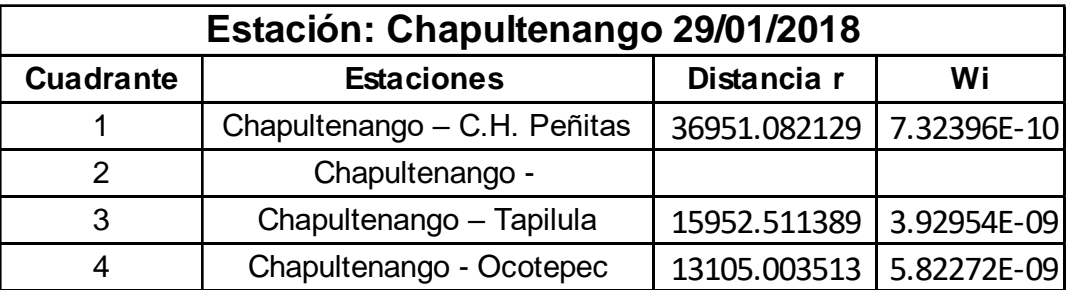

# 3.2.3

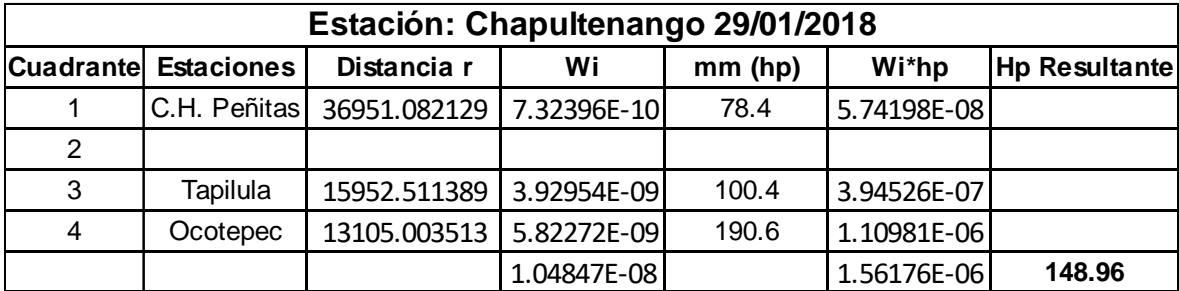

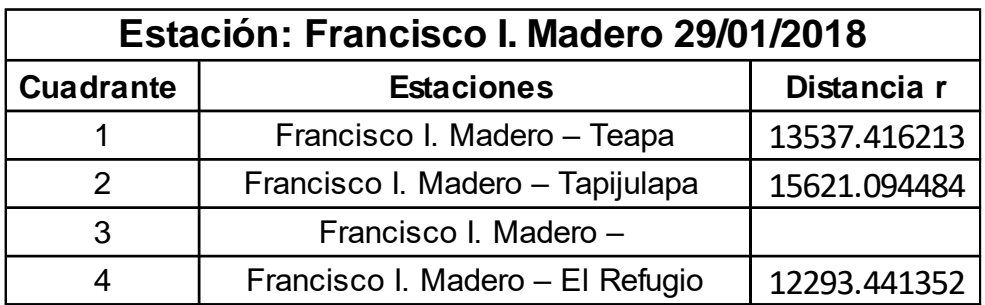

3.3.2

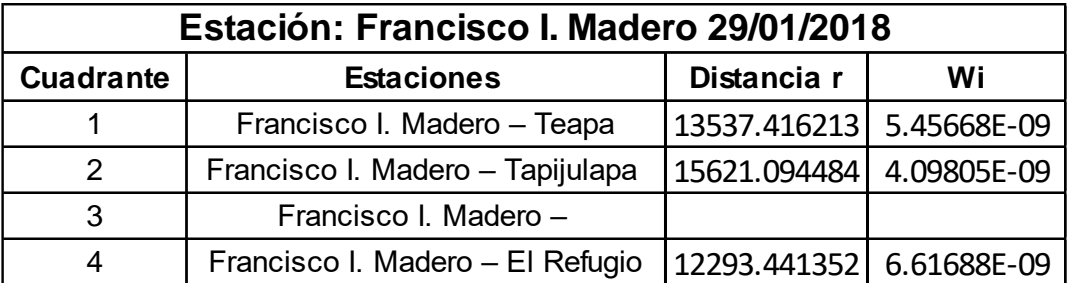

3.3.3

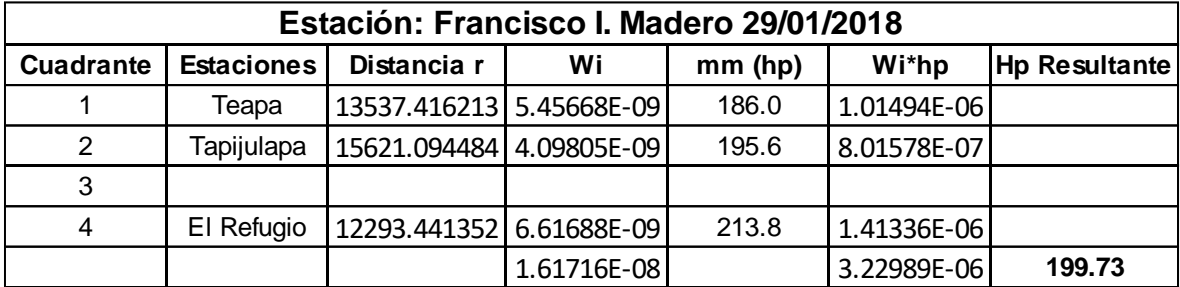

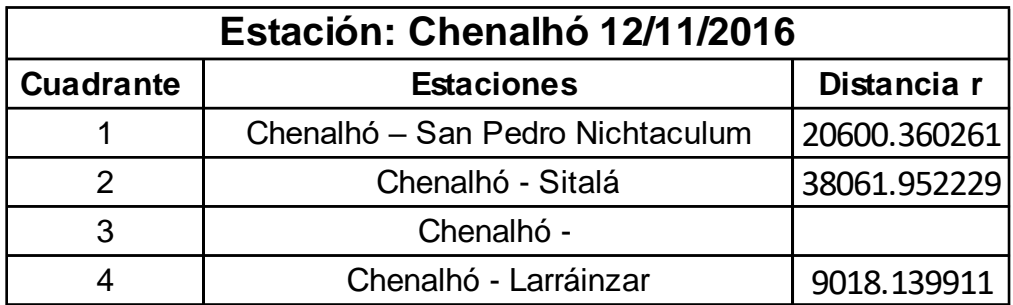

3.4.2

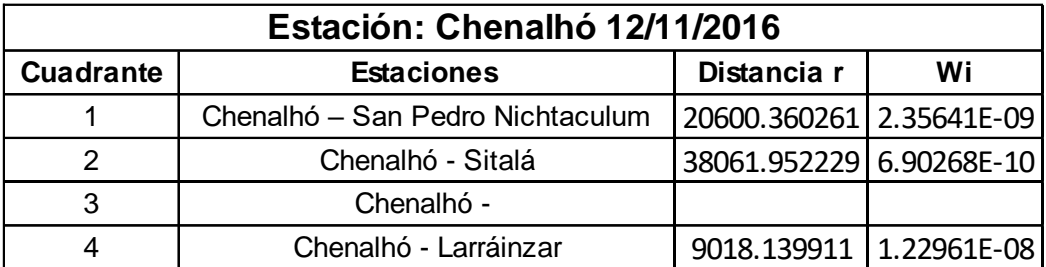

3.4.3

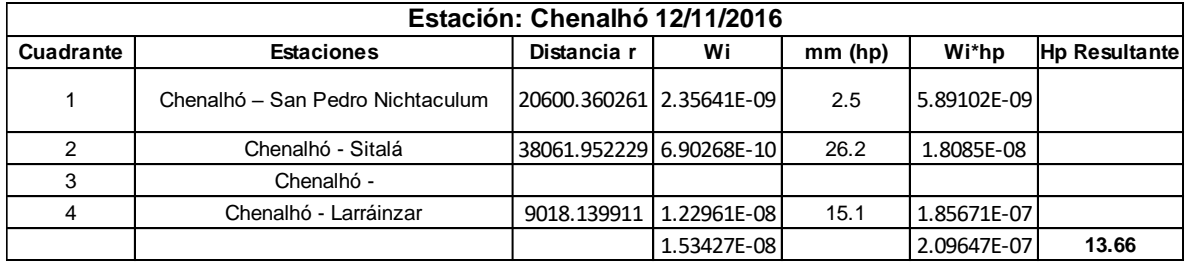

### **Anexo 4. Polígonos de Thiesseen.**

1.- Se crearon los Polígonos de Thiessen de la cuenca Malpaso zona norte del estado de Chiapas, por medio del software Arc Map.

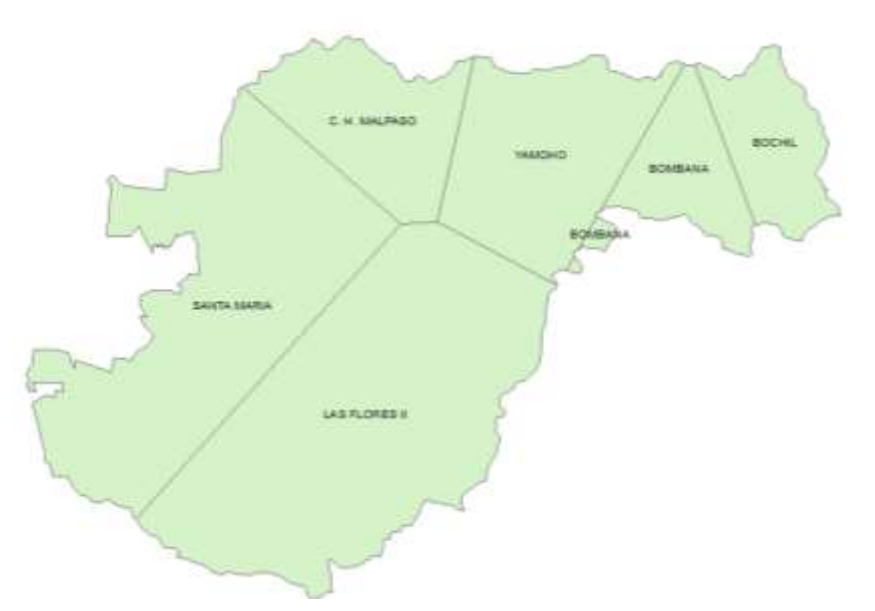

*Polígonos de Thiesseen dentro de la Cuenca Malpaso.* 

*Polígonos de Thiesseen dentro de la Cuenca Malpaso.* 

Comprobación de las áreas de los polígonos de Thiessen y el área de cuenca Malpaso.

2.-

Á áreas de la capa de Thiessen:

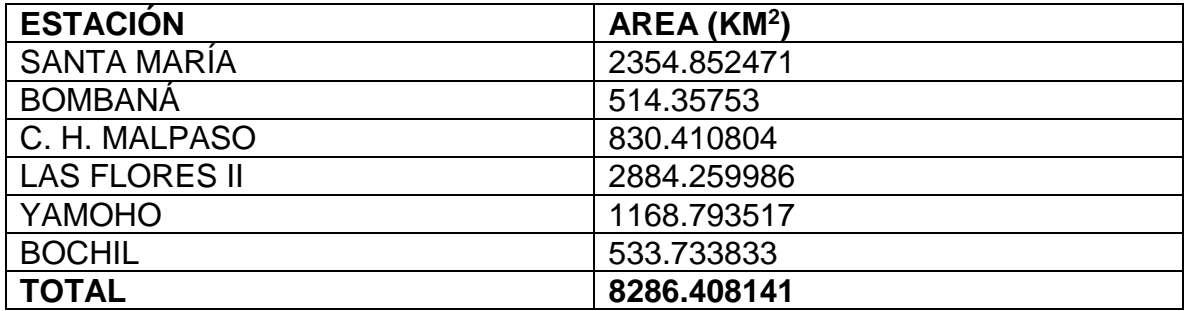

Área de la capa cuenca Malpaso:

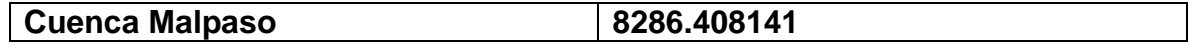

3.- Obtención del factor de área para cada estación: área obtenida a partir del cálculo de área para cada polígono resultado del método de Thiessen multiplicado por el área total de la cuenca.

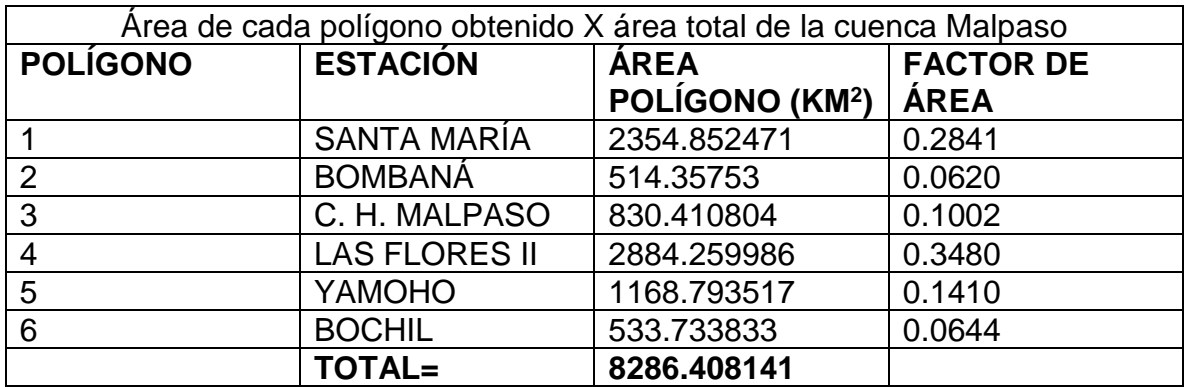

### 4.- Precipitación obtenida

La precipitación se obtuvo de una base de datos del SAAEIH emitida por el área de Hidrología por medio de estaciones convencionales y automáticas. Por lo que, se realizo una revisión de datos para asegurarse que las estaciones contara con registros de las fechas específicas con las que se trabajarán en este proyecto.

• Resultado de la precipitación del día total para el dia 12 de noviembre de 2016.

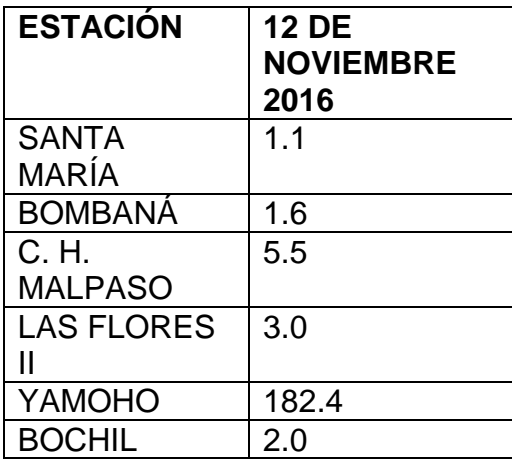

Para obtener la precipitación en relación al área de influencia que tiene la estación sobre la cuenca es necesario multiplicar la precipitación obtenida por cada estación por el factor de área:

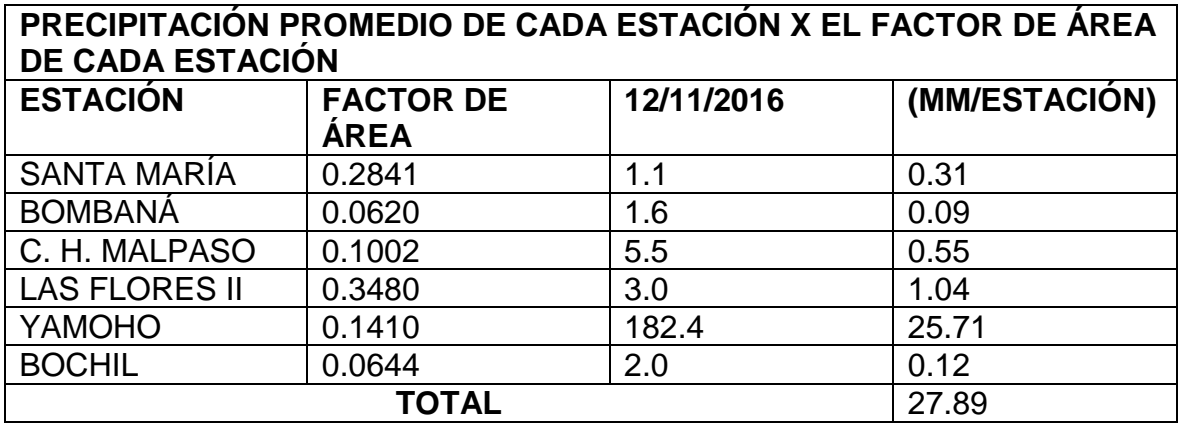

- 4.1 Precipitación obtenida
	- Resultado de la precipitación del día total para el dia 08 de diciembre de 2016.

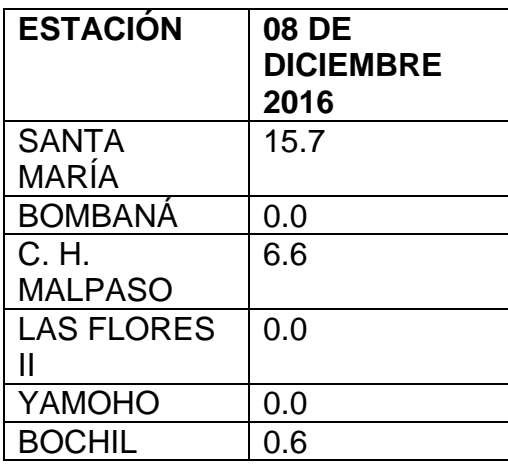

Para obtener la precipitación en relación al área de influencia que tiene la estación sobre la cuenca es necesario multiplicar la precipitación obtenida por cada estación por el factor de área:

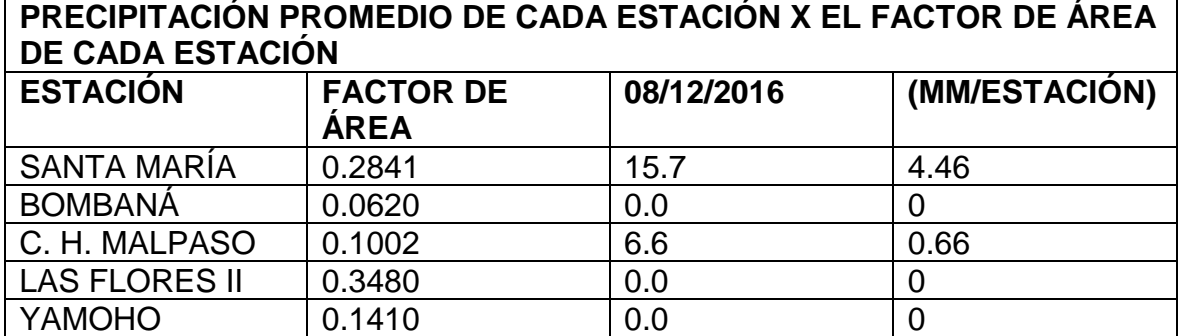
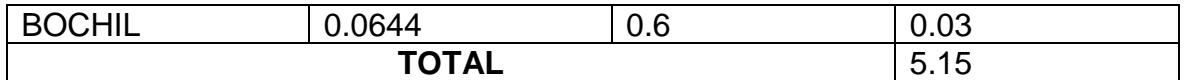

4.2 Precipitación obtenida.

• Resultado de la precipitación del día total para el dia 07 de enero 2017.

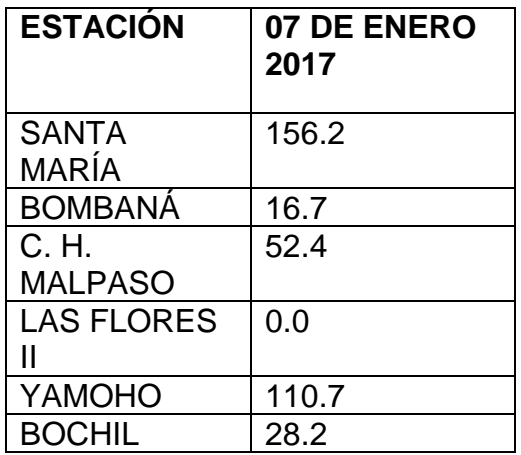

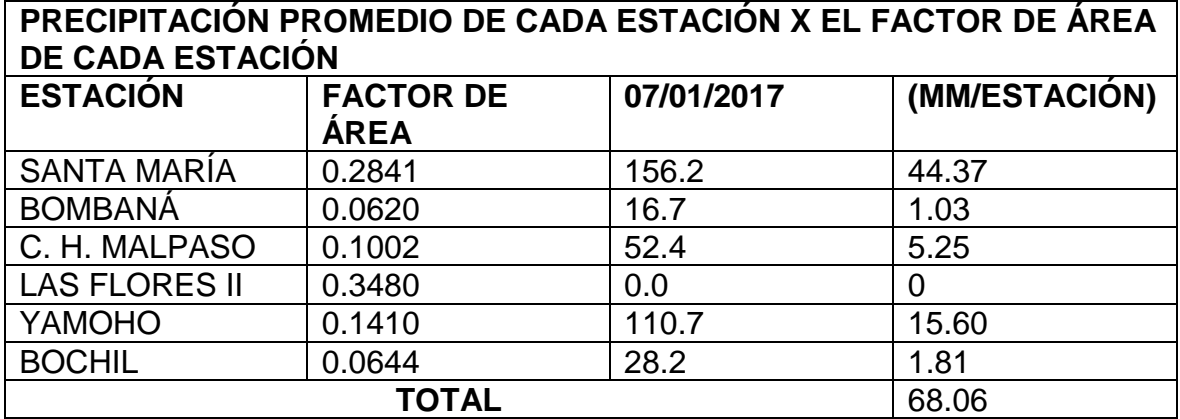

4.3 Precipitación obtenida.

• Resultado de la precipitación del día total para el dia 29 de enero 2017.

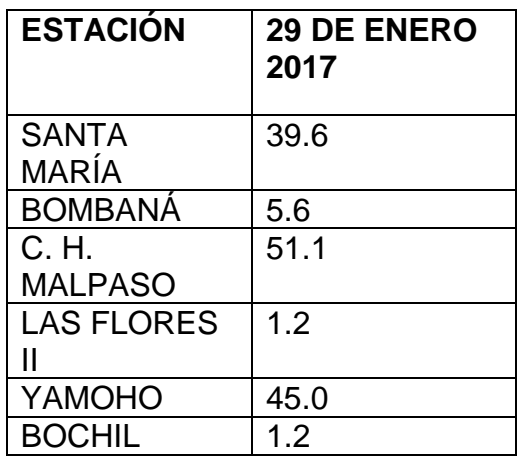

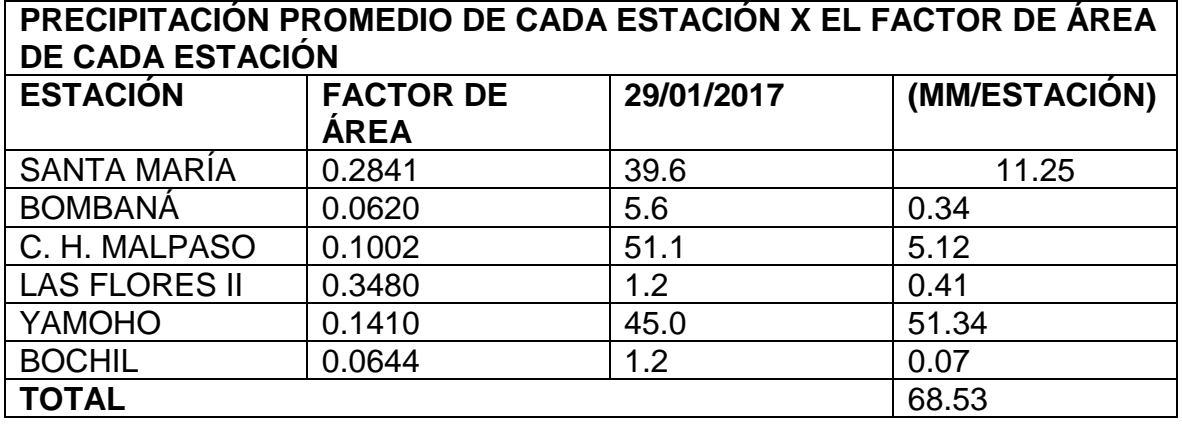

4.4 Precipitación obtenida.

• Resultado de la precipitación del día total para el dia 06 de abril 2017.

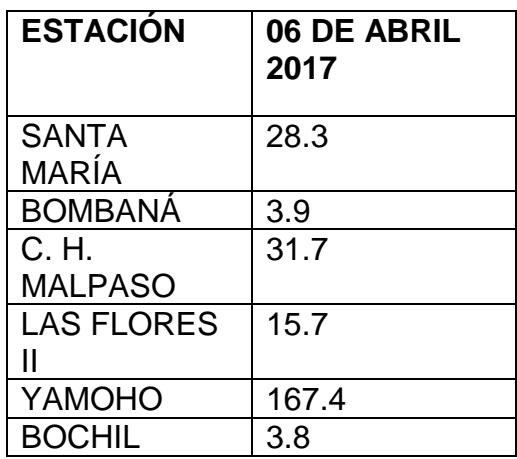

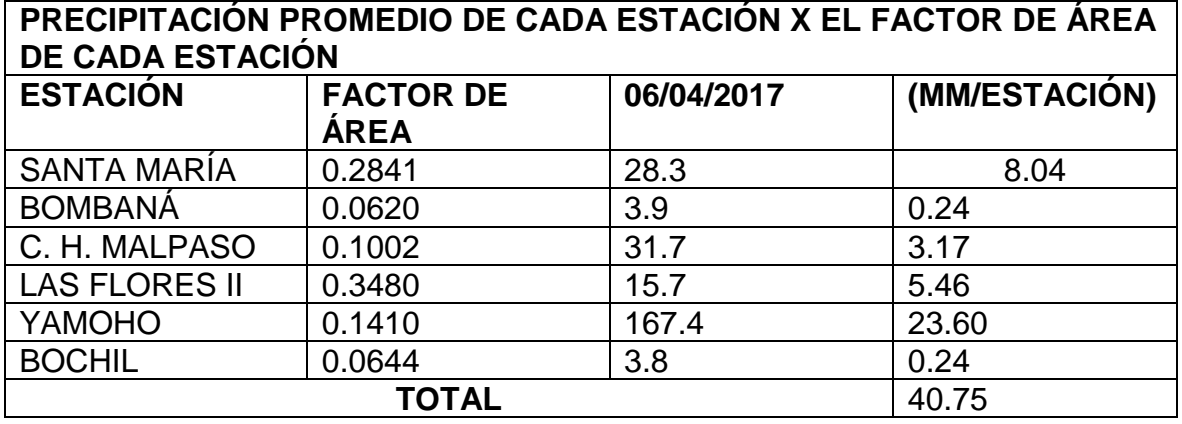

4.5 Precipitación obtenida.

• Resultado de la precipitación del día total para el dia 04 de mayo 2017.

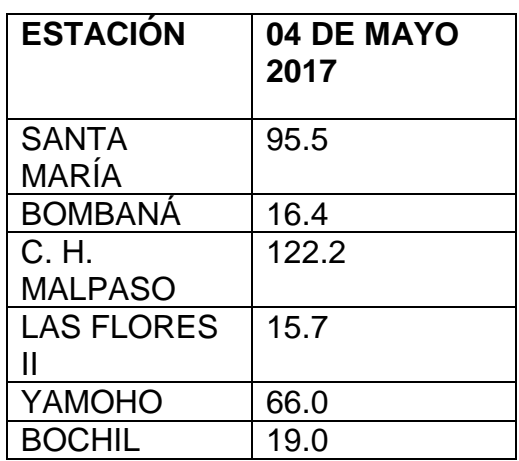

Para obtener la precipitación en relación al área de influencia que tiene la estación sobre la cuenca es necesario multiplicar la precipitación obtenida por cada estación por el factor de área:

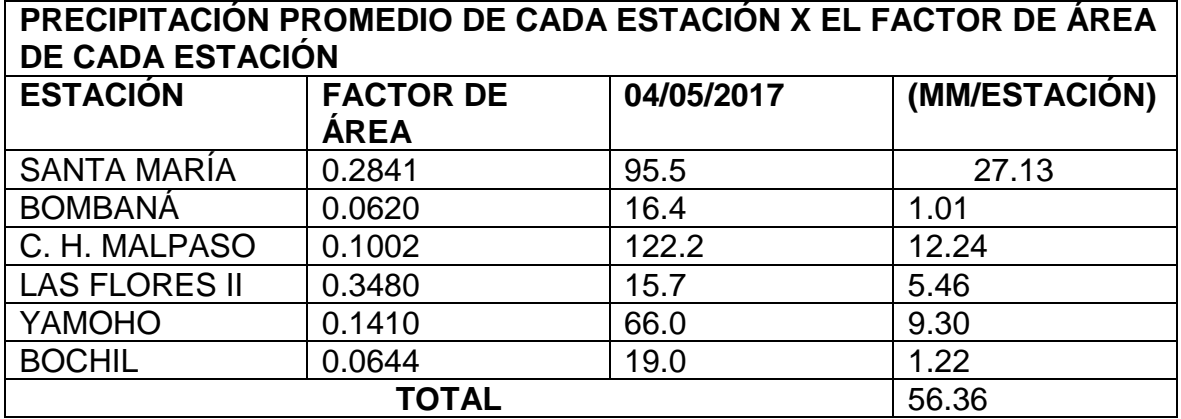

4.6 Precipitación obtenida.

• Resultado de la precipitación del día total para el dia 29 de enero 2018.

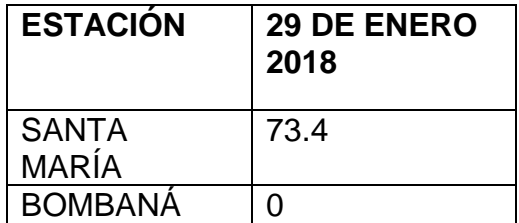

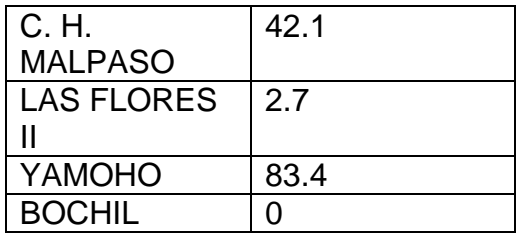

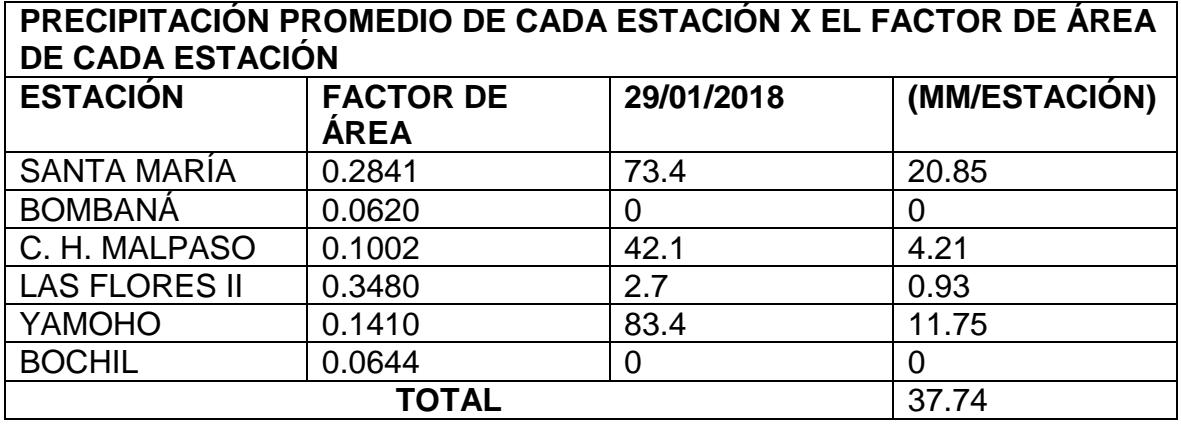

1.- Se crearon los Polígonos de Thiessen de la cuenca Peñitas en la zona norte del estado de Chiapas, por medio del software Arc Map.

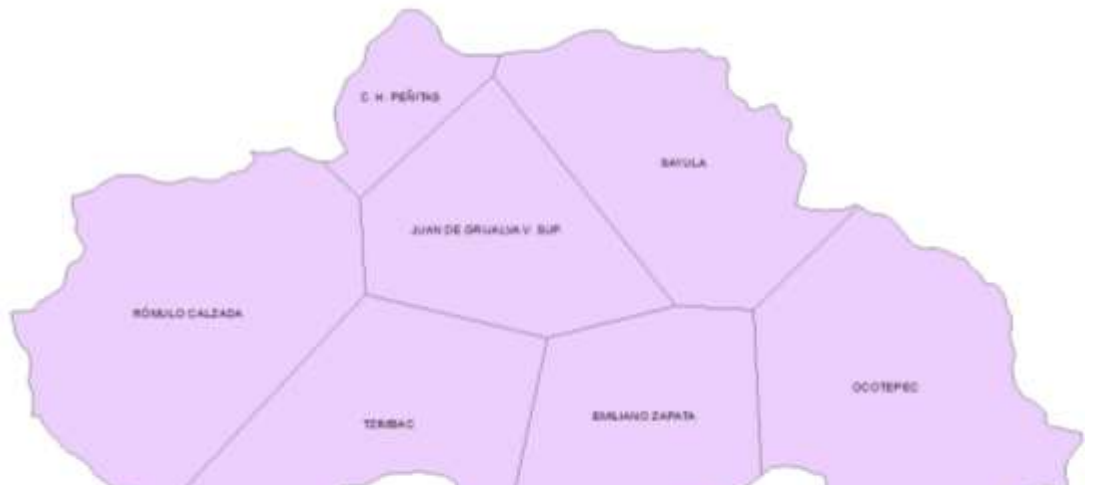

*Polígonos de Thiesseen en la Cuenca Peñitas.*

*Polígonos de Thiesseen en la Cuenca Peñitas.*

2.- Comprobación de las áreas de los polígonos de Thiessen y el área de cuenca Malpaso.

Áreas de la capa de Thiessen:

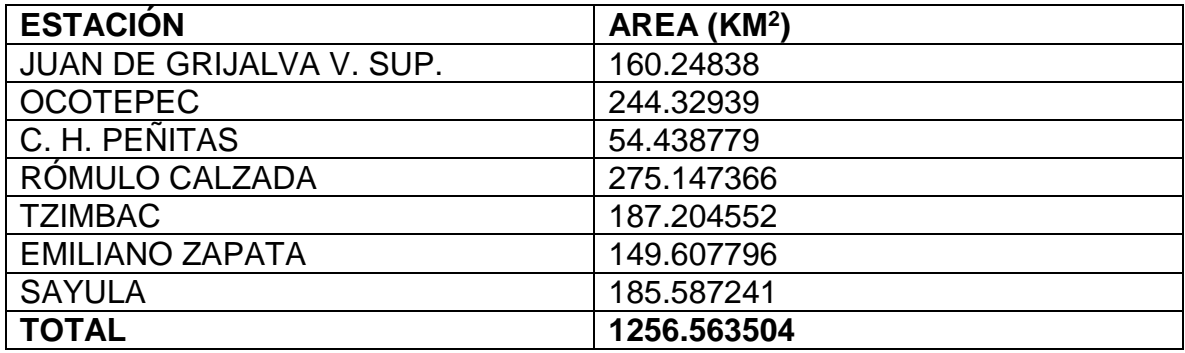

Área de la capa cuenca Peñitas:

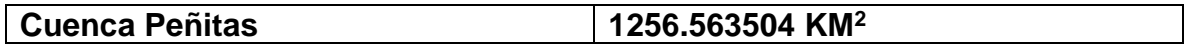

3.- Obtención del factor de área para cada estación: área obtenida a partir del cálculo de área para cada polígono resultado del método de Thiessen multiplicado por el área total de la cuenca.

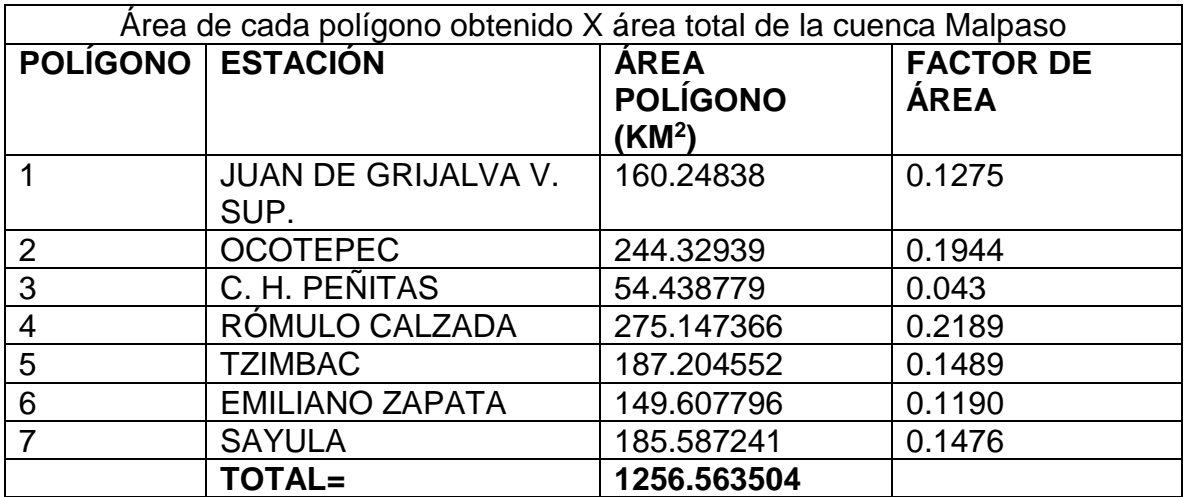

## 4.- Precipitación obtenida

La precipitación se obtuvo de una base de datos del SAAEIH emitida por el área de Hidrología por medio de estaciones convencionales y automáticas. Por lo que, se realiza una revisión de datos para asegurarse que las estaciones contara con registros de las fechas específicas con las que se trabajarán en este proyecto.

• Resultado de la precipitación del día total para el dia 12 de noviembre de 2016.

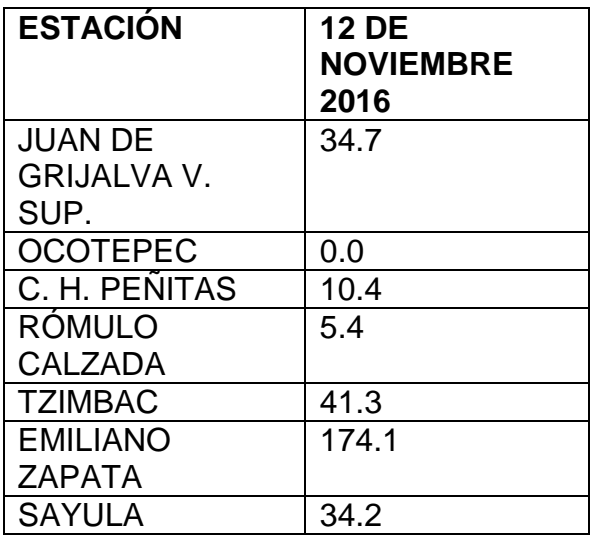

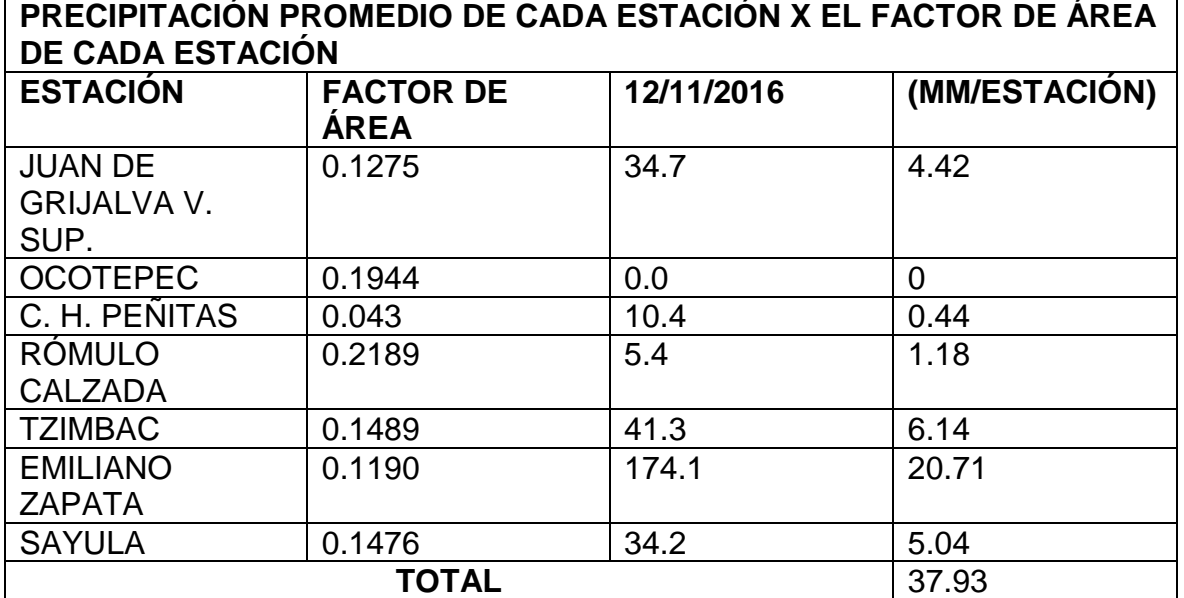

## 4.1 Precipitación obtenida

• Resultado de la precipitación del día total para el dia 08 de diciembre de 2016.

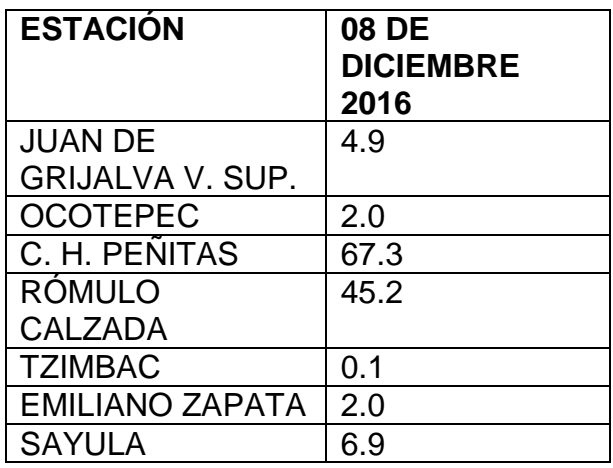

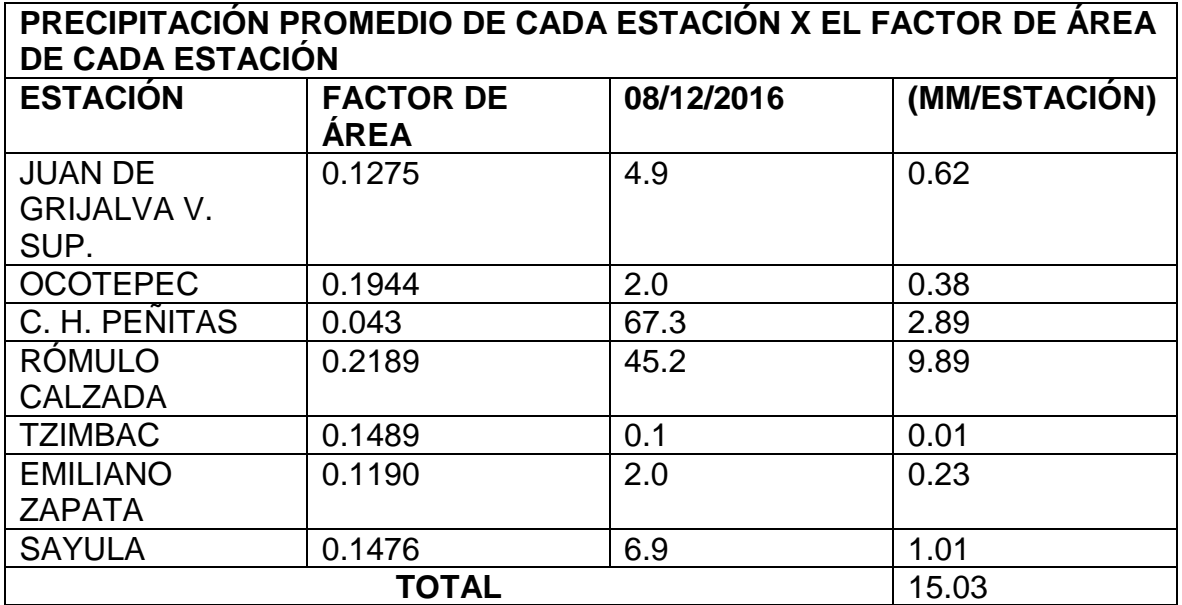

4.2 Precipitación obtenida.

• Resultado de la precipitación del día total para el dia 07 de enero 2017.

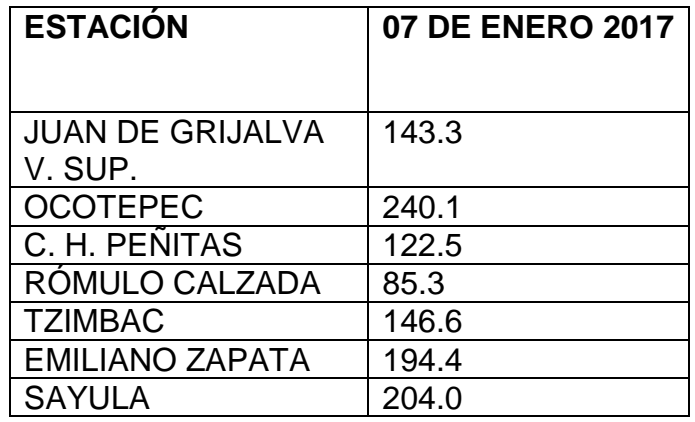

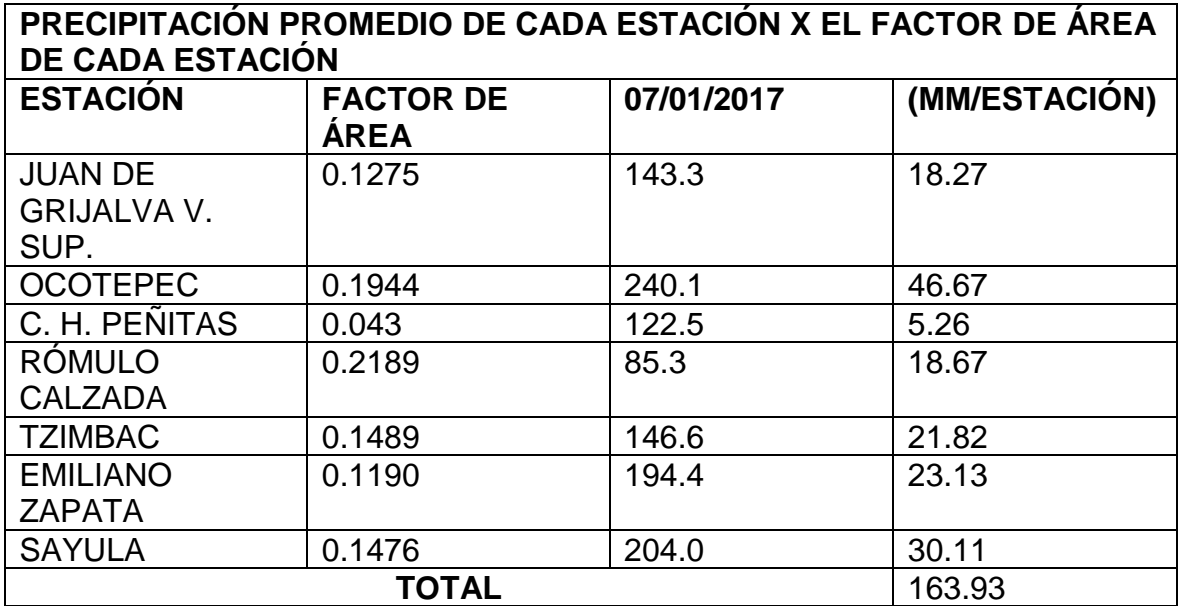

4.3 Precipitación obtenida.

• Resultado de la precipitación del día total para el dia 29 de enero 2017.

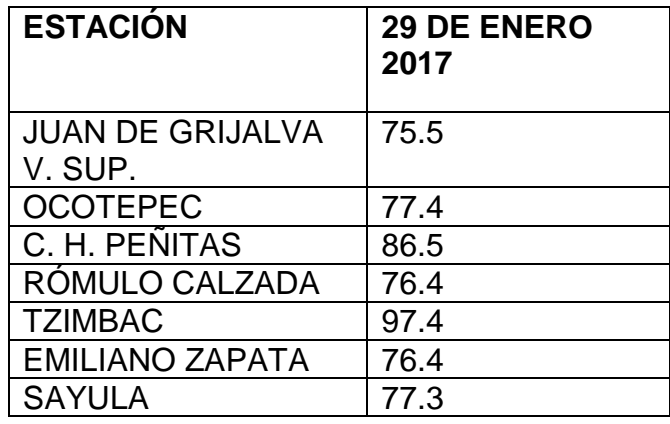

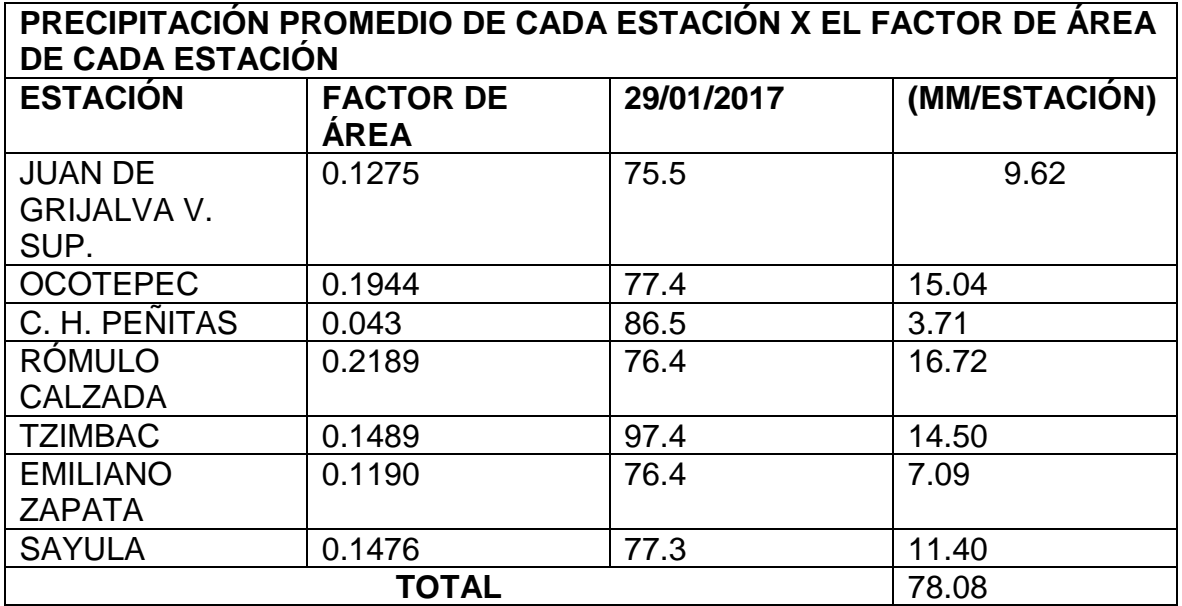

4.4 Precipitación obtenida.

• Resultado de la precipitación del día total para el dia 06 de abril 2017.

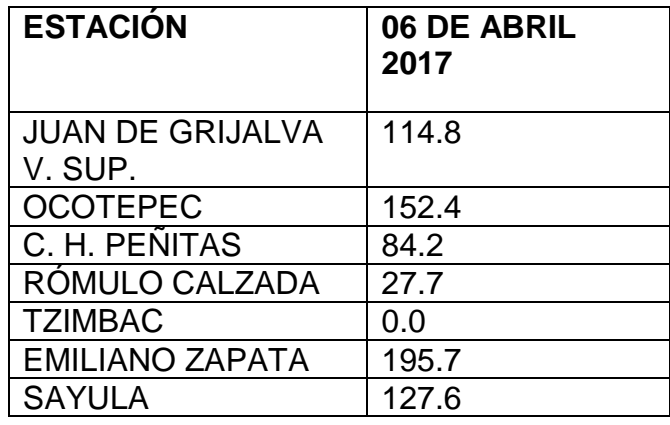

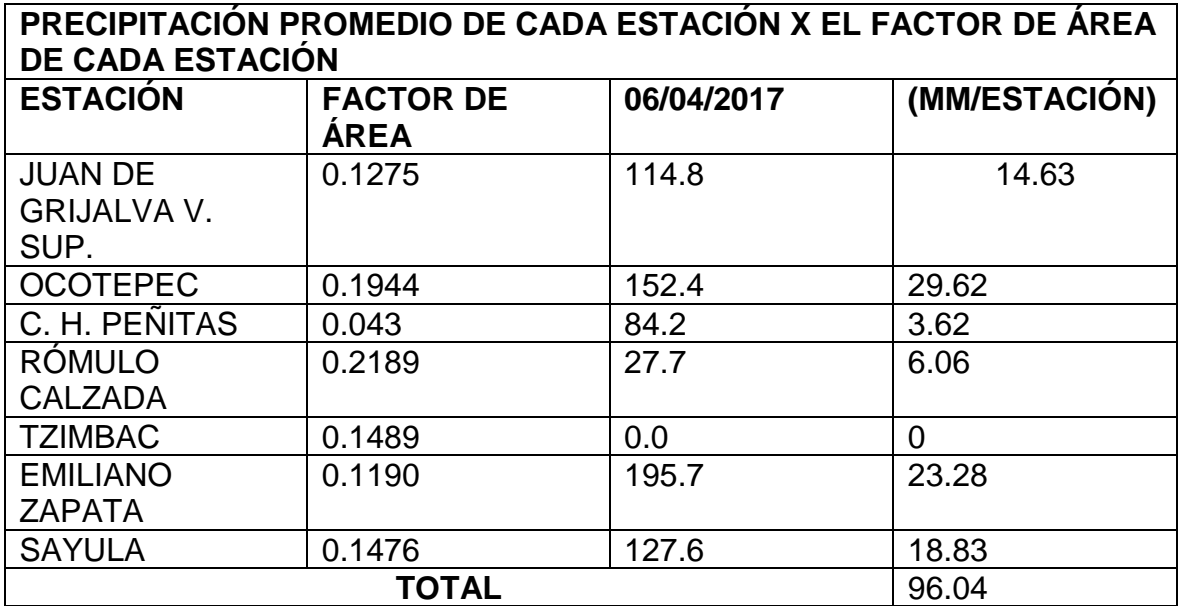

4.5 Precipitación obtenida.

• Resultado de la precipitación del día total para el dia 04 de mayo 2017.

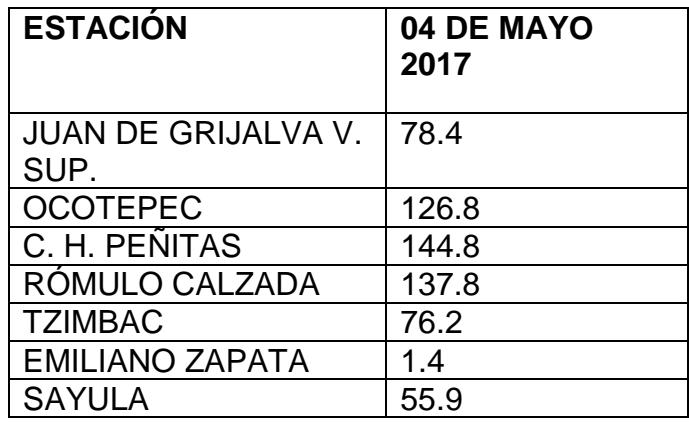

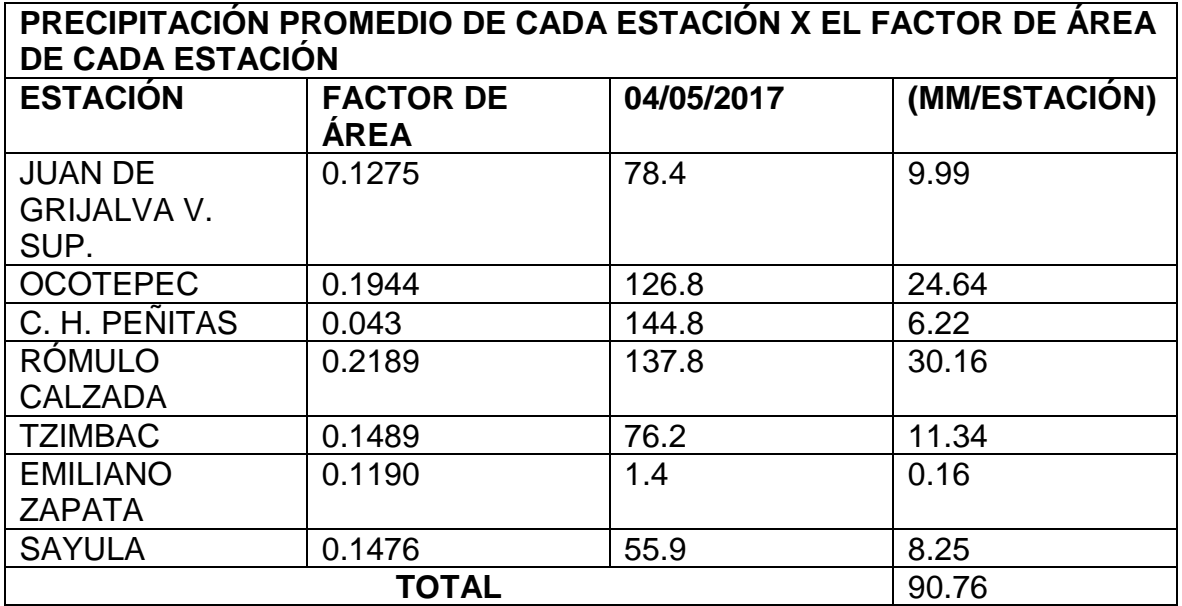

4.6 Precipitación obtenida.

• Resultado de la precipitación del día total para el dia 29 de enero 2018.

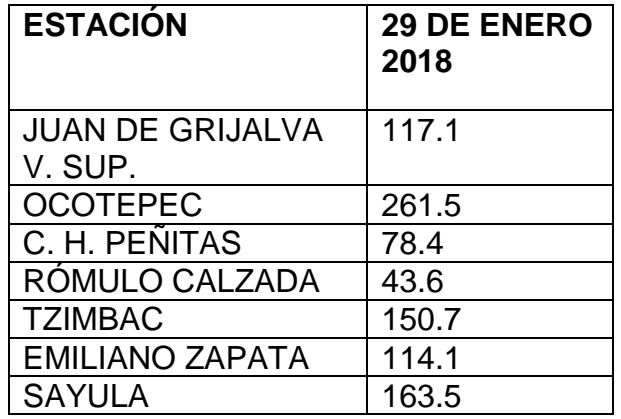

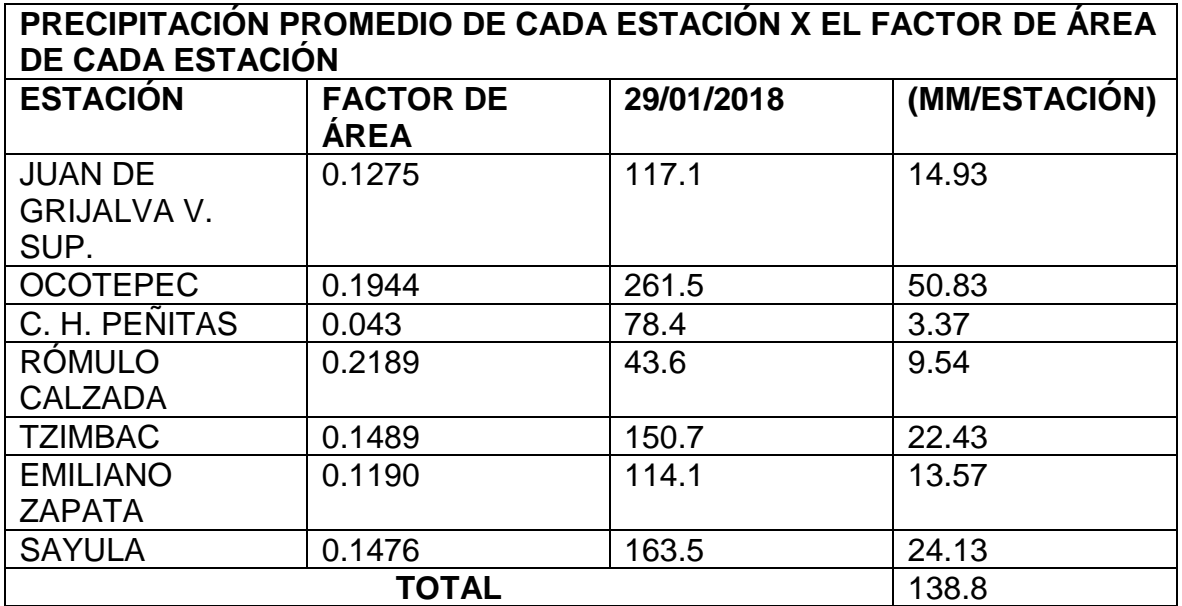

1.- Se crearon los Polígonos de Thiessen de la cuenca Sierra en la zona norte del estado de Chiapas, por medio del software Arc Map.

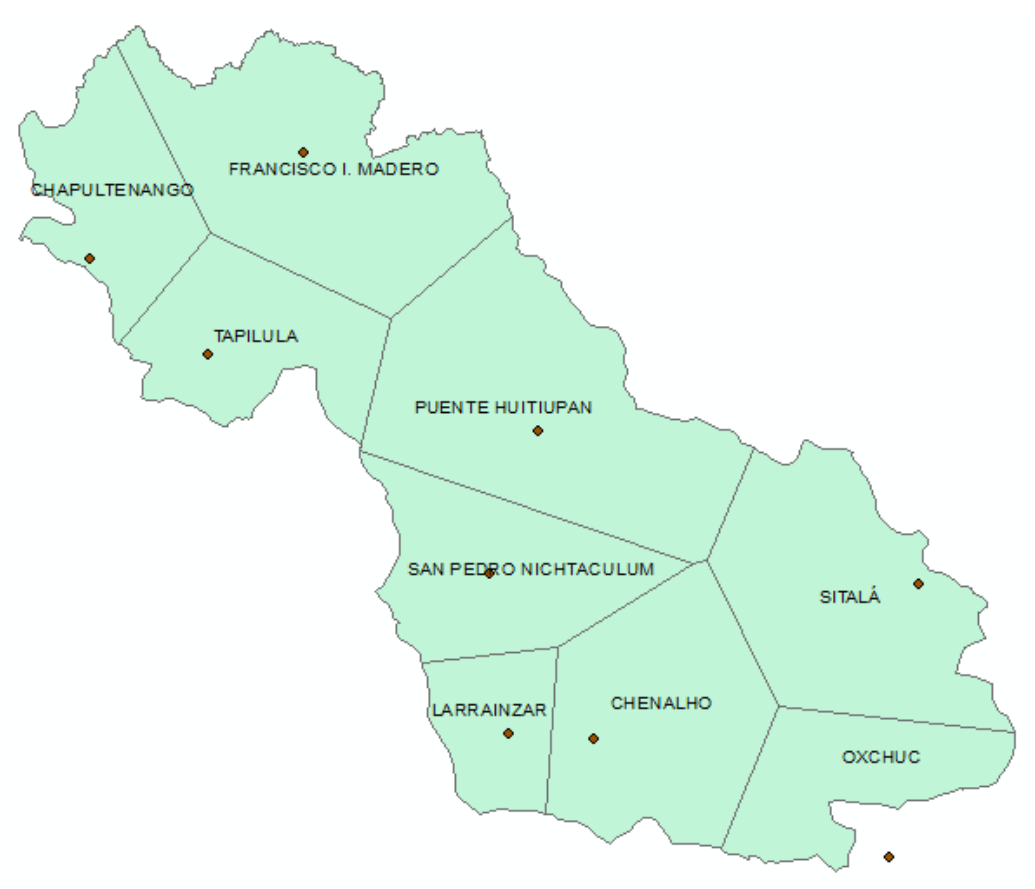

*Polígonos de Thiesseen en la Cuenca Sierra.*

*Polígonos de Thiesseen en la Cuenca Sierra.*

2.- Comprobación de las áreas de los polígonos de Thiessen y el área de cuenca Malpaso.

Áreas de la capa de Thiessen:

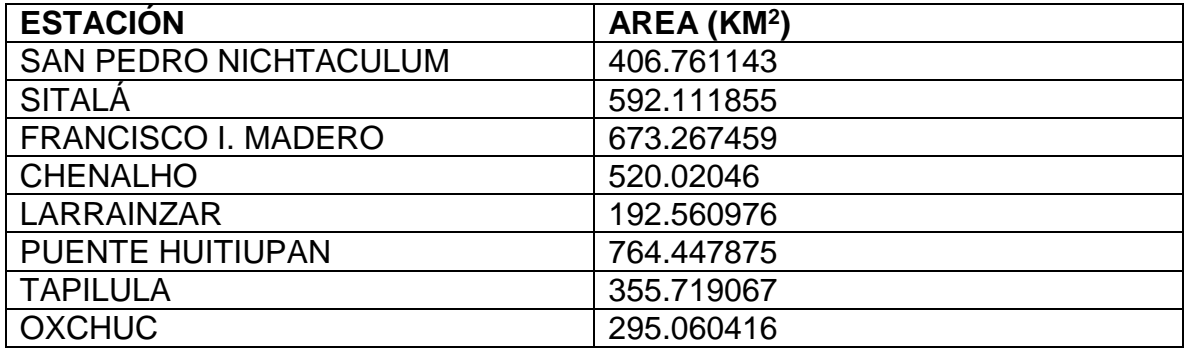

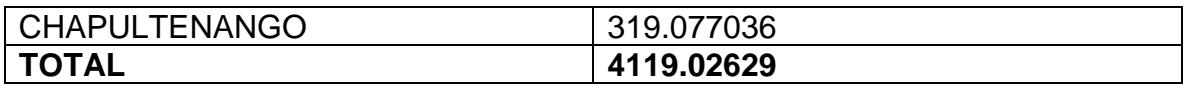

Área de la capa cuenca Peñitas:

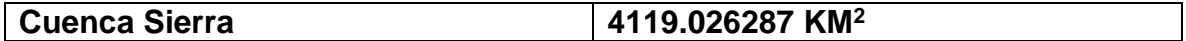

3.- Obtención del factor de área para cada estación: área obtenida a partir del cálculo de área para cada polígono resultado del método de Thiessen multiplicado por el área total de la cuenca.

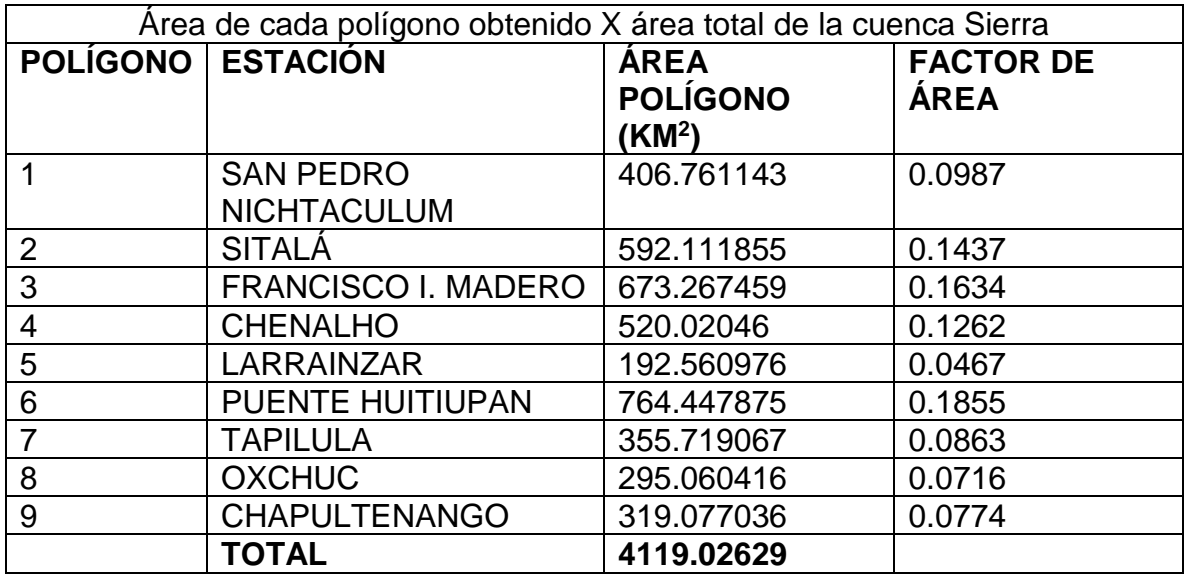

## 4.- Precipitación obtenida

La precipitación se obtuvo de una base de datos del SAAEIH emitida por el área de Hidrología por medio de estaciones convencionales y automáticas. Por lo que, se realizó una revisión de datos para asegurarse que las estaciones contara con registros de las fechas específicas con las que se trabajarán en este proyecto.

• Resultado de la precipitación del día total para el dia 12 de noviembre de 2016.

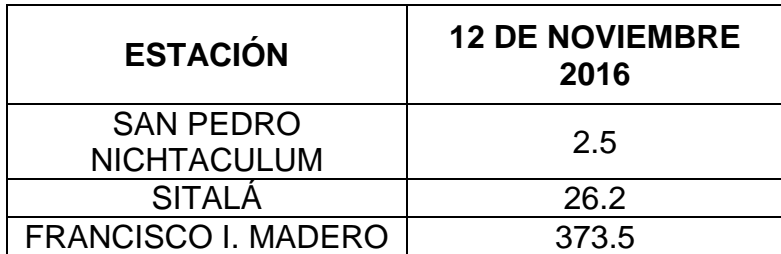

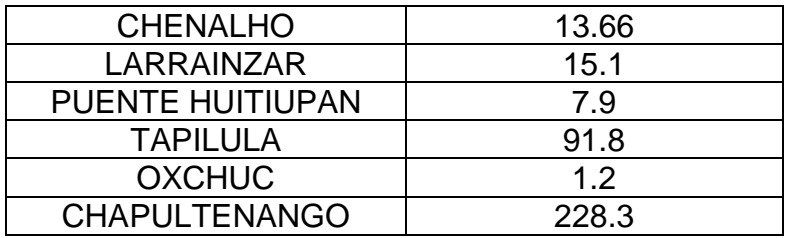

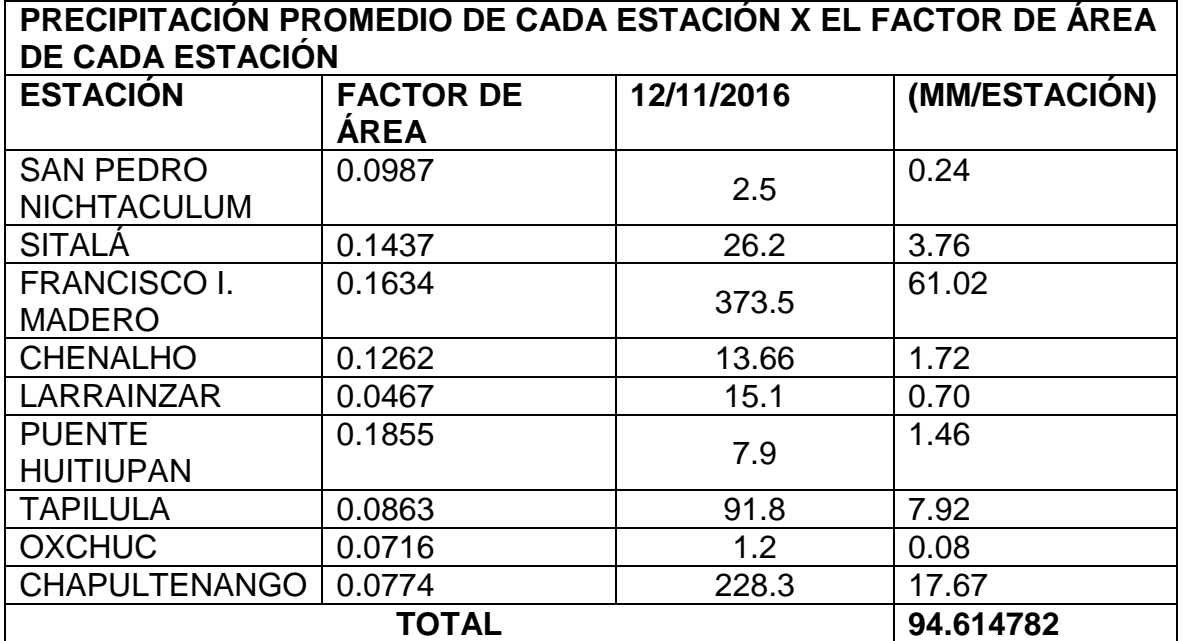

4.1 Precipitación obtenida.

• Resultado de la precipitación del día total para el dia 08 de diciembre de 2016.

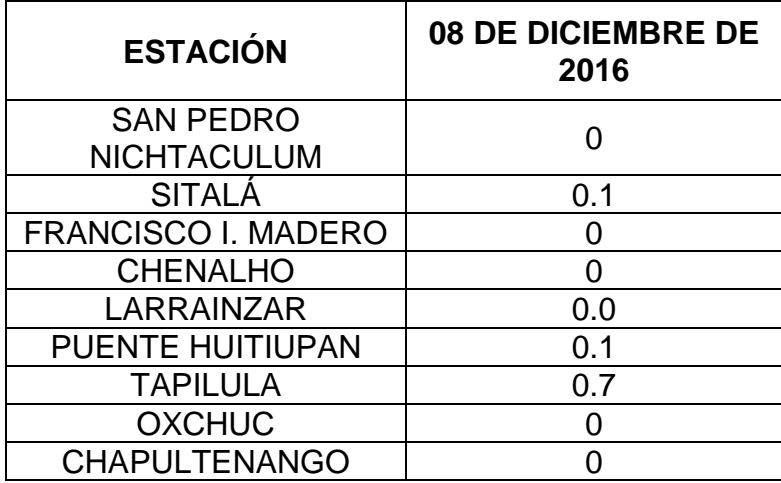

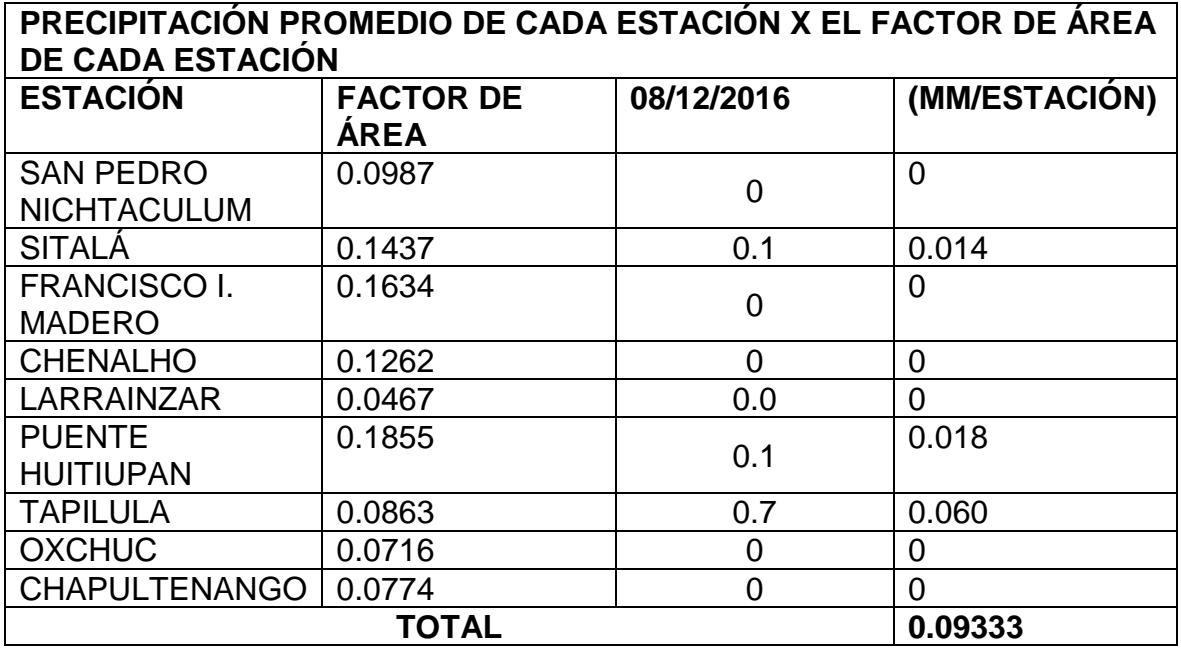

- 4.2 Precipitación obtenida.
	- Resultado de la precipitación del día total para el dia 07 de enero 2017.

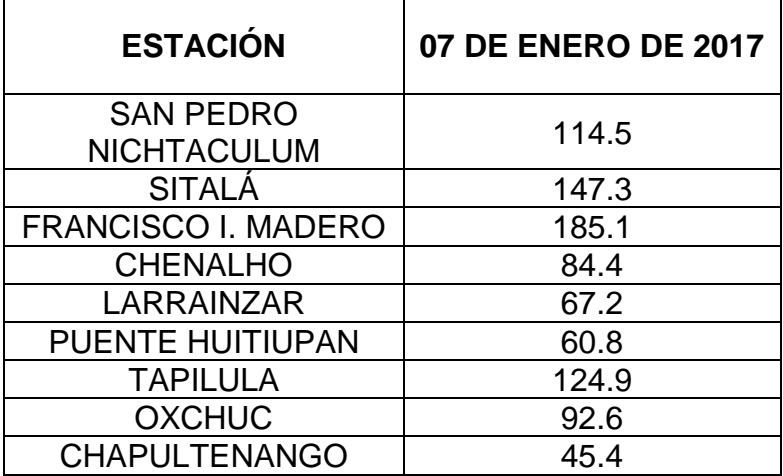

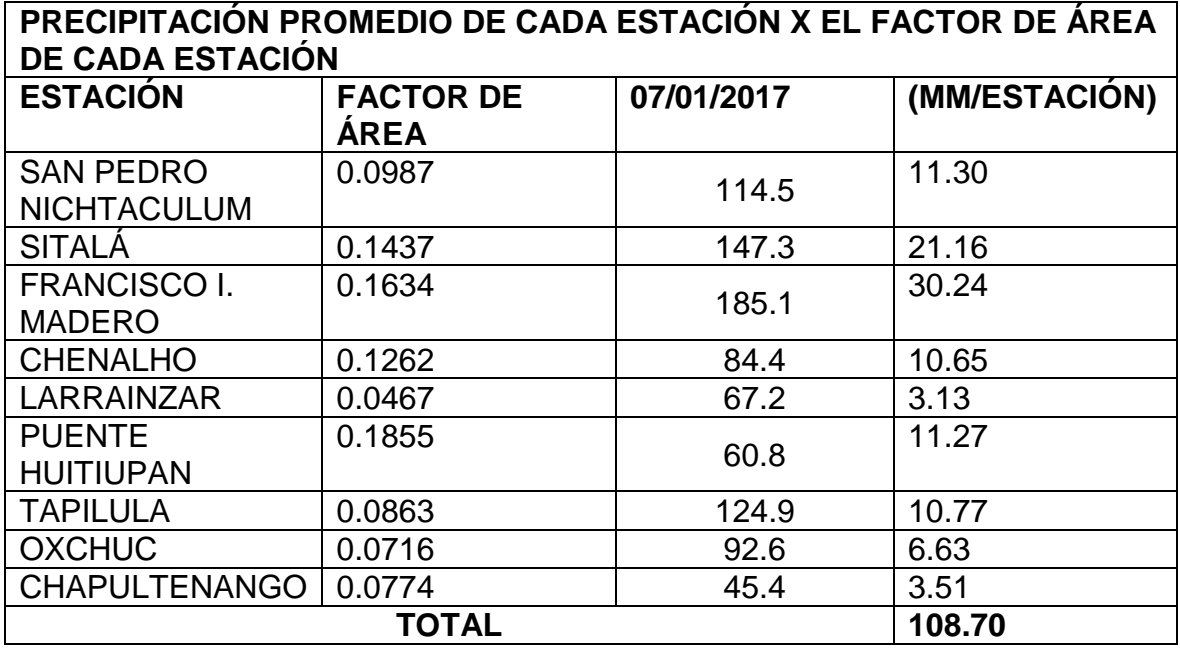

- 4.3 Precipitación obtenida.
	- Resultado de la precipitación del día total para el dia 29 de enero 2017.

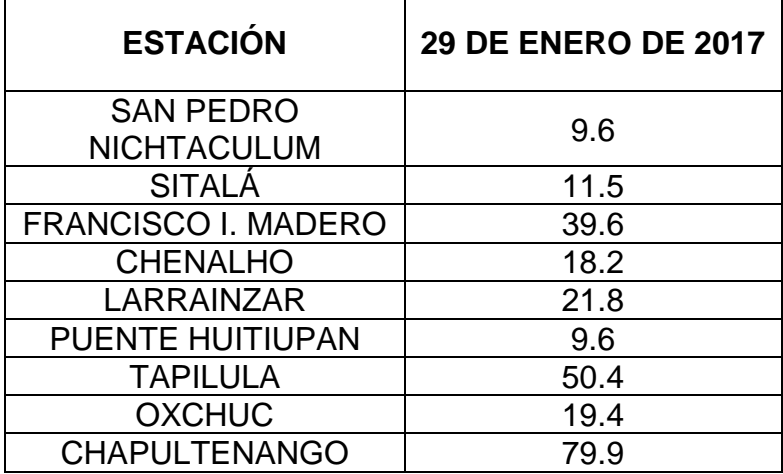

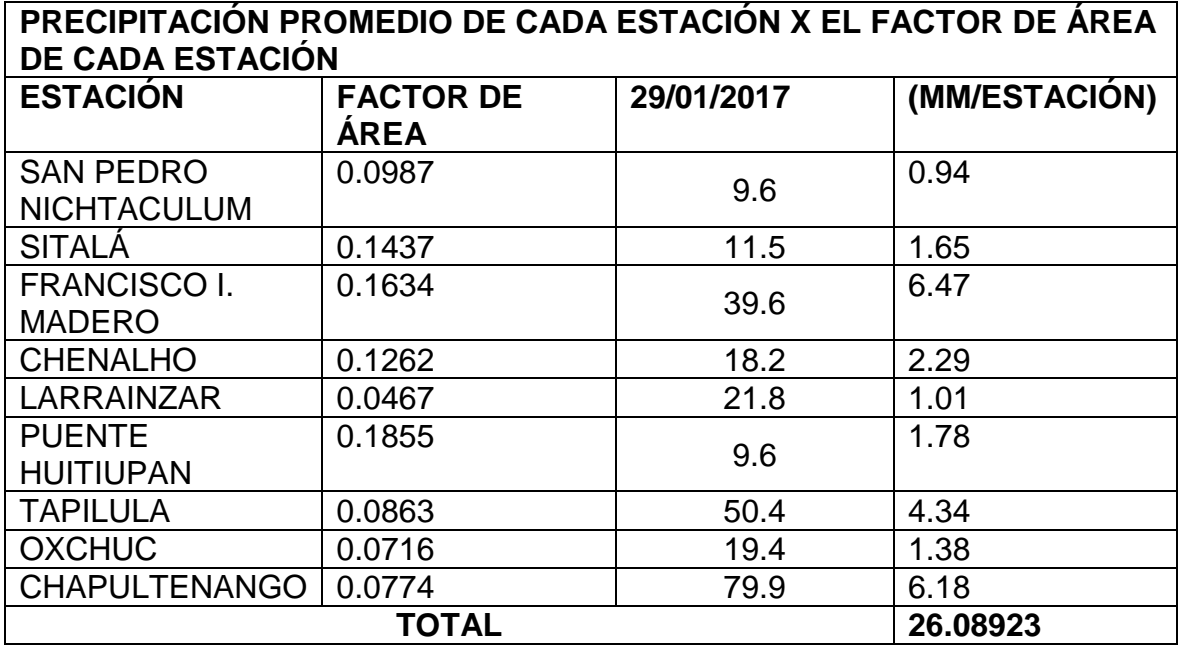

4.4 Precipitación obtenida.

• Resultado de la precipitación del día total para el dia 06 de abril 2017.

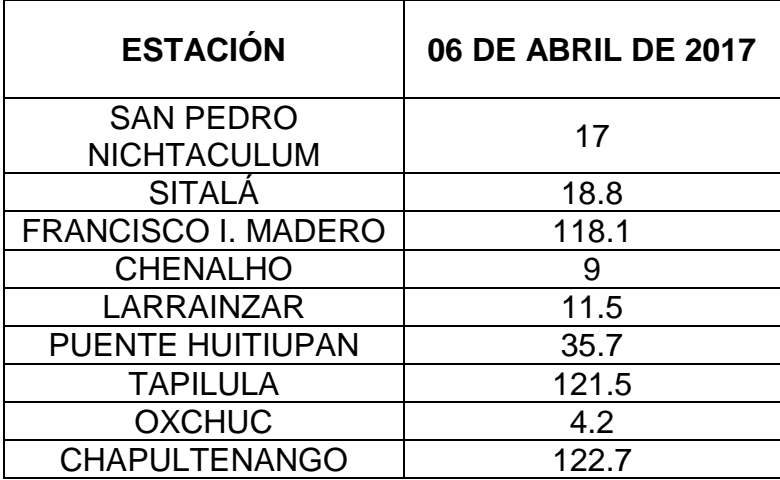

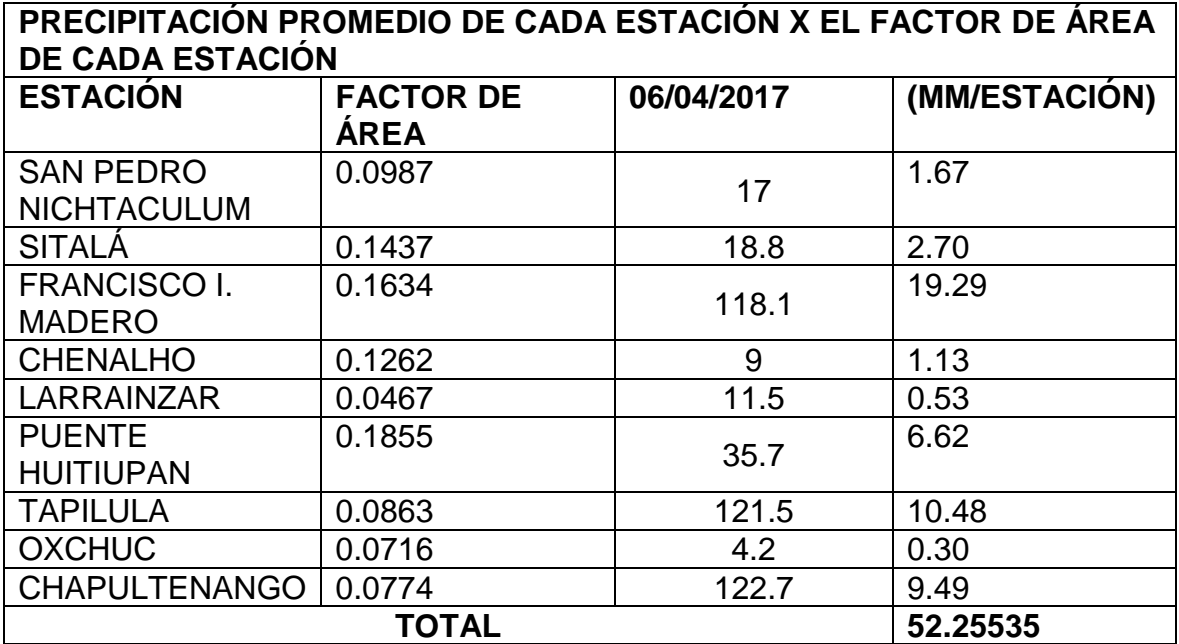

4.5 Precipitación obtenida.

• Resultado de la precipitación del día total para el dia 04 de mayo 2017.

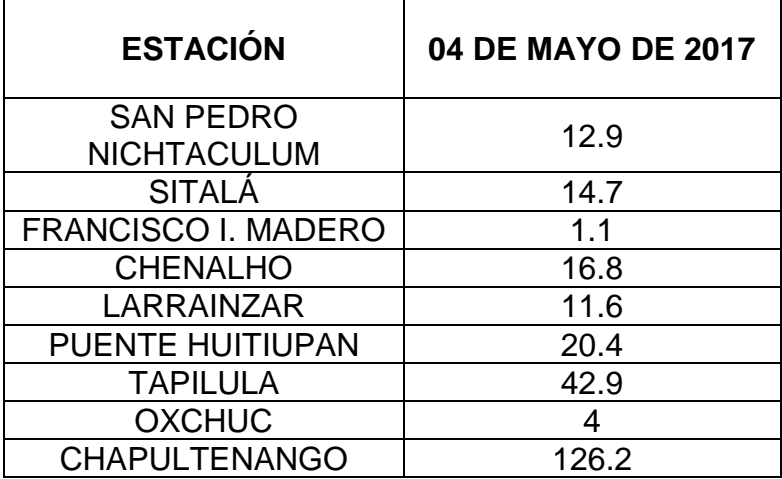

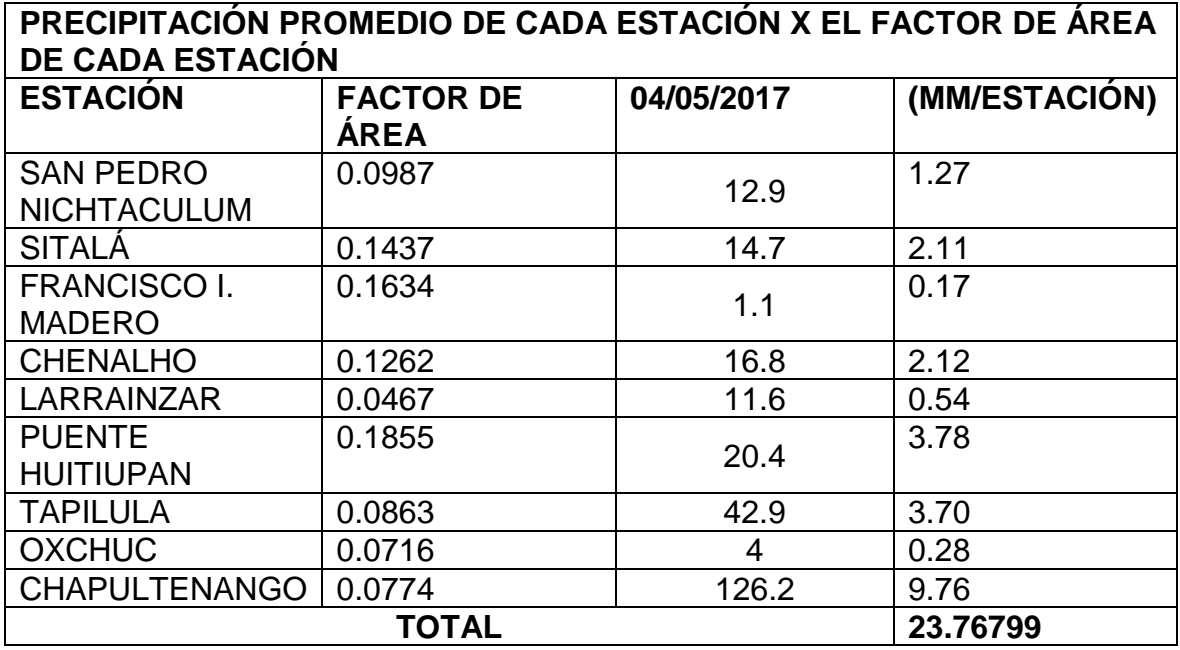

4.6 Precipitación obtenida.

• Resultado de la precipitación del día total para el dia 29 de enero 2018.

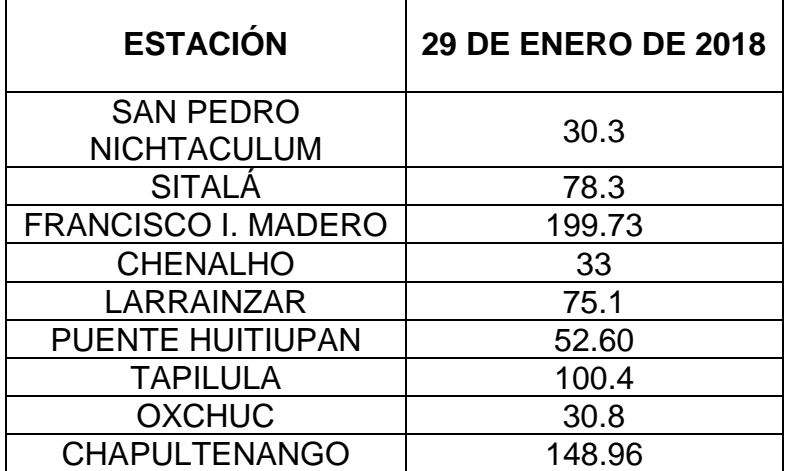

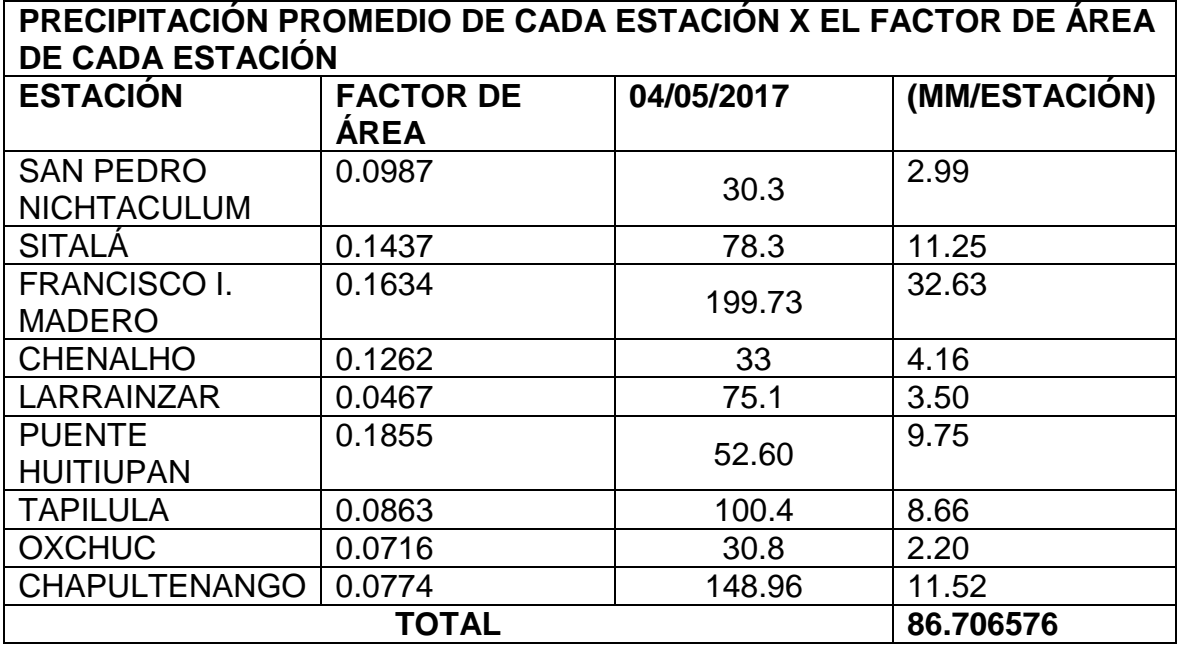